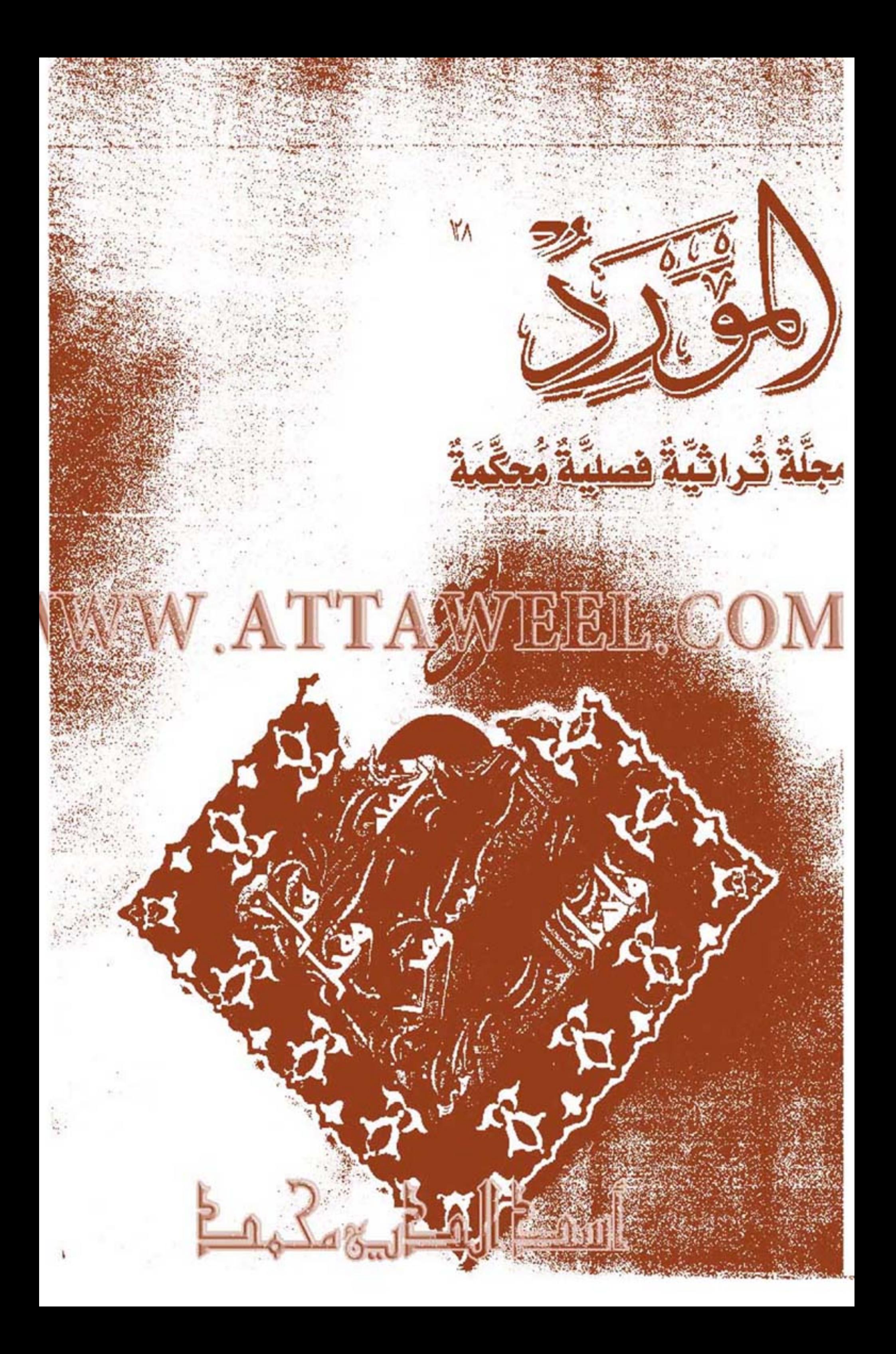

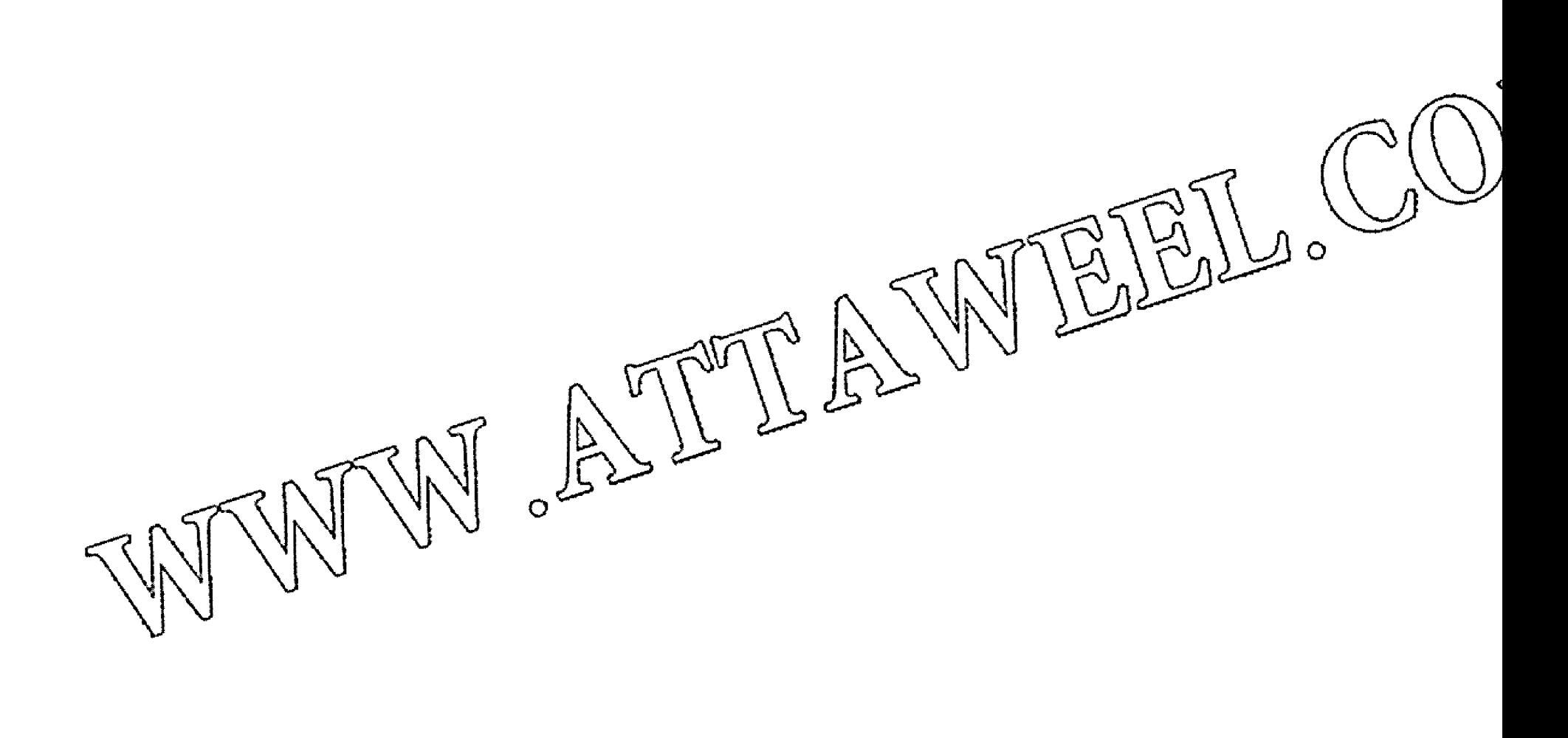

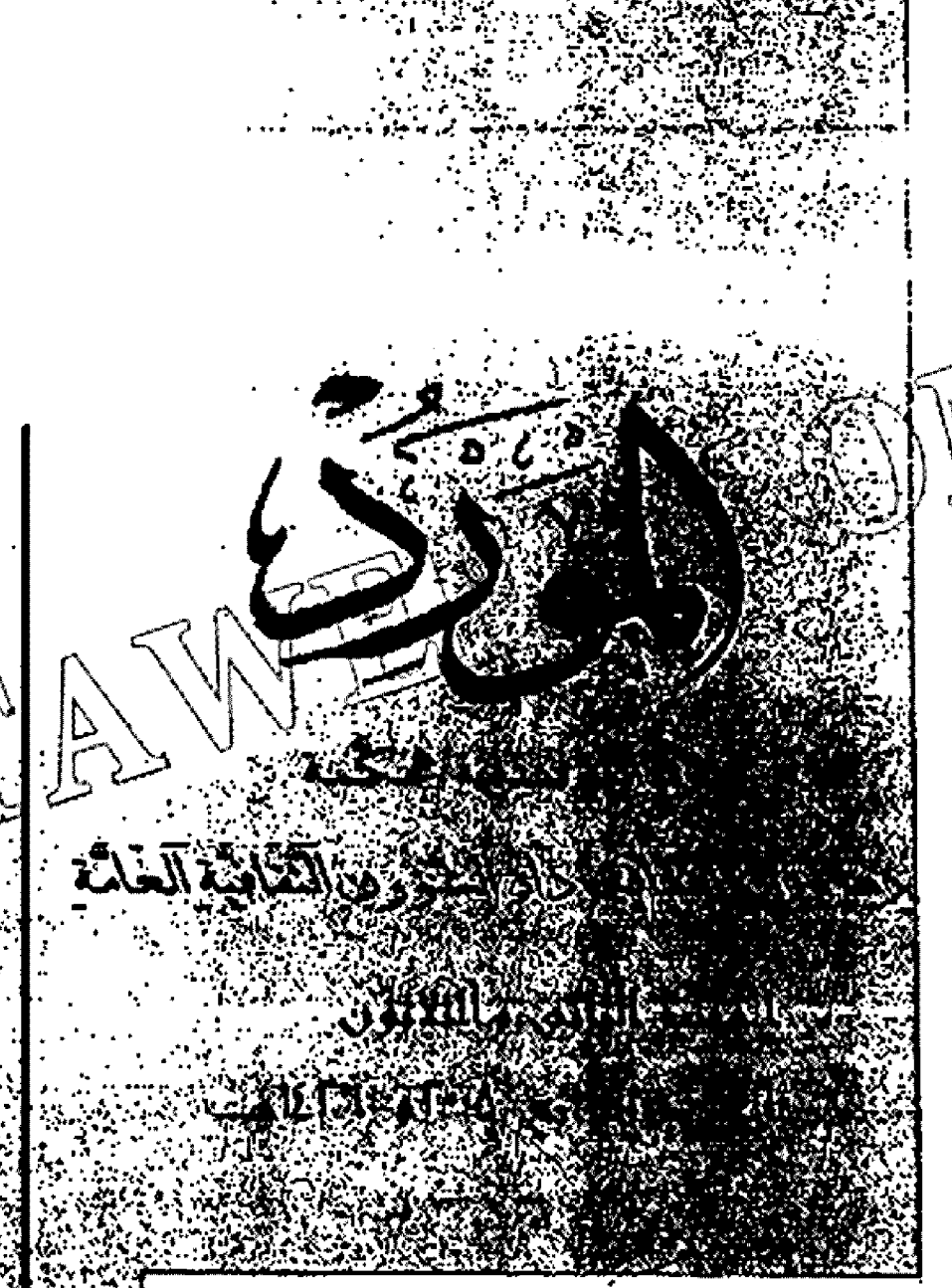

#### عيوار المراسلة

دار الشؤون النقاطية العامة.. الأعظمية. ص.ب : ٤٠٢٢ بقداد جمهورية العراق هاتف: ٤٤٦٠٤٤ فلكس: ٤٤٨٧٦٠

#### الأسعار

العراق: ٥٠٠دينار الأردن: ديناران، الإمارات: ٣٠ درهما، اليمن: ٢٠ ريبالاً، مصر ٢٠ جنيهات، ليبسها : ٢ دناني ، الجزائر، ٦٠ دينارأ،تونس، ديناران. الفرب، ٢٠ درهما.

#### المشاركة السنوية

دولاراقي الأفتطار العربية. ق دول العـــالم الاخــــــرى ٨٠دولارا.

ر ئيس التحرير لمسكى الأعرج هيأة التحرلي مدير التحرير احمد عبد زیدان سكرتير التحرير

محمود الظاهر

الهيأة الاستشارية (.د. خديجة الحديثي **۱.د. کمال مظهر** (.د. فائز طه عمر 1.د. داود سلوم أ.د. مالك المطلبي الاستلا حسن عزيبي

التصحيح اللغوي سليم سلمان نجلة محمد

الإشراف الفني والتصميم جنان عدنان لطيف

د. محمد خسين الاعرجي ٣-يوم احتقرنا اللغة اطولاة...

#### الله واسات

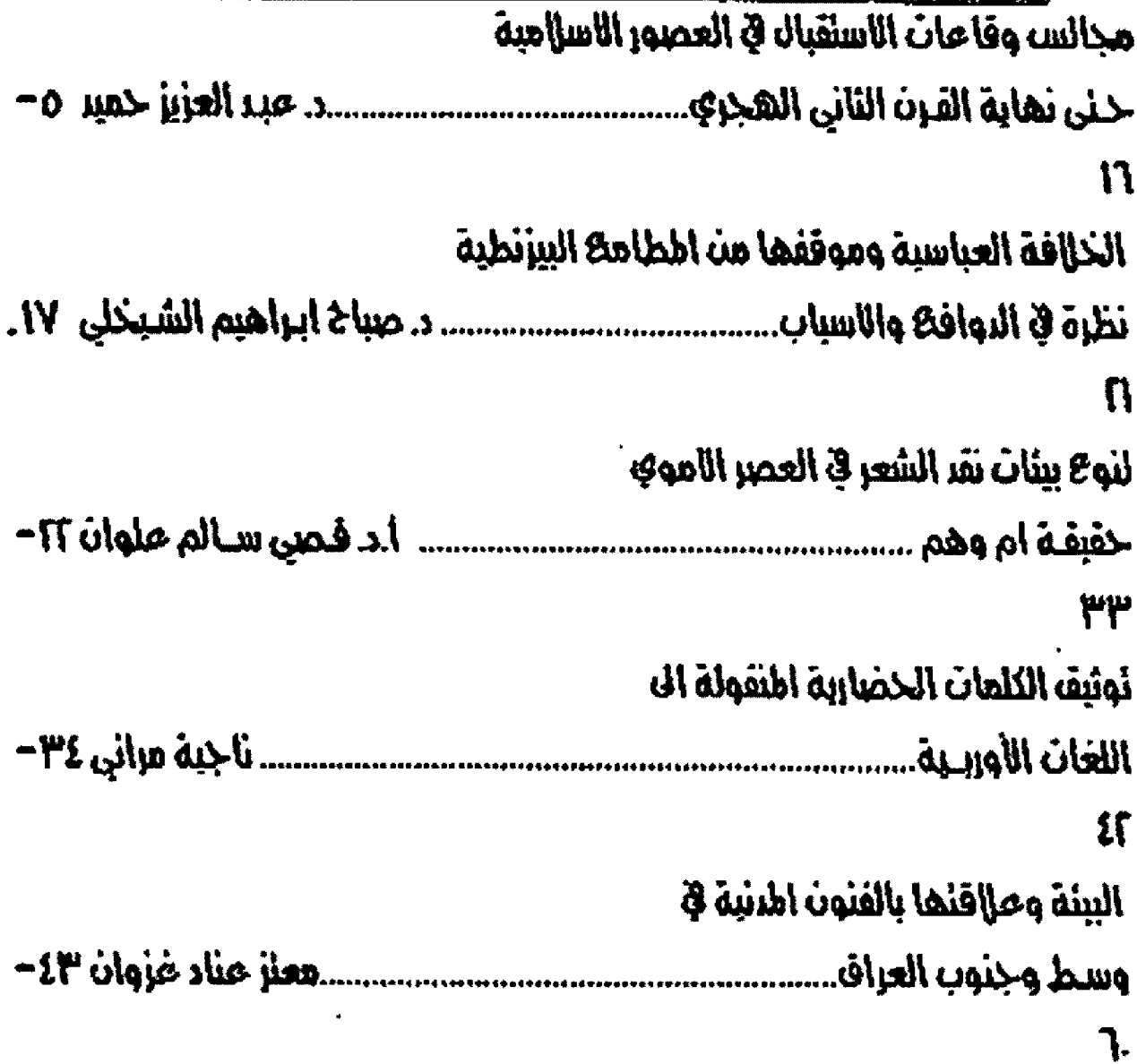

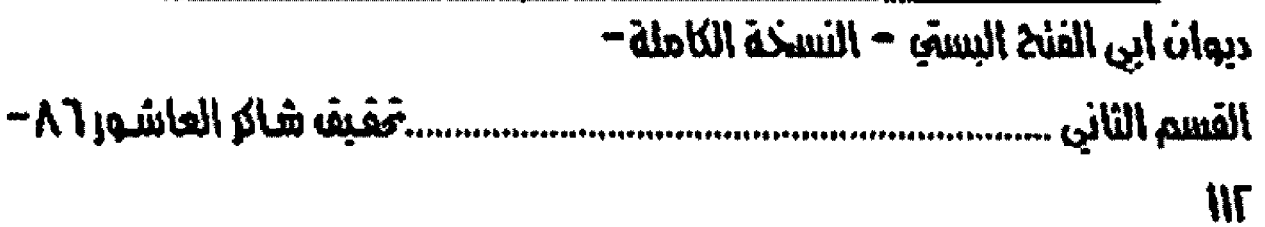

#### seall and

الدكلور محمد جبار اطعيبد ببن اللحقيق

<u>र एक क्या दि</u>

........د. سلطي على جبار ١٣٤-والررس اللغوي ..

 $\mathbf{X}_i$ 

۷

#### الفشاء سره أل  $x$  , i.e.  $x$ <u>in S</u> -IEE della duisa

كشاف الطب العربي في اطراجك الحريثة..

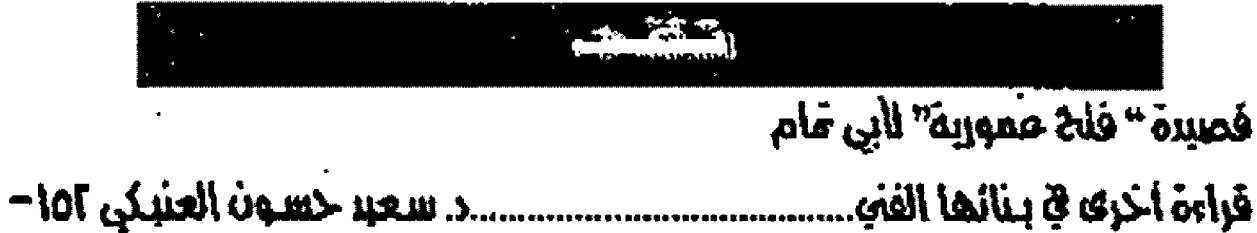

ᠼᡪᡆᡓᢪᡓᡓ

Fo4

Ş

 $\infty$ 

ֲ⊿ בּ{

# يوم اهتقرنا اللغة المولَّمة

لا أريد الدعوة إلى أن تحلَّ اللغة المولَّدة محل الفصيحسة ـ وما ينبسغي لي أن أدعو ـ ولا أن تأخذ اللهجات العاميّة ـ ولن يكون متي ذلك ـ محل لغة التنزيل العزيز، ولكنني أريد أن أتحدَث عـن لغـة كانت هبل الف سنة أمراً واقتعاً احتر حته النفق هون العباسينون بتكل الوان نضافاتهم، واقتتفي خطوهم بسعد ذلك من حاء بَعدهم، فاحتقــره اللغويون العرب، أو كادوا، فأهملوه؛ فأوقــعونا في متاهة.

وهذه المتاهة هي أن صار دارسو الأدب العباسـيّ لا يكادون يفهمون ما يدرسـونـه، ولم يكادوا يقربون هذا الفهم.

وبما أنني مازلت أؤمن بمضـولة من شال: ((إذا أردت أن تضَّنع الآخرين بـصواب رأيك فتمثل بـراي غيرك)) فسأذكر جهود ابـن عبـاسٍ في ((الَّذِيراس))، وجهد الراغب الأصبـهاني في مفرداته إدراكا منهما ان يضيّدا لغة القـرآن الكري<u>لم بُمَا انْزِله</u> الله تعالى، لابما صارت إليه اللغة العربيّة بــعد رسالة الرسول الأعظم محمد ابن عبد اله عليه أزكي صلوات اله وسلامه.

هَإذا كان في إدراكهما مصّنع ـ وهو كَادْنَ ـ هَسَأَبـَيْـحَ لنفسـي أن أضرب أمثلة على ســوء ههم اللغة المولدة.

فمن هذه الأمثلة أن تحنت الجاحسط في كتابـــــه، ((الحيوان)) عن كيفيّة صناعة الشبّه، اي صناعة الحديد الذي يُطلى بلون الذهب فذكر كلمة ((الناطف)) التي هي سببُ في اتحاد النحاس بالحديد، ففسّر الأستاذ الرحسوم الدكتور عبلد السلام محمد هارون كلمة الناطف. يوم حقسق ((الحيوان)) بأنّ ((الناطف)) نوع من الحلواء، يكون فيه اللوزينـج.

وأشهد أنني يوم هرأت نص الجاحظ وتفسيره فكرت في علاهـة الحلوى بـالحديد، فلم أهتد إلى راي يستشيم في العقـل، ولكتني حـين قـرات أنـه كان من أمـثال العامـُة العـراهـيين في القــرن الرابـع الهجري هـْولهم: ((يريد الناطف ويريد الحديد)) توجهت إلى أسـتاذ صديق متخصص بـالكيمياء، فسألته عن كيفية التحام النحاس بالحديد ليكون شبها بالذهب فذكر لي مصطلحـا كيمياويا بساللغة الإنكليزينة، وأسسهب في شــــرح خصائصه؛ فأدركت أن الجاحســظ كان يعني هذا المسطلح الكيميائي لا الحلواء؛ والأ فما علاقة الحديد بالحلواء وباللوزينج؟!

وأتذكر أن الدكتور حسين نصنار يوم حطَّق ديوان ابن الرومي، ومرَ به فوله في هجاء ماحن:

وضـربه الكامـخ في طيـ

بين دنـــان وبساتيــق

أتذكَّر أنَّه تحيَّر في تفســــير ((البســاتيق)) التي هي جمع ((بستوفـــة)) فرجع إلى فـــاموس أستيجتاس ليقـول: ((لعله يتهم أمنه بـالخدم)). هال هذا وصبـيان العراق جميعاً يعرفون معنى ((البستوفـــة)) ولكن لعلهم لا يعرفون الآن أنها كانت تســتعمل في العصر العباســـي خابـــيـة من خوابي تعتيق الخمر، لا خابية في حفظ الأشياء الخللة.

وإن عجبت فأعجب من أن عالما جليلا مثل الشيخ محمد حسن آل ياسين قد حقق ((الغباب)) للصغاني، ومرْ بسه لفظ ((الشساروفة)) على أنّه حيل، فاعتاض عنه بسلفظ ((الجبس)) ثقسة بـالمجمات المريسيَّة، ولو رجعنا إلى ((تجارب الأمم)) لمسـكويه لوجدنا أن الشــاروفة هي الحبــل، وليس الجمل.

من كلِّ هذا أريد أن أخلص إلى عظمة الرَّبِسيدي في ((تاج العروس)) حسين خصِّ اللغة المولدة بشيء من الذكر، هَامًا المستعربان الألمانيان أولمان، ولين فقـد أوفيا على ما يُشبـه الغاية في تعطَّب اللغة المولدة وفي تدوينها.

وأراني مخللوما حين يظن أنني نسيت رينهارت دوزي في (تكملة العاجم العربينة))؛ ولكنني لم أكن كذلك لأن معجمه عني أكثر ما عني باللهجات الغربية.

ودعاة بسسالرحمة خاص بسسروح العلامة الأب أنسسستاس ماري الكرملي يوم كتب معجمه ((المساعد)) وألفـُ رحمـة على روح الأستـاذ الكبير عـبـد الحميد العلوجي يوم نشره.

ولكن أترى أننا سنعنى ـ بعد هذا ـ بلغتنا المولدة؟

مني إن تكن حقاً فتلك هي الني والأفقدعشنا بهازمنا رغدا

رئيس التحرير

بحوث ودراسات كحس

# مجالس وقاعات الاستقبال في القصور الاسلامية حتى نماية القرن الثاني المجري

الدكلور عبد العزيز حميد كلبة الأداب / جاهعة بغداد

> من الامور التي بـانت معروفة -اليوم ان شبــه حز يرة العرب لم تكن غفلاً من الاسـاليب العمارية التقـدمة في العصر السابـق للاســلام. فلم يكن ســـكانها العرب جاهلين او تنقــصهم الدراية الكافية بما يجب ان تتميز بــــه العمارات والبــــاني الخاصة من الناحبتين الفنية والتقنية.

> ولاشلك ان النظريات التي نادى بسها عدد من المستشر هسين الأور بسبين منذ مطلع هذا القسرن والتي مفادها ان العرب كانوا جاهلين ابسان تلك الحقبسة بالاسساليب العمارية ذات الملبسيعة اللثميرة او حستى العظـولة<sup>\\</sup> بساتت اليوم مرفوضة ليس فقــحا. بسبـب،ما يعتزيها من وهن أو عوز إلى الادلة العلمية الصّنعة بـل يسبب ما كشــفت عنـه الحفائـر الاثـريـة في شبــه جـزيـرـة العـرب في الاونة الاخير ة من مخلفات عمارية مهمة ترجع الى ما قبـــــــــــل الاسلام القت ضوءاً ساطعاً على اسهامات العرب في فن العمارة ابان تلك الحقبة الزمنية'''.

> ولا شك ان الذي شجع هؤلاء المششر فـين الى ثبـني تلك الاراء يعود ال طبيعة شبه حرورة العرب الصحر اوية من حهة، والى ما ذكره عدد من مؤرخي العرب وبـلدانيـيهم من اراء ومفادها بـعد العرب في المصر الجاهلي الصّريب من عصر الرسـالة النـبـويـة عن العضارة بما في ذلك بعليهم عن الفنون العمارية والزخر فية'''.

> ومع ذلك فلابـد من الصّـول ان العمارة والفنون صّـد جنحـت تحو البســـاطة في عصر النبي محمد (س) وكانت الغلبــــة لروح

> > الهونه<br><mark>العدد الرابع</mark> -۰۰۰<del>۰</del>

التقشف والبعد عن الزخرف والترف. ففي سبيل الثال لا الحصر نجد ان الحجرات التي شيلـها رسول الله (سر) لنـفسـه بـعد الهجرة الى الدينية المنورة كانت على درجة كبيرة من البسياطة، فلم تزد في بـادئ الامـر عن حـــعرتين منـخـفضـتـين بــنـيـتـا بــاللبـن والطين وسقفتا بجريد النخل". اما المسجد الذي افيم لصق بيت الرسـول (ص) فغلبت عليه هو الاخر البساطة التامة فقد اقيم على اسس من الحجارة غير الهندمة وشسيدت جدره بساللبن وسقسف بسيت الصلاة فيه بــــــــــــالجريد والطين ترقعه دعامات من جذوع النخيل". لقــداتخذ رســول الله من مســجده موضعا للصلاة ومكاناً للاجتماعات والاستقبال.

واستثمر الامر على هذه الشساكلة ايام خلافة أبسي بسكر الصديق(١١ ـ ١٢٢هـ / ٦٢٢ ـ ٦٢٤م) وعمر بـن الخطاب (١٢ ـ ٢٢هـ/ ٦٢٤ ـ ٢٤٤م) رضي الله عنهما، غير انـه يبدو ان بـوادر التغيير فـد بـدات بالخلهور ايام خلافة عثمان بسن عفان (رض) (٢٢. ٢٥هـ/ ٦٤٤. ٦٥٦م) فقد ذكر انه عند تجديد المسجد استبدلت جذوع النخيل باساطين الحجارة النقوشة ``. واستخدمت في بـنـاء حدر ه الحجارة والقصة (اي الجص) بدلاً من اللبن والطين، واستعيض عن سقت النخيل والحصير والطين في تسقيف المسجد بخشب الساج الثمين الذي كان يستورد من الهند او غيرها من بلدان حنوب شرق اسيا. ويشير المؤرخون ايضأ ان الكثير من صحابة رسـول الله قـد شـيدوا لانقســـــــــهم دوراً فخمة في الدينة النورة في الامصار . من ذلك في

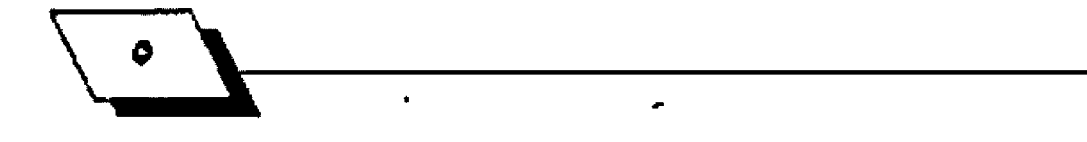

سبيل الثال ان الصحابي القداد بن عمرو" قد شيند لنفسه ايام خلافة عثمان بسن عفان (رض) داراً فخمة في الدينة ((جعل لها شرفات وحصصها طاهراً وباطناً))"، وقد سبقه الى ذلك سعد بن ابسي وصّاص الذي شسيد بالعقسيق في الدينة دارا واسسعة و((رضع سمكها وجعل اعلاها شرهات)'''. ويذكر ايضا ان الزبير بـن العوام قد بني ايام خلافة عثمان بـن عفان (رض) داراً كبـيرة في مدينة البـصرة، هذه الدار التي ظلت عامرة على ما يذكره المؤرخون الى مابـعد سـنـة ٢٣٢ هجريـة (٩٤٢م) ```. اما في دمشــق قان اول قــصـر شييد فيها كان لعاوية بـن ابـي سـفيان الذي افـّام صـر حــه عـندما كان والياً عليها من قبــل عثمان بــن عفان (رض)، وهو القــصـر الذي اشتهر بقبته الخضراء'''.

وعندما انتقلت الخلافة الى الاسرة الاموية في الشام وصارت دمشيق حياضرة العالم العربيي الاستلامي زاد الترث عند الناس فاقبـــــلوا على البــــــناء والتعمير. كذلك اولى الخلفاء الامويون العمارات الدينية اهتمامهم فعملوا جاهدين على اظهار هذه المباني بمظهر يتناسب ويتماشى مع الرفاه الاقتصادي الذي عم العالم الأسللامي عصرتذ. ومما يدعم هذا الاهتراض عمارة فبلة الصغرة في بسيت القسس، الصرح الذي يعد اقسدم ما وصلنا من العمارات الدينية الشاخصة في الوقت الحاضر الذي تم الفراغ من بِسنائه في سسنـة ٧٢هجريـة (٦٩٩م). وتعد هَبِسة الصخرة بحق من روائع ما خلقه لنا الانســان في العصور الوســحلي في العالم اجمع. فقد صار هذا البناء بمّيته المّقنة وبنائه المّين وتكوينه الرائع آية في فن هندسة البـناء لا في العصر الذي شـيد فيه فحسب وانما على مر الايام والعصور فقد بلهر كبلار الختصين في العمارة من الاور بـيـين وغير هم. حـتى عدها بـعضهم من اجمل الابـنيـة فوق مختص اوربي ثان انه لم يجد في اي بناء اخر هذا التناسب البديع بلين الاجزاء العمارية وتناسق الالوان المستخدمة في زخر فتها". ويرى الاستناذ كروستيل ان قبتة الصخرة قند بتهرت ببسنائها ورونقها وفخامتها وسحرها ودفتة نسبها كل من حباول دراستها من العلماء والباحـتين"". ولا يطل الجامع الاموي في دمشق، الذي اهــام صــر حـــه الوليد بــــن عبــــد اللك (٨٦ ـ ٩٩٦هـ/ ٧٠٥ ـ ٧٧٤م) في

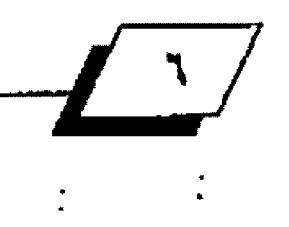

حـدود سنة ٨٨ هجرية (٧٠٦م). روعة وعظمة عن قبـة الصخرة ســـــواء من حــــــيث التخطيط العماري او من حـــــيث زخرفة الفسيفساء التي لا تزال اجزاء مهمة منها تكسو كجوانب من جدره الداخلية والتي تعتبر بحق من روائع الفسيفساء العالمية في وهنتنا الحاضر.

اما: القنصور فانه لم يبـق في دمشـق حـاضـرة بــثي امـيّة منها والحرائق والرغبـة السـتمرة في التجديد. غير انـه اذا لم يسـحفنا الحظ بأن نحظى ببعض القصور الاسلامية القنيمة في دمشـق فقلد وصلنا عدداً من القلصور الاموية يقسع بسعضها في الطرف الغربي من بادية الشام وبعضها في فلسطين، مثل (هَصير عمرة) و (حمام الصرخ) و (فصر الحير الشرقي) و (فصر الحير الغربي) و (قصر هشام) في (خربة المفجر ) و(هَصر الشَتَي).

ويمد (هلصير عمرة)، وهو هلحس استخمام وصيد. اهلدم القــــــــضور الاموية الشـــــــــــاخصة التي وصلتنـــا، اذ يتفق معظم الختصين في العمارة الاسلإمية ائه يرتقــي الى ايام خلافة الوليد بين عبيد الملكِ (٨٦ ـ ٩٦هـ/ ٧٠٥ ـ ٧٧٥م) "". وعلى الرغم من صغر مساحية هذا القصير فإنه يضم ضمن مشتملاته مجلسيا وقياعة مثالية للاستقبال، قـوامها مجلس مستطيل على كل جانب منه حجرة بقياس الجلس نفسيه تقريبــأ الا ان جداريهما الشــمالي منبعجان الى الخارج على شـكل نصف دائرة (شـكل ١). ويتقلدم الجلس بهو او قاعة يعلوها عقدان مدببان دببا خفيفا يقسمانها الى ثلاثة اروقـة وتسقـف القـاعـة ثلاثـة اقبــيـة نصف اســطوانيـة متجاورة. ويلا حخا وجود ضروب مختلفة من الرسوم بالالوان المائية تزين الجلس. وقساعة الاستقبــال لا يزال الكثير منها في حالة حيدة من الحفظ.

اما عن القـصر الصغير العروف بـ(حمام الصرخ) الذي يقـع على الطرف الارتني من بادية الشبام فانه لا يختلف في تخطيطه الا قليلا جنأعن قصير عمرة (شكل ٢). كما ان الجلسين وقياعتي الاستقبال في كلا القصرين متشابهان الى در جة كبيرة. سـواء كان ذلك في شـــكل الجلس والحجر تين التجاورتين له او من حـــــيتْ · تخطيط فـاعات الاستقبــال او في شــكل سقــفيهما التكونين من

ثلاثة اقبية طولية متجاورة```. وعلى الجدران الداخلية لقساعة الاستـقبــال في (حمام الصرخ) اثار للرســـوم الجداريـة بـــالالوان المائية وان كانت على درجة سيئة من الحفظاً".

ولا شك ان اكثر الصّصور الاموية اهمية من ناحسية العمارة هو (قصر الشتى) الواقـع على بـعد عشـرين كيلومـترأ الى الجنوب ُ من مدينة عمان. وينسب الاستاذ كروسيل هذا القصر، استناداً الى اسبـاب تأريخية الى الخليفة الاموي الوليد الثاني (١٢٥ ـ ١٢٦هـ/  $73Y.33Y4$ ).

وعلى الرغم من ان قصر الشتي غير متكامل البناء (شكل ٢) فان له اهمية كبسيرة في العمارة والفنون الزخر فية الاسسلامية يسبب تخطيطه العماري وزخارف واجهته الشمالية الحفورة في الحجر الجيري الصقـــــــــول والمهندم، هذه الزخارف التي تعد من اجمل ما خلفته لنا العمارات الصَّديمة الشَّــيّدة في طَلِّ الاســـلام (شكل ٤) ُ ُ ُ ُ .

غير ان ما يهمنا في هذه الدراسية بالنشبية الي هذا القسجير العظيم (12× 14٤م) هو الجلس وقساعة الاستقبسال اللذان يعدان اهم اجزائه الشاخصة (شكل ٥). ولا يمكن للرَّائر الوصول الى هذه القاعة شم الجلس الا بعد اجتياز القسم الشمالي منه حـيث يصّع الدخل الوحسيد للقسمس. شم عليه ان يجتاز بسعدنذ الباحسة الوسطية الكشوفة الكبرى للقصر.

ويلاحسظ ان لقساعة الاستقبال مدخلا ثلاثياً قسوامه ((بِسَانَكُمْ)) تَعْلَوهَا ثَلاَثَةَ عَقْسَـود نَصِفَ دَائِرِيَّةٌ، عَرِضَ الْمُحْلِ الوســـطي او٦ متر وهي فجوة تقــــارب ضعف عرض الدخلين الجاورين. ان ((كوشات)) عقود الدخل الثلاثي مرْينة بـرخارف نباتية محفورة شبيهة بزخارف الواجهة الشمالية للقبصر (شكل ٦). ويفضي المُخل الثلاثي الى ردهة مقســمة الى ثلاثة اروقــــة بواستسطة صفين من صفوف الأعمدة طولها 9و٢١ مترا وعرضها ٢٥و٧ متراً. ولم يبق لنا شيء من سقت هذه القناعة لفقعرف على شسكله الاصلي وربما لانها لم تسقسف اصلا بسبسب عدم تكامل البناء. ومع ذلك فاننا نرى ان السقت الذي يعلو الرواق الاوسحة منه، في حالة وجوده كان ((جملوناً)) في حين ان سقفي الرواقين الجانبيين كانا سقلقين مائلين ومنحلدين الى الخارج. وربما ان

كلا هذين السقسفين المنحسارين كان يلتقسي بسقسيفة حملونية مثلثة تعلو الوحدتين السكنيتين التناظر تين والواهعتين على يمين وشمال قـــــاعـة الاستقبــــــال التي لم يعشر على ما يدل على وجود مداخل لها تطل على الباحة الوسطية للقصر .

وهناك في صدر قاعة الاستقبال هذه مجلس مربع التخطيط في ثلاثة حوانب منه حلنايا نصف دائرية تجعله اشبله بورقسة البرسيم. وإذا اخذنا هذه الحنايا بنظر الاعتبار يكون عرض هذا الجلس ٢٥و١٧ مترا وطوله مقارب الى ذلك```.

وليس من الستبعد ان سقــف هذا الجلس كان قبــة نصف كروية او هرمي الشكل"". ولا نسـتطيع ان نجزم في الطريقــة او الشـــكل الذي انتهت بـــها هذه الحنايا الثلاثة من جهتها العلوية. وليس من الستبعد انه كانت تعلوها تجاويف محارية الشكل من النوع الذي كان شــائعا في ســوريا عند خلهور الاســلام واســتمر استخدامه في العصر الاموي ثم انتقلِ الى العصر العباسي.

لصّد اثار تصميم مجلس الخليفة نقاشسا بسين الختصين في العمارة الاسلامية من إنستشر قـين، ويرى الكثير منهم ان الجلس وهاعة الاستقبال في قصر الشتى مفتبسان بشكل مباشـر من التصميم العماري الكنسسيستيسي العروف بسمستسسالنظام البازليكي'''(Basalica)، وهو النظام الذي اقتبسه السيحيون في القرن الرابع الميلادي عما يعرف بقاعات الحاكم والاحتماعات يْ الدن الرومانية وهَّبِسلها في الدن اليونانية القسـدمة في العصر الوثني''' واستخدموه في بنناء الكنائس وقـوامـه فـاعـة مسـتحليلة مقسمة الى ثلاثة اروشة بواستطة صفين من صفوف الدعامات، الرواق الاوسـط اوسـع قـليلا مـن الرواقـين الجانبـيين. وهناك في صدر هذا البناء حنية كبيرة كانت تتخذ ولا تزال موضعا لوقوف القسس عند الخطبة والصلواة.

ويبسدو ان السيسب الذي دهع هؤلاء المستشرفسين الى الجزم بوقوع الافتياس يعود الى اعتقادهم بان هناك شبها واضحا بلين الجلس وهاعة الاستقبال في فصر الشتى وبسين النظام العماري للكنيسة. ويتجلى هذا الشبــه حسـب رأي هؤلاء الستشرهــين في امرين: الاول، ان فاعة الاستقبال مقسمة كما هو الحال في النظام البـزليكي للكنائس الى ثلاثة اروقـة بواسـحلة صفين من صفوف

 $\sqrt{\frac{V}{V}}$ 

الاعمدة والامـر الثانـي ان مجلس الخليفـة الــذي يتصــدر تلــك القـاعـة يتميـز بـوحود حـنـايا تشبـه الى حـد مـا حــنيـة الذبــح ق النظام العماري للكنيسة.

واذا تركنا بلاد الشام وانتقلنا الى العراق فلا شلك أن أفضل النماذج للمجالس وهساعات الاستقبسال التي ترتقسي الى العصر الاموي هي تلك التي نجدها في دار الامارة في الكوفة التي شيدت في العصر الراشدي ثم جددت في العصرين الاموي ثم العباسي'''. ان الجُلس وقـاعـة الاستقبـال في دار الامار ة في الكوهة لا تختلف كثيرا عن مئيلتها في قـصر المُسـتى. ويلا حــظ هناك ان مجلس الامير عبارة عن قاعة واسعة مربعة الشكل (٢٠ × ٢٠م) يتوسط كل جدار من جدرها الاربعة باب.

اما عن تسقيف هذه القاعة فقـد كان الاغلب قبــة مسُــيدة بالآجر بدليل ثخن جدرانها وبشكل خامن عند زواياها الاربحة حديث يزيد قـليلا على مترين (شـكل ٧). ويتقـدم مجلس الامير فاعة فسيحة مستطيلة الشكل (٢٠ × ٢٠م) مقسومة كما هو الحال في قصر الشستى، الى ثلاثة اروقسة بواسسطة صفين من صفوف الدعامات اوسعها الرواق الاوسط. ولم يبـق من جدرٍ هذه القـاعـة ما يكفي لنســتـدل منـه على الشــكل او الطريقــة التي اتبـــعت في تسقيقها. ومع ان احتمال كون السقف خشبيا مستوياً يقـوم على روابحذ خشبية تستند بدورها على الجدر من جهة والدعامات او العقود التي تحملها الاقتواس من جهة اخرى ليس امرأ مستبـعدأ، غير ان الاحتمال الارجح ان السقيف كان على شبكل قبيوات ثلاث نصف اسطوانية او ذات دبب خفيف، تستند القبلوة الوسلطى منها الى صفين من الدعامات او على البسانكتين، في حسين تر تكرُ القبوتان الجانبيتان على واحد من الجدارين الرئيسين للقاعة من جهة وعلى صف الدعامات او ((البسائكة)) الاقسرب من جهة اخرى.

ومما لاشك فيه ان القاعة المربعة ذات المداخل الاربعة كانت هي الجلس الرئيس لامير الكوفة في حسين ان البسهو الكبسير ذا الاروقة الثلاثة كان قاعة الانتظار حيث يجلس الحاجب وطالبو الاذن على الامير.

ويبلدو ان الجلس لم يلعب دوراً هاماً كقباعة الاستقبـال في

ومن الامور المتفق عليها بـــــدن الختصاين اليوم أن الايوان عنصر عماري متميز أبستدعه العرب العراقسيون، كما يبسدو. في أواستنط القسترن الاول الميلادي حسيث ظهر. كما وجدت تماذج

القصور الاصغر أو الاقتل شأنا في القصور الأموية في العراق فق.

استميني عنها بالايوان. والايران بـهو مستطيل او مربـع مرتفع

ومحقود أي مستقف بتنبو نصف أسطواني أو مناب يطل على باحاة

مكشوهة او جنينة اما بشكل مباشر او تتقـدمه طلة او سقيفة.

وقسد عرهه الجوهري بسانه ((الصفة العظيمة كالازج... جمعه

ايوانات واواوين...))<sup>:19</sup>. وعرفه ابــــن منظور بــــانه ((الصفة

العظيمة.. شبه ازج غير مسدود الوحه))'".

واضحـة جدأ منه في قـصر الاواوين في مدينـة اشــور وهو القــصر العربي الذي يرتقي الى القـرن الاول الميلادي، هذا القـصر الذي صممه ونقذه مهندس عربلي وهو ((آسسر بسن فجر بسن يحيى الهندس العمار)) الذي شبست اسمه على جا ر بـــــعض صالات (التجديد الثأني) الذي استمرت السكني فيه حتى مطلع القرن الثاني اليلادي'``. واصبــــح الايوان بـــــعد هذا التاريخ عنصرا اساستيا من عناصر العمارة العربسية في مدينة الحضر حسيث يلاحظ استخدامه بكثرة في العابد الرئيسة في تلك الدينة''".

غير ان الايوان لم يستخدم كما يبــدو في بــلاد الشــام ومصر وغيرها من الافـاليم التي كأنت خاضعة للاسـتعمار الروماني ثم البيرْنطي هَبل الفتّح الاسلامي. ومن الغريب انه لم يستخدم في العمارة هناك الاقي العصر العباسسي عندما انتشسرت الاسساليب العمارية العراشية في جميع الاقـاليـم العربـيـة والاســلاميـة. ففي ــهـ مصر مثلاً لا نجد نماذج واضحة للأيوان في العمائر التي ترجع الي ما فيسسل النصف الثاني من القسسون الثالث الهجري (التاسسيع اليلادي)'``.

ومن افضل الامئلة على القصور الاموية في العراق هو القصر الذي كشفت عنه دائرة الائار والتراث العراقية في موشع مدينة البـصرة القـديمة (الشعيبــة)'''، الذي يعده النقبــون وبــعض الختصين القصر غير الرسمي لعبيد الله بن زياد والي البصرة من فبال الخليفة الاموي معاوية بسن ابسي سسفيان (٤١ ـ ٦٦٠هـ/ ٦٦١.

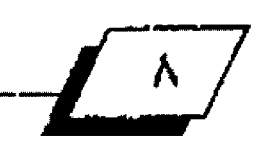

ald all  $\frac{d}{dx}$  and  $\frac{d}{dx}$  and  $\frac$ 

 $\frac{1}{2}$ 

٦٨٠م) ويزيد بـن معاوية (٦٠ ـ ٦٤هـ/ ٦٨٠ ـ ٦٨٢م) وذلك للحقبـــة الزمناية الواقعة بين سانتي 20.00 هجرية (٦٧٤ ـ ٦٨٤م)''". ويحتل الأيوان الذي تتقسَّده ظلَّة تستند على ((بائكة)) فـوامها ثلاثة عضاود، وسليحا الواجهة الداخلية الجنوبالية الظابسلة للمدخل الرئيس، كما نجد هناك على كل جانب من حانبيه حجرة (شكل  $\Lambda$ 

ويعد هذا التركيب البسنائي لجلس صاحب القدحار اقسدم تموذج معروف لنا في العراق من العصر الاســــــلامي لما يمكن ان يسمى بسالنظام الحيري وشوامه ايوان وكمين تطل جميعها على فناء مكشسوف تسبسه القسدامي من الؤرخين العرب الى مدينة الحيرة ``.

ويمكن ان نلاحـــظ وحود النظام عينه تقريبــا في هـــاعات الاستقبال في القصر. الذي كشفت عنه الحفائر. الاثرية في موفِّع مدينـة (اســكاف بــني حبنيد) الوافــعةٌ خرائبـــها على ضفة نهر النهر وان شرهي مدينة بـغداد (شـكل ٩). وهو الصّصر الذي يرى فيه الاستاذ فؤاد سفر انه يرتقي الى زمن الخليفة الاموي هشام بن عبد الملك (١٢٥.١٠٥هـ/٧٢٤/ ٧٢٤م) ايام ولاية خالد بـن عبـد الله القسري على الكوفة''''. ويلا حظ ان بـهو الاستقبـال يحتل القسـم الركزي من القصر وقاومه فاعة كبيرة لها عدة مداخل يقضي واحد منها الى الايوان الكبير الذي يطل بشكل مباشر على الباحة الرئيسة في القصر . ومما تجدر ملا حظته ان القـاعة والايوان قـد زينتا بضروب مختلفة من الزخارف الجسية.

وذيما يتعلق بتاريخ قصر (سكاف بـني حنيد) نحن لا نتمق مع الاستستاذ المرحسوم فؤاد ستنفر في ارجاعه الى العصر الاموي خاصة ان الاستناذ سسفر لا يدعم ذلك بلدلائل تاريخية واثرية كشــقت عنها التنقيبـــات، فليس هناك من الحلبقـــات الاثريـة او الفخار او السكوكات ما يمكن عده دليلاً على صحـة تلك النسبـة. وان ما يذكره بـصدد ما اشـتهر بـه عهد الخليفة هشـام بـن عبـد الملك بكثرة تشييد القصور الكبيرة وافامة السدود وتنظيم الري وشق القنوات الاروائية غير كافية لدعم رأيه هذا. والواقع انه لو اخذنا الزخارف الدصية التي وجدت تزين الاقسـام السـفلى من حدر خاعة الاستقبال المستطيلة والايوان الكبير اللحق بها بنخلر

الاعتيار لوجدنا انها تعتمد بشكل استاس على تقريعات واوراق وعناقليد العنب القريبية في الشبكل والتريب من زخارف الطراز الأول الجصية في سامراء يجعلنا تميل الى الاعشاد بيان هذا القصر لايمكن ان يكون قلد شبيك قبيل النصاف الثاني من القبرن الثاني الهجري (الثامن الميلادي) على الاقتــل'``. " هاذا كان هذا الاهتراض صحيحا فانه بمكننا القول بان قصر (اسكاف بئي حنيد) يرتقي في الزمن الى السنوات الصليلة التي اعقبت تشبيبد الدينة الدورة من هَبل الخليفة العباسي الثاني ابي جعفر النصور .

ومن الامور المسلم بهها انه كان في مدينة السلام اي الدينة المدورة وما شسسيّد حسسواليها من عمارات مثل الكوخ والرصاهة وغيرها، فــصور زاهية فخمة. ولا شـــك انه كان على رأس تلك القصور فصر المنصور العروف بقصر باب الذهب او فنصر القبة الخضراء. غير انه مع الاسلف الشلديد، وكما هو الامر مع مدينة دمشــــق، فانه لم تصل الينا منها فــــصور او عمارات ترجع الى عصرها الاول. وعلى ذلك فأن حلَ اعتمادنا هنا سوفَ يكون عِلى الفتف المبعثرة الشليلة التي نجدها بسين هليات كتب التاريخ التي تساعدنا على التعرف ولو بشكل موجز ومختصرا على طبيعة تصاميم فـاعات الاستقبـال في فـصور الخلافة في حــاضرة الدولة العباســـية. فيذكر الخطيب البــــغدادي مثلا انه ((كان في صدر كَصر المُنصور ايوان طوله ٢٠ ذراعاً وعرضه ٢٠ ذراعاً وسمكه (أي ارتفاعه)عشرون ذراعا وسقمه فبسة وعليه مجلس مثله فوقسه القبية الخضراء، فصار من الارض الى رأس القبية الخضراء ثمانين ذراعا وعلى رأس القبسة تمثال فرس عليه فارس. وكانت القبسة الخضراء ترى من اطراف بغداد...)) ```.

ومما يرجح صحيت هذا الخبر ما يذكره الاصطخري عند وصفه لدار الامارة في مدينة (مرو) الواقــعة خرائبـــها اليوم في منطقة اذربيجان السوغيتية' حيث يذكر ان سعة الجلس في تلك الدار هو خمس وخمسـون ذراعاً وان لها اربـعة ابـواب وعليها قبـة من الآحر . ويضيف ان كل باب من هذه الابواب الاربعة كان يؤدي الى ايوان''''، واذلي يتقدمه مع صحن مر بع الشكل (شكل ١٠)''''.

اما بقسية فسمور بسغداد التي ترتقسي الى الحقبسة الزمنية الواقــعة بـــين عهد ابـــي جعفر المنصور (١٢٦ ـ ١٥٨هـ/ ٧٥٤-٧٧٥م)

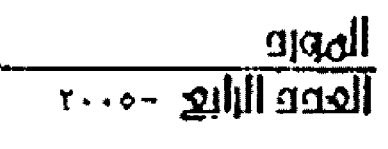

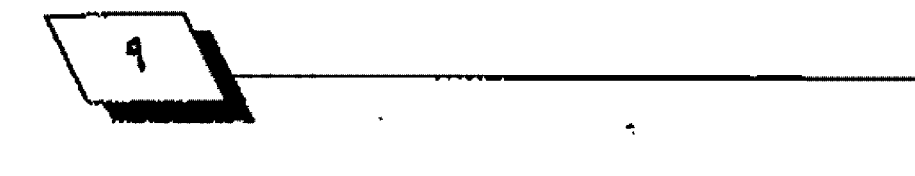

وخلافة العتصم بسالله (٢٧٠-٢٢٧هـ/ ٨٢٢-٤٤٢م) فلا شسك انها كانت كثيرة غير انه لم يسعفنا الحظ بأن يبقى لنا منها سـوى اسمانها والواشع التقريبية لبعضها فضلا عن بعض الاشبارات العابرة عنها. ففي سبـيل الثال الخبر الذي جاءنا سِه حعفر سِن . احمد السراج، التوفي سلنة ٥٠٠هجرية والذِّي مفاده ان سقلت الجلس الرئيس في قــصر الأمون (١٩٨ ـ ٢٧٨هـ/ ٨١٢ ٨٢٢م) كانت تزينه جامات الزجاج حسيث كانت تعكس الصور التلألئة على وجوه الناس الجالسين تحته'``. ونحن لا ندري على وجه الدهـُة اي قـــــصر من قـــــصور المأمون هذا، ومع ذلك فإنه ليس من الجانب الشرهسسي من بــــفداد عند الحلة التي تعرف اليوم بسالمأمونية فسرب وزارة الدفاع'''. وكان هذا القنصر فند اقسام صرحه الوزير جعفر البرمكي ايام خلافة هارون الرشيد (٧٠ ـ ١٩٢هـ/١٩٧٦،٩٠٩م). وكان من أكمل القــُصور وابــهاها. ((لاطلاله على دجلة وكماله في المنظر واشـــــــــــــــــتماله على الروض والشـجر...))". وقــدســكنه المأون ايام خلافته ردحــأ من الزمن. ثم صار هذا القـصر يعرف بالعسـني بــعدان اهداد ال وزيره الحسن بن سهل'`'،

غير انه اذا كانت مدينة بـغداد غفلاً من القصور المباسـبة الشــاخصة او الندرســة فان هناك قــصوراً في مواقـــع اخرى في العراق تلقسي ضوءاً ثيراً على الشسكل الذي صارت عليه الجالس وقساعات الاستقبسال في العمارات التي ترجع الى تلك الحقبسة الزمنية ومن اهمها هصر الاخيضر الواهع على بتعد خمستين كيلومترا جنوب غرب كربللاء والذي ربما يرتقسي بسناؤه الى المرحلة الضيقة الوافقة بين سنتي ١٤٥ـ 100 هجرية''". ولا نريد هنا ان ندخل في التفاصيل العمارية لهذا القصر فالذي يهمنا هو مجلس صاحب القصر والجزء الخصص للاستقبال منه (شكل ١١). وهنا ايضا، وكما هو الحال في قسصر الشستي ودار الامارة في المركزية التي تعرف بين الختصين بالرحبة الكبرى.

يتقدم هذه القاعة، وهي كاملة التربيع وذات مداخل اربعة

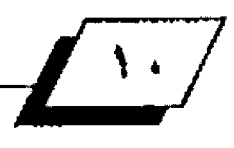

Gross - Voult (٢١٠× ٢٠١٠م) وتعلوها قبوة متقاطعة. ايوان كبسير (٧٥و١٠× ١٠و٩م) مسهلوف بقبلو استنطواني منتفخ شليلا في الوسـط يطل بشـكل مباشــر على الرحبــة الكبرى. ويلاحسظ ان هناك على جانبي القساعة المربسعة حسجرتين متناظرتين مقسمتين على ثلاثة اروقلة بواسلطة صفين من العقود الأجرية المستندة الى دعامات مشيدة بقطع الحجارة غير الهندسة. ومما هو جدير باللاحظة ابضاً انه ينفتح في الجدار الايســر من الايوان مدخلان يفضيان الى فـــاعتين منفصلتين ومتجاورتين خاصة، كما يبدو، بجلوس طالبي الاذن على الامير صاحب القصر . وتتميز هاتان القـاعتان بـالحليات الزخرهية في . و الجص التي تزين سقفيهما.

وهكذا يتوضح للقارئ الكريم ان الاسساس في مجالس الخلفاء والامراء وعلية القوم في العصر الاموي في بـلاد الشام كانت على الاغلب مجالس مستقطيلة او مربسمة وتمتد امامها فساعات استقبـــال مقســـومة في ثلاثة اروقــــة بــــصفين من صفوف ((البوائك)). ونجد نفسه تقريباً في العراق مثلاً بـدار الامارة في الكوفة باستثناء امر واحتدوهوان الجلس بسات له اربسعة مداخل، كل مدخل منها ينصف أحسد جدرها الأربسعة. وهو تقليد عماري عراقي يرجع بلا ريب الى العصر السابق للاسلام الذي لم يعرف في بلاد الشام او مصر .

اما البسهو ذو الثلاثة اروقسة الواضح تماما في دار الامارة في . الكوفة فقد استعيض عنه بالايوان وبشكل خاص في القسور الاصغر شأنا. وللايوان كما سبق ان ذكرنا عنصر عماري اساسي ابتدعه عرب العراق فبل التحرير العربي الاسلامي لهذا القطر بخمسة قرون على الاقل.

وبسات من الواضيح ايضا ان الايوان والقساعة المربسعة ذات الداخل الاربعة صارتا الاساس في الجالس وفاعات الاستقبـال في القصور العباسية طوال القرن الثاني الهجري (التاسع الميلادي) كما لاحظنا ذلك في فصر الاخيضر وقصر اسكاف بني جنيد.

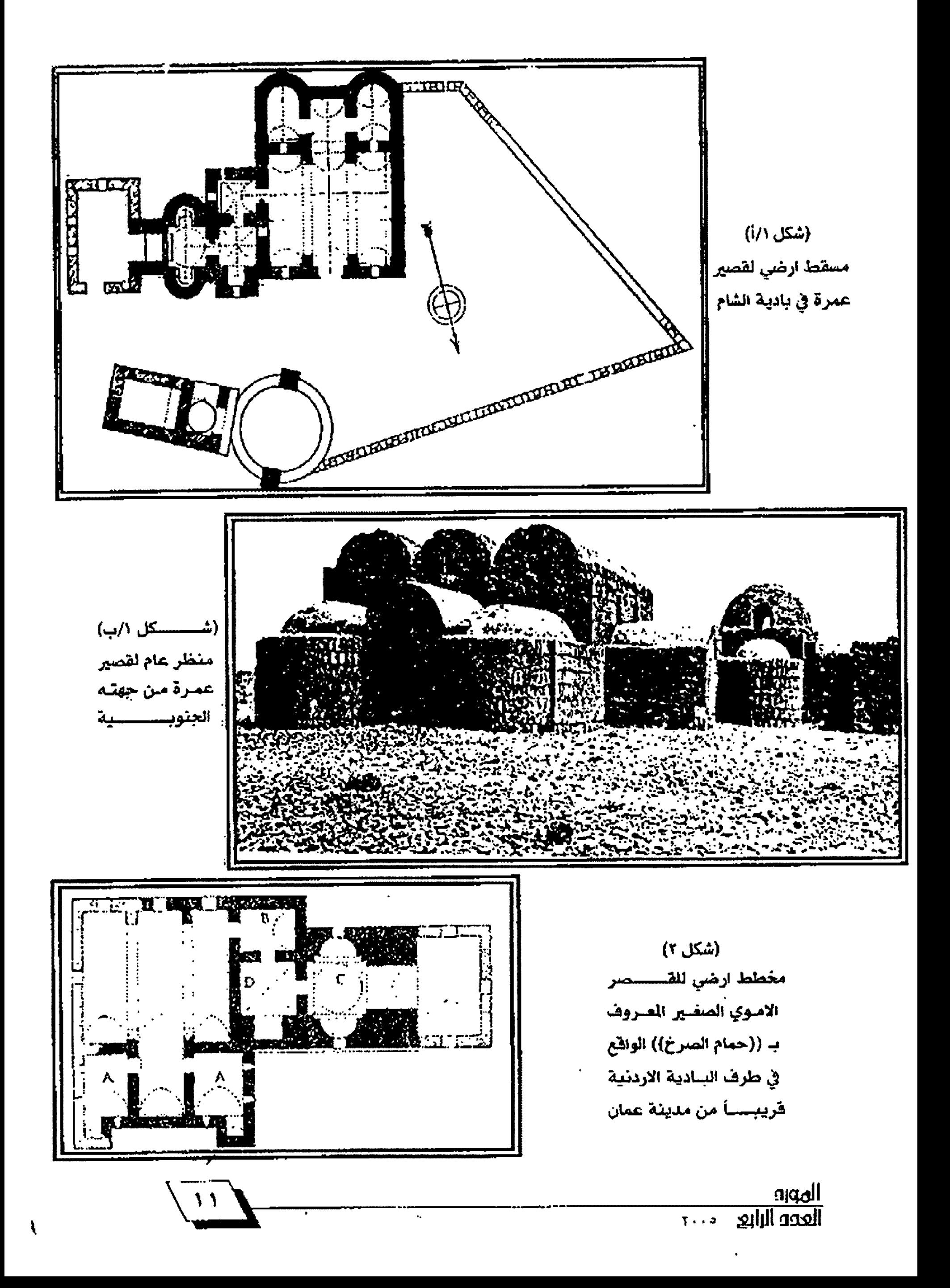

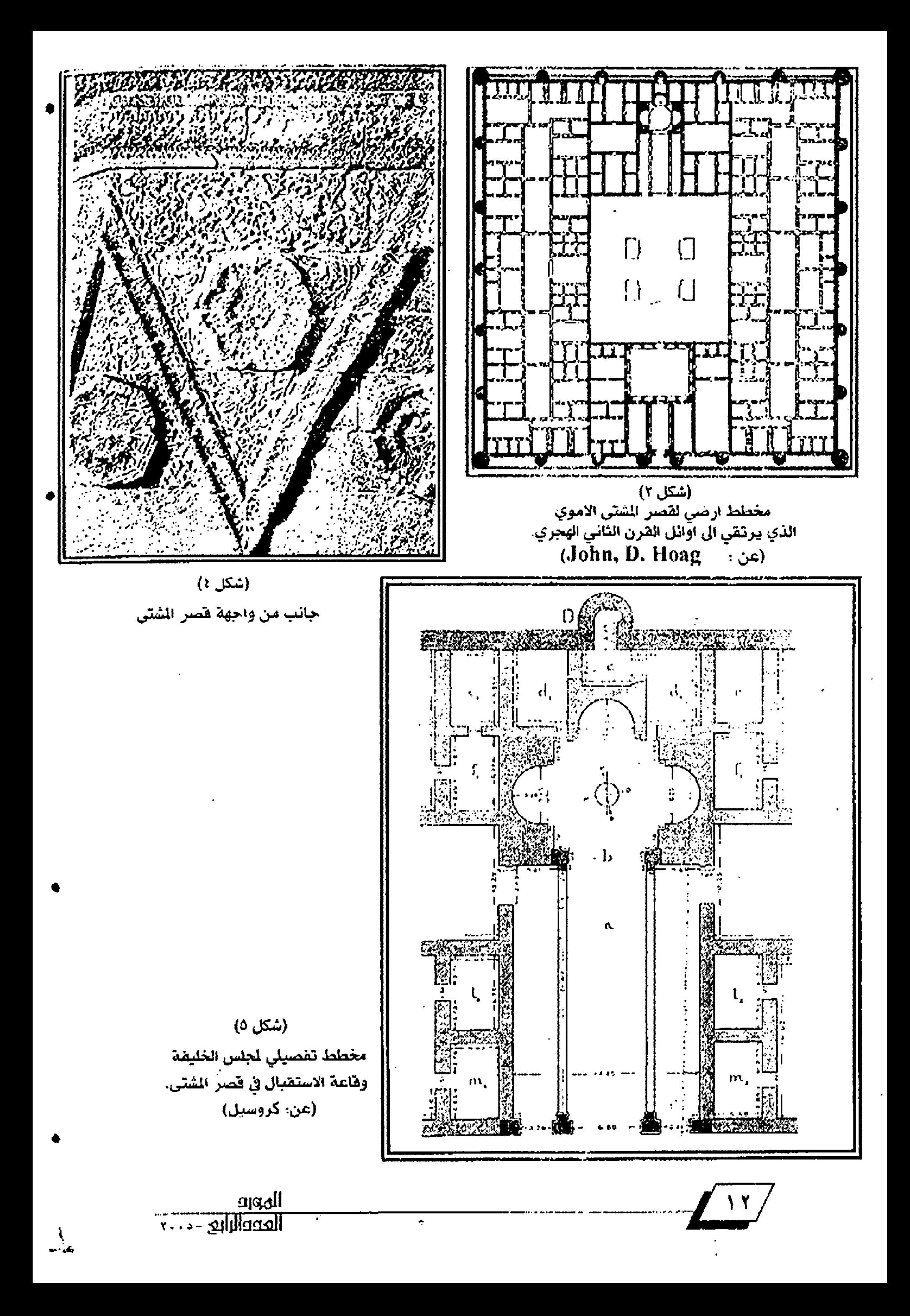

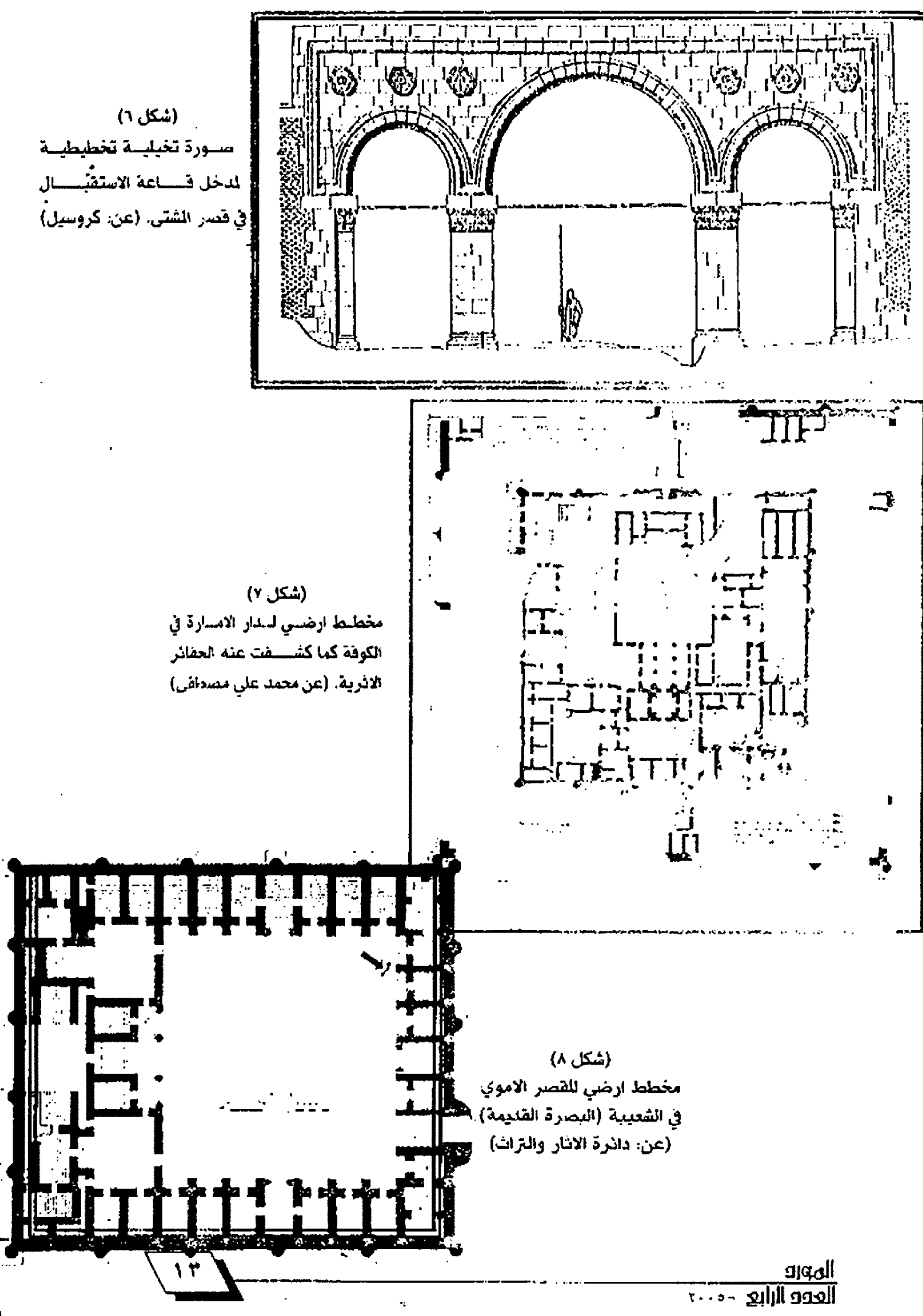

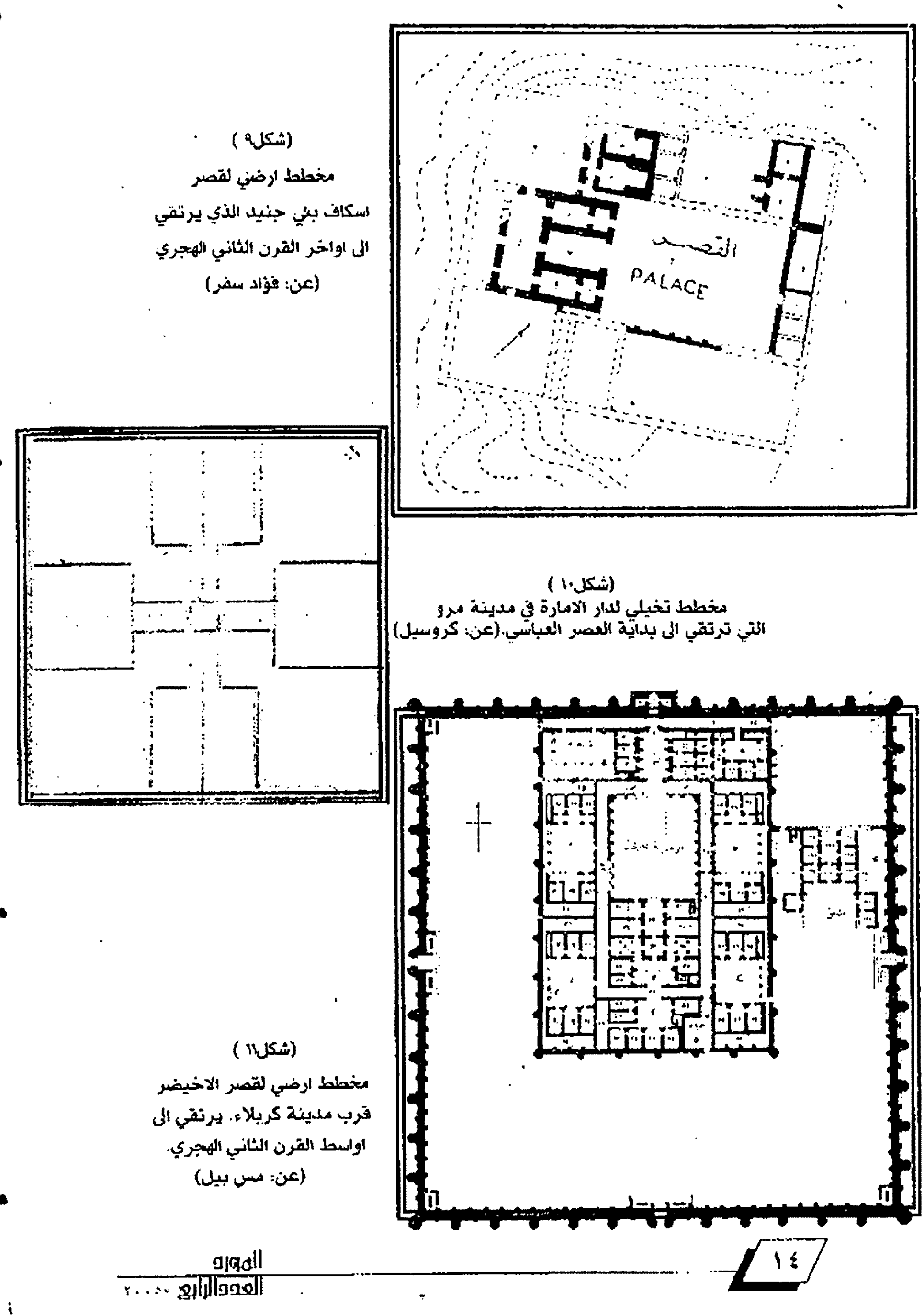

### الهوامش

#### Creswell, K.A.C. A Short Account of Early (1 Muslim Architecture, p.

٢) عبد الرحمن الطيب الانصاري، قرية الفاو، س١٧ ـ ١٧.

٢) يذكر ابسن خلدون مثلاً؛ ((ان العرب اعرق في البسداوة وابسعد عن العمران تحضري...)) (ابن خلدون، عبد الرحمن، الشّدمة، الفصل الحادي والعشرون، ن! ا}.

(٤) كانت حلجراته عند وفاته عليه الصلاة والسلام تسعا، بلعضها من جريد لطين وسقفها جريد نخل، وبعضها من حلجارة مرصوصة بلعضها فوق بلعش سقفة بالجريد ايضاً. ويروى عن الحسن بـن الِي الحسن شوله: {{كَنْتَ ادْخَلَ يوت التبي عليه السلام. وانا غلام مرِ اهق فانال السقف بـيدي. • - اء في بـعض لروايات انه لم تكن هناك ابلوابِ خشَّب على مداخلها بلل كانت عليها ({آلية ان شعر مرسوطة في خشب عرعر)) ولما توفيت اخر ازواجه، وكان ذلك بيام قلافة عبد الملك بين مروان (24 ـ 28هـ/ 10. 70م) هدمت الحجرات وادخلت سَمَنَ مَسْجَدَ الرسيول (ص) (ايـن هشام، السيرة النبيويـة، حيـًا، ص١٤٢، حاشـيـة قم ۲).

(۵) السمهودي، علي بن عبد الله، وذاء الوفا بأخبار دار الصحافي، من

(٦) ابن كثير، البداية والنهاية في التاريخ. ٣ - ٦.

(۲) السعودي، مروج الذهب، ۲:۲۲۱,

(٨) كان الضداد بـن عمر و يعرف بالـ: ١١٥، بـن الاسـود وهو احـد السيـعة الذين العسقلاني، ابن حجر ، الاصابة في معرفة الصحابة، تر جمة رقم (٨١٨٥). (٩) السعودي، الصدر تفسه. ٢٤٢/٢. - (١٠) الصدر والجزء ذاتهما والمنفحة. (١١) ابن الفقيه، مختصر كتاب البلدان، س١٠٨. وقد عرف القصر بـ.((خضراء بعاوية)) ويبسدو ان الصفة فسَّد جاءت بسبسبٍ كون القيسة مكسسية الطَّاهر الفراميد المرججة ذات اللون الاخضر .

(layter, The Holy Places of Jerusalim.P.33, (w

Fergusson, J. The Temples of the Jews and other (w) Buildings in the Haram Area of Jerusalinm, p<sup>37</sup>.

Cresvell, K.A.C. The Origin of the plan of the  $(4)$ Dome of the Rock, p. TY.

(۴) يقع قصر عمرة علىَ حافة وادي البطم على بعد خمسين ميلا تقريباً سرق عمان.

(١٦) مع اختلاف يسير بيِّ الابعاد اذ ان فياسات فـأعة الاستقبـال في فـصـر عـمرة مي (٥٨و٧ × ٧كو٦م) في حين انها في حمام الصبرخ (٩٠و٧× ٩٥و٢م).

creswell, op. Cit., P. 55. (w)

creswell, K.A.C. Early Muslim Architecture, (w) vol  $1p.111$ 

(١٩) لم تعد هذه الواجهة موجودة في مكانها الاصلي. لقسسد فككت ونقسسات باكملها تقريباً، باستئناء اجزاء فـليلة قريبـة من مستوى الارض الحيطة، ال اللائيا فتبل الحرب العالية الأولى بعد ان أهداها السلطان العثماني عيبد الحميد الثاني ال\لاميراطور الالاني غليوم الثاني عند زيارة الاخير للقسطنطينية في سنة ١٩٠٢م. وتعد هذه التحقة اليوم فخر القسم الاسلامي في متاحف الدولة بير لين.

(٢٠) هارنج، لانكستر، اثار الاردن، من ١٦٥.

(٢١) هارنج، لانكستر، الصدر السابق، ص170

crewell. Op. Cit, p. 55 (TT)

Audsley, W.J., Popular Dictionary of (٢٢) Architecture, vol. 1,pp. 03-04.

(٢٤) ونحن لا تثقق مع السبيد محمد علي مسطفى على ان حسوالي ٧٠٪ من دار الامارة في الكوفة قد شيّد ايام ولاية سعد بن ابي وقـّاص في سـنـة ١٧ هجرية (محمد علي مصطفى، دار الأمارة في الكوفة ، سومر ، الجلد ١٢، سنة ١٩٥٧ ص١٩١ ـ ١٩٢). هَالملومات التّاريخية التي بيين ايدينا تشير الى ال سـعدا قسد شـيد دار الامارة بـاللين والطين والقسصب وليس بسالآجر والجص. خاصة ان السسجد الجامع الذي شيده سمد لصق دار الامارة كان على درجة كبيرة من البساطة. شم ائه ليس من المعقبول ان يستمج الخليفة الراشت عمر بسن الخطاب الذي عرف بالزّهد تشييد مثل هذا البنّاء الضخم الأنيق.

أما ما ذهب اليه السيد محمد علي مصطفى من أن الأجزاء التي تحري عنها يحقائره في دار الامارة وقد شيدت على الارض البكر يشكل مياشر غهو دليل غير كاف وحده اذ ليس من المستبعد أن البلناء الاول كان صغيرا جدا فضاعت بِطَايَاهِ عند تشييد البِناء الجِعيد، كما انه ليس من المسَّبعد ان كون قد شيد على وجه الارض مباشرة دون حقر اسس.

(٢٥) الجوهري، اسماعيل علي بن حماد، الصحاح، ٧٦/٥، ٢٠

(٢٦) ابن منخلور، لسان العرب. ١٢/٠٢. ويتفق ابن منخلور والجوهري وغيرهما من قشامي اصحباب العاجم على ان (الايوان) قتد عرف ليضاً بـ(اوان) وجمعه (اوانات) او (اون).

(٢٧) ماجد الشمس، العضر العاصمة العربية، س٢٧.

(٢٨) واثق الصالحي، واخرون العمارة في العصر السلوقس والفرش، حسضارة العراق، ٢٠٢/٢٠٤.

(٢٩) ماجد الشمس، الصلير السابق.

(٢٠) ان الأسسدم النماذج للإيوان في العمارة الصرية تظهر في بــــعض الدور السكنية التي كشفت عنها الحفائر. الاثارية في مدينة الفسطاط التي ترتضي ال العصر الطولوني. والعروف أن العمارة الطولونيية في مصير مثاشرة إلى درجية كبيرة بأساليب وطراز مدينة سنامراء العمارية والزخرقية (فريد شناقعي. العمارة العربية في مصر الاسلامية، ١٤١/١٤، والاشكال ٣٦١ و ٣٦٧).

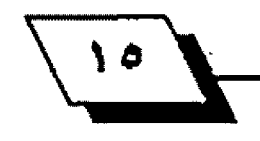

(٢١) عبسى سلمان واخرون، العمارة العربية الاسلامية في العراق. ٢/ ١٤.

(٢٢) الطبري، تاريخ الرسل والملوند. ١٦/٢ و ١٨/٧.

(٢٢) المسعودي، مروج الذهب، ٨٧/٤.

(٢٤) فؤاد سنفر، التحريات الاترية في مناطق مشتاريع الري الكبرى في العراق.

مجلة سومر. الجلد ١٦. سنة ١٩٦٠.

اهَد كانت ولاية خالد بن عبد الله القسري بين سنتي ١٠٥ ـ ١٢٠ هجرية.

Hamced, A.A.The Stucco Ornament of (ro) Samarra,vol. 5 p. 50, ph. D. Thesis. London University, 1951.

(٣١) الخطيب البغدادي، تاريخ بغداد، ٧٢/١.

+4بل تفكك الاتحاد السوهيتي.

الاصطخري بسبب بثرَ وقتع في الجملة في الخطوط البتيم الذي وصلنا، غير ان فضل الله السنوفي قلد أكمل لنا في كتابيه الوسيوم ((ثمار الفناوب)) هذا النقيص ذاكر ا أن فياستان كل ايوان من هذه الأواوين الأربسعة كانت - ستاتين ذراعاً في اتلائين ذراعا.

(Creswell, K.A.C Short Account Early Muslim Architecture, pp. 11-341.

(الاصطخري، ابراهيم بن محمد، مسالك المالك، ص124).

creswell, Op. Cit. P1AY. (TA)

(٢٩) السراج، جعفر بن احمد بن حسين القارئ، مصارع العشاق، ص١٦١

(٤٠) مصطفى جواد، واحمد سوسة، دليل خارملة بغداد الفصل، من؟؟؟.

والاماء، ص١٩.

{2٢} لقد اهدى الحسن بن سهل هذا القصر إلى ابتثته بوران زوج المأمون. وهند سسكنه الخليفة المتمد على الله عندما عاد بكرسس الخلافة الى بسعداد وذلك حتى وفاته في سنة ٢٢٩ هجرية (٨٩٢م).

(مصطفى جواد واحمد سوسة، الصدر السابق، ص١٢٢).

(٤٢) عبست العزيز حميد واخرون. موسسسوعة الدينة والحياة الدنية. مر\/m:

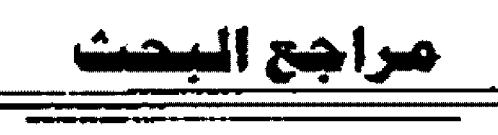

١٠ اين حلدون، عبد الرحمن، الصدمة.

٢/ ابين الساعي، على بين انجب للخازن، نساء الخلقاء السيمي حهات الائمة من الحراذر والاماء، مصير 1910.

7/ ابين كثير، اسماعيل بين عمر الدمشقي، البيداية والنهاية في التاريخ، مصر ASTE.

٤/ اين الفقيه، احمد بن محمد الهمداني، مختصر كذاب البالدان، ليدن ١٢٠٢هـ.

0/ ابن منظور، محمد بن مكرم، لسان العرب. يبرود: ١٩٥٦.

1/ فين هشام، السيرة التبوية، جـ٢. مصـر ١٩٢١.

٧/ الاصطغري، ابراهيم بن محمد، مسالك المالك، ليدن ١٩٢٧.

٨/ الانصاري، عبد الرحمن الطيب، الفاو صورة للحضارة العربية قبل الاسلام. الرياض، ١٩٨٢.

1⁄4 جواد، مصطفى وسوســــه، احمد، دليل خارطة بــــغداد المَصل في خمامِ! بغناد قنيما وحديثا، بغناد ١٩٥٨.

١٠/ الجوهري، اسماعيل بن حماد، الصحاح، الطبعة الرابعة. بيروت١٩٨٧.

١١/ الحموي، يافوت بن عبد الله الرومي البغدادي، معجم البلدان، بير وت. خال من سنة العلبع.

١٢/ حميد، عبد العزيز واخرون، الاخيضر ، موسو عة اللبينة العربية، بخداد **NAI.** 

١٢/ الخطيب البغدادي، احمد بن علي، ثار رخ بغداد، مصر ١٩٢١.

٧٤ السراج، جعفر بن احمد بن حسين الفارئ، مصارع العشاق، بيروت ١٩٥٨.

10 سمفر، فؤاد، التحـريات الانريـة في مناطال مشـاريـع الري الكبرى في العراق، مجلة سومر، الجلد ١٦، سنة ١٩٦٠.

١٦/ سلمان، عيسى، واخرون، العمارات العربية الاستلامية في العراق، بتقلاد، MAT.

٧٧/ السنمهودي، علي بسن عبسد الله، وقاء الوها بأخيسار دار المسطاني، الضاهرة AXT1

٦٨/ شاقعي، قريد، العمارات المريبية في مصير الأسلاسية، القاهرة ١٩٧٠.

٧٨ الشَّمس: ماجد عبد الله، الحضر العاصمة العربية، بغداد ١٩٨٨

٢٠/ العسقلاني، ابن حجر ٢١٠هالية في مدرفة المتحاية، رفم الترجمة ١٨٨٥.

٢١/ الصالحي، وائق، واخرون، العمارة في العصر السلجوفسي والقرشي، حسضارة العراق، جـ٦، ١٩٨٥.

٢٢/ الطيري، احمد بن جرير، تاريخ الرسل واللوك. طبعة دار العارف، الطبعة الرابعة ١٩٧٩.

٢٢/ المسعودي، علي بن الحسين، مر وج الذهار.. تحضيق محمد محيي الدين عباس ها الحميد. الطبعة الرابعة، مصر ١٩٦٤.

٢٤/ مصبطفي، محمد علي، دار الإمارة في الكوفة، مجلة سرمر ، الجلد ١٣. ١٩٥٧. [

٢٥/ هارنج، لانكستر، اثار الاردن، ترجمة سليمان موسى، عمان. ١٩٦٥.

YL Creswell, K.A.C., A Short Account of Early Muslim Architecture, London, 190,

YV- Fergusson, J. The Temples of the Jews and other Buildings in the Haram Area of Jerusalim.

YA. Hameed, A.A., The Stucco Ornament of Samarra, vol. 5 P. 39, Ph. D. Thesis, London University, 1957.

74- Hayter, The Holy Places of Jerusalim, p.

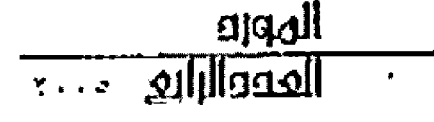

Ą

بحوث ودراسات حسك

الخلافة العباسية وموقفها من المطامع البيزنطية نظرة في الروانع واللاسباب

#### الدكثورة: صباح ابراهيم الشيخلي جامعة بغداد/ كلية الأداب

الصراع بيين الشيرق والغرب، عبيارة كثيراً ما سمعتها الاحبيال السابقة، وكثيراً ما نسمعها نحن الان. ههل هذا الصراع حقيقة ام استطورة؟ ومن أجل ذلك نجاول ان نتعرف على طبيعة الصراع من حيث دوافعه واسبابه.

#### اولاً: الدوافي والاسياب العامة.

ان التصفح لكتب التراث العربي يجد ان التاريخ قد سـجل لنا أحـداثاً فــديدة ومســتمرة عن الصراع بـــين فــوتين في العالم احتداهما تمثل الشبرق والاخرى تمثل الغرب. ويبيدو أننا امام طاهرة تاريخية عامة امتدت جذورها الى القدم. همنذ ان اكتشف الغرب أهمية الشترق، ستتي للستيطرة عليه والاستحسواذ على خيراته والتنعم بها، ولنا في حملات الاسكندر المقدوني في الضرن الثالث فتبل البيلاد وما تبعها من حملات ملوك الروم على الشرق ما يؤكد قـدم الاطماع الغريبية في الشـرق'''. فالعامل الاقـتصادي كان هو الداهم الأول الذي يعم أهل الناطق البــــــاردة القـــــــليلة الخيرات للتقدم الى الشاطق الداهنة الكثيرة الخيرات".

ومن هنا يدأ الصراع بين الشرق والغرب، فيدأت الامبر اطورية الرومانية ومن بعدها البيرنطية تجد في السيطرة على الشرق، بخاصة تلك المناطق التي تجاورها كالجزيرة والعراق والشيمسسام ضرورة ليس من اجل خيراتها فحسب، بل من أجل السليطرة على التجارة الدولية أيضاً. فقـد كانت بـضائع الشـرق الاقـصى

وجنوب شرق اسيا تصل الى بلاد الغرب دبر طرق التجارة البرية والبحســرية المروقة في العصور القســديمة، فوجّد الغرب انذاك ضرورة السسيطرة على بسلاد العرب لكونها تمثل مراكز لتجمع البسضائع والسسلع التجارية العالمية، ووصولاً لضمان اسستمرارية تدفقها الى بلادهم.

أمام رغيبة امبراطوريات الغرب المستمرة في فرض ستيطرتها التامة على الفعاليات التجارية العالمية وما يتصل بسها من طرق تجارية كان لابسد لها من مدسس يطرتها الى مراكز تجارة العرب والطرق المرتبطة بلها". فقد عملت الامبر اطورية البسيزنطية. إ وريثة الامبر اطورية الرومانية، بسعد أن أدركت أهمية التجارة في بلناء دولتها على استغلال موهعها الجغرافي الجاور لبلاد العرب، بستوجيه كثير من الحملات العسسكرية لتوسسيع نفوذها على حسساب العرب والاسستغادة من نشساطهم ومكانة بسلادهم التجارية'''. وكان على العرب مواجهة هذا التحــــــــــدي وهذه الاطعاع.

كان الدافع الاقتصادي في صراع الشرق مع الغرب، هذ أدى ال طهور دوافع سياسسية، تتمثل في رغبــــة الغرب في الســــيطرة والاستحواذ على البلاد الجاورة له (بلاد العرب)، ليس اهْتَصادياً بسسل سياست بيا ايضا. وما دام العرب الجاورون للغرب لا يملكون انذاك دولة موحدة وهوية تستطيع ان تقتف امام هذه الاطماع،

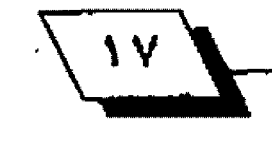

فقد صاروا ضحية الصراع الدائر بيين الامبراطورية الديزنطية في الغرب والامبر اطور ية الساسانية في الشرق.

وفي خضم هذا الصراع الحثدم ببين الشبرق والغرب، الذي كان دمويا في كثير من أحــ.داثه، ظهرت قـــوة جديدة اســـتطاعت ان تتصدى لقوة الغرب بشكل لم يسبـق له مثيل، حـتل التهي الأمر باسقاط القسطنطينية، عاصمة الامبر اطورية البسيرنطية عام ۲۵۲م.

كانت هذه القسوة هي ظهور الاسللام ونجاح الرسسول (ص) في صياغة العرب بقالب جديد، حـيث خلهر فيه سكان بالاد العرب مسلمين مشربة فلورهم بالمقيدة التي جوهرها الوحدانية التي أضاءتْ للجيوش العربـــبية الاســــلامية سبــــيلها الى أراضي الامبراطورية البيزنطية".

امتعضت بميزنجلة من قليام الدولة العربسية الاسلامية، التي اتخذت من وحدتها العشائدية والسياسية وسليلة للشخباء على الاطفاع البسير نطية الاقتتصادية والسياسيية والدينية في بسلاد العرب، فاصطدمت الدولتان الاسلامية والبسير نطية عسسكريا افكانت موقعة مؤتة. كما قاد الرسول بالفسه غزوة تبوك على الدولة البسير نطية''، فكان هذا اول احسة كاك للعرب المسلمين بالفرب.

لقد رسم الرساول (من) بنفسه الخطة التمهيدية التي حملت الجيوش العربــــــــية، الى الاراضي التي تســــــــيطر عليها الدولة البسير نطية وذلك من احل حماية عقسيدتهم ودولتهم'''. فكان تحرير الشام ومصر وشمال افريقيا من سيطرة البيزنطيين في أيام الخليفة الراشدي الثاني عمر بن الخطاب (رض)'' .

كانت خسسارة البسيزنطيين لمتلكاتهم في الجزيرة والشسام ومصر تعني لهم الكثير ، فهي خسارة اقــتصادية وسياســية في ان واحبد'``. كما ان وقوف العقليدة الاسللامية امامهم متحلدية في حهاد عظيم لتحقيق عالية الاسلام، كل ذلك حعل البـيزنطيين يحشـدون كل امكاناتهم وجهودهم العسـكريـة من اجل الوقـوف امام القوة الجديدة للدولة العربية الاسلامية'`.

كان تيار السلمين فويا حارفا فقد تابـع الامويون نهج سلفهم في مجاب هة الاطماع البسير نطية، فبسدا الصراع بسين الدولتين

الاسردة والبليزنجلية، وكانت حملات الامويين بلبرا وبحرا، وقلد مثلت هذه الحملات جهدا كبيرا ضد الاطماع البرزنطية حمتى بائت القسطنطينية مهددة بالسقوط".

أما في ايام بيني العباس فقد استمرت الاطماع الليبيز نطية ق دولة العرب والسامين فكانت صفحة أخرى من صفحات الصراع بسين الغرب والشسرق، لها ابتحادها الخاصة والمبيزة التي أفرزتها طبيعة تلك الرحلة ودوافعها.

#### ثانياً: الدوافة والاسباب الخاصة.

أصليح من العروف الان بين الباحثين ان فيام الدولة العراسية ليس ممتاه زوال أسرة وقيام أسرة غيرها في حكم الدولة العربية الاستسلامية، بسل انه تحول في ادارة الدولة من ادارة عسماكرية أو جدتها وقرضةها ظـروف تاريخيلة معيشلة، إلى أدارة مدنيلة تَمِثَلُتْ فِيهَا مَرْحَلَةِ الْأَسْتَقْرَارَ وَانْتَجُولَ إِلَى الْبَيْدَاءِ الْإِلَيْلَ لِلْدُولَة والجتمع، وبــــحث عوامل الأزدهار السياســــي والاقــــتصادي والاجتماعي والثقافي. وعلى الرغم من ذلك بقـيت الحروب بـين العرب والسير نطيين محتدمة ومستتمرة'''، فما هي الاسبــلب والدوافع التي عززت استمرار الصراع ببين الطرفين؟

طللت ببيزنطة أيام الدولة العباسيية تشبكل عامل تحد بواحه الأمة العربسية الاستسلامية. فالأطماع البستيزنطية في الدولة العباسية اذن هي جزء من ظاهرة تاريخية قديمة موروثة ضمن ما أسميناه سابقاً ((الصراع بين الشارق والغرب))، الذي عبر عنه يسلسلة طويلة من الحروب. فصدام المباسليين بالبا يزنطيين، كما يقتول عبسد العزيز الدوري ((جزء من نضال ٦. ديم بسين الشـرق والغرب)) ``. ولذا "كان على العباستيين الوشـرف في وجه " • الاطماع البيزنطية التوسعية الستمرة لاستعادة ما خسروا من اقتــــاليـم غنيـة من امـر اطوريـتهم في صالح العرب المســــلمين في الجزيرة والشام ومصر".

ان مجاورة الدولتين العباسية والبيزنطية بعضهما كان لابد أن يؤدي الى احتكاك عسكري. فالتاريخ العسكري للدول على حد خول نينافكورثنا خيوليفسكيا، ((يرتبط دائما ارتباطأ وئيقاً بما يطرأ من تغيرات على حدودها))"". ولذا احتدم الصراع بـين العباسـيين والبـيزنـطيـين، فكان شـكلا من اشـكال العلاقــة بـين ح

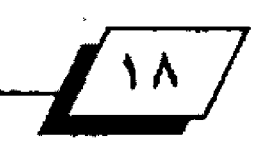

 $\left\{ \right.$ 

شوتين عظيمتين متجاور تين، لابسد أن تحاول كل منهما فرض ستسليلاتها على مناطق الحدود بستينهما لتأمين أراضيها من أية عملية توسسع هلي حسابسها، ولذا نجد أن الحدود الاسسلامية. البسيرَنطية ضمَّت الكثير من القسلاع والحصون ((الثُغور)) التي شكلت خطأ من الاستحكامات العسكرية النيعة لتحول دون مد نَفُوذَ احْدَاهُمَا دَاخْلَ ارَاضِيَ الْأَخْرِي.

كان اول من اهتم بمناطق الحدود من بني المباس الخليفة ابو جعفر النصور (١٣٦ ـ ١٥٨هـ / ٧٥٤ ـ ٧٧٥م)، فقسـد حسمنن الثغور وشحنها بالماتلة، ومن بـين التَغور التي نالت اهتمام هذا الخليفة فاليقلا ومليطة ومرعش وزيطرة والصيصة وأذنة وقاوذية''". ويظهر اهتمام النصور بسالثغور عن طريق تحسسين اسساليب ادارتها لتؤدي دورها في صد هجمات البسيرُنْجايين، فقلت جعل لها كيانا اداريا مستقلا مع الجزيرة'''. كما يعد بـناء مدينة الرافقـة أحد مظاهر اهتمام النصور بتحصين الحدود'''.

ســـار اللهدي على سياســــة أيـــــيه النصور في تحصين الثغور وتعزيزها. فقي سنة ٦٦٢هـ/ ٧٧٩م بني الثغر العروف بـالحدث" ، كما قام بتحصين ثغري طرسوس وحلصن منصور''". اسلتمر اهتمام خاغاء بسني العبساس بسالثغور لانها تمتل الخط الدهاعي الاول امام اخطار البيز نطيين. هكلما از دادت حـدة المواجهة بـين العباسيين والبسيرنطيين زاد الاهتمام ببالثغور، وليس أدل على ذلك ما فآم بله الرشيد. الذي يمثل عصره ذروة الانتصارات على البيزنطيين، أذ يني عدداً من الثغور منها الحدث وزبطرة وعين زوبة والكنيسة السوداء وطرسوس''". ولتعزيز قدرات خطوط الدفاع الاسلامية الواجهة للبيزنطيين، فام الرشيد بعزلها اداريأ عن اقسليم الجزيرة وقنسسرين وحعلها ادارة مستقسلة سميت بسالعواصم، وقلت شلكلت هذه العواصم خطأ دفاعياً يحمى الخط الاول وهو الثغور''``.

تمثلت سياسسة بسني العبساس في الاهتمام بسالثغور والحصون وذلك بشحنها بالرجال والمقاتلة لتكون فادرة على القيام بمهامها الدهَاعية. وزادوا في رواتب الشــاتلة هيها كما حــلتُ في زمن ابسي المباس والمهدي والرشيد''''. لقد احتاج كل هذا الاهتمام بالثغور والحصون إلى انتفاق عال للاموال، وهذا ما تثبته الصادر العربية

التي سجلت لنا ارقام اللبالغ التي صرفة وا الخلافة العباسية على ادارة الذفور وتعزيزها'``، والتي ان دلت على شـــيء لاما دلت على مدى اهتمام العباسيين في مواجهة الخطر البيز نطي.

كان لاستثمرار وجود مصالح اقستمادية متضاربسة بسين الدولتين العباسية والبيزا طية، ناجمة عن رغم خكل منهما في السيطرة على فعاليات التجارة الدواية بين الشرق والغرب، سبب في ادامة وتأجيج الصراع بـــونهما'``، بخاصة وان مارق التجارة الدولية التي تصل شرق العالم بغربـه كانت تمر بــاراضي ومياه الدولة العباسيية قبيل وصولها الى القسيطنطينية وتسيير تحت اشراف العباسيين، فكان ذلك كافيا لاثارة روح الحسد والحقد في نفوس البيرنطيين على الدولة العباسية.

ولا نتسى أن نتكر الدافع الديني ودوره في أسالتمر أر العمليات الحربية بين العباسيين والبيزنطيين. فالجهاد الذي شرع أساسا للدفاع عن حسورة الاستلاح وتصرته، كان حسافزا علي استتمرار العمليات العسكرية ببين العباسبيين والبيرزنطيين'''. وانسجاما مع الصبسغة الدينية التي أضفاها بسالو الدبساس على خلافتهم، واتحاد الدين والسياسة في دولتهم'''، كان لابد للخلفاء العباسيين من ادامة روح الجهاد ضد البسير نطليين، وتعزيزا لوقسفهم هذا امام الناس نجد ان خلفاء بـني العبـاس فـّـادوا الكثير من الحملات العسكرية بأنفسهم مثلما فعل الرشليد والمأون والمقصم بمل أنهم أوكلوا فيإدة الحملات العسكرية على البيزنطيين إلى أحد أهْراد البيت العباسي من الامراء واولياء العهد''".

فابتداء من أول خليفة عباسي وهو أبـو العبـاس نجده يعقـد لعيـد الله بـن علي بـن عبـد الله بـن العبـاس على الصائفة سـنة ١٢٦هـ/ ٧٥٤م""، وفي سنة ١٣٨هـ/ ٧٥٦م سار العبـاس بـن محمد ابـن علي بـن عبـد الله بـن العبـاس الى الصائفة مـع صالح بـن علي بــن عبـد الله وخرج معهم عيسى بـن علي ابــن عبــد الله"" وفي ســنـة ١٢٩هـ/ ٧٥٧م اشترك عبـد الوهاب بين ابـراهيم الأمام مع الحسـن ابن فحطبة في غزو الصائفة"'.

وفي أيام ابسي حمضر المنصور غزا الصائفة اخوه العبساس بسن محمد، الذي كان قد عهد اليه أمور ادارة الجزيرة والثغور". اما في سنة ١٦٥/ ٧٨١ فقد غزا هارون بن محمد الهدي وتقدم في

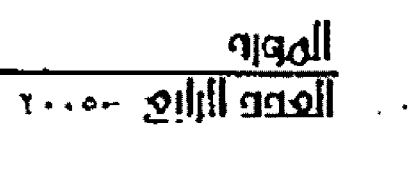

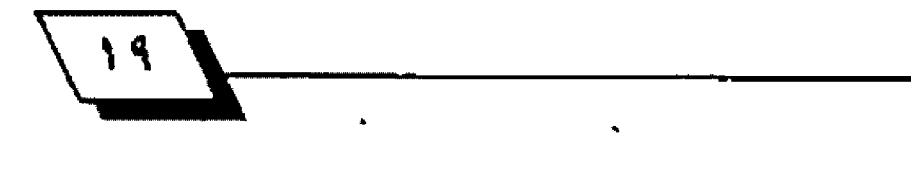

عَمَّقَ الأراضي البِحيرُ نَطِيَةٌ فِي حَمَلَةٌ أَنَا بَمَا الْأَعْلَمُ سَنَاءَ إِرَاءَ لِـ هَ حسماون وقتلاع". كما قاباد الرشينيد في العام الأول من توليه الخلافة الصائفة بنفسه وذلك سدنة ٧٨٠هـ/ ٧٨٦م. وما بسين سننة ١٧٢ ـ ١٧٦هـ/٧٨٧ ـ ٧٩٢م، اوكلت فسيادة الحملات العسسكرية الخمسة على البير نطيين إلى امراء من البيت العباسي''".

وفي سنة ١٨١هـ/ ٧٩٥م قاد الخليفة الرشيد حملة عسكرية فتح فيها حصن الصفصاف"". وفي السنة الثالية وجه الرغسياء ابسنه عبد الرحمن في غزوة الصائفة فوصل الى مدينة اصحاب الكهف، وفي سباعة ١٨٧هـ/١٩٨٢م أغرى الصائفة اباسته القاسيسم كما ولاه العواصم'''. وفي العام نفسه فناد الخليفة الرشب حدلة لأنهجش: ا هرشت اقاره العالى العظ العات العيب عزائمانيين وكشبست ومبالدهود والمواشيق'''.

أما الخليفة المأمون فنجده في سنة ٢١٥هـ/ ٨٢٠م قساد حملة من بغداد على بلاد الروم انتهت بدخوله طرسوس'" كما هجم هذا الخليفة على ارض الروم في الســنتين التاليتين''' اما في عام ٢١٨/ ٨٢٢ وهي اخر سنة في خلافة الأمون فقد وجه ابنه العباس ال أرض الروم وأمره ببسناء حسصن طواته، كما سسيتر أيضاً حملة بقيادة أخيه المتصم بن الرشيد أيضاً'''.

وجه الصراع السستمر بسين الدولة العربسية الاسسلامية

والامبراطورية الب زنطاية وجهة سياسية أينفا. فقلد استخدم العباسسايون جهادهم ضد البسليزنطيين لاطهار فسلوة الدولة ومنعتها، ولينال الخليفة العياســـي ((مجد الانتصار)) بـــهذه لتدمير أي امكانية للتفوق البـــــــيزنطي والحيلولة دون تفكير البيرْنطيين، وربما غير هم، في النيل من سيادة الدولة العباسية. ومن هذا يمكن أن نقهم طبستيعة الوسسائل التي استخدمها العباسيون في صراعهم مع البير نطيين التي لم تهدف ال التوسيم والفتح تجاه الاراضي البيز نطية فحذ. وادما كان الامر فائما على الحماية والدفاع عن النفس''".

العسكرية المستمرة على طول الحدود بسينهم وبسين بسيزنطة قرصة طيبية لتمرين الجيش وتدريبيه. ولعل ما يثبيت ذلك هو ما أظهره الجيش العربـي الاسلامي من تقوق حربـي في التحـامه العسكري مع البيزنطيين<sup>09</sup>.

وهكذا نجد ان البـــــــــــيزنطيين (ممثلي الغرب) عملوا على استعادة امجادهم السابقية في الشيرق، فوقيف العباسيون (ممثلي الشـــــــــــرق) امامهم، يدخعهم في ذلك الجهاد ووضعهم السياســــــــي والافتصادي والفكري والعسكري الدولي انذاك.

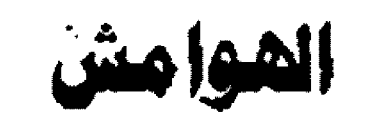

(۱) اسمت غنيم، تاريخ الامبر اطورية البــــيز نحلية (بار المعرفة الجامعية، لاسكندرية، ١٩٨٧)، من مر\£ . 15.

(٢) موفق سالم نوري، العلاقات العباسية البسيزنطية؛ دراســة سياســيَّة يحضارية (بغداد، ۱۹۹۰)، من من ۲۹۹ ، ۲۷ . ۲۲۰

(٢) نادية حسني صقر، السلم في الملاقات المباسية البيزنطية في العصر لعباسي الأول (مكة الكرمة، ١٩٨٥)، من ص١١. ١٢.

(٤) إبـراهيم احمد العدوي، الامبر اطورية البـيزنطية والدولة الاسـلامية -ِمصر (۱۹۵۱)، ص ص ۱ ـ ۲.

(٥) الصدر نفسه، س:٢٥.

(٦) ابن هشام، سيرة النبي (ص)، تحقيق محمد محيي الدين عبد العميد

. (مطبعة المدني، الشاهرة، ١٣٨٢) ج٢ ص٢٨٩ وما بسعدها. اليعقوبسي، تاريخ (دار صادر، ب<sub>ه</sub>روت، د. ت). ج<del>1</del> ص10.

(٢) المدوي، الصدر السابسق، ص١٢٧ عواد عبيد الجيد الاعظمي، التحيدي البيزنطي الرومي وردود القعل العراشي والمربي في صدر الاسلام، في كتاب: العراق في مواجهة التحديات (بغددا، ١٩٨٥م) ج/ ص١٨٥.

(٨) أبيو العبيلين أحمد بين يحبى البيلاذري، هنوح (دار الكتب العربيهة، بسيروت، ١٩٧٨) ص١٢٥: اليعقوبسي، تاريخ، ج٢ ص١٦٤ ـ ١٤٢ ـ من ص ١٤٧ ـ ١٤٨. الاسكندرية، ١٩٨٨)، ص س ٢ ـ ١١١.

(٩) فتحي عثمان، الحدود الاسلامية البيزنطية بين الاحتكاك الحربي

 $\mathbf{14}$ 

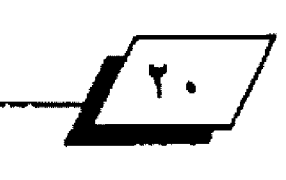

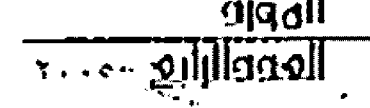

والاتصال الحضاري (دار الكتاب العربي للطباعة والنشر، الشاهرة، د. ت) مر۹.

(١٠) الصدر تفســـــــه، ص ص ٨ ـ ٩: انظر ايضا عمر كمال توفيق، تاريخ الدولة الِبسسبزنطية، الهيئة الصرية العامة للكتاب (الاسسكندرية ١٩٧٧) من۱۹۷.

(١١) فازيليف، العرب والروم، ترجمة محمد عبـــــــــد الهادي (دار الفكر، العربي، {د. ت) ص1! محمد جاسم الشهداني، التحدي البيزنطي العربي في العصر الأموي في مواجهة التحديات وردود الفعل (بغداد، ١٩٨٨)، ص ص 14.

(١٢) العدوي، الصدر السابسق، ص ص ٦ ـ ٦٥ ـ عبـــد العزيز الدوري، العصر العباسي الأول (بغداد، ١٩٤٥) ص س١٤ . ٤٨: ل. أ. سيديو، تاريخ العرب العام، ترجمة عادل زعيتر (دار احياء الكتب المربية. القاهرة، ١٩٤٨) ص١٧. (١٢) المصر المباسي الاول، ص٩١.

(1⁄2) د. قاروق عمر قوزي، العباسيون الاوائل (دار الفكر، ١٩٧٢) ج٢ ص٢٥٢. (٧) العرب على حدود بيزنطة وايران من القرن الرابع إلى القرن السادس هَبِلَ البِلادِ، ترجمة صلاح النبين عثمان هاشم (الكويت، ١٩٨٥) ص٢٥٩.

{١٦} ابو عمر خليفة الصفري ابن خياط، تاريخ خليفة بن خياط، تحقيق سهیل زکار (بیروت، د. ت) عج ص۲۸۷.

(٧) العلوي، الصفر السابق، ص٧٠.

(٧) محمد بين جرير الطبري، تاريخ الرسيل والملوك، تحصّيق محمد أبيو الفضل ابراهيم (دار العارف، القاهرة ١٩٦١ ـ ١٩١٩)، ج٨ ص٤٦.

(۱۹) اليعقوبي، تاريخ، ج٢ مر١٢٩٦ عثمان، المسنر السابق، ص٧٧.

(۲۰) البن خياط، تاريخ، ج۲ ص ٦٩٢، فوزي، المسلر السابق، ج۲ ص٢٩٢.

(۲۱) الطبري، تاريخ، چه من ۹۰.

(٢٢) الله على جعفر، ص107 نوري، الصلر السابق، ص14.

(٢٢) البلاذري، المسلر السابق، ص١٩١٠، ١٩١٠.

(٢٤) البدامة بن جعفر، ص١٨٦. ٧، ١٨٨.

(٢٥) الدوري، الصدر السابق، ص٩.

(٢٦) الصدر نفسه.

(٢٢) الطفطقــي، الفخري في الاداب الســلطانية (القــاهرة، ١٩٢٧)، ص١٠ الـ الدوري، الصدر السابق، ص31.

َ (٢٨) الطبري، تاريخ، ج٩ ص١٥٤٢ اليعقوبي، تاريخ، ج٢ ص١٢٩.

(٢٩) فتحي، الصلير السابق، ص ص ٥٩. ١٦١. ويذهب الدكتور فاروق عمر هُورْيِ إلى القول بإن فيادة الحملات العسكرية الموجهة إلى الدير نُطيبين التي اوكلت ال أحـد أمـراء او أبـناء الخلفاء العباسـيين كانت من أحل تعيينه وليا للعهد مثلما فعل الهدي مع هارون. العباسيون الاوائل، ج٢ ص:٢٥٢.

(٢٠) اليمقوبي، ثاريخ، ج٢ ص٢٦٢؟ الطيري، ثاريخ، ج٧ ص ص ٢ ـ ٢٢٢؟ نبو

الحسن علي بن ابي الكلام ابـن الاذير . الكامل في التاريخ (دار الفكر . بـيروت. ۱۹۷۸) ج£ ص۲۹۲.

(٢١) الطبري، الصدر السابسق، ج٧ ص١٤٧؛ ابسن الاني. الصدر السابسق، ج٢ س∱⁄۲.

(٢٢) الطيري، الصدر السابسق، ج٧ ص١٥٠٨؟ ابس الاثير، الصدر السابسق، ج٤ من•٦- ٢٥٩.

(٢٢) الطبري، للصدر السابــــق، ج٧ ص15، ج٨ ص١٦؛ ابــــن الاثير، الصدر السابق، ج٥ص٢٨.

(٢٤) الطبري، الصنر السابق، ج٨ ص ص ٢. ١٥٢؟ ابن الاشير، الصندر السابـق، ج<mark>ەمرα</mark>.

(٢٥) الطرري، الصنر السابق، ج٨ ص:٢٢٤.

(٢٦) الصلر نفسه. ج٨ص من١٢٥٤. ٢٥٤.

(٣٢) الطبري، الصدر السابق، ج4 س٦٦): ابن الانير ، الصدر السابق، ج٥ص ص ۲۰۹٬۱۰۵.

(٢٨) الطوري، الصلر السابق، ج٨ ص ص ٩ ـ ٢٦٨؛ ابن الاثير، الصلر السابق، ج٥ من٧٠٧، ١٧٨.

(٢٩) الطيري، الصنير السابق، ج/ ص١٠٨.

(٤٠) اليمقوبي، تاريخ، ج٢ ص٦٥: الطبري. الصدر السابق، ج٨ ص١٢٢.

(٤١) اليعقوبي، تاريخ، ج٢ ص٤٦٧؛ الطبري ج٨، الصدر السابق، ج٨ ص١٢٥.  $.719$ 

(٤٢) الصدر نفسه، ج/ص/٦٢.

(٤٢) الدوري، الصلر السابـق، ص٩٢؟ احمد عبـد الكريم سـلمان، السـلمون والبيزنطيون في شرق البحر التوسط (دار النهضة العربية، القاهرة، ١٩٨٢)

(٤١) هناك ومسسائل متعددة اسسسهمت في صياغة اوجه الواجهة بسسين العباسـيـين والبسـيرْ نطيـين انظر في ذلك، الدوري، الصدر السابـــق، ص12؛ هُورْي: الصدر، السابق، ج٢ س١٢، ويمكن ان نفسم هذه الوسائل الى وسائل عسكرية وقتالية اولا ثم الى وسائل دبلوماسية وسياسية ثانيا. وقـد ضمت كلتا الوسسيلتين اسسائيب متعددة ومتنوعة منها تحصين الثغور وبسناؤها، والانشاق عليها، والاهتمام بمضـاتلة الثغور وتخشيزهم للدفاع عن حـــدود الدولة المربيبة والاسلامية، والعناية بالطرق والمرات التي تربط الثفور بالقســطنطلينية. اما الوســائل الدبلوماســية والسياســية فقــد شملت بالقســحفنطينية. (ما الوســائل الدبلوماســية والسياســية فقــد شملت الاتخاف يات ومبسادلة الاسترى وتبسادل الوفود والرستانل واتبتاع استناوب الحالفات السياسية.

(13) الذوري: الصنر السابيق، س20\؛ عثمان، الصنر السابيق، س٢٦٠ وما بعده.

 $\frac{1}{\sqrt{1-\frac{1}{2}}\cdot\frac{1}{2}}$ 

مسيوث ودراسات<br>ك

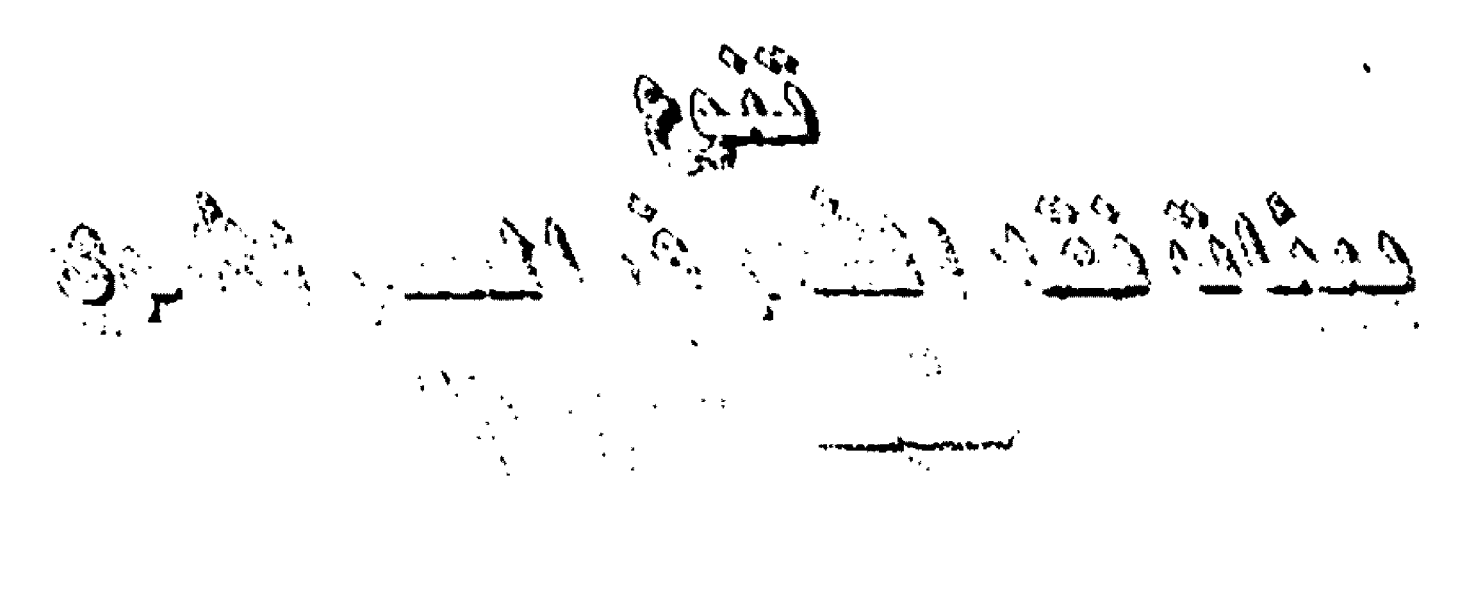

 $\mathcal{L}(\mathcal{L})$  and  $\mathcal{L}(\mathcal{L})$  . The set of  $\mathcal{L}(\mathcal{L})$ 

حايظ يكرن الشعر يكرن ثقفا فكالبرا أوقا بالزباهر الشبعر في الصمير الأموي لأسباس سابانكرها بالعدة ابلى. واستتبلع ازدهار الأقاص من تعريف والأكثر الرادة وتمام في الشاعب ولا الديمال الأمارين. 网络电视 医产生分离 医生物的 网络一种红果树 网络布鲁斯 الواحدة في اليبرت بقر إلى البريت بالبريدين، حتى بة مَدَّر الأفران الأولى الهجرومة الرهاني المتحد ارتفائه المستحر كالراف المتكل وتتعط 经外出 医后肾病 网络高速 化同步分析 网络威廉威胁 الصحرى يرتا وتمرينا تنائية البارقية والمركب والمروكن فيافواة المؤومجاولات فيمار) والألك تدريمك اسراب تود

الدأن شهدت وطوفت مثابانة ريتالا خيرة، الإدهار الشعر للاسلامي وأوجه ورأتته بحراءاتين والكاوم في الإستلام وعاشيوا عيشية إسلامية وكاويكاك اندحاف بالتابع ماستهاده مختلفة ودوينز فلاستيف البلاد تتلاشومون فللميناور البية مختلفة

٢. كثرة بيئات النقد في البادية والحواضر الإسلامية، الحجاز والعراق والشام.

٢. عودة العصبية القبـلية إلى عهدها الجاهلي أو أشـد. وهـويت الخصومة بين الشعراء. وفشنا التهاجي بسينهم. وأمد بسنو أمية ذلك باللهب والوقود، وزاده اشتعالاً ما تأصل في نظوس العرب من

حب الفخر والباهاة. ٤. شَارُوعُ الْفَلَكَ" فِي الحَجَازَ خَاصِةَ.

وتعادر بكائه النهاب فاضمن تحديدي للتنالة بجرد وقلبنا تتوجبت بينات النحر ليروز غرض أو أكثر فيها. فقد برز الغزل في المجزر والشكر والهجاء والشبيعر السياسيين في العراق، والدحق ត្តនៅវិ

وإذ تذوعك للبسيئات الشسعرية يبرئ بسعض مؤرخي الذقسك العربي لن البيئات النقدية تنوعت ولم تتعدد فقط.

فذهب الأستاذ احمد نمين إلى القول كانت بيئات الأدب والنقد ((الحجاز والعراق والشبام. وكان لكل أدب ونظيل في هذه البليئات لون خاس متلار بالحالة الاجتماعية والبيئية الطبيعية))'".

شم، و شيخ بالعمان ذلك في موضيع آخر افتقلال ((لئن كان الأدب في الحجاز أكبر مخلهر له الفزل والنقد يتبعه، والأدب في العراق أكبر مظهر له الفخر والهجاء والنقد يتبعه، فالشام أكبر مظهر لأدبـه هو الديح))".

وصَّال في موضع ثالث ((فلا عجب أن نجد النصّد يتبسع الأدب ويكون من جنسـه. فلا نجد في العراق ابــن أبــي عتيق والسـيدة سكينة وأمثالهما من الذين ينضدون المعاني، بـمرضها على الذوق

r...- simplement.

WWW-APPBAWI E FLOODI

المضري للهائب وبناها ون الفزل يمرض ما هر أليق والأسب والابا نجد في العراق أنواعا أخرى من النه سد، تناسب بها الله سيئة وذوع الشعر))''.

وقال عن النقد في الشام ((والأدب الذي يناسب القصور هو أدب الديح. لهذا لون الأدب الشامي بالون الديح، ولون الذهاب الون  $\mathcal{E}$ دَي))  $\mathcal{E}$ 

وذهب الدكتور منصور عبست الرحمن في تنوع البستينات النشدية إلى القسول ((15/13). له في الحجاز أكثر ما يتجه إلى الذوق والعذوبة والرقة، وأما في المراق حيث البصرة والكوفة: فقد كان الاتجاد النشساري فيه تغلب عليه الثقسافات والعرفة ذات الأصول العربسية الخالصة، أو الإسلامية التي تكونت من امتزاج الأسول العربيبة بالأحنبية كالفارسية واليونانية والهندية، وأما الشام افقد حوي بعكم وكانته بين الاتجاهين العامزاني والعراقي))'".

أو <mark>قال الد</mark>كتور محيا اطلقار مرويش، بعد أن ثما الشمن الذيابات الأدبية في العصر الأموي ((وقد ساير النقد النهضة الأدبية، ولع في سمانها، وأخذ الوانا واتجاهات تختلف في اتجاهاتها، مع اختلاف العبراقية والرباب تتبرئ كالانتجاب في السنبيان إليها فانسي مميز الاماريزاد ذوقيه المضري وأكب على الغزل الذي شباع في رسوعه يقيسيه بمقاييس الطبأنع السليمة، والشاعر الصادقة، وما يلائم العفة، ويتصل بلها من خلق وعذرَية. واتجه في الشلام، حليات تزدحلم الأقدام في رحاب الخلفاء، وفي ساحات اللوك(x1) وفي العراق، حيث تصطرع الأفوام حول البادئ والأفكار السياسية والحكم، إلى إذكاء نار الخلاف بـالماضلة بــين الشــعراء والموازنـة بـــين أشــعارهم ونقدها فبرزت آراء واتجاهات نقدية جديدة متأثرة باختلاف بيئات الشعراء ومنازعهم، وما ساد الشعر من تلون فنونه وتعدد أغراضه))".

بسل ان الدكتور محمد حسسن عبسد الله يرى في إحسندى هذه السيئات، وهي الحجاز، ما يمكن أن يعد منهجا أو مذهبــأ نصّـديا. ضَالِ ((وَشَد كَانَ مَنْ نَصِيبِ الْحَجَازِ أَنْ يَمْنَحَ النَّصْدَ الْعَرَبِيِّ أَوْلَ الأسماء التي اهتمت بالنقسك اهتماماً خاصاً، بمعنى أنها تتبسسع الشعراء وتنقد نتاجهم. وأنها تمتلك أسسا قد تصل في وضوحها واستمرارها إلى ما يمكن أن يعتبر منهجا أو مذهباً نقديا))'''.

ونقف عند يحتل ما ورد في النصوص المايقة.

مر بنا في أقوال الأستاذ احمد أمين قوله ((كان لكل أدب ونقد في هذه البينات لون خاص متأثر ببالحالة الاجتماعية والبيينية الطابيعة)).

ونخول إندكان تأثر الأدب والنفد بالسالة الاجتماعية صحيحا. وهو صحستين: فكيه. تأثير الأدبر والنه - لـ الأمويان بالبـ - 15⁄2  $\{a_1, a_2, s_3, a_4, s_5, s_6, s_7, s_8, s_9, s_1, s_2, s_3, s_4, s_5, s_6, s_7, s_8, s_9, s_1, s_2, s_3, s_4, s_5, s_6, s_7, s_8, s_9, s_1, s_2, s_3, s_4, s_6, s_7, s_7, s_7, s_8, s_9, s_1, s_2, s_3, s_4, s_6, s_7, s_7, s_7, s_7, s_8, s_1, s_2, s_3, s_4, s_6, s_7, s_7, s_$  $\langle \psi^{\alpha} \rangle$  (for  $\langle \psi^{\alpha} \rangle$  ), the  $\langle \psi^{\alpha} \rangle$ 

يشول الدكتور عراد الاينرو الاددا ((ويسير الاستراتاني) على سنة الجاهليين الا يلتقدون كثيرا إلى مناظر العابرية الإيل أبليات متناشرة تكون معالم للزمان أو الكان أو صغر حلة أحد معد القراق والرب الشواف يردياو متفيزتان مترزالا الأرباب بالسبينة كلإنسان أوالحنيوان، وتتو يحتملون، كأنا الأذي ياب المتولاة في ذي شيء وإذا التفتوا أحياناً إلى الأشياء في سكونها فلكي يقارنوا ببينها وبلين الحياة والحركة. ويتقرد ذو الرمة من بلين هؤلاء الشلعراء حِرَ رَعَا لِهِ لِيَهْدُو فِيُشْعَرَهُ مَنْ وَلَعَ.. بِأَلْوَانَ الْحِيَاةَ فِي الْصَّحَرَاءِ))'".

هذا عن الأدب، والمقا صود هنا الشيعر وهو ما يعارنا. وهو لم يتأثر إلا قليلا، فكيف تأثر النقد؟ والشعر ـ عموما ـ ق... يتأثر بانبينة الدابيمية ولكن كيف يتأثر النقد؟

كما مر بنا قلوله ((لانجدقِ العراق ابن أبي عاليق والسلبانة ستنكيذة وأمثالهما الذين ينقسدون العاني بسعر ضها على الذون الهنب)). وهو يعني أن النقد في الحجاز يتجه إلى العاني بحر ضها على الذوق المهذب)).

ومر بنا فول الدكتور منصور عبد الرحمن ((النقد في الحجاز يتجه، أكثر ما يتجه. إلى الذوق والعذوبة والرتة)).

نسسال: إذا اتسسم الحجاز بسالذوق الحضرري الهذب وبالرهسة والعذوبية نتيجة للحياة الرخية المرفهة. ألم يتسم الشبام. ودع العراق وهو مشر الخلفاء والأمراء والحاشرية بيذلك وفيه الأدب الذي يناسب القصور؟ على حد تعبير الأستاذ احمد أمين.

أما ما ذهب إليه الدكتور منصور عبسسست الرحمن من أن ((الاتجاه النقسدي في العراق تغلب عليه ـ مع ما تغلب الثقسافات

المورو<br>العدد الرابع -

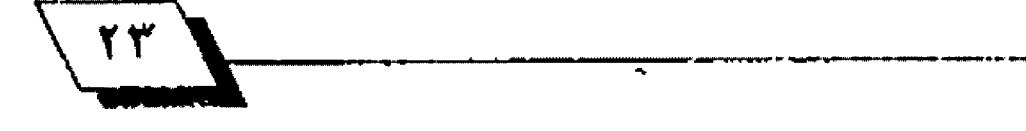

 $\lambda$ 

والعرفة الإسللامية التي تكونت من امتزاج الأصول العربسية بالأجنبية كالفارسية واليونانية والهندية)) فلم نجد ما يؤيده، كما لا نتفق معه فيما ذهب إليه في النقد في الشام.

أما ما قاله الدكتور محمد حسن عبد الله عن منهجية النقد في الحجاز فنقول عنه إننا لا نجد عمقا في النظرة التقدية ـ وهو ما تتطلبه النهجية ـ إلا في وصف ابـن أبـي عتيق شـعر عمر بـن أبـي ربيعة في الماضلة بين شعره وشعر الحارث بن خالد، كما سـيأتي، وأما ملاحظات السيدة سكينة بنت الحسين فهي ليست من النقد الأدبسي لأنها ملاحسطات منطلقسة، كما تنتسول الدكنورة بسهيجة الحسـني عن بـعضها. ((من نـظرة ترى أن الشـعر فـّـيمة خار جية، ذات نتائج اخلاقية واجتماعية))'`` فهي تحكم على الشعر . وهو فن ـ حـكما ينبــع من الثل الأخلاقــية والمواضعات الاجتماعية. هَهل يصح ذلك؟

نحن نري ما پراه جيروم ستولنيتز، حين قال، بعد أن سال السؤال الآتي)):

((هل نســــــتحليع أن نحكم على الأعمال القنية على أســـــس أخلاقية، أو على أسس النظم والأوشاع الاجتماعية))؟

هال: ((إن الموقف الجمالي يدربنا على الانتباه إلى العمل لذاته هجسسب ففيه نهتم بسالخصائص البساطنية للعمل، وقسيمتها بالنسبة إلى الإدراك الباطن.

أما الأخلاق فتهتم بالعلاقات بين العمل وأشياء أخرىء ومن شم فإنها تؤكد نتائج الفن ـ أي تأثير ه في الســـــــــــلوك، وفي النظم الأخرى في الجنمع، وأوضاع الحياة البشرية بوجه عام. فالأخلاق تعيد العمل إلى علاقساته المتبسادلة التي أخر جه منها الاهتمام الجمالي))".

ثم نحن نتقق ـ أيضاً ـ مع ما ذهب إليه الدكتور زكي مبارك في أحسديثه عن السليدة سلكينة بلنت الحسلين حلين ذهب إلى أن أحسكامها تتسسم بسالغيرة على الجنس والنوع ونضلدها متأثر بسالعطف على المرأة، بسلا نظر إلى هسيمة الشسعر من الوجهة الفنية".

إذن لم يتخذ النقــــا. بــــــالحجاز، في هذا العهد، صورة منهجية يبين فيها الناهد شخصية الشاعر، وقـوته، وخصائس شـعره

 $\frac{1}{\sqrt{1+\frac{1}{2}}\sqrt{1+\frac{1}{2}}\sqrt{1+\frac$ 

الفنية (٢×) إنما النقد عندهم مرده الذوق الوقسي الذي يعتمد على تأثير اللحظة التي يعيشها الناهد، وعلى البـيت الذي يسـمع أحسيانا، مستقسلا عما فبسله وما بسعده، (وعلى البسيتين، وعلى القبطوعة أحيانا)، دون استقراء أو دراسية دقيقية شياملة لكل جوانب الشاعر وشعره''' | مما يقتضيه النقد النهجي.

ذكرنا أن النقسد الأدبسي تطور في أواخر القسرن الأول الهجري ولكن ذلك لا يؤدي إلى أن النقد الأدبـي قـد بـلغ من النضج درجة أن تتنوع معها البسيئات النضدية، ويصبح لكل بسيئة سماتها النشدية الميزة التي تختلف عن البليئات الأخرى فيتخذ النشد فيها مناهج واتجاهات لا نجدها في البــــــــيئات الأخرى. إن ذلك يتطلب زمناً أكثر من عشرات السنين المدودة التي تفصل بلين . و هذا العصر وعصر ما قبل الإسلام، وما كانت عليه حيالة النقبد فيه. إذا قبلنا إن النشد قند تحاور، فقند شبلنا أيضاً إن ذلك العصر كان عصر بداية النقد الصحيح. وإذا كان النقد في بـدايته يتهيأ له ما ينوع بـيئاته النقـديـة ويميرْ بـعضها من بـعض قماذا يكون حـاله عندما يجتاز مـرحـلة البـدايـة وحـين يـتـرى ويعمق؟ ليمكن أن نجد ما يدل على نضج الشيء وتميز طوابـحه، وهو ما يزال في بداية تكونه؟

صحيح أن البيئات الشعرية عرفت بشيوع الغزل في الحجاز، والفخر والهجاء في المراق، والمديح في الشــــــــــام. وهذا يعني تميز البينات الشـعريـة بــبروز غرض أو أكثر فيها، وان ذلك يستتبــع انصباب النقد على ذلك الغرض أو الأغراض بالدرجة الأولى. وإذا كان لنا ان تميز البيئات فتصبح لدينا بسيئات شسعرية متنوعة حسب الغرض السائد أو الأغراض السائدة، فان ذلك لا يعني تنوع البسيئات النضدية. لماذا؟ لهذا أو ذاك، من الأسبساب التي ذكرناها والتي لا يمكن معها أن تتنوع. في هذه الحقبـة البـكرة من التاريخ العربسي. البسيئات النضدية، أولاً. ولأننا سسترى تماثل غالبسية الشاييس النقدية التي استخدمت في البيئات الشهرية الثلاث، ثانياً إلا ما كان من تميز العراق بما سمي بالنقد اللغوي. ونفضل أن يسمى التصحيح اللغوي. لسبقه بـالعناية بالنحـو والصرف، لا ســيما في البــصر 5. ولو حثننا إلى الحقيقــة، فان الذي سمي النقــد اللغوي ليس نصّداً ادبسياً ـ لأن هذا النّهسد لا مسساس له بسالذوق

 $\mathbf{L}$ 

والجمال".

وهَبِـــل أن نعرض لهذه المقــــاييس النقــــديـة المتماثلة ـ مع شـواهدها- لنضرأ النص الآتي للباحــث: ع. ١. ف. فـال ((ورغم اختلاف ملامح النقسد بسين الأقسطار الثلاثة الحجاز والعراق والشـام، لاختلاف البـيئة وأغـراض الشـعر الشـائعة، وهي: الغـزل والهجاء والديح. فان النقد، من حيث جوهره، كان واحداً، يعتمد على الذوق الأدبسسي المرهف، لا على القــــواعد والتعليل وذكر الأسباب. ولم يتخذ النقد في ذلك الوقت صورة الدراسـة النهجيـة، وان كان نقد العلماء قد بدأ في أواخر الشرن الأول الهجري، عندما نشط العلماء في وضع العلوم اللغوية التي سـاعد وضعها على نشـاة النقد النهجي بعد ذلك))'``.

والآن.. نقف على يعض المقاييس النقدية، وتمثل لاستخدامها بتذكر الشعر الذي طبقت عليه، ذاكرين مناسبـتها، وسـنـجد أن هذه القاييس، قد استخدمت في البينات الثلاث. مكتفين بنماذج للتمثيل فحسب. لا على سبيل الحصر والاستقصاء.

#### الاعجاب ببيت شعر او بيئين

الحجاز : سئل كثيرَ عنَ اشعر الناس؟ فقال هو الذي يقول:

وأثرت ادلاجي عللى نيسل حرة هضيم الحشـــــا حســـــانة التجرد تىفرق بساللىرى اثيثا كسأنسه على واضح الذخرى أســــــيل المـَـــــــك

والبيتان للحطينة'''.

العراق: روي أن الفرزدق فسدم الكوفة ومر بمستجد ليستي القيصر وعليه رجل ينشد قول لبيد فيه، وحلاً السيول عن الطلول كأنها

زبـــــــــر تجدمتونها أقـــــــــلامها

فسحد الفرزدق فقيل: ما هذا يا أبا قراس؟ فقال: انتم تعرفون سجدة القرآن وأنا اعرف سجدة الشعر'''.

الشام: اجتمع عند مسلمة بن عبيد اللك ناس من سماره، فيهم عيد الله بن عبد الأعلى الشاعر.

فقال: مسلمة: أي بيت فالته العرب أوعظ واحكم؟ فقـال عبـد

الله قوله: صبا ماصبا حتىعلا الشيب رأسه فلما علاه فسال للبساطل ابسعد فقال مسلمة: انه والله ما وعظني شعر قط وما وعظني من شعر عمران بن حطان <mark>حيث يقول:</mark> خيوشك يسسوح أن يقسسارن ليسلة يسوهان حستفا راح نحوك أو غدا فقال بعض من حضر: أما والله لقد سمعته اجل الموت، ثم لفناه، وما صنع هذا شاعر غيره. فقال: مسلمة: وكيف ذلك؟ قال: لا يسعجز السوت شيء دون خالقسه

والمسوت فسان إذا مسا نالسه الأجسل وكسل كسرب أمسام الموت متضع للموت والوت فيما بمستطيعه حلل حتى انتهى من إنشاده، فبكي مسلمة حتى اخضلت لحيته، ثم

قال: ردهما علي حتى أحفظهما'```.

#### الفاضلة

وإذا كان مضياس الفاضلة واضحنا في نضمد العراق وكان أكثره يدور حسول الشنعراء الثلاثة: جرير والقرزدق والأخطل، فقسد استخدم هذا المقياس في البينتين الأخريين، بل إن افضل مفاضلة -جرت- وهي التي فام بها ابن أبي عتيق بين شعري ابن أبي ربيعة والحارث بن خالد. حرت في غير العراق، في الحجاز، كما سيأتي:

واطفاضلة كانت نوعين:

#### 1. نفضيل شاعر بغرض او الثر.

الحجاز ، هـُول نصيب في تفضيل عمر بـن أبـي ربــيعة في وصف النساء: لعمر بن أبي ربيعة أو صفنا لربات الحجال'``.

هذا ويروى عن تقضيل عمر في مخاطبة النساء انه اجتمع مع جميل بسن معمر، فأنشد جميل فلصيدة له، ثم قبال لعمر، هل صَّلت في هذا الروي شـيـنـأ؟ شال: نعم، شال: فأنشـد فيه: فانشـدد فقصيدته التي مطلعها:

جرى ناصح بالود بيتي وبينهــا

فقربسسني يوم الحصاب إلى فـــــتلى

 $\sqrt{10}$ 

سجيرس اللي الي. والله ما خاطب النساء مخاطبا الداحد". العراق: قال الفرزدق: الأخطل امدح العرب'''.

وتذاكروا سيريرا والفرزدق فيأحلد الجالس. فقبال عامر بسن عبد اللله: جرير اسبهما وانسبهوا "".

الشام: سنل الأخطل مرة عن اشعر الناس، فقتال: الأعشى، الأك إذا مدح رقع وإذا هجا وضع، ثم طرقة''".

وسنبتل مرة أخرى، عن أي ثلاثتهم التسعر ؟ فقسال: أنا امدح للماوك، وانعتهم للخمر والحمر . يعني النسســـــاء . وأما جرير فأنسينا وأشبينا، وأما الفرزدق فأفخرنا"".

٦. المفاضلة بين قولين إو إكثر:

الحجاز، ذكر شعر الحارث بن خالد وشعر عمر بـن أبـي ربيعة عقد ابن أبني عثيق في مجلس رجل من ولد خالد بين العاصي بين هشسام، فقسال اللتح، دلث، ما لحب لنا (يحتي الحارث اب لن خاله.) أشعر هما. فقبال له ابين عاتيق: يامض قوانك، يا ابين اخي. لأمدر عمر سِنْ أَسِيَ رَسِيعَةَ نَوْطَةٌ فِي الْقَالِبِ، وَعَلَوْقَ بِسَالَتَةَسْ وَدَرَكَ للحساجة ليستثنا أشتعر وما عمس ألله حل وعز يشتعر أكاثر مما عصي بشعر الين أبي رابيعة، فخذ علي ما أصف للله اشعر اقترابش من دق معناد، واطف مدخله، وسليهل مخرجه، ومتن حفي راد وتعطفت حواشيه، وأنارت معانيه، وأعرب سن حاجته.

افقال مفضل الحارث، أليس صاحبينا الذي يقول؛

إنسسي ومسسا نحروا غسلناة مغى

عذلا الجمار يؤدها العقب مستسيل

لتعسنو بسندلت أعتباني مساكنتها

س . مقلا واصب . . ح ســـــقلها يعلو

فيكسساد يسعرفها الخبسير ببها

فيرده الإقسيستستسواء والحل

لعسرةت مغنساها بمسا احتملت

هَصْال له ابـن أبـي عنتيق: يا بـن أخي، اســتر عالى نفسـك، واكتـُم على صاحبتك، ولا تشساهد الحافل بمثل هذا. اما تطير الحارث عليها حين قلب ربعها فجعل عاليه سافله؟

ما يشي إلا أن يسأل الله تبارك وتعالى لها حاجارة الن سيجيل ابين آبي رجيعة كان أحسن سندر 1943 ي من حالتي عليه وتجبل مخاطبة حيث يقول: سانلا الربع باليلي (٢٢) وذرلا كىپ ئىۋىتىلىشىلان<sub>ىي</sub> ئاتىسىتارىك أَبْنَ شَيْءَ الرَّكَ لِأَسْتَعْجَمَ وَ  $\eta_{p_1},\eta_{p_2},\eta_{p_3}$ . - قال: ساروا قلَّه داروا بالسنتار: وهسر غمارة المستكساسيسوالا La Satisfact Sytigation وأحسست الأرجليسية

فالوابقانصرة بالرجل خجلا سابك أأب

ولسنا بصددتحليل ما برام زرجت تنت باندانه النوابين المرناقية، ولكنشا فارى أن تتناقلتك التحريرات البابنة النافي العجز الأدري ومشتاليا

هذاوان للقاضلات الأخرى فإنت الراطي الخزالية الثاليب متيق إحلاقة القادفشا كتهرار بالتراريب المامنتي بذرل فيها:

واستارزاض من غار ل باللال

 $\label{eq:3.1} \frac{d\mathbf{A}}{dt} = \mathcal{H}^{\text{eff}}_{\text{eff}}\left(\frac{1}{2} \left( \frac{d\mathbf{A}}{dt} + \frac{d\mathbf{A}}{dt} \right) \right) \left( \frac{d\mathbf{A}}{dt} + \frac{d\mathbf{A}}{dt} \right) \left( \frac{d\mathbf{A}}{dt} + \frac{d\mathbf{A}}{dt} \right) \left( \frac{d\mathbf{A}}{dt} + \frac{d\mathbf{A}}{dt} \right) \left( \frac{d\mathbf{A}}{dt} + \frac{d\mathbf{A}}{dt} \right) \left$ 

هَال له، هذا كلام مكافِنُ ليسِ بِاللَّهُ رَبِّ اللَّهِ رَبِّ اللَّهِ اللَّهِ اللَّهُ وَاسْتَقَ مثلك ابن أبي ريومة حوك بالزاراء ليت حظي كالحذاقاك يرتسنها

وذرات فعدي نائلا وأن السام تني الي

أأنه يشتسب مستنقع للحرجاء

وأبن فيس الرقيات يقول: رقسي بسعية كسم لاتهجرينا

ومثيات كالدبس فسمامحاليفك

عسدينيا فيضد مناشفت إنيا

نحسب وان مطلست الواعدينسا. •

فسلإمنا تنجزي عندتني وإمسا ِنْعَيِشْ بِمَا نَوْمَلْ مِنَاكَ حَبِّ....عِنَاْ```. العراق: ومما أدركَ على ذي الرمة هَوله في وصحَّ نافتَه: تصغي إذا شدها بساله سكور جانحة حتى إذا ما استوى في غرزها التب(x٤) وسمعه أعراري يتشده فقال: صبرع والله الرجل. ألا قبلت كما فال عمك الراعي: وواضعستة فسلحا باللزما مقالخت، منهتنا للبلة أصفيتير ولاتنعجيل المرء عندالبركيو وهسي إذا قسام في غسر زهسا الشام: انشد عبد الملك بن مروان قول كثير فيه: فباشركوها عنوةعين مودة هاُعجبِ بِـه. هَصَّال الفرزدق: ما قـلت لك والله، يا أمير المؤمنين، أحسن منه، وانشد: أهلوا سن الشهر الحرام فأصبحوا موالي ملك لا طريب ولا غصب ثم قال جعلته لك حقـّا وجعلك اخذته غصبـا. قـال عبـد اللك: مى*د*ەت". ومفاشلة أخرى قام بها عيد اللك ين مروان بين قولين لابين قيس الرقيات فعندما انشده ابن قيس الرقيات قوله فيه : ان الأغر السذي أبسوه أبسو العسا صي عليه الوفّــــــــــــــــــار والحجب يسأتسلق التساج فسوق مضسر فسسه ــــــــــــــــين كأنه الذهب على جب خَالَ عبد اللك: يا ابـن صَـيس، تمدحـني بــالتاج كأني من العجم وتفول في مصعب بن الزبير . إنفسا مصعب شهياب مسين الله تجلست عسسن نسسوره الظلمسياء

ملكه مسلك عزة ليس فيه

جبروت ولار مستستسه كبرياء''''

#### النفد والأخلاق

هناك موضَّمَان في علاقــة النة..د بــالأخلاق. وهذان الموضَّمان موجودان في البيئات الثلاث. الوقف الأول بريط الشعر بالأخلاق واللثل الدينية، فما اتفق معها فهو مشيد ول، بـ . غض النظر عن جودته أو هنيته، والوقـــف الثاني يفصل بـــينها وبــين الشــعر ويحكم على الشعر من خلال جودته وفن يته فحسب.

#### الحجاز: اطوقف الأول:

مر بينا موقت السيدة سكينة بينت الحسين واستلهامها الثل الأخلاهية في الحكم على الشعر . وهناك من يشاركها هذا الوشف، گماستيين.

هَالَ الرَبِيرِ بنِ بِكَارٍ : حَدَثَتَنِي طَبِيةِ مَولاةِ فَاطَمَةَ بَئْتَ عَمَرَ بِنَ مصعب فالت:

((مررت بجدك عبسد الله بسن مصحب، وأنا داخلة متزله، وهو ببقنائه، ومعي دفتر . فقال: ما هذا معك؟ ودعاني فجئته وقلت: شعر عمر ابـن أبـي ربــيعة. فقــال: ويحك\ تدخلين على النسـاء بشعر عمر بن أبي ربيعة؟ إن لشعره لوهما من القاوب، ومدخلا ففعلت))'``.

وواضح أن الرجل عارف بشـــــعر عمر وسمو مكانته الفنية. ولكنه يرخضه من الناحية الخلقسية. ومثله موضَّف هشسام بـن عروة حيث يقول: ((لا ترووا فتياتكم شعر عمر بـن أبـي ربـيمة لا يتورطن في الزنا تورطا))<sup>(0)</sup> .

#### الموقف الثاني:

مر بنا فول ابن أبي عتيق: ((ما عصي الله جل وعز بشعر أكثر مما عصبي بشعر عمر ابين أبي ربيعة)). ومع ذلك هو يعجب بـه ويثني عليه،كما مر بنا أيضاً.

ويعجب ابن عباس بشعر عمر حتى انه حاين كان يناقش نافع بسن الأزرق في شــوون الدين يلتفت إلى عمر استنشــده شــعره،

 $\sqrt{11}$ 

وتدور ملاحاة من أجل ذلك بينه وبين ابن الأزرق'''.

العراق: ونجد الموصَّفين في نصَّد العراق. وقسد نجدهما في حسكم واحـد على شـعر أو شـاعر . من ذلك انه قـيل للفرزدق: أي بــيت فالته العرب أحكم فال:

ما اشتمل على مثلين، يستغني في التمثيل بسكل واحسد منهما على حدته عن صاحبه.. قال ثم أنشد قول أمرئ القيس: الله أنسجيسج مساطلهت بسه

((كَانَ السؤالِ يتعلقَ بِالحَكمةِ. وقَـدَ فَضَلِ الفَرِزِدِقِ فِي هَذَا الشَّأْنِ ببيت أمرئ القليس، وهو بليت يشتمل على حـكمتين في السلوك البشــــــــــري. فمعياره في التفضيل معيار أخلافـــــــــي. ولكنه علل تفضيله بكون البايت يشتمل على مثلين (حـكمتين) مستقـل احــدهما عن الأخر . وهذا التعليل يتضمن، فيما يتضمن، حـكما يتصل بالنظم والبناء. وهو من اجل ذلك حكم أدبي أيضاً))''" .

ومثل آخر هو فول الفرزدق أيضاً عن الاحوس: ((فاتله الله ما أشعره لولا ما افسد به نفسه))'`` وفي هذا القـول ((تجد أن حـكم الضرزدق يتعلق بأمرين: الأول: بشعره، وقد عبر عن إعجابـه بـه بقوله: ما ((أشعره)) شم ذكر ما اقسد به نفسه، مما عرف به من ((سُذُوذ)) لا يتصل بالشعر وقوله.

وجعل ذلك مما يحط من شـعره في ميدان التشـويم. وإعجابــه بشعره تقدير هني وما افسد به الاحوص نفسه تضدير خلقي لا للانتقاص من شخصية الشاعر نفسه حسب، وإنما للحد مما عبر عنه الناهد من إعجاب بشاعريته أيضاً))'``.

<u>الشام:</u> عندما حج عبد اللك بن مروان(٥×) ((لقـيه عمر بـن أبي ربيعة بالدينة فقال له عيد الملك: لا حياك الله يا فاسق. قال (عمر): بئست تحية ابن العم لابن عمه على طول الشخط. فقال له: يا فاسق ذاك لأنك أطول قريش صبوة، وأبطؤها توبية. الست القائل:

ولسولاان تسعنفنسي فسنريش مقـــال الناصح الأدنى الشـــفيق

لقلت إذا التقينا فبلينى

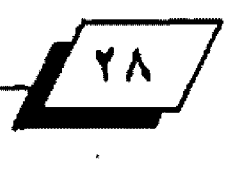

وللو كننا عللى ظهير الطريبق''" وهو ـ أي عبـــد الملك ـ يســــتلهم الثل الدينية فيما يفضله من مديج فيه. فقسد خاطب الشسعراء فسائلا : يا معشس الشسعراء تشبهوننا مرة بالأسد، ومرة بالجبل، ومرة بالبحر، ألا شلتم فينا كما قال أيمن بن خريـم في بـتي هاشم: تهاركسم مسكايسدة وصسوم

وإذا كان عبد اللك بن مروان في النصين السابقين يتخذ الوقف الأخلاقسي أو الديني، فهو في موضع آخر نجده في الجهة المقابسلاني التي تحكم على الشعر حكماً فنياً خالصاً. فقد انشد الراعي شعراً يشكو السعاة فيه هو:

أخليهفا الرحمن إنا معشر

 $...$  الخ ...

سنفاء نسسسجد بسسكرة وأصيلا

عبرب تسرى لله في أمسنوالبنسا

فقال له عبد اللك: ((ليس هذا شعراً. هذا شـرح إسلام، وفـراءة آيـة)\*``.

ورب سـائل يسـأل: ألا ترى تناقـضا في موهـفي عبـد اللك بـن مروان؟

والجواب: لا أرى، لأنه منحاز إلى حانب الثل الأخلاقية والدينية على أن لا يفقد الشعر فنيته. وحكمه فني على شعر الراعي، لأن توفر تلك المثل في كلام لا يجعله شعراً إذا هَمَّد هَنيته.

#### عيوب اطعاني

وهي عيوب متنوعة. منها: ا. مجافاة الدوف:

الحجاز : مر يتنا في المُاصَلَة بين شعر الحارث بين خالد وشـعر عمر بن أبي ربيعة كيف أن صاحب الأول احتج لفضل صاحبه بقول صاحبه:

إني ومسا انستحروا غداة مئي

عند الجمار يؤدها العق

aldall  $\frac{1}{x}$ 

لسو بسدلت أعسلى مساكنتها ستستقلا وأصبست ستستفلها يعلو فيكاد يحرفها الخبير بها هيرده الإقسمــــــــــــــــــــــواء والحل لعرفت مغناها بمااحتملت مني الضلوع لأهلها فبسمسمسمسل وكيف رد صاحب عمر ـ وهو ابـن أبــي عنيق ـ حــين راى في هذا الضول مجافاة للذوق بضوله لمنشدها: يا ابسن أخي، اسستر على نفست، واكتم على صاحبتك، ولا تشتاهد الحافل بمثل هذا. أما تطير الحارث عليها حين فلب ربعها فجعل عاليه سافله؟ ما بقي لا أن يسأل الله تبارك وتعالى لها حجارة من سجيل. ومن، جافاة الذوق ما يبدو في قول كثير مخاطباً عزة. الاليتنايسا عز كنسا لبذي غنى ـــعيرين نرعى في الخلاء ونمزب للانابه عرفمنيرنايقل على حسبتها جريباء تعدي وأجرب إذامنا وردننا منهلا صاح أهله علينا فما ننفسك نرمس ونضيرب وددت وببيت الله أنك بكرة هجسان وأنسي مصعسب شسم نهسترب ولهذا قيال له عمر بين أبيي ريسيعة ((تمنيت لها ولنفسيك الرق والجرب والرمي والطرد والمستستست فأي مكروه لم تتمن لها ولنفسك؟ لقد أصابها منك فـُول الصَّائل)) معاداة عافـل خير من بودةاحمق". <u>||أهزاق</u>: لم يقبل الحجاج من ليلى الأخيلية وصفه بــ (غلام) أنها توحي بالطيش والنزق وذلك في فولها: اذا نزل الحجاج ارضا مريضة تتبسع أقسمي دائها فشسماها سفاها من الداء العضال الذي بها غلام إذا هز القناة ثناها''' <u>||لشب|م</u> :((عندما قسال جرير، مشتيراً إلى عبسد اللك بسن روان)).

هـذاابــنعمي ڤيıدمشق خليفة لو شسسنت سافسكم إلي فسسطينا هَّال عبد الملك ((جعلتني شرطياً لك، أما لو هلت: لو شاء سافكم ` إلي قطينا لسفتهم إليك عن آخر هم))'<sup>'".</sup> ويروى أن الأفيشر دخل على عبد اللك ببن مروان فذكر بـيت نصيب: أهيم بدعد ما حييت وان أمست فواحــزنامن ذا يهيم بــها بــعدي؟ فقبال: والله لقبد أساء فبائل هذا البييت. فقبال له عبيد الملك: فما كنت أنت فائلا لو كنت مكانه؟ قال: كنت أقول: تحبكم نفسي حيساتي فان أمت أوكل بسدعد من يهيم بسها بسعدي فقال عبد اللك. فأنت واله أسوأ فولاً، وافل صبراً حـين توكل بـها بعدك، قال: فما كنت قائلاً يا امير المؤمنين؟ فال كنت أقول. تحبكم نفسي حياتي فان أمت فلا صلحــت دعد لذي خلة بـــعدي فقال من حضر : والله لأنت أحود الثلاثة فولاً، وأحسنهم بالشعر علماً يا أمير المؤمنين'''. ٢. عدم توهر الجودة المثالية: ونســتعْير مصطلح ((الجودة المثالية)) مقياســـا نصَـــديا من الدكتور إحسان عبـاس. وهو يوضـح ملاحــخلة الجودة المثالية في الشيء الوصوف بقوله: ((فالشاعر قد يصف فرسه بأن شعره كذا مسترسل على جبينه، وكذلك هو في واقع حـاله، فيعاب بـهذا الوصيف لأن العرب اتفقست على أن القرس الجيد لا يكون شسعره كذلك)} ٌ". ويستعمل مرادها هو مصطلح ((منتهى الجودة))'``، أي أن على

الشاعر أن يصف الشيء، إذ يصفه، لا على ما هو عليه في الواقع، أو في تجربته الشعرية وإنما يصفه في حالته الثالية الا نموذجية، أو يصفه كما هو عليـه في العـرف الاجتماعـي، وهـو مـا أطلـق عليـه مصطلح ((عمود)) الذوق'''

الحجاز، فحين انشد عمر بن أبي ربيعة قوله: بيينوسا ينعتنسني أبصرنسني دون قـسـيد اليل يعدو بـسـي الأغر اأسالت السكيري: أتعر فسن الطتي؟ فسسالت الوسسسطي: تعم هذا عمر عَسالت الصغيري وهَيد ترميتهسا: فسيد عرفناه وهل يخفى القسيمر؟ هَّال له ابن أبـي عتيق: أنت لم تنسب بـها ولِنما نسبت بنفسك، وائما كان ينبغي لك أن تصّول: فلت لها فصّالت لي، فوضعت خدي هُوطنت عليه". وقالت امرأة لكثير: أنت القائل: فما روضة بالحزن طيبة الثرى يمسج النسدى حثجاثها وعرارها بأطيب من أردان عزة موهنا إذا أوقـــــدت بـــــالمندل الرطب نارها هَسَال: نعم. هَـــالت: هَضَ الله هَاكَ. أرأيتَ لو أن ميمونة الرَّنجية يخرت بمندل رطب، أما كانت تطيب؟ ألا قـلت كما قـال ســيدُك امرؤ القيس: السم شير أني كلميا جئت طارقاً وجدت بسها طيبسا وان لم تطليب'`` العراق: وقد مر بنا الخبر الأتي في استشهاد سابق. سمع أعرابي 15 الرمة ينشد في وصف نافة: تصغى إذا شدها بالكور جانحة حــــتي إذا ما ســــتوى في غرزها تثب فقال: صرع والله الرجل ألا قلت كما قال عمك الراعي: وواضعنة خسدهسا للسزمنينا م فالخسيد منهسيا ليسيه أصعيسير ولاتحجل السرء عنسد الركسو - ب وهي بركبـــــــــــته آبـ وهسي إذا فسام في غسرز هسسا <u>الشام. أنشد كثير عبد اللك بن مروان مدحته التي قال فيها:</u>

llopic llocollilig ...

الشسام: هَسَالَ عَصِيدَ المُلْكَ بِسَنَّ مَرَوَانَ يَوْمَأُ لَجَلَّتَسَسَائِهِ: أعلمتَم أن الاحوص|حمق لقوله: فمسا بيضة بسات الظليم يحفهسا أويجعلها إسبين الجناح وحسنصوله بأحسن منها يلوم قالت تلدللا: تبـــــدل خليلي إنني متبــــــدله فما أعجبه وهي تقول هذه القالة``` يقصد بهذه القالة قولها: ((تبدل خليلي إنني متبدله)).

#### السرقة

العجاز: قال طلحة بن عبد الله بن عوف: نقي الفرزدق كثيراً يقارعة البلاحا وأنا وهو دمشي نريد المسجد، فقنال له الفرزدق: يا أبا صخر، أنت أنسب العرب حين تقول:

أريد لأنسس ذكترها فكأنعنا

تمئل لي ليلي بـــــكل سبــــــيل يعرض له بسرقته من جميل. فقـال له كثير: وأنت يا أبـا فراس نفخر الناس حين تقول:

ترى الناس ما سرنا يسيرون خلفنا

وان نحن أومأنا إلى الناس وهـــــــفوا وهذا البيت أيضاً لجميل سرقه الفرزدق''.

ا<u>لعراق</u>: شال أسو عمرو بـن العلاء: لقـيت القرزدق في المريـد، فقلت: يا أبا فرس، أحدثت شيئاً؟ قال: فقال: خذ، ثم أنشدني: كم دون مية من مستعمل فذف

ومن فلاة بسسها تستستودع العيس هَالَ: فقـلت: سبحـان الله، هذا للمتلمس! فقـال: اكتمها، فضوال الشعر أحب إلي من ضوال الإبل'''. `  $\mathcal{L}_{\mathbb{R}}$ هذا ويروي ابـن بشـير انـه التقـي بـالفـرزدق فقـال له الفـرزدق:

((كيف علمك بالشعر؟

فلت: رويت. فأنشدني قصيدته:

مترمت حيالك زينب ورعوم

هلما انتهى إلى فوله:

حتسى إذا أخسذ الزجباج أكفنسا

نفخست فسأدرك ريحهسا المزكسوم

الهورو<br>العدة الرابع -----

قال: ألست ترْعم أنك تبصر الشعر؟ قالت: بـلي، قال: فكيف لم تشق بطنك، فضلاً عن ثوبك عند هذا البيت؟ قلت: قد فعلت عند البيت الذي سرقت هذا منه.

هال: وما هو؟ فلت: بيت الأعشى:

مسن خمر عسائة قيد أتى لختامها

سول تفض غمامة الزكوم

فقال: أنت تبصر الشعر ))'''.

وهكذا تتضيح وحدة الضاييس النقدية في البينات الثلاث، كما يتضح تعدد البيئات لا تنوعها.

صحـيـح أن أكثـر النـقــد في بــيـئـة الحجاز انـصب على الغـزل، وان أكثر النقد في العراق انصب على الفخر والهجاء، وأن أكثر النقد في الشـــام انصب على المديح، إلا أن ذلك يدل على تنوع البــــيئات الشعرية، وحديثنا عن تنوع البيئات النقدية.

ان الصّياس النّصّدي لم يتغير حسين تغير الغرض الشّسري الذي هاسوه به. ((والمرّ يبقى متراً)) حين نقيس بـه هماشـا هَـطنيا او حريريا أو صوفياً.

تبقى هناك بـعض ((الوفـفات)) النـقـديـة المتناثـرة في البــينات الثلاث، قد نستطيع أن نسميها: وقـفات ((فرديـة)) لأنها لم تشـع لا على مستوى البايئات المتعددة ولا على مستوى باليئة معينة. وعدم شسيوهها في البسيئات المتعددة لا يتيح لنا أن فتتبسعها كما تتبعنا غيرها وعدم شيوعها في بـيئة معينة لا يجعل منه! ظاهرة أ نقدية نستطيع أن نستنبط "منها مقياسا مميزا لهذه البسيئة. ولم نجد تقرداً إلا في ما سمي بـ ({النقـد اللغوي}) في العراق. وهـد بـينا رأينا فيه في صفحـة سابقــة. ومن هذه الوقــفات النقــدية ـ الفردية. في سبيل التمثيل: ﴿

ما لاحـظه ابــن أبــي عثيق من ((إبــهام)) في بــيت ابــن قــيس الرقيات:

تقدت بي الشهباء نحو ابن جعفر

واء عليها ليلها ونهارها هالواء إن ابن هيس الرهيات مر به فسلم عليه، فقـال له ابـن أبـي عتيق:

وعليك السلام يا فارس العمياء، فقال له، ما هذا الاسـم الحادث

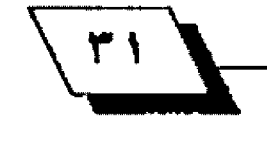

يا أبا محمد، بأبي أنت؟

ِ ٢. الفقد الأدبي: ص٥٠:

٨. مقدمة في النّقد الأدبي. ص٣٢.

الآداب , جامعة بغلاد ٦٨، ١٩٨٠.

١١. الثقد الفني: ص٨٠٨.

ربيعة المار ذكره.

١٧. الصدر نفسه: ٩٥/١٩.

19. الصدر نفسه: 1/ ٢٢.

31. الصدر تقسه-19/17. [

18. الصدر نفسه: ١٥٢/١٥٦. ٥٢

قـال: أنت سميت نفسـك حــيـن تقــول: ((ســواء عليها ليلها ونهارها)) قما يستسقوي الليل والنهار إلا على عمياء. قستال: إنما عنيت التعب. قال فبيتك هذا يحتاج إلى ترجمان يترجم عنه'``.

ومنها الالتفات إلى ((سيرورة الشعر))، فقد حـدث أبـو اليقـخان له: شال: ((شال: حرير لرجل من بلني طهية: أيهما اشتعر: أنا أم الفرزدق؟ فقـــــــال له: أنت عند العامة والفرزدق عند العلماء. فصاح جرير : أنا أبيو حيزرة. غلبيته ورب الكعبية. والله ما في كل مائة رجل عالم واحد))'".

ومنها أيضاً ((التخنث في القوافي)) في قول ابن هيس الرخيات:

إن الحسوادث بالمدينة قد اوجعنني وقسسسسرعن مروتيه وجببنتي جب السنام فلسم يتركن ريشــــا في مناكبــــيه فقد هال له عبد اللك بن مروان بعد انشاده: أحسنت إلا انك تخنثت في قوافيك (\*\*). أخيراً.. تنوع بيئات نقد الشعر في العصر الأموي، حقيقة أم وهم؟ أمل أن نكون قد وفقنا إلى الجواب في الصفحات السابقية وهو انه

وهم.

الهوامش ٦. طه احمد بجراهيم. تاريخ النقد الأدبي عند العرب: ص٢٨ ٢٣. ابن الأثير: المثل السائر: ٢٧١/٣. ٢٤. ابن فتيبة: الشمر والشعراء: (/٤٦٧. -(20) البلي: أسم موضيع. ٦. لتجاهات النقد الأدبي في القرن للخامس الهجري، ص١٠. (٢٩) واضح أن ٢٥. لبو الغرج الاستفهائي: السابق: ٤٦/١. الكلام ميثور. ولعل تكملته سقطت عند الطباعة. ٢٦. الصلر نفسه: ٢١٤/٤. ٧. في النقد الأدبي عند العرب: ص٩٩. (xt) تصغي- أي تميل، كأنها تسمع حركة من بريد أن يشد عليها. حانحة مائلة لاصقية. الفرز: سير الركاب توضع فيه الرجل عند الركوب. يصفها ببالفطانة ٩. في الشعر الإسلامي والأموي: ص147 ـ ٣٩٦. وسرعة الحركة. (الحفقون). ١٠. الأديبة الناقدة السيدة سيكنة بنت الحسين. بحث منشور في مجلة كلية ٢٧. ابن عبد ربه: العقد الفريد: ٢٦٢/٥. ٢٦٤. ٢٨. فبو الغرج الأصفهاني: الأغاني: ٧/٥/٧ . ٢٦٦. ٢٩. الصفر تقسه: ٢/٧٧. . . . . . . . . الصفر تقسه: ٢٥/١. ب المسلم العام (/٣٤/<br>٢٦. الصغر نفسه: //٣٤/. ٦٢. الوارْنَة بين الشعراء: س٧، ومقتمة في النقد الأدبي للدكتور محمد حسن عبد الله، ص+t; (xt) باستثناء هول ابن أبي هنيق في شعر ابن أبي ٣٦. أبو علي الحاتمي: حلية المحاشرة: ٤٢. ٢٤. د. عبد الجبار الطلبي: الشعراء نقاداً: ص١٠٤. ١٢. ع. أ. هـ، صورة النقد قبل الإسلام، مقدمة لكتاب ((طبقات الشعراء))لابـن ٢٥: أبو الفرج الأصفهاني: السابق ١٩٩/١٩. سلام، ص: ج٢، طبعة دار النهضة العربية ـ بيروت. ٢٠.د. عبد الجبار المطلبي: السابق: ٢٠٢. كا. طه احمد إبراهيم: تاريخ النقد الأدبي عند العرب: صُ<sup>ل</sup>لا. (٥٥) يعد نضد عبـد الملك بـن مروان هنا شـامياء طبـعاء ولو انه كان في غير ٧. مقدمته لكناب ((طبقات الشعراء)) لابن سلام؛ ص ش ٢. الشام. ٧. أبو الفرج الأصفهاني (ساسي): ٥٨/٢. ۲۷. الرزباني: الوشح<del>.</del> مر\۳. ٢٨. أبو القرج الأصفهاني، السابق٢/٢. ٢٩. المرزباني: السابق، ص٢١٩. ٢٠. الصدر نفسه: ١٢٩/٢. ٤٠. أيو القرج الأمسقهاني: السابق: ٧.٧/١١. ٤. البرد: الكامل: ٢٠٦/١، وابن عبد ريه: العقد الفريد: ٢٢٢/١. ٢٢. الصدر نقسه ٢١/٢.

٤٢. الرزباني: السابق: ص٢٠١.

٤٢. الصلر تقسه: ص: ٢٨٩. ٢٩٩.

٤٤. تاريخ النقد الأدبي علد العرب: ص٤٦.

٤٧. أبو الفرح الأصفهاني: السابق ٥/١).

٨). الرزياني: السابق من١٢٩.

٩٩. أين عبد ربه، العقد الفريد: ٢٦٢/٥. ٢٦٤.

٥٠. الرزباني: السابق: ص٣٢٠.٣١٠.

٥٢. أبو هلال المسكري، الصناعتين-ص١٠٧، والرزباني: نفسه: ص١٧٩. ١٧٩.

وذول الحجاج فيه الأتي: الطير تتقي عقوبته كلام لا خير ذيه، لأن العلير تتقي كل شيء الثوب والصبي وغير ذلك.

04. أبو هلال الفسكري، نشسه، ص١١٩.

ونتقل هنا رأيا حديراً بالتأمل وهو للتكتور طه الحاجري، أورده في كتابـه: في تاريخ النقد والذاهب الأدبية: ص١٤ . ١٤٥، تعليقاً على ذول عبد اللك. هَال:

اعتبر عبد اللك أن مثل هذه القالة : تبدل خليلي إنني متبدئه من الحبيبــة. جدير بها أن تنير السخط والوجدة، لا أن تباءته على أن يشابد بحسنها، ويجدد إعجابيه بلها، كما صناع في هذا الشبعر . وعبيب اللك حسين ينظر إلى الشبعر هذه النظرة، ويقتضي على الشباعر هذا القبضاء إنما يغفل كلمة هي قسوام الصورة الشعرية كلها، وهي كلمة تدلل إذ يلقي من حسابـه هيئة الحبيبـة وهي نشـول هذه القالة، فتسبـغ عليها من تدللها وثقـلها ما نـأخذ بـه صورة أخرى في نفسه مختلفة كل الاختلاف عن صورتها اللفظية الجردة. وإنما تفهم العبسارة حسق فهمها بما يصحبها من حركة، وما يلابسها من هيئة. وكأن عبد اللك قـد غلبـه الشنعور ببذائيته عن أن يلتفت هذه اللفتة القريبنة وان يثبنين هذه السورة الفنية، وإن يرى موضع كلمة التدلل من الباست وبسذلك قبضي اذلك القسضاء الستبد على الأحوص بالحمق.

٢٢. أبو الفرج الأصفهاني: الأغاني: ٧/٥/٧.

٥٨. أبو الفرج الأصفهاني: السابق: ٢٥/٤.

٥٩. الصدر نفسه: ١٢٠/٧. --- ٦٠. أبو هلال العسكري: المتناعقين: ص١٧].

# المصادر والمراجع

\*أبن الأثير : المثل السائر : تحصّيق: د احمد الحوفيّ ود. بـدوي طبـاذة، مكتبـة ئ<mark>ۇشىڭ م</mark>صر ، ق7، ١٩٦٢.

+إحسـان عبـاس (الدكتور): تاريخ النصّـد الأدبسي عند العرب: دار الأمانة ومؤسسة الرسالة. ببروت، ١٩٧١.

عاجمد أمين، النظد الأدبي، ط1، دار الكتاب اللبناني ـ بير وت، ١٩٦٧.

ِ دِيمِيجِةِ بِأَهْرِ الحِسْسِ (الْتَكْتُورَةَ): الأَدْيِمِيةَ الْتَأَصَّدَةَ السَّمِيدَةَ سَتَكِيدَة بِسْتَ الحسين بحث منشور في مجلة كلبة الأداب، حامعة بغداد، العدد ٢٨. ١٩٨٠.

\*جيروم ستولنيٽر: النشد الفني، دراسـة جماليـة وفلسـفيـة، تـرجمـة: د. فؤاد زكريا، مطبعة حامعة عين شمس. القاهرة، ١٩٧٤.

+زكي مبارك (الدكتور) الموازنية بيين الضعراء، دار الكاتب العربي. الضاهرة، ነነህ

+طه احمد إبـراهيم: تاريخ النقـد الأدبـي عند العرب: دار الحكمة ـ دمشـق، **IRYT** 

\*طه الحاجري (الدكتور): في تاريخ النصَّـد والذَّلمبِ الأدبــــية: دار النهضة العربية.بيروش ١٩٨٢.

+ع. أ. ف: مقدمته لكتاب: ((طبقات الشعراء)): لابــن ســلام: دار النهضة ـ بيروت، (١٩٦٨).

دعيت الجيسار المطلبي (الدكتور): الشتعراء نضاداً، وزارة الثصَّائة والإعلام العراقية، ١٩٨٦.

\*اين عبـد ربـه، العقـد الفريد، تحقـيق، احمد أمين واحمد الزين ويبـر اهيم

الابياري طالمنشر لجنة الثأليت والترجمة والنشر. ١٩٦٥.

+عيسا القيادر القيط (الدكتور) في الشيعر الإسبيلامي والأموي؛ دار النهضية العربية.بيروت،١٩٧٦.

+أبلو علي الحاتمي، حلية الحاضرة: تحقليق: الدكتور جعفر الكتاني، وزارة الثقافة والإعلام العراقية، ١٩٧٩.

+أبو الفرج الأسفهاني: الأغاني (ط. ساسي) مطيعة التقدم ـ القاهرة. د. ت. ةابسن فثنيبسة: الشسعر والشنعراء: تحضيق: احمد محمد شساكر، دار العارف القاهرة، ١٩٦٦.

مالمرد: الكامل: تحضيق: محمد أبو الفضل إبراهيم والسيد شحاتة، دار تهضة مصر، القاهرة، د. ت.

ممحمد حسن عبـدالله (الدكتور): مضـدمـة في النصّـد الأدبسي: دار البحـوث العلمية. الكويت. ١٩٧٥.

«الرزباني: الوشح: تحقيق: علي محمد البجاوي، دار نهضة مصر ـ القاهرة

+محمد طاهر درويش (الدكتور): في النشد الأدبي عند العرب، نشر مكتبـة الشباب.القاهرة (١٩٢٨).

+منصور عبـد الرحمن (الدكتور): اتجاهات النقـد الأدبـي في القـرن الخامس الهجري مكتبة الانجلو الصرية ـ القاهرة، ١٩٢٧.

+ابـو هلال المسكري: المسلمتين: تحقيق: علي محمد البـجاوي ومحمد أبـو الفضل!براهيم، ط٢، نشر عيسى البابي وشركاه. الفاهرة. (١٩٧١).

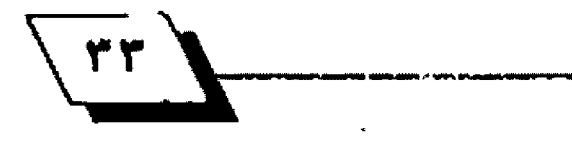

كمسبحوث ودراسات

# توثيق الكلمات الحضارية المنقولة<br>إلى اللغات الأوربية

## بقلم: ناجية مراني

توشيق الكلمات هو توشيق لسيرة حيضارة الإنسيان وتواصل تلك الحضارة، لأن وراء الكلمات حسساجات الإنسستان المادية منها والعنوية. وتتطور تلك الحاجات وتشتبسك اللادة منها بسالرمز تبيعا لأتساع آفاق العقيل الإنسياني وطليقيأ لتنوع طلبياته، يكبر حجم معجمه، وتلك سمة تتسم بها الجنمعات السباهة في ميدان الحضارة. وتبلدأ رحسلة الكلمات عبر الحدود الجغرافية صحبسة الأشياء والفكر والشعائر التي وضعت لها. وفد لاحظ التخصصون يعلم اللغات المقارن وحود علاقة بين اللفة والحضارة، وأشاروا إلى عدد من لغات المالم التي كان لها أثر عظيم في نقسسل الحضارات البشرية، ومن شمٍّ في التأثير في لغات الأفوام الختلفة. وعينوا منها الإغريقـيـة واللاتـينـيـة اللتّـين انّـرتا في اللغات الأوربـيـة، والعـربـيـة التي أَشْرت في أوربسا بِسالإضاهَة إلى تأثيرها في الأقسـوام الجاورة''. وتستقند تلك الأقسوال إلى وتسائع تأريخية معينة، أهمها في هذا الجال انتشار اللغة العربية بين الأوربيين خلال الوجود العربي في الأندلس (٧١١م ـ ١٤٩٢م) الأمر الذي دعا الأسافـــــــــفة أنذاك إلى ترجمة الكتاب المقدس للعربية، وذلك من أجل الشباب الأوربي الذي بدأ يفقد لسانه اللاتيني. فقد أطلق الفارو، أسقت قرطبـة في ذلك الوفت، شكواه الحر وفة التي تعان الأسى والأسط. لأن العر ق اللاتيني كما يقلول الاسقلف، غدا يُجْهِل لسبانه، لكنه اطلع وتعلم وشغط-باللسان العربي'".

ومما يؤيد التأثير اللغوي الطارئ من حانب اللغة العربـــــية استحسدات كلمتين عربسيتين لتعيين فثتين من فئات الجنمع الاندلسـي أنذاك، وكلنا الكلمتين تشـير إلى أن العربـية كانت لغة السكان جميعهم وبـضمنهم الأوربـيون. فقسد دخلت في العجم الاسباني كلمة الستعربين mosarabs ، والستعربون هم الأوربيون الذين كانوا يعيشون في ظل الحكم العربي الإسلامي، محتفظين بلديانتهم السيحلية، لكنهم فقلدوا لسلانهم الأصلي وتبينوا العربيية وذلك مئذ القبرن التاسيع حيتي القبرن الخامس عشر للميلاد. وشاع في أوريا الفن المستعرب. وهو هن زخرفة كان مريجاً من الفن الإسلامي والفن الأوربي لكن الزخرفة الإسلامية كانت غالبـــة عليه، وانتقـــل هذا الفن إلى شمال أوربــــا. كما كان هناك أدب مستعرب وشعر مستعرب وغير ذلك.

وظهرت بالقابل كلمة المحنين mudejars والدجنون هم العرب السلمون الذين كانوا يعيشون تحت ظل حـاكم أوربي، محتفظين بسدينهم ولغتهم وتقساليدهم وذلك مابسين القسرن الحادي عشر والقترن الخامس عشر للميلاد. وشد عرف أدبتهم بالأعجمي aljamiado لأنه مكتوب بالحروف العربية، كما جمعوا النسقتين العربلي والاسبساني في قن العمارة الذي يميز كنائس وقصور طلبطلة وفرطبية وإشبيلية، ومهروا في النقش على العاج والخشب والعدن والأنسـجة، وفي صنع الخرف الفاخر

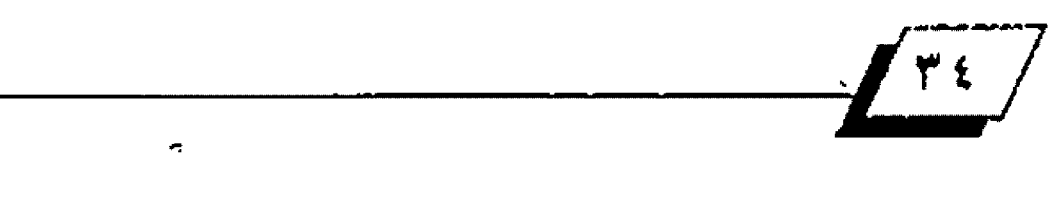

WWW-APPBAWI E FLOODI

الهورو<br>- العووال<sub>ال</sub>ابع -۰۰۰<mark>)</mark>

)<br>د ..
الذي ينافس الخزف الصيني.

ويلاحظ أن الحكم في اسبـانيا خلال تلك الحقبـة، كان موزعاً بسين العرب والأوربسيين، وكان التداخل في الفن والأدب والشسعر واضحا، ولكن اللغة العربيية كانت سيائدة، والكلمات الستحيدية كلها من العربسية". وهـد بقسي أثـر العربسية واضحسا في اللغات الأوربية، فالإسبانية، كما يقـول التخصصون، مدينة في تكوينها للوجود العربي هناك، ويقدر عدد الكلمات العربية في الاسبـانيـة والصناعية والزراعية والافستصادية والعمرانية والعسسكرية وغيرها. ولم تكن اسبـــانيا هي الركز الأوربـــي الوحــــيد الذي استقبل الكلمات الحضارية العربية، ذلك لأن إيطاليا ظلت حتى عهد الامير اطـور هردريـك الثانسي (١١٩٤م. ١٢٥٠م) علـى اتصــال وشيق بسسالعرب على الرغم من انسحابــــهم الأخير من جزيرة صقلية في القــرن الحادي عشــر للميلاد. وقــد تسربـت الكلمات العربيية إلى بشيبة بسلدان الشبارة الأوربيية بوسساطة السسفراء والضناصل والتجار والسسياح والشسعراء والغنين وغيرهم''' كما انتقلت عن طريق الترجمة كما سنرى لاحقاً.

لم يكن نقل الفردات الحضارية العربية مفتصراً على اللقاء المباشيير بسين العرب والأوربسيين، فقسك كان هناك رافد التزجمة الذي أدى إلى انتقسمال عدد من تلك المفردات إلى مختلف أقسطار أوربــا. فقــد كانت الولفات العربــية الأصيلة في حقــول الكيمياء والطب والرياضيات والفلك وسواها، تنقل!لى مراكز الـ5 جمة في الأندلس وايطاليا حــــــــــيت تتم تر جمتها إلى اللاتينية ويدرس الكثير منها في الدارس الأوربيية، كما كانت كتب التراث الإغريقي تجمع من كل أنحاء أوربا وتنشل إلى ببغداد زمن الخليفة العياسي المأون، حسيت تتزجم إلى العربسية وتنشل بسعد ذلك إلى مراكز التر حمة الذكورة في أوربـــا فتعاد تر حمتها إلى اللاتينية. وقــــد نقلت عن العربية، بالإضافة إلى الكتب العلمية، حكايات تتحدث عن البحلولة والغامرة والحب والسحر والجن، وحكايات الأمثال والمواعظ وغيرها'".

لضد بـدأت الضردات العربــية بــالظهور في اللغات الحلية التي تشكلت بلهد انجسار اللاتينية، وكانت اسماء المفكرين العرب ترد

مصنفة مع أعلام الفكر الإغريقي في أعظم مؤلفاتٍ ذلك العصر . فقد أورد الشاعر الايطالي دائتي (١٢٦٥ ـ ١٣٢١م) اسم ابــن رشـد مضترنا بأسم أرسطو، وذلك في كتابه المعروف (الكوميديا الإلهية) الذي كتبسه بسالإيطالية بسدلا عن اللاتينية، ويعدَ هذا الكتاب نقطة انطلاق نحو أدب جليد مستقل عن اللاتينية".

أما في الإنكليزية، فقد بدأت الكلمات العربية بالخلهور منذ أن استتعادت هذه اللغة مكانتها لغة ئضافة. وتعد مؤلفات الشساعر الانكليزي جفري جوسر (١٣٤٠ ـ ١٤١٠م) وهو أعظم شاعر قبل شكسبير، أول وشيقة تدل على أن الإنكليزية غدت ملائمة لعقول الأطفال أكثر من اللاتينية، فقد أهدى هذا الشاعر رسالته حول الاستطرلاب Treatise on the Astrolabe المستطرلاب الصغير لويس عام ١٢٩١م ناصحــأ إياد بالاســـثفادة من العلومات الذاهعة التي تحتويها بخصوص تلك الألة وهي معلوميات لم يكن يعرفها إنسان في إنكلترا أنذاك، كما يشول جوسـر . وقـلـ اكتشـهَـ المتخصصون بهذا الشاعر أنه ترجم الرسالة عن نسخة لاتينية منقولة عن أصل عربي كان قد كتب في بـغداد في القـرن التاسـع للميلاد إبان العصر العباسي'``. واحتوت رسااة جوسـر عدداً من المفردات الفلكية العربـيـة كالدبـران والذراع والغميصاء والعبـور وهي نسماء نجوم، والعضادة ألـة هلكيـة، والتأشير والنظـير والذـاخ بـ(حــكايات كنـتربـــري) وتحتوي على أثار عربـــية في الأســـلوب وأصول بعض الحكايات، بالإضافة إلى الفردات العربية ```. فقلد أورد جوســــــــــــر في هذا الكتاب أسماء عدد من الفكرين والعلماء العرب مع الإشارة إلى بعض مؤلفاتهم وما يقابل تلك الأسماء من أعلام الإغريق ومؤلفاتهم. كما أورد ضمن حــــــكاياته مفردات منحسدرة من أصول عربسية وذلك في مجال الكيمياء والوسيقس والطيوب والتوابسل وغيرها. حاء في الضـدمة العامة للكتاب ذكر ابين رشك وابيين سبينا والرازي وعلي بيين العيباس، مع ايضراط وجالينوس وســـــواهما من الأطبــــاء الإغريق، وذلك في معرض الحديث عن شخصية الطبيب وهو أحد أبـحلال الحكايات. لإثبـات جدارة هذا الطبسيب واطلاعه على أشهر المراجع العالمية في هذا الحقل، يقول جوسر :

١

الإحصاء والعد، كما تعني في العجم الإنكليزي الحديث: الحساب أو . algorithm jalgorism ush نظام العد

وجاء في حسكاية ((رجل الضـانون)) التي تدور حسول ملك ستتوريا السنتلم الذي تزوج ابتنتة امير اطور روما، ذكر الرستول محمدعليه الصلاة والسلام مع ذكر القبران الكريم فسبما على نسان السلطانة السلمة التي تتمسك بلدينها القلديم ورسنالة الرسول السماوية. يقول جوسر :

The hooly Lawes of oure Alkaron, Yeven by Goddes message Mokomete. Alkaron - Al-Quran Makomete-Muhammed

علما أن الضرآن الكريم ترجم إلى اللاتينية في الضـرن الثاني عشر للميلاد.

وجاء ذكر الحسن بـن الهيثم البـصري في معرض الحديث عن المرأة السحرية التي جلبها الفارس من ملك الهند والبلاد العربية وذلك في حــكاية ((الفارس الصغير ))، وأورد الشــاعر بالســـياق نفسه ذكر أرسطو، كما اورد استم فيتولون وهو العالم الرياضي البولندي العروف بكثاباته في حضل الرايا والبـصريات. يضـول جوسر :

They Speken Of Alocen, and Vitulon, And Aristotle, that writen in hir Lyres Of queynte mirours and of perspectives,

As Knowen they that han hir books herd.

علما أن رســـالة ابـــن الهيئم في علم البـــصريات كانت قـــد ترجمت إلى اللاتينية في عام ١٢٧٠ للميللاد، واعتملك عليها الأوربيون الأوائل في هذا الحقل.

وثعاد جوسر في حـكاية ((حــامل صكوك الغفران)) الحديث عن ابن سـينا وذكر كتاب (القـانون Canon ) كما عين أحـد هصوله الختص بالسموم وأورد التسمية التي وضعها الؤلف وهي: فن Fen.

وجاءت في الحكايات كلمة الجســطي Almagestوهي كلمة تشير إلى تداخل العربية واللغات الأوربية بواسطة الترجمة

And Deyscorides, and eek Rufus, Old ypocras, Haly, and Galyn, Serapion, Razis, and Avycen, Averrois, Damacien, and Constantyn, Bernard, and Gatesden, and Gilbertyn.  $\cdot$ 

والأسماء الواردة في هذه القسيطعة مكتوبسية بسيالإنكليزية القديمة، وهيها الأعلام العربية التالية:

Haly - Ali, ben el - Abbas علي بان العباس - Haly - Ali, ben el وهو ماليان، من القارن العاشار للمبلاد، تراجم كتابسه (الكتاب اللكي) إلى اللاترنية في القرن العادي عشر.

الرازي Razis - Razi - ar أبو بكر الرازي (٢٥٩- ٩٢٢م) وهَـد ترجم كتابـه في الطب (النصوري) إلى اللاتينية في القــرن الثاني عشر للميلاد.

Avycen-Avicenna ابن سينا

ابن سينا (٩٨٠ ـ ٢٧-٩١م) وقد تر جم كتابه الموسوعي في الطب (الشفاء) إلى اللاتينية في القرن الثاني عشر للميلاد.

Averrois - Averroes

ابن رشد (١١٢٦ ـ ١١٩٨م) وأول كتاب له في الطب (كليَات). وقد عرف في أوربــا بكتابـــاتـــا الدينيـة الفلســـفية التي أثـرت في الفكر الأوربي في العصر الوسيط حتى نشأت عن ذلك مدرسة فلسفية عرفت آنذاك بالرشدية Latin Averroism

ووردت في حسكاية الطحسان لشستارة إلى الخوارز مي وذلك في معرض الحديث عن طالب العلم في أوكستقورد الذي جلب معه إلى غرفته مستلزمات الدراســة. والخوارزمي (ت٨٤٩م) هو صاحــب كتاب {الجبر والمقابـلة} وقـد ترجم إلى اللاتينية في القــرن الثاني عشسر للميلاد وعرفت عن طريقــه الأرقــام العربـــية الهندية والصفر، ثم شـاعت في أوربـا بـعد أن أدخلها ليوناردو إلى إيطاليا ويذكر أن كلمـة (جبر algebra) الإنكليزيـة مأخـوذة مــن عنوان ذلك الكتاب. لكن كلمة الخوارزمي نفسســـــها غدت عند جوســــر augrym Stoneثي الحصي الخوارزمي، وتعني

 $\frac{1}{\sqrt{1-\frac{1}{2}}\sqrt{1-\frac{1}{2}}\sqrt{1-\frac$ 

الشبادلة، ذلك لأن الكلمة الذكورة هي العنوان الذي وضعه العرب لترجمتهم كتاب بلطليموس في الفنك والحسباب عن الإغريقسية Magiste، وقد تمت ترجمة الكتاب في بغداد عام ٨٢٧م، وأشار ابن النديم إلى هذا الكتاب في حديثه عن بطليموس". ولما اعيدت ترجمة الكتاب إلى اللاتينية احتفظ الترجمون بـاللفظ العربـي مع (أل) ولم تزل الكلمة في العجم الإنكليزي تعـني أي مؤلَّـط. مـن مؤلفات العصر الوسيط التي تعنى بحقول العرفة الختلفة.

ولاريب في أن اطلاع الشــــــــاعر الإنكليزي جوســــــر على الشسخصيات العلمية العربسية والمؤلفات المتخصصة بسسالعلوم الختلفة كان مصحوبها بسكثير من الفردات العربسية التداولة آنسناك، إذ نجسد خيلال الحكايسات عسددا مسن المفسر دأت العلميسة كالإكسير والبورق واللغم والكيمياء والقسلي والانبسيق، كما نجد أسماء يسعض الطيوب والتوابسل مثل الكمون والزعفران، وأسماء ألات موسيقية كالعود والقيثارة وغيرهما.

لقد انتقلت الكلمات العربية إلى الإنكليزية عبر اللاتينية أو غيرها من اللغات الأوربيية الحلية (الرومانس) التي تشكلت ببعد انحسـار اللاتينية كالاسبــانية والفرنســية والإيطالية وغيرها. انتقسلت سماعا من خلال اللقساء المباشير، وبوسساطة القسناصل والسليفراء والتجار والسلياح والغنين، كما ذكرتا، وانتشللت من خلال ترجمة الكتب العربية إلى اللاتينية التي ظلت لغة البحث ِ العلمي حتى النصف الثاني من ذلك القـرن في معظم أنحاء القـارة الأوربية. وأعلام الفكر العربي الإسلامي ومؤلفاتهم الترجمة إلى اللاتينية لا تشــتصر على الذي رأيناه في أعمال جفري جوســـر، ذلك لأن الصادر الإنكليزية تتضمن الكثير مما لا يتسلع مثل هذا البحث لاستيعابه. وقد قام مؤرخ العلوم البريطاني حورج سارتن في النصف الأول من القرن العشرين، بتقسيم الحقب العلمية التي شهدتها البشـرية، فجعل لكل من جابـر بــن حــيان، الخوارزمي، الرازي، ومن تلاهم، عصراً خاصاً وذلك ابتداء من النصف الثاني من القرن الثامن للميلاد'''.

ووجدت الكلمات العربـــــسية طريقـــــــــــها إلى الإنكليزية. والإنكليزية، كما يقسول أهلها، أكثر لغات العالم تلقسسفا للكلمات الفيدة، من بـرج بابـل حـتى الاسـكيمو'''. ومن يتصفح العاجم

الإنكليزية الحديثة يحمد الجهود التي بسسمذلها الغربـــــــ يون لاستخلاص الحقائق التعلقـة بـكلماتهم. إذ تجد إزاء كل كلمة من الكلمات كل ما استطاع الباحيةون تحقيقيه حيثي تأربخ اسدار العجم (اوكســــفورد ١٩٨٩). تجد ملخصاً يخبرك عن الأصل الذي انحدرت منه الكلمة، وتسلسل اللغات التي مرت بها، مع إيراد أقدم النماذج الشعرية والنثرية التي وردت بها الكلمة موثقية بأسماء أصحابسها والمؤلفات والتواريخ. ويجد القسارئ وهو يتصفح تلك العاجم أنها تحتوي على عدد كابتير من الكلمات المتحسد رة من أصول عربية أو النشـولة إلى أوربــا عن طريق العربــية. وتحمل تلك الكلمات فسيما حسضارية الخذلة فالميه وفناية ومسامية وزراعية وتجارية وعسكرية وغيرها.

لنأخذ مثلا ما ورد في حقــــل الكيمياء، نجد أن الكلمة الدالة على الكيمياء القالديمة - alchemy مانة والقاعن العربي بة ونجد أن المؤلفات الكيمياوية في أوربا خلال العصر الوسبيما كانت تتسم بسمة الكيمياوي جابلر بلن حدان ونانس إلى صرفة اسمه اللاتينية Geber. والكلمة الثانية المتعلقـة بـالكيمياء وهي اِكسير elixir منضولة هي الأخرى عن العربسية إلى اللاتينية فالإنكليزية، وكان يعتقد أن الإكسـير هو المادة التي تحول العادن الخسيســة إلى ذهب وثملك القسـدرة على منح الخلود. والكلمتان الدالتان على جهازي التصعيد والتفداير مأخوذتان عن العربية وهما اثال aludel . وانبيق alembic ، ويستكر أن اول مـــن فام بهاتين العمليتين هم العرب. ويضم العجم الإنكــا، ري عبددا مين أسمياء اليواد والعناصير الكيميائية،نذكر – منهيا: antimony, realgar, azoth, talc, alkali,

alcoholوهي على التوالي: إثمد، رهـج الذار، زاووق، طلق، قتلى، وكحنول. ومما يتعلق با 15 الحقائل نسماء النيسانات abelmosk, المستعملة في تركيب الأدوية، والطيوب ومنها: abelmosk, oLibanum, camphor, saffron, senna وهي على التوالي: ابسو المسلك، لبسان، كافور، زعفران، وسسنا، وكلها منصّــولة من العربــية إلى الإنكار زية عبر اللانـينية أو ســواها من اللغات الأوربـــــــــية المحلية. ويجدر بــــــــالذكر هنا ورود الطيوب واللراهم العربسية في مسرحسنيتين من مسرحسنيات الشسناعر

 $\sqrt{r}$ 

الإنكليزي وليم شكسبير (١٦٦٤ ـ ١٦١٦). وهما مسرحية ((مكبث)) التي حياء فيها على لسبان الزوجة التي دفعها طموح غير مشبروع إلى مشستاركة زوجها في اغتيال ضيفهما لللك. حسبيا: دَمْ - ول ما ترجمته:

لم تزل هنا رائح... ... ة الدم، لن تطيب ها ماليه الصغيرة كل طيوب بلاد العرب

والسرحـية الثانية هي مسرحـية ((عطيل))، وقـد جاء في الشها. الأخير منها هول البجال عطايل، بعاء تسرعه في فتل زوجه الجميلة الوفية:

هلي يا دموعي متسارعاتًا كما ينهل القطر الشاقٍ من الأشجار العربية'''.

وقسسد أورد المتخصد ون في تاريخ الملب والسلاج ما يفيد أن كثيرا من الأدوية التي ما زالت فسيد الاسستعمال هي من تحضير العرب، وأن الصيدلة الكيميارية التي ولدت في أوربسا، كانت قسد حملت إليها من بلاد العرب.

وتوجد في حضل الطب كلمات منها كلمة (صافن) العربسية التي تعني أحد عروق الساق وقد أخذت منها دسفة دخلت في علم التشريح لتسبق أسماء بجض عروق الجسك وأعصابيه: فقسيل: Saphenous nerve, Saphenous vein وهناك كلمة نخاع nucha؛ ونجد اسـم الطب.يب العربـي الذي أسـس لعلم الجراحة وهو ابو القاسم الزهراوي Albu Casis. وكان كتابه الوسوم بـ(التصريف لن عجز عن التأليف) قد ترجم إلى اللاتينية في القرن الثاني عشر للميلاد ويحتوي على مئتي رسم توضيحي، ويعدَه الأوربـيون أكمل كتاب في الطب حـتي بالقـياس إلى مؤلفات جالينوس ويذكر أن هذا الكتاب بقي مرجعا للطب في أوربا على مدى خمسمائة سنة. ومن الأشخاص الشهود لهم بنقل الطب العربـي إلى أوربـا هسـطنطين الأفريقـي (١٠٢٠ ـ ١٠٨٧) الذي والإغريقية، وقد استقر به القام في إيطاليا وقام هناك بترجمة سبسعة وذلاشين كتابسا من العربسية إلى اللاتينية، منها الأصيل، ومنها التزجم للعربية عن الإغريقية نذكر منها:

الكتاب الملكي Kitab al Maliki) لعلي بن العبياس)

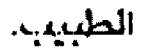

ومن الكلمات العلميـ3 الـتي دخلت العجـم الإنكليزيـة خـلال هذه الحقيسية (الجير = algebra)، وكانت الإنكايزية تعرف الجبر منسوبا خطأ إلى جابر بن حيان فتسميهGeber وذلك على الرغم من ترجمة كناب (الجبر والفابــــــلة) للخوارزمي في الضرن الثاني عشر للميلاد إلى اللاتينية. اكتنها عادت فصححت الكلمة بعد انتشار مؤلفات ليوناردو في حصّل الرياضيات. ويذكر أن هذا العالم الذي يعناه الأوربيون أعظم رياضيي أوربا في العصر الوسيط (١١٧٠ ـ ١٢٤٠) كان قد تلقـى دروسـه في علم الرياضيات على يد أحد الاساتذة العرب في شمال افريقتياً، ثم عاد إلى إيطاليا فحسل في يسلاط الامبر اطور فردريك الثاني، وقسدم كتب. 4 التي استعمل فيها الأرقـّام العربـية الهندية من الصفر حـثي التسعة، وانتشرت تلك الأرقام في أوربيا على مدى واسيع، كما عرف الصفر Cipher, Zero. وكان ذلك حسدنا هاما في تطور الرياضيات الأوربسية. كما فسلام ليوناردو طريقسة لحل العادلات الجبرية المعقدة وهي مقتيسة عن المؤلفات العربية.

ومما يتعلق بسالرياضيات علم الفلك حسيث يحتوي المجم الإنكليزي على عدد من الكلمات العربــٰية الخاصة بـهذا الحقــل. فهناك كلمة (سمت: a Z imuth ) التي تـَّـرُّي زاوية الســـمت، وعكس مدلولها الفلكي تأتي كلمـة (النظـير Nadir)، وهنـاك كلمة (القـنطرات = almucantar) وتعنيٰ أي دائرة فلكية موازية للأفق. وقست ظلت الكلمات العربستية تطلق على الألات الفلكية التي تخترع في أوربسا حستى عصور لاحضية، مثال ذلك ما altazimuzh . وقـد صممه الفلكي الإنكليزي الســر جورج إيري (١٨٠١ ـ ١٨٩٢)، وكذلك الآلــة الفلكيــة الـتي مسمـهـا الأمريكـي شـانـدلر في عام ١٨٨٠م قســماها (المقــنـطرات). وهناك الكلمة التي تطلق على التفويم السنوي في الإنكليرية وفي معظم أقـطار أوربـا وهي كلمة مناخ almanac: وتذكر دائرة العارف البريطانية أن معظم أسماء النجوم في الإنكليزية هي من أصل عربــي وقــد استبسدل بسعضها بسأسماء أوربسية وبقسي بسعض آخر مثل:

Aldebaran, Algenib, Alhague, Algol,

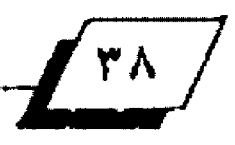

 $\frac{1}{4}$ 

:Altair, vegeد@مي على التوالي، الدبـران، الجانب، الحاوي. الغول، الطائر ، الواقع

ودخلت في اللغات الأوربسسية كلمات تتعلق بسسالعمارة وهن الزخرفة، من ذلك ما عرف بالنسق العربي Arabesque . والكلمة ذاتها ترجع إلى جذر كلمة (عرب). وقــــد نقــــــلت من اللاتينية للايطالية فالفرنسية قبئل دخولها المجم الإنكليزي. وقد شاع هذا النسـق في أوربــا خلال عصر النهصة حــتي أوائل القرن التاسيع عشير للميلاد. وتوجد هاذج منه منقوشية على جدران الفاتيكان بريشــــة تلاميذ الفنان الايطالي رفائيل ومنه النسق العروف بالحمراويAlhambresque نسبة إلى الحمراء بسالأندلس، وهو القسمير الذي شسيده بسبدو الأحمر في غرناطة في القسرن الثالث عشسر ، تحيط بسبه الحدائق العروفة بجنات العريف Generalife، وهناك الفن المستستعرب Mozarabic الذي نشره المستعربون حتى شمال أوربـا، وفن الدجنين Mudejers الذي يميز كنائس وقسمور طليطلة وقرطبسة واشبسيلية وغيرها. وقسد نقسلت هذه الكلمات عبر الاسبانية.

وفي العجم الإنكليزي كلمات منحسدرة من أصول عربسية في حقـل الوسيقـى. يقـول هنـري فار مر التخصص بـهذا الحقـل، إن التأثير العربسي في الوسيقسي الأوربسية واضبح على الصعيدين العملي والنظري'`` هنـاك مثـلا كلمـة عـود Uteسآالتي أخذتها الإنكليزية عن الفرنسية نقلأ عن البر وفنسية وقد نقلت الكلمة مع الآلة عن طريق اسبـانيا، كما نشـلها الصليبـيون إلى أوربــا في القسرن الثالث عشسر، وصنع أقسدم عود في الغرب على النسسق العربسي. ودخلت كلمة ربساب rebecعن طريق البروفنسسية فالفرنسيية، وكذلك صِّيثار \_\_guitarوالتي وصلت إلى المجم الإنكليزي عن طريق هرنسسا. ويذكر أن مقساطعة بسروهنس الفرنسية التاخمة لاسبانيا كانت منطلقا لمدرسة شعرية عرفت في الأدب الأوربـي بمدرسـة الحب الفروسـي Courtly\_Love وعرف شيعراؤها باستم التروينادورز Trobadours وهم الشعراء الغنون الذين انتشروا في كل أنحاء الضارة الأوربسية منذ القرن الحادي عشر للميلاد. وقد صّيل إن هذه الدرسة الشعرية

متأثرة بشسعر الحب العذري عند المرب، وإن كلمة تروبسادور نفسها مأخوذة من كلمة (طرب) العربية<sup>(٧)</sup> ويذكر في هذا الجال الكلمسات السدالة علسي الألعساب المتطسورة، إذ توجسد في المحجسم الإنكليزي كلمات في هذا الحقل منحدرة من أصول عربية، مثال ذلك الكلمة التي تدلَ على كعب النرد، وقد أخذت من كلمة (ددا)

العربـيـة التي تـعني اللعب واللهو، هفــيل في الإنكليزيـة-, Die dice ووردت كلمة زهر hazard لتعني لعبــــــة الحظ والمسادهة. أما لعبية الشجارنيج فقيد نصَّلها العرب إلى أوربيا وهي هندية الأصل. فدخلت معها كلمات وصلت إلى المجم الإنكليزي نذكر منها كلمتي check, chess منقـــولتين بواســــطة العربية عن كلمة (شـاه) الفارسـية، وكلمة (مات mate )العربية ومات الشاهCheckmate وكلها تعبيرات مستعملة في اللعبة ذاتها، كما إنها اتخذت مدلولات أخرى. فكلمة check صارت تعني أيضاً، يكبح، يضبط، يفحص، يوقع صكا مصرفياً، ومنها cheque وهو الصك الصرفي.

ويضم العجم الإنكليزي كلمات حـضاريـة أخرى دخلت أوربـا عبر التجارة، وهي أسماء منســوجات كانت الدن العربـــية مراكز لصناعتها فنسبــت إليها. مثال ذلك البسغداديbaldachin منقسولة بواسسطة الإيطالية، والوصلي muslin وهي أيضاً منقولة عن الإيطالية، والعتابي: ta bbyمنسـوب للعتابـية إحدى محلات بخداد الضئيمة، والكلمة داخلة في اللاتينية ومنها إلى اللغات الأوربسية. وهناك الدمشقسي Damask. والغزي Gauze ، والدمشقي منقولة بواسـحلة اللاتينية، لكن الغزي دخلت في الفرنسية أولاً. ويذكر أن السجلات الباب وية التي ترجع إلى الشيرنين الثامن والتاسيع للميلاد تنص على أن العرب كانوا يزودون روما بما تحتاج اليه من أقمشة وملابس كهنوتية فسس المناسبات الدينية. وهناك في أحد متاحف بيادو Arena, ( ٤ / لوحــة بريشــة الفنان الإيـطالي حيـوتو (١٢٦٦ ـ ١٣٢٧) يظهر فيها رداء السسيد المسسيح عليه السسلام، يحمل كتابسة بسالخط الكوفي ```. وتوجد بـالإضافة إلى ذلك، أسماء المنسـوجات والبــضائح الأخرى التي كان التجار العرب يجلب ونها من انشسرق عبر الوانئ والمس العربية وينقلونها إلى أوربا. وقد أشار الشاعر الإنكليزي

جوسر في القرن الرابع عشر للميلاد، إلى التجار العرب؛ ((الأغنياء الجادين الأمناء الذين يجوبون البلاد القاصية ويجلبون الطيوب والتوابس والنسسوجإت المذهبسة، ومنها الزيتوني اللون بسأثمن الأصبساغ، وكل البــضائع النادرة التيرة للدهشـــة.. بــــــــمل هؤلاء التجار خاضوا عبـاب البحـر متوجهين إلى ((روما))، ذكر جوسـر هنا الزيتوني satin وهو حرير فاخر مجلوب من زيتون أحد تُغور الصين في العصر الوسـيـطلا". وتجد كذلك الأطلس atlas وهو حسرير مجلوب من الصين ايضا، وكذلك الخير mohair وهو النتقس من شبعر معزة أنقبرة وكان يصنع في تركيا، وقبد نقــــلت الكلمة إلى الإيـطالية ومنها إلى أوربــــا حــــتى وصلت إلى الإنكليزية. ويلاحسظ أن هذه التجارة حلبست مع ما حلبست من بسيضائع وكلمات، بسعض المسطلحسات الخاصة بسبها، من ذلك التعريضةtariff أوالعسوارة الستي اتخسنت معنسي العسلال nagazine والقبسالة gabelle والمغزن magazine والرزمة - ream وســواها، ومعظم الكلمات التجارية العربـــية دخلت عن طريق الايطالية.

وتوجد في العجم الإنكليزي أسماء عربية لعدد من الحاصيل النبـاتيـة، منها صناعيـة كالشـطن cotton الذي أدخله التجار العرب!لي أوريسا؛ ومنه قيصب السبكر أو وقينا السبكر sugar Cane الذي أدخل العرب زراعته إلى الأندلس وإلى صقـــــلية، فدخلت الكلمة إلى أوربــــا من مكانـين مختلفين`" واستقــــــرت في المعجم الإنكليزي بــــكلمة SUgar . ومن أسماء النبـــــاتات apricot, Lemon, orange وهي على التوالي: برقوق وليمون ونارنج. والبرهسسوق هو الشسســمش عند أهالي المغرب والأندلس ``. أما كلمة فهوة " COffee فقـد انتقـلت من العربـية إلى التركية ومنها إلى أوربا وذلك بعد أن استعملت من قبل العرب استعمالا حضارياً منذ القرن الخامس عشر للميلاد. ويطلق الآن اسم القهوة العربية: C.Arabica . على أجود أنواع حبوب البن التي تنتسج في أمريكـا اللاتينيـة. كمـا يوجـد نـوع جيـد مـن أنواعه ينسسب إلى (مخا) وهو البناء اليمني العروف بستصديره. ويسمى الحصول باسم الميناء macha.

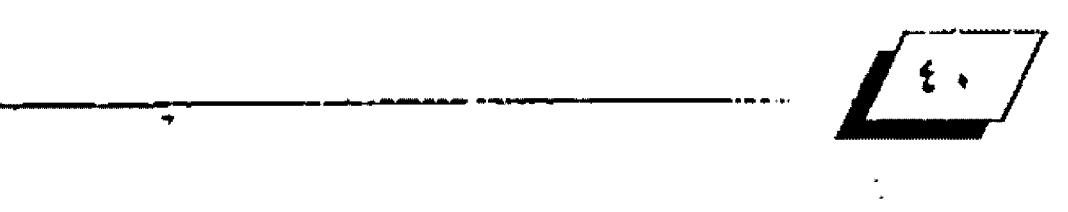

ويلاحسظ أن النماذج التي قسدمت سابقا هي من الكلمات العربسية التي دخلت أوربسا في حقبسة صعود الحضارة العربسية واتساع رشعة الفتوحات العربية الاسلامية، وهي الحقبـة التي عرفت في التأريخ الأوربسي بسالعصر الوسسيط الذي تلاه عصر النهضة. ومن العروف أن النطقسة العربسية كانت منذ القسدم مركزأ لحضارات أصيلة كحسضارتي وادي القيل ووادي الراقدين وما بسينهما، وكانت نقسطة لشساء بسبين هذه الحضارات والأمم الأوربسية التي لحضنها وتأثرت بسها كاليونان والرومان. ويضـول مؤرخ العلوم البريطاني سارتن، إن هوميروس لم يقتلفز فجاة من اللاشيء وإن الالياذة لم تكن بداية ولكنها قمة، وإن الواحب يحتم أن يكون البــــــدء في وادي الرافدين ووادي النيل وربما في أماكن - و أخرى''" والعروف لدى الباحـنثين حـتى الآن، أن أعظم ما أخذه اليونان من حضارة هذه الأرض هو الف بـاء، اذ انتقلت إليهم من النطقة العربية (فينيقية، اشورية، او اكدية) وقد احتفظوا باسمها ذاته بعد إضافة (OS) إلى آخره وهقا لما يقتضيه نظامهم اللغوي، وأخذوا أشكال الحروف وحسافظوا على ترتيبسها. أبجد، هوز، حطي.. حتى القرن السابع قبل الميلاد وكانوا يكتبون من اليمين إلى الشمال آنذاك، ثم غير وا بلدء كتاباتهم وغير وا بلعض الأصوات، كما جاء الرومان بعدهم فتب وا تلك الأبجدية وبسدلوا بـــعض أصواتها' `` لكن كثيراً من الألفاظ التعلقـــة بــــها طللت في المعاجم الأوربية ومئها العجم الإنكليزي الذي نجد فيه: الف بناء delta . والف alpha ، وبساء beta ، وبساء beta . وغيرها.

وهناك مجموعة من الكلمات النحسدرة من أصول اشسورية وبابـلية، أو أراميـة أو عبريـة، أو يـكتفي بـالقــول إنها مـن الجموعة السامية. ومعظم تلك الكلمات هي أسماء نباتات تستعمل طيوبا وتوابل وأدوية، أو تستخدم في مناسبات دينية. وقد وردت إشارة إلى غني الجزيرة العربسية بشسذى الرياحسين وذلك في مؤلفات الإغريق السابقــة للميلاد. فقــد تحدث ديودورس الصقــلي عن الأرض التسسي تطيبهسا الرياح المطرة بروح الز والتسسباتات العطرة الأخرى وه ... في البلاد العربية السعيدة Arabia (Felit). نجد في المعجم الإنكليتزي مـن تلـك الكلمـات : aloe, harmal, hyssop, sesame, crocus, eumin, myrrhعوهي على التوالي: ألوة، حــــرمل، زوفن، ♦

سمستم، كركم، كمون، مر، وكلها دخات، في الإغريضية وانتشلت منها إلى اللغات الأوربيية الأخرى بما في ذلك الإنكليزية. ونجد من أسماء النبـــــــــاتات التي تتخذ منها النســــــــوجات كأمة كتان chiton ، وهي واردة في البابلية الأشورية، منقولة للإغريقية حليث أطلقت على اللبناس الأسناس للإغريق ابتتداء من عام ٧٥٠ قبسل الميلاد. ونجد أيضاً كلمة صّنب cannabisالتي يذكر المجم الإنكليزي أنها مماثلة لكلمة فسننب الآرامية وجاءت مثلها كلمة إغريقسية تطور اللفظ بـــعدئذ إلى hem p . ونجد من الكلمات الدالة على النبياتات كلمة فيناةCARC المائلة لما عندنا في العربيبة، وهي موجودة في الأشبورية والعبرية. وقبد دخلت في الإغريقسية فأعطت للعجم الإنكليزي بسعدنذ كلمات عدة نذكر منها: التوالي: cannon, canon, chanal وهي على التوالي: مدفع، فانون أو شريعة وهانون أو فصبة او آلة موسيقية، وهناة أو مجري. وتجد بين الكلمات الإنكليزية كلمة منا mina . وهي وحدة الأوزان عند البابـليين أخذتها عنهم الأقـوام الأخـري حـتي وصلت إلى الإغريق. والكلمة واردة في (ملحـــمة كلكامش) وذلك عند وصفه الأسلحية كالسيوف والفؤوس الثقسيلة''''. ونجد من الكلمات الإنكليزية التي اتخذت دلالات دينية مـا هـو مأخـوذ مـن الأرامية. مثال ذلك كلمة (اب) التي صيغت منها عدة ألضاظ تـدل على رئاسة الدير ورئيسه ورئيسته وكذلك على دير الرهبـان a b bey" واللفخا دخيل في الإغريضية منذ القـرن الثالث فبـل البلاد وذلك عند ترجمة (العهد القسنيم) إلى تلك اللغة. وهناك

كلمة ammonia وتدل على الأمونيا منسوبة إلى الإله الصري أمون حسسيت كانت تلك المادة تحضر فتسترب معبستده. وكلمة زمردemeraland وهي من الجموعة العربيَّة وهَد كان هذا الحجر الكريم يستخرج من مصر العليا حيث وحدت هناك أفدم مناجمه التي تعود إلى ما فبل البلاد ببالفي سنة وتعرف بمناجم كليوبــــــــــــاطرا. ونجد في العجم الإنكليزي كلمات مأخوذة من السسيامية وكلها ذات دلالات دينية وأكثرها شسبيوعا كلمة آمين amen حيث انها مستعملة في جميع الأديان وبكل اللغات.

. إن الكلمات المنقولة من الجموعة العربية (السيامية) كانت هـُـد دخلت في اللغـة الإغـريـقـيـة وتسريـت منها إلى اللاتينيـة ثـم إلى اللغات الأوربـــــــــية الأخرى ومنها الإنكليزية. إلا أن الذي يتأمل تأريخ الحضارات القسديمة في النحلقسة العربسية ويطلع على إنجازاتها وسبقها في ميادين الحضارة بكل حقول العرفة. ويعرف مدى اشتباكها مع الإغريق، يجد أن حـجم الكلمات المنقـولة منها إلى الإغريقسية ضئيل جداً بالنسبة لما يتوقسع من تأثير لها في الأقوام التي التقت بها. ويعترف الأوربيون بلهذا الواشع، شيقتولون إن هناك سلصلة تربسما ما بسين حسضارتي وادي النبل ووادي الراهدين وبسين الإغريق، ولكن حلقسات عدة من تلك السلسـ لة مازالت ممقودة، ولذلك يكتفي الباحشون الأوربسيون بتسـجيل شكرهم لأولئك القوم السابقين'''.

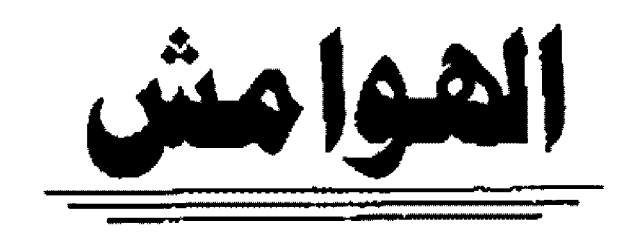

(1) W.D. Eleock, The Romance Languages, faberand Faber, 1993. XVY - X93; A.R.Nicholson, A Literary History Of the Arabs, 111.

(°) II.Gibb, ((Literature)), in The Lagacy Of Islam. Ed., SirTh. Arnold and A Giuaum, Oxford university press, 193 (e)A. - 15.

(1) O.Manelstan, ((Talking about Dante, ((Trans., Brown Clarance, in Delos, 1981, 10.

(٢) دائرة العارف الإسلامية. ١٩٦٠، الجلد ١. ٢٢٢.

V.E. Sapir, Language, London, 1974, 1984. T . 1.

V. H. Farmer, Historical Facts For the Arabic Musical Influence, London, n.d. YY.

(٢) الكلمات العربية الإنكليزية الذكورة في هذا الفصل وما يرد حولها من معلومات تستندال الصادر الأنية، إلا إذا ذكر خلافا لذلك.

الموسوعة البريطانية لعام ١٩٨٠ (١. ٢٠).

The Oxford English Dictionay, Second Edition,  $14.4$ ,  $(1 - 1)$ 

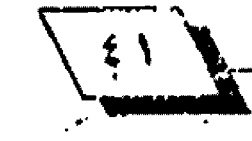

#### **L.R.Palmer, Descriptive and Comparative (w)** Linguistics, Faberand Faber, 1977, rol.

(٧) ابين السيطار، الجامع لمردات الأدوية والاغذية، مصر ١٢٩٢هـ، ح.٢. .AY

 $(M)$ 

Sarton, op., cit., Vol., 1, 1v.

Th. Pyles, The Origins and Development (v.) Of the English Language, New York, 35934 01-`.∙ ^

**\* J.Milton, John Milton Complet Poems and (v)** Major and prose, ed., M.Hughes, New York, 1907. TA1.

وذلك في هامش 13 تعليقاً على ما ورد في القردوس الانقود) على لسان الشبيطان لدى وصوله الشباطئ المابسل ليسلاد العرب واستنثالاسه الريح الطيبة. وذلك عند رحلته إلى الجنة بغية إشاء. حياة الإنسان (أدم). (٢٢) وله يأقر ، ملحمة كَلْكَامِش، دار الشَّوْون التَّقَافِية، يخداد، ١٩٨٦، ٩٨. حليث يقلول، صنعوا أسلحلة عظيمة، سب كوا فؤوسنا تزن كل منها ثلاث وزنات وسبكوا سيوقأ كبيرة تزن كل منها وزنتين وقيضاتئ للانون مناء Sarton, op., cit., vol. 1698, . (17)

The Ency. Of Islam, vol. 3, VYY.

(٨) ناجية مراني، آثار عرب إذ في حسكايات كنترب ري، منشدورت وزارة الثقافة والاعلام العراقية وسلسلة دراسات، ١٩٨١.

علما يأن المعلومات اللاحضة الخاسة بـ(حكايات كنثر بـري) موجودة في

الصدر نقسه

 $.88$ 

{9} ) ابن النديم، الفهرست، بير وت. لا تاريخ. وانظر العلومات الواردة، في

الموسوعة البريطانيية الذكورة سابقة تحت كلمة Almagest  $(1)$  GSurton, Introduction to the History of Sience, Baltimore, 1900, vol., 3, 217-267.

(13) Ph. Joward, Words Fail Me, London, 1984471

(11) W.J.Craig, ed.,Shakespeare Complete Works, Oxford University Press, 1930, 833, 995. (1.") ILF wmer, AL-Farabis, Arabic - Latin

Writings Oo Music, New York, 1930, 97.

ا( ٤ أ - ) ناجية مراني، الحب بين تراشين، وزارة الشكلة والاعلام، بـغداد،

H.Farmer, Historical Facts For the Arabic (w) Musical Influence, London, nd., Yo.

M.Edward, East-West Passage, London, phil  $19V1.01$ 

**G.Chaueer, The Canterbury Tales, (v)** Trans..

N.CoGhilu, Penguin Books, 19564447.

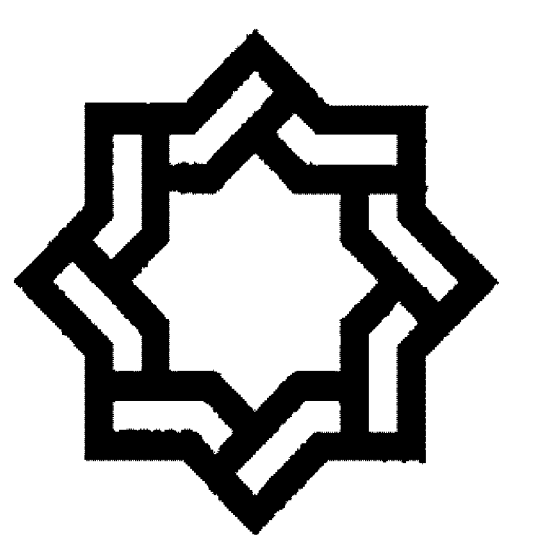

aldoll 1...- 21 Juliano

À

بحوث ودراسات كحس

# البيئة وعلاقتها بالفنون المعدنية في وسط وجنوب العراق

# معنز عناد غزوان وزارة الصناعة واطعادن

## القدمة

كان القن وسيبقى مظهرا من مظاهر الثقنافة والتطور عبر العصور، والفن المرأة العاكسة لثقافة ذلك الجتمع الذي يتمتع بها فنانوه ومفكروه، لاستيما الرستوم الجدارية والتماثيل والنصب والممارة بما فيها من بــــــــــنانية التكوين والتخطيط الحضري المرتبط بلها موقلعيا. وقلد اسلهم الموروث الحضاري المتدعير مئات السنين في تطوير القابلية الأبـداعية للفنانين العرافــيين حستى أصبسح الفن العراقسي التشسكيلي المعاصر تواصلا فكريا وحسضاريا لجذور الأصالةوالموروث الحضاري والأنسساني للعراق سواء أكان في فنون ماقبل الأسلام ام في مابعده.

تحمل مدلولات ذات معان تيرز بسها البسعد الفكري والأنسساني للعراق، منتشـــرة في الساحــــات العامة والمتنزهات ، ان آمد هذا التطور يعود الى النهوض الفكري الكبير وتطور أساليب التقنية لدى الفنان العراقسي التشسكيلي العاصر، ووجها مشرقسا للعراق الذي يأتيه الزوار والسياح من مختلف أنحاء العالم ليشاهدوا هذه الفنون الأبسداعية العاصرة بستكويناتها ورموزها ودلالاتها التي أضافت ال التأريخ الأنساني العالي سمة جديدة ورقيا ملحـوطأ وواســـعا. يســألوننا الأجانب مرة عن آثار بابـــل فيعودون تارة

فيسألون عن سـومر وأشـور وتارة أخرى عن نمسِ الحرية، ولو نافشنا هذه الأسئلة للإحظنا ان هذه المالم قد أثرت في نفوسهم وأذواقهم وكذلك أعجابهم الكبير بهاءيل أنهم يسألون بشوق كبير للأطلاع عليها وعلى معانيها الأنسسسانية والحضارية التي أغنت العالم أجمع بـــــالعلوم والمعرهة. ان تأثير البـــــــينة وعواملها في منطقة الجنوب والوسط العرافي في الفنون المدنية، التي تشمل النصب والتماثيل والعمائر والجداريات هو البحث العروض الأن ، كما تركزت أهداف هذا البحث على :

1. تحديد الظواهر الناخية والبسسينية المؤثرة في التشسسكيل المعدني لاسبيما مايتعلق بالمادة المعدنية الأولية الساهمة في بناء العمل الفني ومعرفة التأثيرات الطبسبعية والفيزيانية المؤثرة هيها فضلا عن أيجاد وسائل وفائية مناسبة لها.

٢. الكشـــف عن العوامل المؤثر ة في الفنان البـــيثي والتشــكيلي لاسيما في العلاقةوالتعايش مابين الفنان وذاته وثضافته وادراكه البيئة ومكوناتها ومؤثراتها.

٣. تحديد الأعمال الفنية من عمارة ونصب وتماثيل وابــــراز دورها الثقساقي والفني والسياسسي والاحتماعي فضلا عن إظهار القابلية الفنية لذات الفنان ورؤيته لعنى البيئة وكيفية تفاعله معها من خلال النتاج الفني وتقسسنيات التنفيذ والإخلهار هضلا عن التعبير والجمالية.

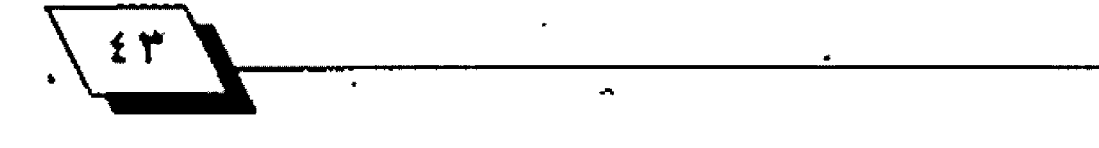

ومن هذا المنطلق تم دراسة التأثيرات السينية ومدى تأثيرها العمل الفني والفنان نفسه، وهوابـن بـيثة حـضارية وذو خلفية فكرية وابتداعية، وكيفية تعامله مع البينة بمفهومها الطبيعي والأجتماعي والسياسسي. فقسد تم دراسسة العقسل والفكر لدى العراقتيين القدماء في سنومر وأكد وبابسل وكيفية أستخدامهم للفنون العدنية في سناعة أعمالهم الفنية ضمن محوريـن ، تمتُـل . الحور الأول بـالفن العراشي القـديم في وسـط وجنوب العراق، اما الحور الثاني فهو صناعة العادن وفنونها عند السلمين في العصر العباسي تحديدا حيث أزدهرت هذه الصناعة، كما تم التطرق الى دراســـة - تأثير العوامل البـــيئية الطبـــيعية المباشـــرة في الفنون البسنصرية في وسلسط وجنوب العراق وماتسببسله من تغيرات وأنعكاسات سلبية وأيجابية في الفنون العننية في تلك النطقــة المهمة من العَراق. ودراســـــة التاثيرات الموقـــــعية للعمل الفني ومايعانيه الفنان ومدى تأثير ذلك في التلقـــسي والموقــسسع من الناحــــــيتين الجمالية والفكرية فضلا عن التطرق الى العوامل المؤثرة في الفن البسبيئي في وســــط وجنوب العراق، حـــــيث تم تحديدها وفقسا للعلاقسات الأجتماعية التي تتمثل في العلاقسة مابسين الأفراد والتقساليد والعادات والعقسائد وغيرها وكيفية التعامل مع العمل الفتي في تلك النطقـــــــــة من ارض العراق. والمامل الثضـأفي الذي يهتم في بسيان تأثير التضـافة المامة للفنان البسيئي ومدى التأثر العالي وتماسسه مع الفن المعاصر، ودرايته الأبداعية والتقنية وتحقيق أسلوبه المدع التميز، كما يبحث في الآلية التي تكمن في التعاون مابسين المؤسســـة الفقية المفية من جهة والفنان من حهة أخرى، اما العامل الآخر الهـم فهـو العامـل السياسي فهو ذو أهمية في تداولية وتأويل العمل الفني لاسـيما في وسط وجنوب العراق. وفي هذا البحث المتواضع -تم أختيار ثلاثة مظاهر هنية جادة ومبسدعة ، فقسد تم أختيار مرفسد امير المؤمنين الأمام علي - بسن ابسي طالب (كرم الله وجهه) في مدينة النجف الأشـرف أحـد فنون العمارة الأسـلامية الهامة التي تغطي فبستها ومآذنها وبسعض جدرانها مادة او معدن الذهب والقضة ايضا. واختيار نصب الحرية للفنان الخالد جواد سليم الشسيدفي ساحة التحرير ببغداد والعمول من مادة البرونز ودراسة عوامل

البسيئة فيه فضلا عن تمثال (البـصراوية) للفنان الكبسير محمد غني حـكمت والعمول من مادة البرونز ايضا والشـيد في محافظة البصرة.

مماتقدم أعلاه يعد بحثنا التواضع هذا بمثابة كشفأ بسبيطا لتأثيرات العوامل البيئية الختلفة من تأثيرات طبيعية وغيرها ومساعدا للفنان في التعرف على التأثيرات السيئية والأجتماعية والسياســـية في العمل الفئي المدني وما يحققــــه من وقــــع فني واجتماعي وعقائدي عند النلقي العراقي وغير العراقي، بعدان تم دراســــة تلك التأثيرات من خلال تجارب الفنانين العراقـــيين انفسهم، ويتوجه الباحث بشكره الكب\_ر للفنانين العراقـيين الذين اسهموا في رفد البحث وبليان اهم التاثيرات وتحديدها على و وهق تجاريبهم القنية وهم كل من الأسبتاذ القنان النحسات محمد غني حكمت والفنان الراحسل الأسستاذ الدكتور عبسد الرحمن الكيلاني والأسسناذ الفنان الدكتور ناصر عبسد الواحسد الشساوي معاون عميد كلية الفنون الجميلة للشؤون العلمية بجامعة بغداد حساليا، والأسستاذ الفنان النحسات عزام البسزاز ، مع بسالغ الشسكر والأحسـترام لما غمروا الباحسـث من روح علمية عالية. نتمنى ان يكون هذا البحسث مدخلا جديدا متواضعا لتحسديد المؤثرات . والتأثيرات البيئية على الأعمال الفنية المدنية في وسط وجنوب العراق. والله الموفق

القنون المدنية في وسط وجنوب العراق (دراسة تاريخية):

ذ العصور القديمة : هَدَابِدع العراقيون القدماء في الفنون كافة من عمارة ونحت وجداريات وكان ماوصلنا من الفنيون العدِنية؟ أعمال رائعة في جمال الصفع والتشنية ودقلة الصفع وأستخدام العادن الختلفة، وتشــكيلها على وهق تكوينات مختلفة بسهيئة تماشيل وحليء وهد أستخدموا العادن الختلفة كالذهب والفضة والنحسباس والرصاص وكذلك طعموا هذه الأعمال بالأحسنجار الكريمــة كـالأزورد والمـاس وغيرهـــا .توالــت علــى أرض وادي الرافئين اربعة حقب هامة ، وهي الحقبـة الأولى في حـدود الألف الرابـع فتبـل الميلاد الى العصر الحجري ـ الشحاسـي في نهاية الألف الخامس فبل الميلاد التي سبقت الحضارة السومرية، والرحـلة،

 $\frac{1}{100}$ 

 $\lambda$ 

السومرية ثم الأكدية في حدود الألف الثالث قبـل الميلاد، ثم المدة التي تناوب عليها الْأشسوريون وبابسـل الجديدة (الكلدانيون) قِ حسدود الألف الأول فبسل الميلاد. فتعود المرحسلةالأولى وهي التي تمتد الى حسدود الألف الرابسع فبسبل الميلاد الى العصر الحجري-الفحاسي في نهاية الألف الخامس قبل الميلاد'``.

ان حميع هذه الأدوات تظهر عليها آثار الطرق تشير في ذلك الى ان هؤلاء الأقدمون لم يكتشفوا بـعد صهر العادن. اما فيما يخص المادن الثمينة كالذهب والفضة فقسسك أسسستعملت في أعمال الصياغة))'``،وكان أنسان تلك الحقبـة الحضارلِّية يشـوم بــأعمال تطعيم الذهب والعادن الثمينة في الأعمال النحـــــــتية والعمارة، وقد وصلنا تمثال من الحجر الأبيض او الرخام يمثل وحهأ لأمراة أو رئساً لفتاة وكأنه شبيه بالقلناع يعود إلى مدينة الوركاء فقلد كان الأعتقـاد ان هذا التمثال كان مغطى برشـاذق من الذهب ، اما العيون فقد ملعمت بالأحسجار الكريمة كألازورد . وكانت رشائق الذهب تغطي رأس الرأة كالشــــعر، فقــــد وحد تجويف في أعلى الرأس وبشسكل غائر وكأنه مخمس لتلك الرفسائق الذهبسية . والتمثال محفوظ في النحسف العراشي ببسغداد. كما وصلتنا أوان طقوسية وقد تكون لأغراض التعبد، وكانت ذات دقلة وتقلنية عالية، مصنوعة من الفضة، بيضوية الشكل، وبطريقة مدهشة وتدل على فكر واع لدى أنسان تلك الحقية اما الرحلة التأريخية الهمة الأخرى فكانت المرحلة السـومريـة في حــدود الألف الثالث قبل البلاد، فالسـومريون ((كانوا سباقـين في تصنيع النحـاس وتشنية النحاس وصهره مع العادن الأخرى، وكذلك صب الفضة والذهب وأخذوا يمزحون بسعض العادن للحسصول على سبسائك حديدة أكثر فـّوة كالبرونـز والألكتروم (سبـيكة الفضة والذهب).

كما أستخدموا الحديد في صنع منتجات معدنية متعددة))". . وكانت من تلك الأبـــداعات التي وصلتنا من الســـومريين في منطقة تل العبيد ((الذي يعود الى الألف الثالث قبـل الميلاد شـيد هذا العبد على رصيف مرتفع فتحت جدرانه شبابيك ديكورية (روازين)، وعند بوابسة هذا العبلد نصب عمودان زينا بلصفائح معدنية تنبت بمسامير ذات رؤوس عريضة ومطعمة ببسعض الأحجار اللونة، وعلى جانبي الدخل وضع أسدان منحوتان من

الخشب ومعلقسان بسصفائح نحاسسية اما الشبابسيك فقسد زينت بستمائيل نحاسسية تمثل الثور القسدس))'``،وتشسسير الصادر التأريخية إلى إن ((خامات النحسلس تجلب إلى أور (ميناء بسلاد سســومـر) من جزيرة ديلمون في الخليـج وهي البحــــرين حــــاليا وكذلك من مناجم ماكان وهي عمان حاليا، ومن منطقـة ملوخا في جنوب باكستان على نهر السند، وكان النحاس الخام يجلب ال أور بمقـــايضة بالقـــماش واللابـــس الجاهرة))'`` بـــيد ان هناك مصادر تأريخية تؤكد على ان هناك قطعاً تم أستير ادها من بلاد الرافدين او من حـــــضارة وادي الســــند لجزيرة ديلمون". ومن البدائع التي وصلتنا من تلك الحقبــة هو ماوجد في الشيرة اللكية في اور ، حــــــــــيث وجدت العديد من الأعمال الفنية الصنوعة من الذهب، والطعمة بالأحسجار الكريمة كالعضيق واللازورد من اوان ذهبسية وكؤوس وخوذ نحاسسية وذهبسية وحلقسات هضية أسستخدمت لريسط الثيران، كذلك ((عثر على مجموعة أكاليل الزينة المسنوعة من الذهب والألكتروم))"، وبسلغت هذه الأعمال مايقدر بأكثر من ١٨٥٠ قطعة.

ومن تلك الأعمال الميزة كانت القسسيفارة السسسومرية التي تتكون من صندوق خشــبي مطعم بــالذهب ومزين باشـــرطة ذهبية عريضة، ومفاتيحها نحاسية ، والحواشي السفلى مزينة بأسلاكُ من الذهبِ ومطعمة بالأحسجار الكريمة، وعند نهاياتها رأس ثور بـديع الصنع ، عمل من الذهب الخالص''، كما عثر على قلائد ذهبية وفضية تعود الى الملكة السومرية (شبعاد كما تسمى وأسمها الأصلي بـو - آ - بـي) في حـدود -٢٤٥ ق.م ـ الشــكل (١)، كما وجدت خوذة مممولة من الذهب الخالص معكم الصنيع، وقاس من الذهب ورمح من الذهب ضمن نفس تلك الحقبـــــة ذاتها'''. ولعـل مـن النفائـس العدنيـة الـتي وصلتنـا و عثــر عليهـا في اور بحدود النصف الأول من القسرن الثالث فبسبل البلاد، هو تمثال لتيس يقف على رجليه بين غصنين من الذهب الخالص ، الشكل (٢)، ومطعم بـالفضة و بالأحـجار الكريمة كالازورد مع التطعيم بسالأصداف ايضا. وربما اسستخدم هذا التيس دعامة ((لبسخرة تحظى بسأهمية اكثر من مجرد الزينة. فقسد كان التيس عند السومريين تجسيدا للرجولة ولابسد ان هذا الشكل بما فيه من

 $\frac{1}{\sqrt{1-\frac{1}{2}}}\left\vert \frac{1}{\sqrt{1-\frac{1}{2}}}\right\vert =\frac{1}{\sqrt{1-\frac{1}{2}}}\left\vert \frac{1}{\sqrt{1-\frac{1}{2}}}\right\vert =\frac{1}{\sqrt{1-\frac{1}{2}}}\left\vert \frac{1}{\sqrt{1-\frac{1}{2}}}\right\vert =\frac{1}{\sqrt{1-\frac{1}{2}}}\left\vert \frac{1}{\sqrt{1-\frac{1}{2}}}\right\vert =\frac{1}{\sqrt{1-\frac{1}{2}}}\left\vert \frac{1}{\sqrt{1-\frac{1}{2}}}\right\vert =\frac{1}{\sqrt{1-\frac{1}{2$ 

 $\pmb{\mathcal{N}}$ 

رموز النباتات التي اشتبكت فيها فترونه يرمز الى مظهر مزدوج من مظاهر الخمس الحيواني والنبـــــــــــاتي))'`` وهو محفوظ في الذهبسية تزينه زخرفة جميلة مشبسكة مسستمدة من شسكل الحشائش المجدولة))<sup>("ا</sup>، الشكل (٢).

اما المرحسلة التي تسعت تلك الحقيسة، فهي الحضارة الأكدية ، التي أمتدت الى اواســط الألف الثالث فيــل الميلاد ، ولعل من اهم الفنون العدنية التي وصلتنا من تلك المرحلة ((تمثال يمثل رأساً من البرونز بسالحجم الطبسيعي لملك أكدي، ربما ســرجون نضسـه (٢٢٧٠- ٢٢١٦ ق.م)، عثر عليه خارج موضعه في بقايا معبسـد عشتار في نينوى من قبل كامبيل تومبسون ومالاوان، وأرتفاعه ٢٠سم))'''الشكل (٤) ، ويمثل هذا التمثال شاخصا فدسيا للملك والآله، وقسد تم صياغة هذا العمل صياغة راقسية ومتقسنة، ونلاحظ ان احدى عيني التمثال قد شـوهت، ويعود هذا التهشـم الى تسيام الكوتيين الذين جاؤوا من الشسمال وتسلموا في النهاية بالقضاء على الدولة الأكدية. وقد استخدمت تقشيات أخراجية مبستكرة لهذا التمثال وهي طريقسة الشسمع المفخور مءوقسد أهتم الفنان الأكدي في هذا العمل وأسسستخدامه الدلالة والتعبس برية الصياغة التقسنة وابسراز تجعدات اللحسية والشسوارب الصفوفة والنتظمة التي عبر عنها الفنان الأكدي دلالة على قوة الشخصية للملك سرجون وهيبته واحترامه من قبل الشعب الأكدي .اما المرحيلة الرابعة من هذا السرد التاريخي لتطور الفنون العدنية في وسط وجنوب العراق فهي حـضارة بابــل القــديمة في حــدود الألف الثاني فتبل اليلاد ، ((حيث استعمل البرونز في بابـل منذ بـدايـة الألف الثاني فبــل الميلاد على نحلاق واســع في صنـع ادوات العمل الزراعية والأدوات الحرهية الأخرى. فقي مسلة حمورابي كان فندسجل بين عشرة حيرف كان من اهمها حيرفة سبياكة العادن وقلك حليدت مقساييس الأشان من خلال معدن الفضة، وقسد اسستلم العاملون في الدولة الفضة رواتب لهم كذلك عينت الحالة المالية للأشــخاص من خلال مايملكونه من فضة كالأواني والحلي وماشاكل))'''. كما كانت الأعمال العدنية في هذه الرحلة مقتصرة على الأواني والمفابض الختلفة الأنواع ومن الأوزان التي

 $\frac{1}{2}$ 

تاخذ شكل حسيوانات ومن اشكال أرتفاعها بسضع أنجات تمثل عفاريت او حــــــيوانات خرافية'`` . وقــــد وصلتنا مجموعة من تماثيل ، تمثل أســودا من النحـــاس فقـــد تم نحت التماثيل من الخشب واكسساؤها النحساس والتطعيم. وجدت في معبسد الآله داكان. كما استخدم معدن الرصاص في فن العمارة عند البابليين، فقد وضع اللك البابسلي نب وخذ نصر الذي قسام ببسناء الجنائن المعلقية التي تعد أحدى عجائب الدنيا السبيع المهمة، وقسد بسلغت أعمدتها من الطول مايضارب التسـعين مترا، وهذه الحدائق التي شسيدها الملك نبسو خذنصر لزوجته، حسيث تم صناعة مساكب للزهور، وهذه الساكب مبطنة بالرصاص كي لايتسرب الماء منها، وهي من أهلدم الأسستعمالات الهامة لمعدن الرصاص ليس في الفن العماري العراقي القنيم فحسب بل في العالم القنايم اجمع، وهذا مايدل بما لايقبـل الجدل على العقـلية الكبـيرة التي يتمتع بـها البابليون وتبحرهم في آفاق العلم والمرهة.

يبيدو مما ماتقندم أعلاه أن العراصّيين القسدماء كانوا أول من ابتكر واستخدم العادن في فنونه النحتية والجدارية والعمارية السبساكة. التي بضليت شساخصة الى يومنا هذا تحكي القسدرة العراقية الكبيرة في الفكر والتقنية البارعة والعالية.

ب- العصور الأسلامية:

شهدت الفنون المدنية الأسلامية تطورا ملحوظا لاسسيما ق العراق، وفي بغداد تحديدا حليث وصلتنا العديد من تلك الأعمال وقد كان أغلبها أعمالا حـرفية ووظيفية أو يمكن أن نحللق عليها هنونا تطبيقسية او الفنون الصغرى احسيانا، وكانت على هيئة • شمعدانات نحاسية وذهبيبة وفضية فضلا عن الانجاز الكبير في سسك النضود العربسية الأسلامية، التي كانت تسسك من المعادن الختلفة كالذهب والفضة، فقلد تم التداول بلها مابسين الأمصار الأستـــــــلامية. ومن تلك الفنون الصغرى كما وصفناها وصلنا شمعدان من النحساس مزخرف باقسراص المينا يعود الى مدينة بغداد ((على القسم العلوي في محيط القاعدة كتابية تشير الى انه وهشامن عبك الله مرجان بسن عبسك الرحمن على المدرسسة التي شــيدها في بـــغداد التي تعرف الآن بأســـم جامع مر جان، وبـــين ﴾

كلمات هذه الكتابـة دوائر - صغيرة تحمل أقسراصا من المينا، كتب عليها (يا نور) إلا واحدا منها كتب عليه (عبد الرحمن). ويبلغ فَسْطَر قَسَاعِدَةَ هَذَا السَّيْمِعْدَانِ 02,0 سَيْم، اماار تَقَاعِهِ فَيَبْسَلَغَ 07,0 سـم))'``، الشـكل (٥). وقـلـه اسـتمر توارث الفنان المسلم لهذه الصناعات والحرف الشعببة باستخدام المادن كالنحاس والفضة، والآن في بــغداد حــــيت يوجد ســـوق متخصص بـــهذه الحرفة التوارثة والجميلة بسأصالتها، في ســـوق الصفافير التي تحمل في الأســــتخدامات الهامة الأخرى للمعادن في الفن الأســـــــلامي ، هو أستخدام الكاسليد العدنية في عملية الخزف (فن الفخار) وسمي بِسَالْخَرْفَ ذِي الْبِرِيقِ الْعَدَنِي، وعَرَفْتَ صِنَاعِتَهِ فِي الْعِرَاقِ {(وَقَسْدَ سبقت بلذلك كل أقتاليم العالم الأسللامي في مثل هذه الصناعة فالبــــلاطات ذات البريق للعدني التي تحيط بمحـــــراب حامع الفير وان استور دت من بـغداد في عصر بـني الأغلب الذين حـكموا القسيروان في القسارن ٢ هجري / ٩ ميلادي قبسال ان تندشر هذه الصناعة في سامراء ، حيث اشتهرت بتعلنذ بتأنثاج أجود انواع الخزف ذي البريق المعنىي والبسلاط كإن يزين حدران القسصور العباسية في سـامـراء))'```((ويصنـع هذا النوع من الخزف من طفل أصفر نقـي مغطى بطبقــة غير شــفافة من الينا القــصديرية ترسيم عليها الزخارف بالأكاسيد العدنية بيتعد حرقتها للمرة الأولى ثم تحرق ثانية حرقا بطيئا جدا، بدرجة حرارة اقتل من الأول تتزاوح مابسين ٥٠٠. ٤٠٠ فهر نهايت وعندنذ تتحسول الأكاسيد العدنية بأتحادها مع الدخان الى طبقة معدنية رقيقة جدًا. ويصبـــح لون البريق العدني المتخلف اما ذهبـــيا او احــــد أطياف اللونين البني او الأحمر))'''.

وسط وجنوب العراق:

أ - التأثيرات الطلبيجية : تعد البيئة بتاثيراتها الطبيعية من خلال الظروف الجوية الختلفة الآثار، وملتحدثه تلك الآشار مـن سلبسية او أيجابسية في الفنون المدنية لاسسيما في وسسط وجنوب العراق، الذي غالب اماتحصل فيه التقليسات الجوية المختلفة، مع

الرطوبــة النسبـــية العالية، فضلا عن التلوث الناجم عن قـــرب المسائع او عن طريق احـــراق المزارع والبســـاتين ، ومن خلال الضباب والعوامل الطبيعية الأخرى كوحود ببعض انواع البكتريا والفطريات، فضلا عن عوامل التعرية حراء الأمطار الشــــديدة والغبسسار والرياح والعواصف الرملية . مع التأثيرات الجائب فية لعامل تكرير النفط الخام واندماج الدخان النبعث منها والتولد عن عملية تكرير النفط وعوادم السسيارات، مع الأمطار مكونة بسذلك تأخيرا سلبسيا في البسيئة و معالما الفنية والجمالية ومنها العمائر والنصب والتماثيل الختلفة في نوع العدن الكون لها وبذلك تولد حميع تلك السبيات الطبيعية ما نسميه بالتلوث. ((لقد اصبح التلوث في يومنا هذا أشد خطورة في ابـعاده الوُئـرة ، وذلك في تزايد حسجمه واتسساع نطاقسه الجغرافي، فلقست كانت المناطق اللوشة فيما مضى محددة للغايية. اما الآن شأن التلوث البـيئي أنـتشـر ليشـغل الكرة الأرضية كلها))'``. ومن اوجه تلوث البيئة التي تؤثر بشكل مباشر سلبيا في الفنون العدنية في وسط وجنوب العراق، الا وهي الأمطار الحامضية، ((ظهر أصطلاح الأمطار الحامضية أول مرة عام ١٨٧٢م عندما استستخدمه عالم الكيمياء الأنكليزي روبيرت أنكرسمث، لتحتديد نسبسة الحوامض اللتزايدة التي تسقط على مدينة مانجستر الصناعية آنذاك. وقد اتفق الجميع بــــــصورة عامة على ان الأمطار الحامضية (( هي حــــــصيلة الثورة الصناعية اذ انها تنتج عن احـــــــتر اق النفط والقحم))'``، كما ان الأمطار الحامضية هي موضوع يشغل العالم كله ولم تقسمتصر على بسلد دون آخر، أذ انها بسدات في البرازيل الأستيوية))'''. تعتمد الأمطار الحامضية بتصورة رئيستية على مصادر ثاني اوكسـيد الكبريتـ،So وكبريتيد الهدروجين  $\bf H$ التي تنبعث من الصانع والعامل حيث تجلبها الرياح والعواصف، التي لها الدور الكبير في انتشار هذه الغازات و خصوصا عند حالات سقـوط الأمطار فتتفاعل مع بـعضها مولدة أمطارا حـامضية. ان مصادر تولد هذه الغازات الناتج عن عمليات الأحسستراق ودخان الصانع ومعامل تكرير النفط وابخرة السيارات ووسائط النقل الأخرىكالقطارات.

ان طبيعة البيئة العراقية متقلبة ، وكذلك أشـعة الشـمس شوية جدا اثناء الصيف، وفي الشستاء تكون الأمطار -ذات معدلات نسبسية في بسعض مناطق الوسسط والجنوب العراقسي، لذلك فأن هبوب الرياح الشبعة بالغبار والرمل ونغايات وسائط النقل من

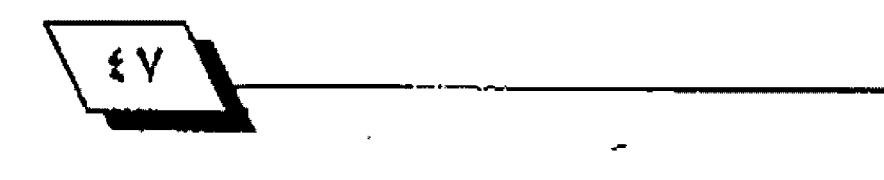

غازات ملوثة تؤثر بشكل مباشر على هيئة العمل الفني العدني والبيئة بصورة خاصة، من عيوب وشقوق تؤدي الى تغيير الشكل وبسالتالي تشسويهه. لقلد اثبستت مادة البرونز بسانها الأضل مادة مقـاومـة للظروف الجويـة لأنها تصلح لكل البـيئات، وانها لاتقبـل الصدأ بسترعة كالحديد والنحناس فضلا عن ان سببيكة البرونز عندما تصدأ تكون طبقـــــــة مانعة أو عازلة بـــــــين العدن البرونزي بسسالظروف الجوية والمناخية، ان المتسساومة الجيدة للبرونز مقارنة بالعادن الأخرى تكسبـه فسوة وامكانية تلوينه كميائيا، ويمكن أســـــتخدام معادن اخرى كالفولاذ ولكن كلفته عالية ، كما يمكن أسستخدام معادن أخرى كالفولاذ ولكن كلفته عاليه ـ كما يمكن استخدام معادن اخرى بـعد معالجتها او طلائها بمواد واقية للتقلبات الجوية والبيئية الختلفة.

هناللا امور يجب مراعاتها عند صب النصب والتماثيل الفنية بمادة البرونز وكما ياتي:

لليرونز،بجيث لاتؤثر الى حد ما في تغيير الوائه.

٢. عدم اختيار مادة البرونز الصحيحة يؤدي الى ظهور تأثيرات للمواد الختلطة من تغير الوان المادة وعند صبسها وتذويبها لاتنسجم المادة مع بعضها وتسبب الشقـوق في العمل. أي البحـث عن مادة او سبيكة البر ونـز النـقية والمطابـقة للمواصفات النـوعيـة لذلك الغرض،

٣ .. ان عدم الخبرة الكافية بتلوين مادة البرونز تظهر عيوب الألوان المتفايرة على العمل.

٤. ان عدم الخبرة الكافية والعملية بلحسام أجزاء العمل الفني مع بعضها البعض يولد عيوبا بارزة للناظر والمستمتع بالعمل الفتي.

٥ - الأختيار الصحيح لمواضَّع اللحـام في العمل الكبـير او الضخم وذلك لضمان الحفاظ عليه في حسالات التمدد والتقسلص وعوامل تأثير الحرارة والبرودة الأمر الذي يولد تشوها في العمل.

٦ ـ استبعاد أستخدام الحوامض في عملية تنظيف أجزاء العمل الفني.

٧. طلاء العمل بطبقسة واقسية، وهي مادة تحول دون أتصال العمل الفني بـالحيط الخارجي او المؤثر البــيني، وتجديد أدامة هذه الطبقة في ازمان متلائمة. والطبقة الواقية اما من الشمع او الوارنيش او مزج بعض المواد الواقبية الأخرى لغرض توفير مادة عازلة تحافظ على العمل الفئي من الأتصال بـــــالحيط الجوي وعوامل البيئة الطبيعية.

٨ ـ توعية الفنان مع الدراية الثقــــافية والواســــعة في مجال اختصاصه، فضلا عن الدراية بالتقــــــنية العلمية لكل مادة من خواص هيزيائية وكيميانية، يراد تنفيذ العمل الفني بـــــــــــها وحسالات نصب العمل وطبسيعة المواد اللازمة مع الأسستعانة بالتخصصين والكيميائيين، للأخذ بآرائهم ومقترحاتهم.

ومن العوامل البسيئية الطبسيعية الأخرى المؤثرة في الفنون. ♦ العدنية، هي الرطوبة ، حيث تكون نسبة الرطوبية اكثر ارتفاعا في منطقسة الوسسط والجنوب العرافسيتيين تحديدا، لاسسيما محافظة البصرة ، وذلك نوفعها على شعط العرب والخليج العربي من جهة اخرى، هضلا عن كثرة المسطحـــْــــات المائية من اهوار ومستنقستعات وانهار صغيرة وجداول ، وكما اشتسرنا ان درجة الحرارة لها تأثير مباشــــــــــر في العمل الضني العدني منها تأشيرات التمدد والتقبلص في فصلي الصيف والشبتاء، مماتقبدم ندرك ان على الفنان ان يهتم بهذه الناحية لاسيما الناحية التي تؤثر على العمل الفني من خلال المؤثر الطبيعي ، فسـرعة الهواء وحـركته تأثير واضح لما يحمله الهواء من غبــــــار ومواد كيمائية متطايرة معه وغازات واتربة وماشاكل ، حـيت تلتصق هذه الشـوانب على الأعمال الفنية المدنية وطيلة فصول السنة، بمختلف تقلب اتها الجوية وعند هطول الأمطار تتجمع تلك المواد وتتمتـزج مـع يعضها لتولد حالات اسوداد وهذا مايمكن ملاحظته على القباب والمآذن الذهبسية والعدنية الأخرى لاسسيما الأضرحسة الذهبسية القدسة في بخداد والنجف وكرب لاء والتي تم اكساؤها بالذهب الخالص ، لاسيما ان الذهب لايصدا. فعند زيارتنا لرغد الأمامين الجوادين (عليهم السـلام) في مدينة الكاظمية بــــغداد ، والمؤلف من فيستين ذهيسيتين وشائي مأذن ، اربسع منها كبسيرة وأربسع صغيرة، نلاحظ اسودادا في قـمم القبـب والمأذن، ان حـركة الهواء

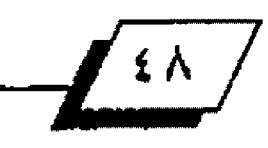

 $\mathbf{I}$ 

الغنية بالأتربية والغبيار تتجمع كما اشترنا بتنفعل حبركة الهواء ذاتها مابين حزوز الطابوق الذهبي المؤلف لبـناء القَبِّئَة المماري . وتبقسي تلك الأتربسسة متجمعة داخل تلك الحزوز اثناء فصل الصيف حيث تهب العواصف الرملية والغبار الختلف الكونات . حتى ياتي فصل الشتاء فتهطل الأمطار مسببة استودادا في تلك الحزوز حيث تستقر الأوساخ من تمازج التراب والغبار مع مياه الأمطار فتبسدو القبسة مستودة في شلمتها، الامر الذي يولد تلوثا بصريا غير مريح للنظر فضلا عن تأثيره في بريق الذهب التميز عند شـروق الشـمس ليعطي للعمائر الدينية تألقــها وهيبــتها لما تحمله من مكانة دينية عالية ومؤثرة في النفس الأســـــــــلامية الطاهرة.

ب- التأثيرات الموقعية:

إن اختيار المواشع الفنية لأشامة العمل الفني عليها كالنصب والتماثيل، يخضع لعدة محاور وضوابط، وبـعد أخذ رأي الفنانين التخصّصين"" الذين لهم الخبرة في موضوع تحديد أمكنـة تنفيـذ الأعمال الفنية التي تتم عن طريق عدة جهات.

١ ـ وزارة الثقافة لما يتعلق موضوع العمل بـاهميته لموضوع او فكرة معينة.

٦. اختيار من قبـــل الهندســـين والمماريين او الســــؤولين في الدوائر المنية في الحافظات.

٢. أشتراك الفنان في بعض الأحيان في تحديد مكان تنفيذ العمل. ولكن بصلاحـــــيات محدودة .لذلك هأن أهمية اختيار الواهـــــع الحددة لنمسب العمل القني يجب ان تتوفر فيها عدة شـــــروط مهمة وكما يأتي:

د أن يكون موقعا مؤثرا لدى الناس والجتمع.

٦. أن يكون الموقسع مشتهورا ومعروفا وله مكانة كبيرة، الأمر الذي يعطي العمل الفتي دورا كبسيرا ومؤثراء وهذا ماجستسده الفنان محمد غني حــــكمت في عمله (البــــصر اوية) النفذ بمادة البرونز ءامام الخرج الرئيس لمطار البصرة الدولي، حيث أكتسب أهمية زمكانية كبيرة للمسافرين والوافدين الى الطار في تذوههم لهذا العمل الأصيل بمعانيه وسماته الجمالية والتشمسط كيلية الأصيلة.

٢ ـ ان يتلاءم الموضوع مع فكرة العمل ، وهذا مائلا حــــظه في عمل آخر للفنان،محمد غني حسكمت (المسلة والعدالة) ، وهي مسلة حمورابسي النفذ بمادة البرونز، وقلد شليدت امام مبلنى وزارة العدل ببغداد ، لقد أراد الفنان صنع جسر واشعي ومحاكاة حقيقية ترتبط بمعاني العدالة والقانون وتجسيد ذلك تعبيريا من خلال العمل الفني لاسيما من خلال محاكاة الأشخاص الذين يناشدون القانون والعدالة من تحت السلة. الشكل(٤).

٤. ان يتلاءم حجم العمل الفني مع طبيعة الوقع الشـيد عليه، وهذا مانلا حـ ظه في نصب الحرية (بـ رونز) للفنان الخالد جواد سليم الذي شيد عام ١٩٦١م في ارض واسعة هي ساحــة التحـرير حاليا ببهغداد. وقد أخذ هذا النصب من الأهمية ماتاخذه نصب عالية أخرى من حيث الموضوع والفكرة والهدف، فضلا عن كونه أحسد المرتكزات الفنية والسياحسية التي تثير الأعجاب بقسصتها ودلالاتها الوطنية بحيث أصبح هذا النصب أثرا معاصرا من آثار العراق الحديثة.

هـ يتحللب في أنشَّساء الأعمال الفنية في المواقــع الختلفة الختارة، ان يكون العمل الفني منظورا من جميع الجهات، أي يكون مجسما . اما أذا كان العمل من جهة واحدة فيكون بـذلك بـارزا أي موحها لجهة واحدة ففط.

٦. [دراسة حـالات شـروق الشـمس وغروبـها وحـركة الشـمس . وماتحدثه من تأثيرات جمالية تســــــــــــهم في تألق العمل الفني وأنعكاس ذلك على اهميته الوقـــــــــعية والوضوعية فضلا عن العيوب والجوانب السلبية في الوهت نفسه.

٧ ـ دراســـة التناسـب بــين مساحـــة العمل ومايحيطه من أبــنيـة وساحلت ومتنزهات، ودراسية أرتفاع العمل الفني وتناسبيه مع حسجم الأنسسان الطبسيعي، ومدى الرؤية والتمتع وتذوق العمل الفني وارتياح عين التلقي فسيولوجيا مع مراعاة المكان الشيد في وسط الساحة ، المتنزه ، الحديقة.

ان مســالة أختيار المواقـــع ومـراعاة خطوات التنضيذ، وابـــراز أهمية العمل الفسني كلهما أمسور مهمسة جسدا للفنسان والتسذوق وصاحب العمل (الحدد لوفعه)، لأنها تشكل حانبا من الأنعكاس

 $\frac{1}{2}$ 

الفكري والقني والدلالي الأصيل فضلا عن كونها في محصلة الأمر موروثا حضاريا أصيلا للعراق.

الموامل المؤثرة في الغن البيني في وسط ودنوب المراق :

هنالك عوامل عدة تحدد التكامل والترابـطابـين العمل الفني من جهة ، والبـــــــــــينة من جهة أخرى، وماينتج من تماس هذه العوامل في تطوير وأبـراز العمل الفني وبــيان أهميته التعبــيرية والوظيفية، لاسيما في بيئة وسط وجنوب العراق. ويمكن تحديد هذه العوامل وكما يأتي:

- <mark>\. العامل الاجتماعي.</mark>
	- ٢. العامل الثقافي.
	- ٢. العامل السياسي.
- <mark>٤. العامل الاقتصادي.</mark>
- ا ـ العامل الاجتماعي:

للعامل الاجتماعي في وسمعه عط وجنوب العراق نمط خاص وثابـــت، وله خصوصيته العروفة التي اعتادها ســـكانه، والتي أثرت اخيرا في البيئة بشكل مباشر وغير مباشـر،بما فيها الفنون العدنية التنوعة التنفيذ الغرض، حــــــيت تتميز النطةــــــــة الجنوبية والوسطى بكوئها منطقة حضارية عاشت على أرضها الحضارات الراهدينية الأولى كالسومرية والأكدية والبابلية، التي تركت سماتها الحضارية والأجتماعية من تقاليد وموروث شعبي ومعتقسدات دينية وغيرها لدى سسكان هذه الناطق فضلا عما كانت تنمنع به تلك الأقاليم الحضارية من وعي وثقافة ، لاسيما انهُم فَسند ورشوها من آبسنانهم فوق هذه الأرض. ان البسسيئة الأجتماعية الجنوبية والوسطى هي جزء من البينة العراهية ، ولو حــــللنا تلك العوامل والصفات ((لوجدنا محتواها مكونا من نلائة، اولهما العادفت والأفكار والأستجابات العاطفية الضيدة التي يشترك بها أبناء الأقليم ويدخل هذا العنصر في الطراز التقـليدي للمساكن واللابس والحلي، والطراز الثالي للعلاقات الأجتماعية. 

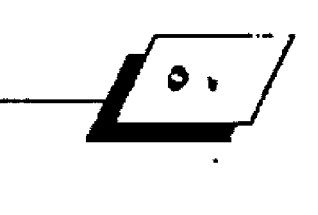

والأخصائيين والعمال الهرة كالحدادين والنجارين. وبـــرغم ان اغلب العناصر الحضارية التي تقـــــــــع داخل هذا الصنف تتعلق بأستغلال البيئة الطبيعية. اما العنصر الثالث الذي يشترك هيه الأفْراد، وهو يمثل العادات الغريبـــة الشـــاذة والمذاهب المَنبِـة)''" فالبسيئة الأجتماعية تتقاوت نسبسيا مابسين الأدراك والتقبسل والفهم، من خلال الأفكار التي تحملها الأعمال الفنية لاست يما ق منطقية الوسيط والجنوب العراشي، وماتجمله ببعض تلك الفنون من تشييدات، ولعل العمائر الدينية التي تنتشر بسكثرة في تلك المنطقية، تؤثَّر بشكل مباشير في السيلوك الاجتماعي من شيعور بالتمسك بالدين ومهابة الله عز وجل والأحساس بالخشوع وحب الشسهادة في سبسيل الله تعالى، ومن تلك العمائر الدينية المروهة مرقد الأمام علي بن ابي طالب (كرم الله وجهه) في مدينة النجف الأشرف، ومركَّدي الأمام الحسين الشَّهيد (ع) وأخيه العبـاس (ع) في مدينة كربلاء المقدسسة، ومرغسد الأمامين الجوادين (ع) في مدينة الكاظمية ببـخداد. وهذه العمائر تتميز بقبابـها ومآذنها الذهبسية وجمال عمارتها الامر الذي يجعل منها مقساما دينيا وأخلاقيا ومعاني سامية وهيبة عالية، كما ان العراق دولة راندة للسياحـــة الدينـيــة لما تحتويـه ارضه مـن مـراهــد مشـــرفة وانـبــياء واولياء صالحين. ان الثقـافـة الحدودة التي يـتـه تـع بـها ســكان تلك المناطق قد تغيرت بلفعل التحلولات الكبليرة من حليث انتشار الجامعات والكليات والراكز الثقافية والضنية فيها فجعلت سكانها بتماس علمي وثقباق من خلال وسبانل الأتصال الحديثة فضلا عن حوار العضارات مابيين العراق من جهة والعالم التحضر من جهة أخرى لاسليما بلعد رقع الحصار الأقلتصادي الفروض على العراق اكثر من ١٢ عاما. الامر الذي جعل وعيا اجتماعيا واضحا بما يتعلق بسالجانب الفئي والحسسي والفكري في ادراك عناصر العمل الضني ومادتيه وصنعتيه وهدفيه ، فضيلا عين المؤشرات النفسية والعقائدية والجمالية.

٦. العامل الثقسافي : للعامل الثقسافي دور كبسير في نهضة الأمم، لاسيما في مجال الفنون ، كما ان الثقافة ليست خـكرا على التلقي او الستمتع بالعمل الفني فحسب، بـل هي ايضا من مهمات الفنان نفسته، لكونها تعبيرا عن ذاته وطرحنا أفكاره ، سننواءأكان هذا

 $\frac{1}{n}$ 

العمل تمثالا ام نصيا ام عمارة ، فالعمل الفني يشكل بندورد وجها حضاريا وخطابيا أعلاميا ووطنيا أصيلا. ويعلق ببعض النقياد والقنانين التخصصين بالقن البليئي بسعض الأراء والطروحسات الثقيافية فالنحيات عندهم هو ذلك الفنان الذي يصنع من مادة صماء عملا فيه حسياة وفكر وفلسسلفة، ولغة تخاطب، وعندما يبتعد الفنان عن التقليد في الشكل فائه يصل الى مرحلة الأبداع، لذلك يجب ان يكون العمل الضي النحستي في سبسيل المثال، مثيرا جدا لدى للتلقي او الستمتع. ويشــعر ه بالراحـــة والسَّعادة، لأن المَنان يخلق من اللدة الصماء شـــــــــــيئا (تكوينا) له لغته، فكرته، تأثيره، وهذا مايمكن الأحساس بــه في عمل نصب الحرية للفنان حواد سليم كما مر ذكره. فالتلقـي يسـتطيع ان يتابـع الفكرة والأحيدانة في العمل كسيرد قيصصني متواصل، من خلال الرموز والدلالات. فاامصادر التَّصَّافية عند الفنان البـيئيِّ تكمن في عدة صور، منها الصور التراشية التي تنبـــــــــــع من الموروث والجذور الأصلية من مرجعيات فكرية وتأريخية وهو مانسميه بالفلكلور فضلا عن الحكايات الشعبية والخرافية التذَّاولة عند الناس التي اصبحت فيمايعد متوارثة عندهم كحكايات السندباد البحري وعلاء الدين والمسباح السحري وحكايات ألف ليلة وليلة وغيرها. ومن تلك الأفكار ماتر جمها الفنان البـــــــيئي العاصر في أعماله الفنية الحديثة ،محققا التواصل مابين القديم والجديد، فتمثال شهريار وشهرزاد (برونز) في شارع أبي نواس ببخداد، والجنية والمسباح (برونز ) في مدخل فندق الرشيد ببهداد أيضا، وتمثال كهر مانية (بسرونيز) وكل تلك الأعمال من صنع القنان العرافسي الكبسير محمد غئي حسكمت التي راعى فيها الفنان بسل ترجم نَقَافَتَه العالية وتقنياته الحديثة في أبتكار ومعاصرة.

ومن الأوجه الثقـاهية المؤثـرة الأخـري في هذا الحور، هي أيصال الفكرة والتأثير في الرأي العام حسول موضوع معين او شــخصية معينة ، من أجل إكسابها صفة الخلود الزماني والمكاني من جهة وتخليد ذكراه بأســلوب تقــني معاصر من جهة إخرو. كما هو في الأعمال الفنية مثل تمثال الشاعر عبد الحسن الكاظمي (برونز) الشيد في مدينة الكاظمية ببغداد ، وتمثال الشاعر معروف عبد الغني الرصافي (بـــرونـز ) في شــــار ع الر شـــيد بـبـــغداد ايضا وكلا

التمثالين من صنع الفنان العراقسي أسماعيل فتاح الترك، فضلا عن تمثال الشاعر العربيي الكبير أبيى الطيب المتنبي (بيرونز) للفنان محمد غني حكمت الشيد في ساحة البلاط النكي ببغداد. ومن التماشيل الهمة ايضا كان تمنال الغفور له اللك فيصل الأول (برونر) الذي فام بصبه الفنان العراهي علي الجاسري في أيطاليا عام ١٩٩٠. وقلد قبال الفنان الجاب ري في حسديثه عن تعنال المك هيصل الأول ، ((عندما كان التمثال ملفوفا في صناديقه أن الفنان كونونيكا" كان يحب العرب ، ويحب الخيول كثيرا، وهذا الحصان الذي يمتطيه الملك، صار الأن أحمل لقـــــد حـــــورناه بما يجعله حصانا عربيا. كذلك غيرت اللجام، مستعينا بانسكلوبيديا لأضع (دلكارماسو) في مدينة (تيراسانتا) التي يضع فيها مشغل الفنان مأيكل أنجلو، وقد أنجز صب التمثال (رومرو) وهو اشهر صبـاب قسوالب في العالم. كما أشسار الفنان الجابسري أيضا الى تمثال الملك هيمسل الأول هـّـد وصل الى الحالة الواصّـعية، من حــيث التقــاليد العربية التجسدة في الزي العربي التشليدي، كالعقال (الكصب)، وهو العقال العربي القديم ، لاسـيما في منطقـة الجزيرة العربـية والحجاز ، فضلا عن العباءة العربية المروفة، وقد اكتسب موقع هذا التمثال في الساحسة الوافسعة في منطقسة الصالحية ببسغداد ، وبلين البلاني الحديثة ، موقلعا متميزا محققنا الربلط مابلين القديم والجديد والأصالة والماصرة أيضا.

٦. العامل السياسـي: ((ان تجربــة الفنان العربـي وبــالذات في العراق، تميزت بـصلتها القنوية بـالجوانب السياسـية، وبـالتغير في المعضلات ذات الطابع الوطني بشكل يتضدم على الجانب الفني او النفسي. مع وجود الكثير من الأستئناءات طبعا، ومعنى العامل السياسي هنا هو نشتراك الفنان الباشر بالقلضايا السياسلية، او بالتعبير الشصود عن هذه الشبكلات فضلا عن التعبير العفوي الذاتي، كذلك))'''. ان العامل السياسي هو مضمون مهم ومشترك في رؤيا كل هنان عراقي معاصر لاستيما الفنان التشتكيلي، وهذا . ما حســده الفنان جواد ســليم في نصب الحرية الذي ســنأتي الى تحليل تفاصيله لاحقا. فقد فستطاع الفنان جواد سليم أن يعبر عن الضامين السياسية بأسلوب مبتكر ومعادس وبعمق فلسفي

مع رؤية سياستية جديدة تواكبست مع التحـولات السياســية. وأنضجت العمل الفني السياسي بفكر معاصر وتعبيرية مؤثرة. ٤. العامل الأفتصادي :

للعامل الأفسستصادي دور كبسير في أنعاش الحركة التشسيكيلية العاصرة في العراق، ليسهم في دعم الأبسداع والأبستكار وتأصيل التاريخ والعضارة في أعمال فنية تتميز بــــــالتانوع والتجدد. فالدعم المادي من قبل الدولة ومواكبة التطور في العصر الحديث فضلا عن التلاقح الحضاري ، تسهم في دفع عجلة التقدم والرقي في المستقبل.

ومن أجل تسليط الضوء على بعض الفنون العدنية في وسط وجنوب العراق ا تم أختيار ثلاثة معالم فنية يكون للمعدن دور كبير في بناثيتها الشكلية والفنية ومنها :

1. : مرقد الأمام علي بن ابي طالب (كرم الله و جهه:

(يعد حامع ومرقد الأمام علي بـن أبـي طالب (ع) واحــدا من العمائر الدينية الهمة ليس في العراق فحسب بــل في شــتى أنحاء العالم الأسلامي. حيث يأتيه الزوار من مختلف البقاع الأسلامية، مقتدين بفكر وقيم ومبادئ هذه الشخصية الأسلامية العظيمة، ههو أول هدائي في الأسللام وأول من أسللم من الرجال. وبسلفت مكانته عند الرسـول الكريم (ص) مكانـة كبـبيرة حــتي وصفه بصّـوله (ص) ((أنا مدينة العلم وعلي بابــها)) عندما أستشــهد الأمام علي (ع) عام ٤١ هجريـة، دفـن في مديـنـة الكوفـة ، عاصمـة الدولة الأسسلامية أنذاك، ونسبست كتب التاريخ الى ان الخليفة العباسي هارون الرشيد الذي أمتدت مدة حسكمه الى ٧٠ هجرية في بخداد (عاصمة الدولة العباسية)، هو الذي شبيد واقتام بسناء لرقد الأمام علي (ع). بـعدها تطورت العمارة فتوسـع الرهد مع توسيع للدينة، حيتي أصبحت مدينة النجف مشيرفة بيوجود مرضَّد الأمام علي (ع) الذي يسـمي أحـيانا بـالروضة الحيدرية المطهرة. ((تتوسسط أبسنية الروضة الحيدرية مدينة النجف، وتشغل مساحية مريعة الشكل طول ظلعها مائة وعشيرة امتار، وتتألف أبنية الروضة، كما هو الأمر في أبنية الروضة العباسيية والحسينية والكاظمية، من الحضرة وصحن واسع وجدار ضخم ل يتألف من غرف صغيرة ومداخل ضخمة)) ``` و تحتـل ((غرفـة

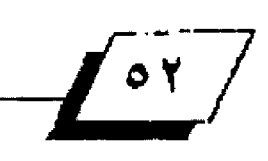

القبر مركز الحضرة وتتسم بأرتفاع جدرانها وقيتها العالية فهي مريسعة الشسكل طول ظلعها ١٣م من الخارج، اما أرتقاعها فعشيرة أمتار ، وترثقع فوق هذه الجدران القسوية ، فبسبة الحضرة))''". الشكل (٧). وتعلو القبة البديعة الريازة بأرتفاع ٣٥م اما فتطرها الداخلي فيبسلغ تسسعة عشير مترا وشسكلها نصف كروي. اما من الخارج فشكلها بسصلي. ويعود تأريخ أكسساء القبسة والمنذنتين بسيالذهب الخالص الى عام ١١٥٦ هجرية، كما تم أكسساء الصندوق الشبيك فوق القبر بالذهب والفضة والأحجار الكريهة ويعدهنا الصندوق بـريازته تحفة فنية عالية الجودة في التقنية والصنع. لذلك تعد المراقد الدينية الشرفة من العمائر الأسلامية الوثرة في أبناء الشعب السلم أجتماعيا وأفتصاديا وثقافيا.

٦. نصب الحريبة 1. يعتد نصب الحريبية من العبالم الفنيبية والعمرانية الرائدة، التي تعبر عن الأصالة الفكرية بمفرداتها الفنية وعقيدتها النابتة فقد جسد الفنان حواد سليم (١٩٢١ ـ ١٩٦١) الثورة العراقسية الشعبسية في 1⁄2 تموز عام ١٩٥٨، الشسكل (٨) وانتفاضة الشعب في رقض الأستبداد والظلم، لقلد أعطى الفنان الثورة رمزا أساسنا في عين الجندي الذي يحطم قضبنان السنجن ويصرخ للعرية، ليحقق لشعبه الطموح والأمل والستقبل. كما حبسسك الفلاح والعامل رمزين للزراعة والصناعة، فقسك جعل هذين الرمزين تحديا للأستعمار والتمرد على الواقع، الذي طالما أستعبك فلدرائهما وأبلداعاتهما. هضلا عن تجسليده دور الرأة العراقسية الماضلة بسعدة صور تكوينية، ففي جزء من النصب تبسدو المرأة وهي ترفع يدها وتصرخ عاليا، وقسد تكون صيحسة الغوث والنجدة، وهي تلملم عبساءتها وتصرخ لتثير الحماس عند ابناء شعبها (الجزء الرابع على يمين النصب)، لقد أراد الفنان في هذا الجزء الأشسارة الى عادلت النسباء العراقسيات في حسالة الثورة والغضب وانتفاضتها من أجل القسسيم والبسسادي كما تعبر عن الشعور بـالفجيعة والألم. ثم يجسدها في صورة أخرى من حـيث العاطفية والأمومية ليشير أهتميام الناظير في تكويسن ام وطفلهيا (الجزء الســــادس على يمين النصب)، وهي أرقــــى العلاقــــات الأنسانية لاستيما حسنان الأمعلى طفلها، واحتضانها له بحركة

شبسه دائرية تعطي بسذلك أنفعال وتماسسك عاطفة الأمومة

 $\frac{1}{2}$ 

المُعمة بـــالحنان والطمانينة. اما المرأة الثالثة فهي المرأة الحرة (الجزء العائســـر على يمين النصب) حـــــيث تبرز معالم الجمال والرفة والأبتهاج بالنصر والحرية الرتسم على وجهها و يضفي الفنان بروعة تعابير دعلى وحهها السعيد الحرية والعطاء، وقـد خرجت هذه الفتاة بلضفير تيها مستبشيرة بالمستقبيل، وفاتحة يدها نحو الأمام تنتظر الصبساح الجديد. الذي حفقسته الثورة. ويصف جبرا أب راهيم جبرا هذا الجزء من العمل قسائلا ((ربما كانت هذه المنحوتة أروع ماقي النصب كله . بل أروع ماصنع جواد سليم، أنها تمثل النقطة العليا التي بلغها فنه التصف بالشاعرية مع القوة، والجمال بدون ميوعة، لقد جعل حبـه لبـغداد وحبـه للحرية وحبسه للمراة تمثالا فهو بحق من درر الفن العاصر ))'``. كما اعطى رمز الحرية لأمرأة تحمل شعلة النصر وتقف بكل قوة وأفتدار وشعور بالفرح، رافعة يدها الى الأعلى (الجزء التاسع على يمين النصب)، كما حسد الفنان المرأة في صورة أخرى مختلفة عن قبيلاتها وهي الرأة الثكلي او أم الشهيد ، فقد مثل الفنان حسد الشبهيد الذي يمثل أعلى حسالات السسمو والخلود، وأن أمه بسكل مافيها من فجيعة والم ومن حسولها النسساء يشساركنها الحزن والمواسســـاة، لقــــــد، عالج الفنان موضوعا أثير داتما وهو صلة الأم يولدها ((وهو موضوع طالما تطرق اليه في الأضي في رسمه ونحته وكان هو نفسـه شــديد التعلق بــامـه))"، (الجزء الخامس على يمين النصب.

اما الرجل في نصب الحرية فقـــــــد كان له الأولوية في الأداء والتأثير عند جواد ســـليم، فقسد جســـده بـــعدة صور ، الأولى مجموعة من الرِحال الشباب وهم يرخعون اللاهتات عاليا، (الجزء الثاني على يمين النصب). ثورة على الطغيان والأسستعمار دلالة واضحـة ترمز الى الأنتقاضات الطلابـية في العراق ، ويلاحـظ ان هناك شمخصا يمد يده وبشمكل مبسائغ بسه من ناحسية الحجم والطول قلبد يكون عنصر ربسط بسين مجموعتين من الشبساب النتفضين لتؤلف كتلة خوية من الأبــطال الذين تجمعوا في كتلة واحتدة مرتبيطة بتأمال الأمة بالتحترز والنصر وفي الضحلع او الجزء التالي (السابـع على يمين النصب)، حسـد مأسـاة الفكر او العتقبل السياسي الذي تمثل برجل خلف القضيبان، اراد الفنان

وأطلاق سـراح هذا العتقــل او الفكر . ((وقــد كان الســجين السياسي من الواضيع التي شغلت بال الفنان طوال الخمسينيات. · وفي عام ١٩٥٢ أشترك في مسابقـة نحتيـة عالمية حـول هذا الوضوع حاز فيها على الجائزة الثانية ومع ان معالجته للموضوع حينئذ كانت مختلفة تماما، فأن الفكرة ظلت في حساجة ال تنفيذ، الى أن جسدها بلهذا الشكل المتفجر . ان السجين السياسي الذي فكر بـه جواد سليم، الذي أطلق سراحته صبياح يوم الثورة، كان الأستاذ كامل الجادرجي، بعد ان بقي نزيل السجن لأشهر كثيرة))'`` اما الجندي الذي يقـفز بـكل صـوة (الجزء الثامن على يمين النصب)، وهو يمد يديه وقلدميه الكبير تين ليكسلر فضبلان العبلودية والقهر والأستبداد ويحول المأساة الى مستقبل مشرق تشترق عليه الشـمس التي تعلوا رأس الجندي العراقـي البـطل ، والشـمس رمز النور والغد المتجند والجديد ويعني بسبها الفنان بسسروخ الفجر العراقـي الجديد في تحطيـم الظلـم . والشـــمس هي ألهة عـراقـــية فنعيمة وتسمى الأله (شمش) التي وحدت في العديد من المنحوتات العراقية القنيمة مثل مسلة حمورابس. لقلد استنبلط الفنان جواد سليم التراث والحضارة وجسدها بشكل حـضاري متواصل يشسكل فكري ومعاصر، كما ظهر الجندي وهو يسحسق ويضرب يساهَّــيه الصّـويتّـين ترسسا يرمز الى الأعداء والشــر. اما الزراعة والصناعة فقسد جسسدهما الفنان في نصب الحرية، كما أسسلفنا الذكر، حـــيث عبر عن الزراعة ، (الجزء الثاني عشـــر على يمين النصب) ، بفلا حـين متماسـكين مـع بــعضهما يحملان المسحــاة او مايسمي بالعامية (الكرك) دليلا على الزراعة، ويبدو ان هذين الفلاحان ((يمثلان الثقة بتراب الوطن ، ويقفان متماسكين وقد قصد الفئان بها العرب والأكراد))"" ونلاحظ ان الفنان قد حعل

ملامح أحد الفلاحين ملامحا أشتورية وكأنه يريدان يروي لنا سردا زمانيا / مكانيا زراعيا فـنيما. فضلا عن تمثيله للصناعة بالعامل العراقي الفذ الذي تحانقت له العدالة وهو يقت حاملا

الدلالة بسه لتجسسيد شسخصية المفكر ذي الصوت الحر من وراء

القضيان في السجون المظلمة اما الشخص الثاني الذي يظهر أسفل

المتقل السياسي او الفكر السياسي السجون او المتقل. هو شاب

منتقض يمثل فسوة وأرادة وضمير الشسعب وسسعيه الى تحرير

 $\sqrt{2\pi}$ 

معونه بكل شموخ وأبياء ويلاحيظ أن خلفه ببعض الرسيومات الدالة في أشارة واضحـة الى المسانـع وأبـراج النفط وغير ها. (الجزء الرابسع عشسر على يمين النصب). اما الطفل (الجزء الثالث على يمين النصب) ،الذي عمد الفنان الى جعله مجســما وليس بـــارزا كباشي أجزاء النصب الأخرى، ذلك لكثرة تأثر الفنان ببالأطفال وحبه للأمه. وبراءتهم الجميلة وهد أراد جواد التعبير من خلال الطفل عن ولادة العراق الجديد والحياة السنعيدة في ظل الحرية التي تنتظره، وقد رفع الطفل يديه مستبشـرا بـغده الجديد في حياة منعمة بالحبة والصفاء والحرية.

وفي (الجزء الحادي عشــــــــــر على يمين النصب) ((مثل الفنان الراقدين العظيمين وقروعهما بنساء عراقيات، أحداهن فارعة كالنخيل الذي أنتشرت سعفة حول رأسها وهي تمثل دحلة. وهي كلمة عراقسية معناها (النخيل) والأخرى أمراة حبسلى بسوفر العصور القـــــديمة،فهي خصب كالسنابـــــل التي تحملها ،وتمثل الفرات، وهي كلمة عراقــية معناها (الخصب)، والثالثة صبـــية تحمل على رأسها خيرات الأرض، ولعلها روافد دجلة والفرات))'`` وللعناصر الحيوانية وتكويناتها عند الفنان حواد ســـــليم رؤية مختلفة ودلالية، فقسد أسستخدم الحصان (الجزء الأول أقسمس اليمين)، الذي يعد عند العرب رمزا من رموز الفحـــولة والضــوة والأصالة والرشاقسة، أن العرب تعتز بالخيول بشسكل كبسير عن غير هـم. غـير ان وجهـة نظـر الفنــان في هــذا العمــل مختلفــة في التعبير عن ماسبقه، فقد حسد الحصان وكأنه في هيجان وصراع مع الرجال الذين يحاولون أسقــاطه، بــبنما يلاحــظ ان أحــد الرجال واقتف يحمل لافتة تشير الى النصر، لقلد صور لنا الفنان حواد سليم صراعا خاصا عاش في مخيلته فعكسها على عمله هذا حـين ربـط هذا الجزء من العمل بأنشـائية النصب وفي مقــدمثه، حسيث وضع القنان الحصان أولا، معبرا بسذلك عن فسيام ثورة الشعب عام ١٩٥٨ حسيث تم تحطيم تمثال الجنرال مود صبيحسة يوم ١٤ تموز - ١٩٥٨ الذي كان يمتطي الحصان العربسي ، وهسد كان الفنتان يعيش صراعنا مئن أجل ان يخلص ويطهير هيذا الرميز العربـــي الأصليل من الذي يمتطيه ، بحيث وضع الفنان الحصان ببدون هارس. اما الرمز الآخر ههو الثور ، هللثور مكانة كبيرة في

 $\frac{1}{\sqrt{1-\frac{1}{2}}}$ 

تأريخ العراق القديم، فهو يعد النور رمرا للخصب والثماء، فضلا عن كونه رمزا للاله دموزي (تموز) (الجزء الثالث عشـــــــــر على يمين النصب). مما تقدم نستطيع الحكم أن الفنان الخالد جواد سليم قد نجح نجاحا في أحاطة المتذوق او المتلقي لنصب الحرية. بجميع العوامل الفنية والفكرية والجمالية التي تعكس الثقسافة والأبـتكار في الأســلوب الفني، ومحاكاة الواهــع السياســي والثقــاق والأجتماعي، كلها عوامل بهيئية عاشها الفنان يوما بسعد يوم مع شعبسه، وخاض غمار الحياة بسكل مافيها من أحسدات راودته وجعلت اخيرا في أفكاره حدثا فنيا واقعيا معاصراً.

٢. البـــــصراوية : نـفذ هذا التمثال امام الخرج الرئيس لطار البـصرة الدولي من مادة البرونـز ، ويبـلغ طوله ((٤م وقـد صممه الفنان، محمد غني حــكمت عام ١٩٨٦))'`` الشــكل (٩)، لقـد عرف الفنان الرائد محمد غني حسكمت بساعماله النحستية التميزة بأسلوبها وتشكيلها وحداثتها، فهو واحسد من الفنانين الرواد والسابقــين في تأســيس مدرســــة واعية متخصصة ومرتبـــطة بالبيئة العراقية والخصوصية والهوية الوطنية التميزة للعراق، فقسسد نفذ العديد من النصب والتماشيل التي أبـــــــرزت المعاني والدلالات الحضارينة كمنا يعند القشان محمند غني من القنانتين الموثقين للموروث البغدادي الأصيل والتراث العراهي. فقد جسد الشيخصية البيغدادية وقيد كان بيذلك رائدا لهذا الميدان القييد تفاعل فن وفكر محمد غني مع فكر نستاذه جواد سليم ، فحوار الأستاذ وتلميذه وتبادل القدرات والأفكار والتقنيات، جعل لهذا الفنان دورا كبيرا في البحث عن الذات العراقية والبيئية الأصيلة ومحاكاة رموزها، من تراث وحــــكايات شعبـــــية وقلكلور، مع الأرتباط بالجذور الأصيلة من تأريخ وحضارة. لاسيما ان الفنان قد نفذ العديد من تلك الأعمال الكبيرة في مناطق وسط وجنوب العراق التي ماتزال شــاخصة الى يومنا هذا ، منها تمثال كهرمانه (بسرونز)، في منطقسة الكرادة ببسغداد، ونصب جسسر الأعمار (برونز) في محافظة البـصرة في منطقـة كرمـة علي ، حــيث نفذ هذا العمل عام ١٩٩٢، ومسللة العدالة (بـرونز) التي سبــق ذكرها بِبَارِ تَقَاعِ ٢م، والمُشْبِيدة امام وزارة العدل بِبِبِيعْدَاد عام ١٩٨٤. ولعل

 $\mathbf \mathbf i$ 

أخثيارنا للعمل القني (البـصر اوية) هو تواصل فكري وحـضاري بيني واضح. لقد أنرت البيئة العراقية والحضارة القديمة تأثيرا كبيرا في الفنان وقكره كما أستلفنا الذكر، وهذا ماعكسيه في هذا العمل الجميل، والتمثال عبسارة عن هيئة امرأة حسماناء جميلة بمفاتن حسسمها وروعة رشاقتتتها رافعة يدها امحتضنتة نخلة رشيقة باسقة. من خلفها، حيث نعلو هذه النخلة مستوى رأسها من الخلف. والنخلة رعز مهم من رموز البييئة العراشية لاسبما رموز البيئة الطبيعية الوسطى والجنوبية من العراق، والبـصرة تحديدا حسيث نكثر بسساتين النخيل فيها. وتفتشسر فوق رأس الراة البــــــــصراويه ({عذوق النَّمر}} ، أما على حانبي التمثال فتنتشـــر خطوط متموجة تنزل من ابـــط الرأة حستي نهاية أقسدامها، وتلتمّ ي هذه الخطوط التموجة مكونية الصّباعدة التي تقسط عليها البسصر اوية، أن هذه التموجات تمثل نهري دجلة والفرات واللذين يلتقسيان ليكونا شسط العرب (فساعدة أرتكاز التمثال).

القد جمع الفنان محمد غني حكمت في هذا العمل بلين البليئة الطبسيعية العراقسية الجنوبسية من جهة وجمال ومفاتن للرأة الجنوبسية من جهة أخرى، كما أرتبسط الزمان والمكان بأنسسانية الضنان في أظهار ارموزه ودلالاته مع حماليات العمل الفني تقسنيا، لتحسد الكان بشكل وأضيح ألا وهو العراق أخرج هذا البحث مما تقدم بعدد من التوسيات وكما يأتي.

١ - الأهتمام بـالفن البـيني بأعنب.ار ان الفن مولود في البــينـة وهو حزء منها، كما أن للبيئة تأثيرا مباشرا وغير مباشر في نجاح العمل القني وقشله.

تسليط الضوء على ماتسبيه العوامل الطبيعية في البليئة على الأعمال القنية والعمائر الاسبيما تلك التي يدخل الحدن أساسنا في تركيبتها الأنشائية والتشكيلية ، وتوعية الواطن والسؤولين في أستخدام الطرق الوضائية للحد من العوامل البليئية -التي تؤثر سلبا في هيئة وشكل العمل الفني ودوره التعبير ي الهادف.

٢. ان يكون لأختيار مواقسع تنفيذ العمل الفئي أتفاق مابسين القنان وصاحــــب العمل. وذلك من أجل ان يكون للعمل فـــوة وتعبير اعاليين.

٤. در أسبسية الأعمال القنية التي سيسسق التطرق اليها في هذا البحث، والأستفادة من تجارب الفنانين العراغيين. الذين فـدموا طاقسات أبسداعية كبسيرة ، وأسستلهام تلك الأفكار والتصورات مستقبلا.

٥ ـ تدريب كوادر فنية من قبـل وزارة الثقـافة لغرض حماية ووقسماية الأعمال الفنية للفنانين الرواد وديمومتها والأهتمام بمنظرها، ليعكس صورة حـضارية لتأريخ وحـضارة هذا البـلد العربيق.

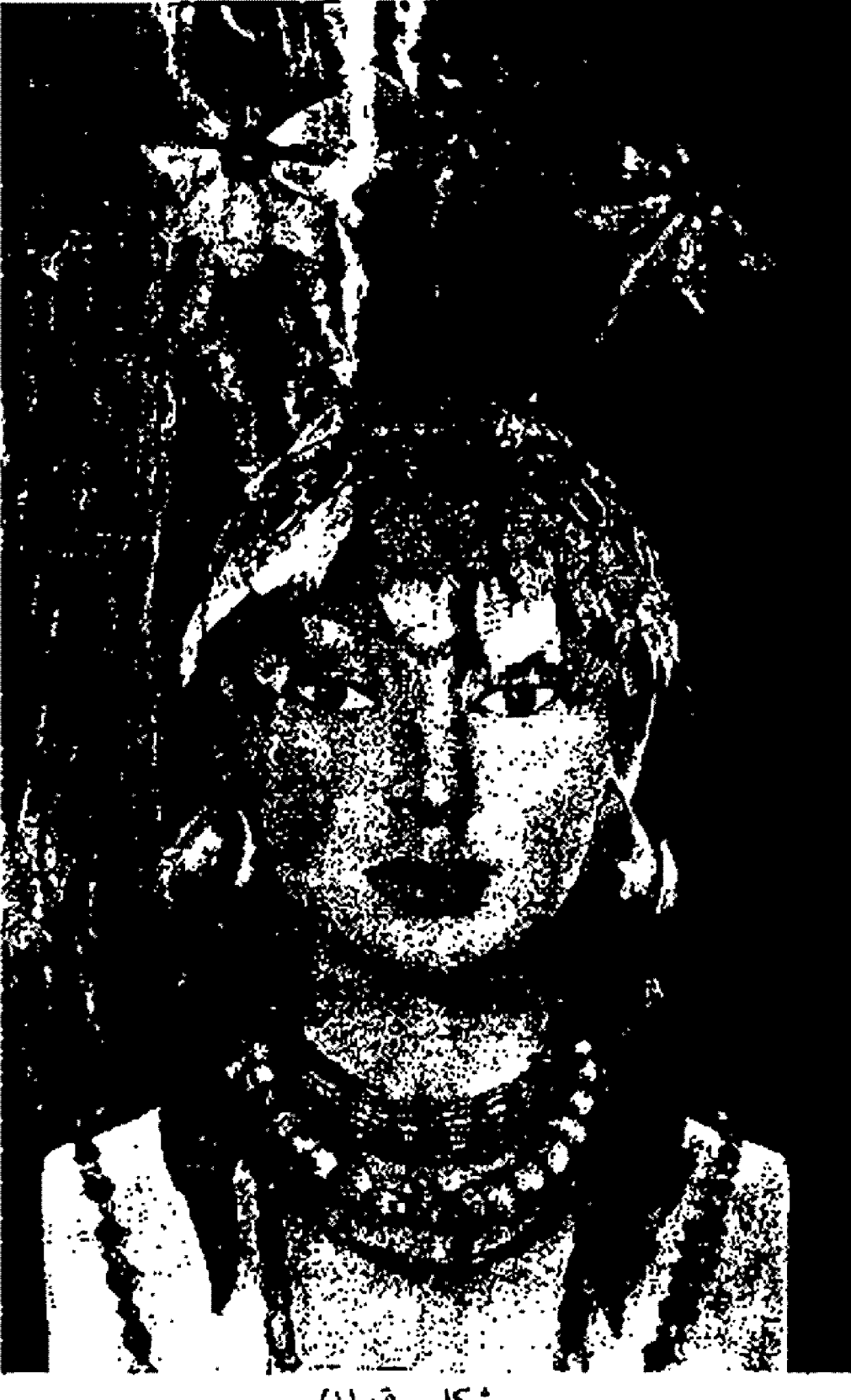

شكل رقم(۱)

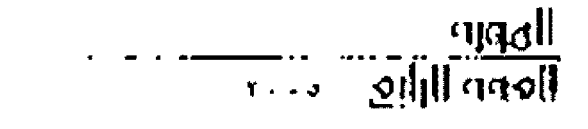

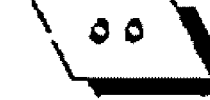

ţ

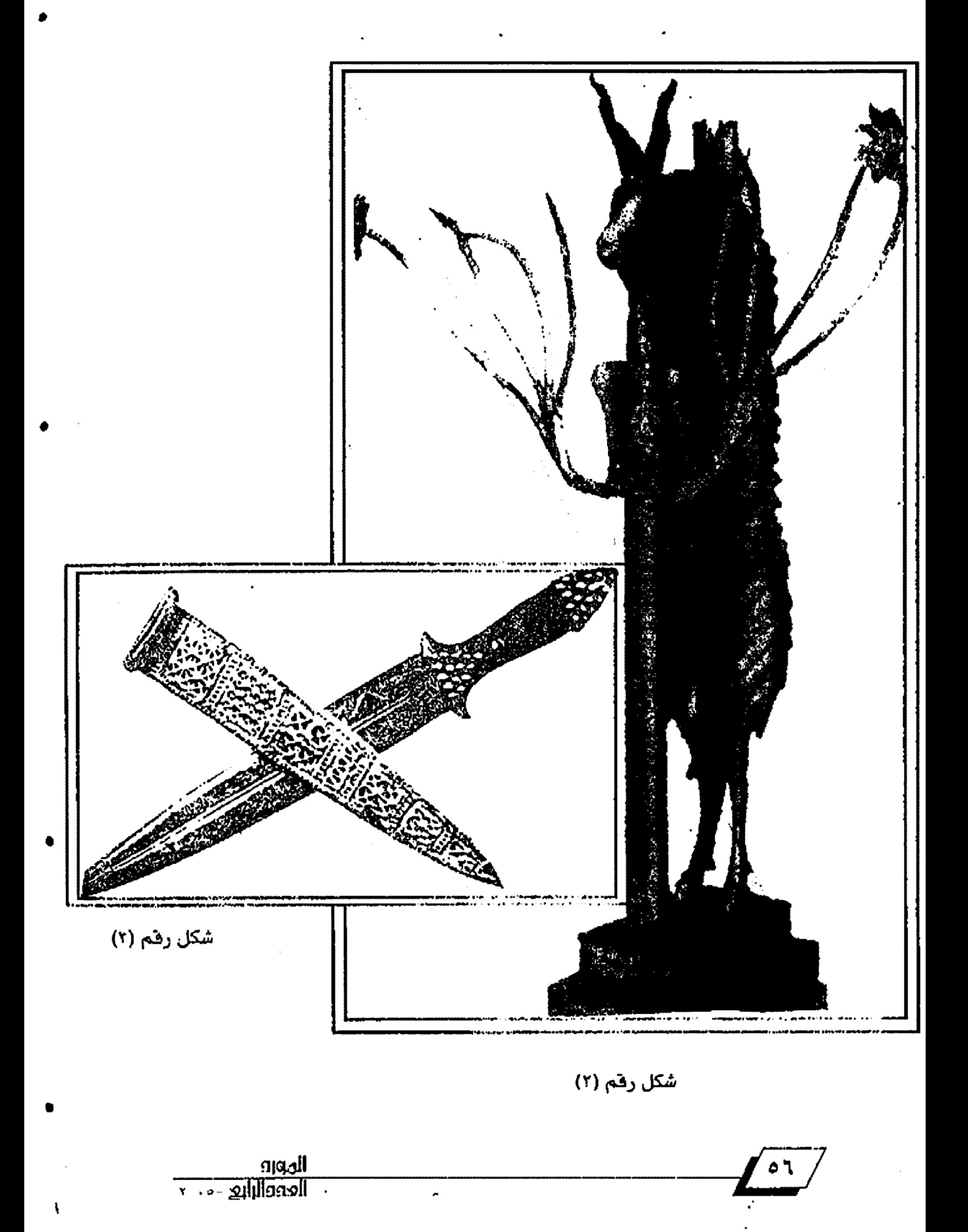

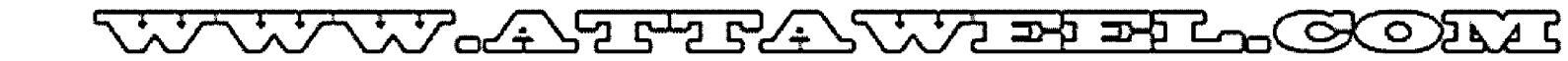

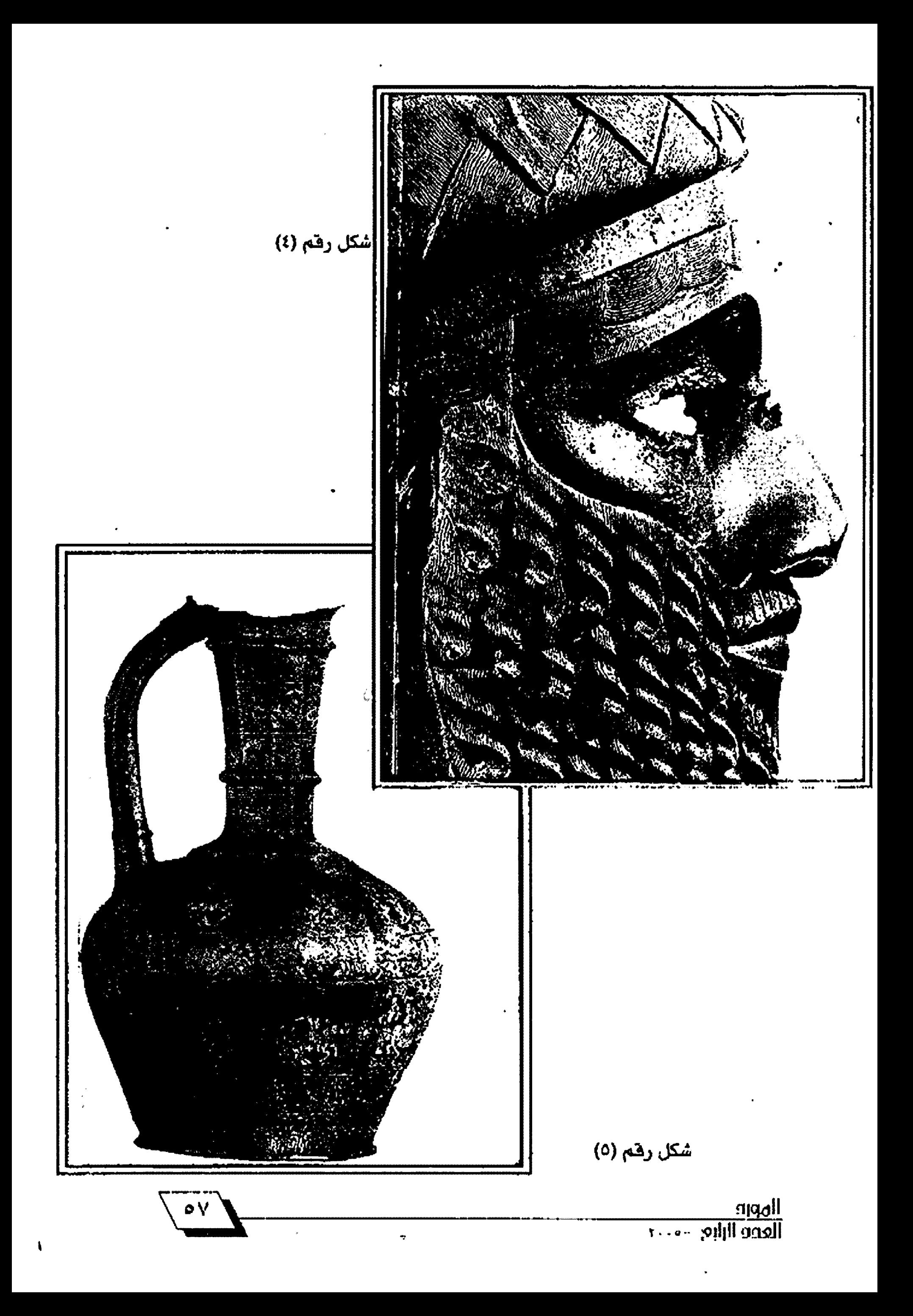

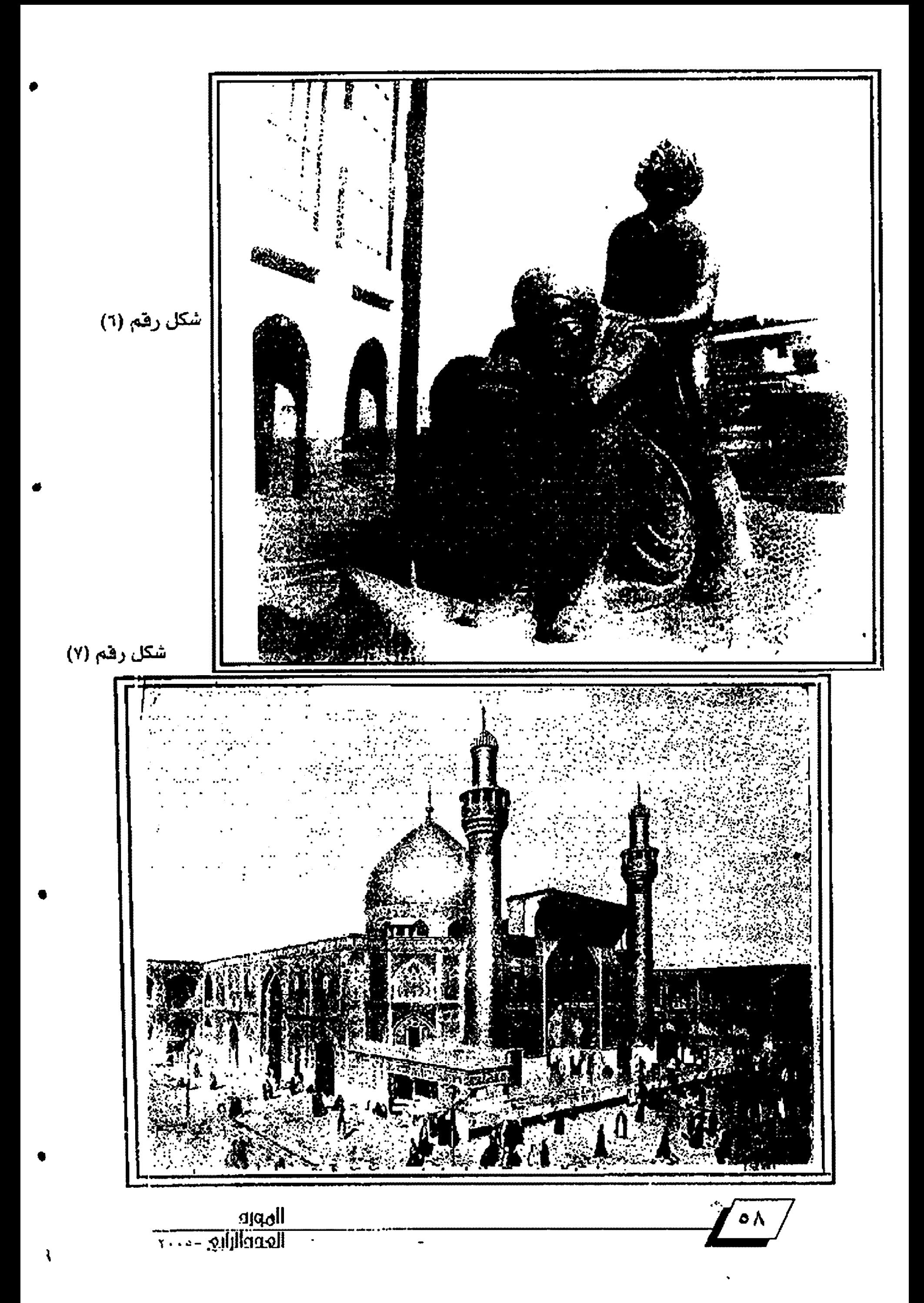

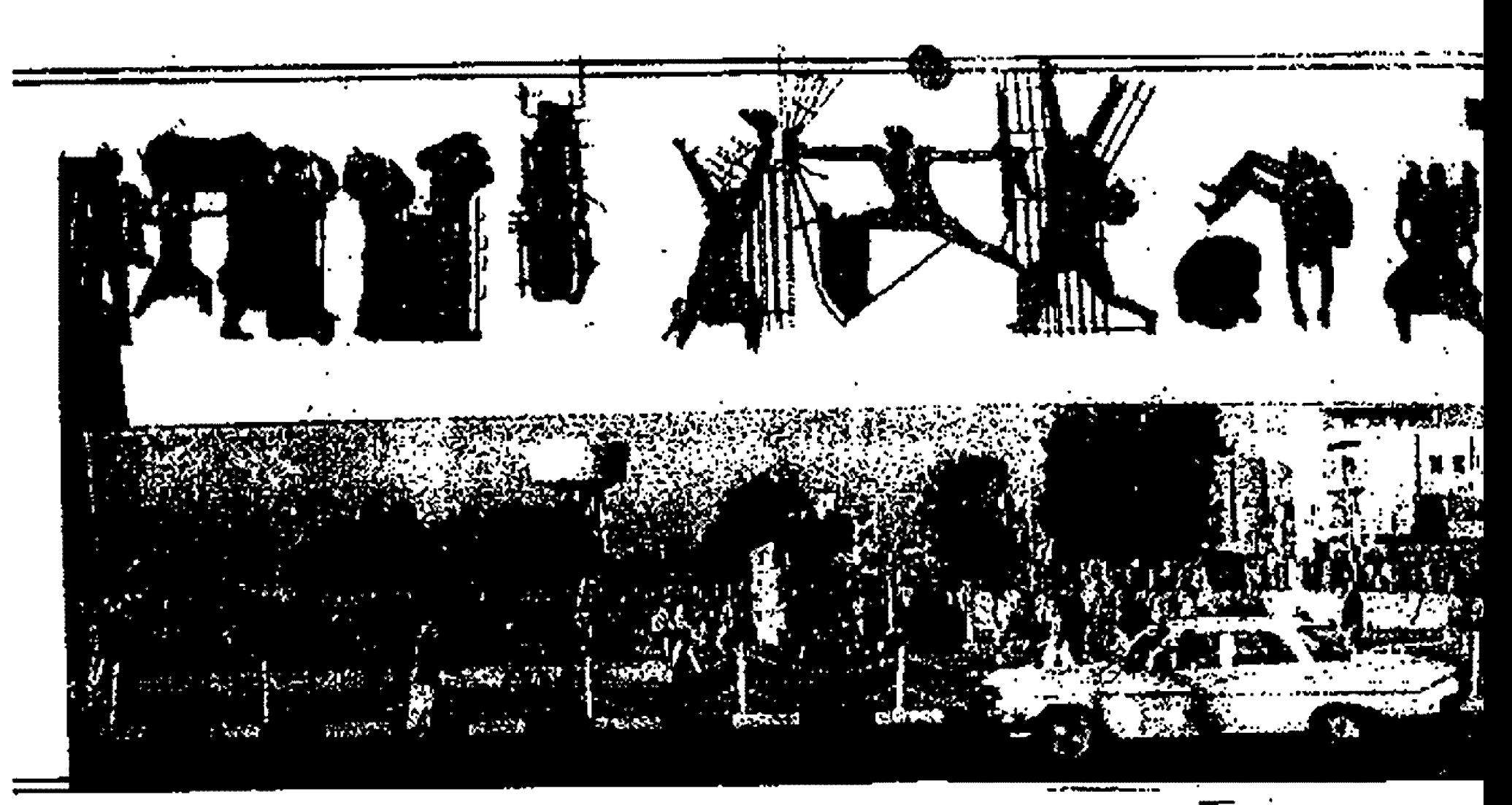

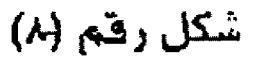

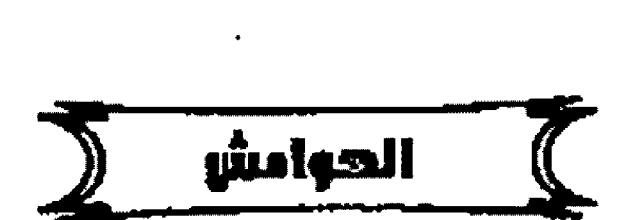

١. .((حايث تم معرفة الأنسان البعاني أول العادن، فقد عرف الأنسان الهندائي في وأدي الرفقيون التجاس فثيل ان يعرفه انسان وأدي البيل، فالمأس والحثجر والبلطة المريسية وأدوات حسياتية اخرى معمولة من النحساس عشر عليها الأثار يون بسبن أنْطَاض وبيوت ومقاير أقلدم العصور)). يتظر اشتيس الدين فارس / سباكه العادن في حضارة وادي الراقدين. مجلة الأكاديمي، العدد الثاني، ١٩٧٦، ص:٣٢. **7. الصدر نفسه.. ص7**7.

٣. كجه حي . صياح / المسالمة في تأريخ وادي الر اعدين . محلَّبعة الأديب المقدادية . بقداد ٢٠٠٢. س؟.

- للاشمس الدين قارس / مصدر سابق. ص٣٢
	- 5. كجه حي / مصدر سابق. ص21

٦. الخزاعي. محمد / يشايا الفردوس آثار البحـرين (٢٥٠٠٠ق م. ٢٦٠٠م) . المؤسسـة العربية للدراسات والنشر، يبروت ٢٠٠٢، سر٩

- الاشماس اللجن فارس / متسدر منابق. ص20
- ٨. المسيواني، شاه محمد علي / أور ، الوسسية العربيبة للا ثار والتراث، بيغداد ١٩٧٦ ـ  $\lambda$

5. المدر نقسه ـ ٥٩

 $\tilde{\mathbf{r}}_i$ 

15. لويد. سيتون / فن الشرق الأدنى والضديم. تار جمة محمد درويش. دار الثامون اللتز مبدة والتشر . يغداد ١٩٨٨ . ص١٠٠

ال جودي، محمد حسين / تأريخ الفن العراقس القسابح، النجف الأشترف. ١٩٧٢...

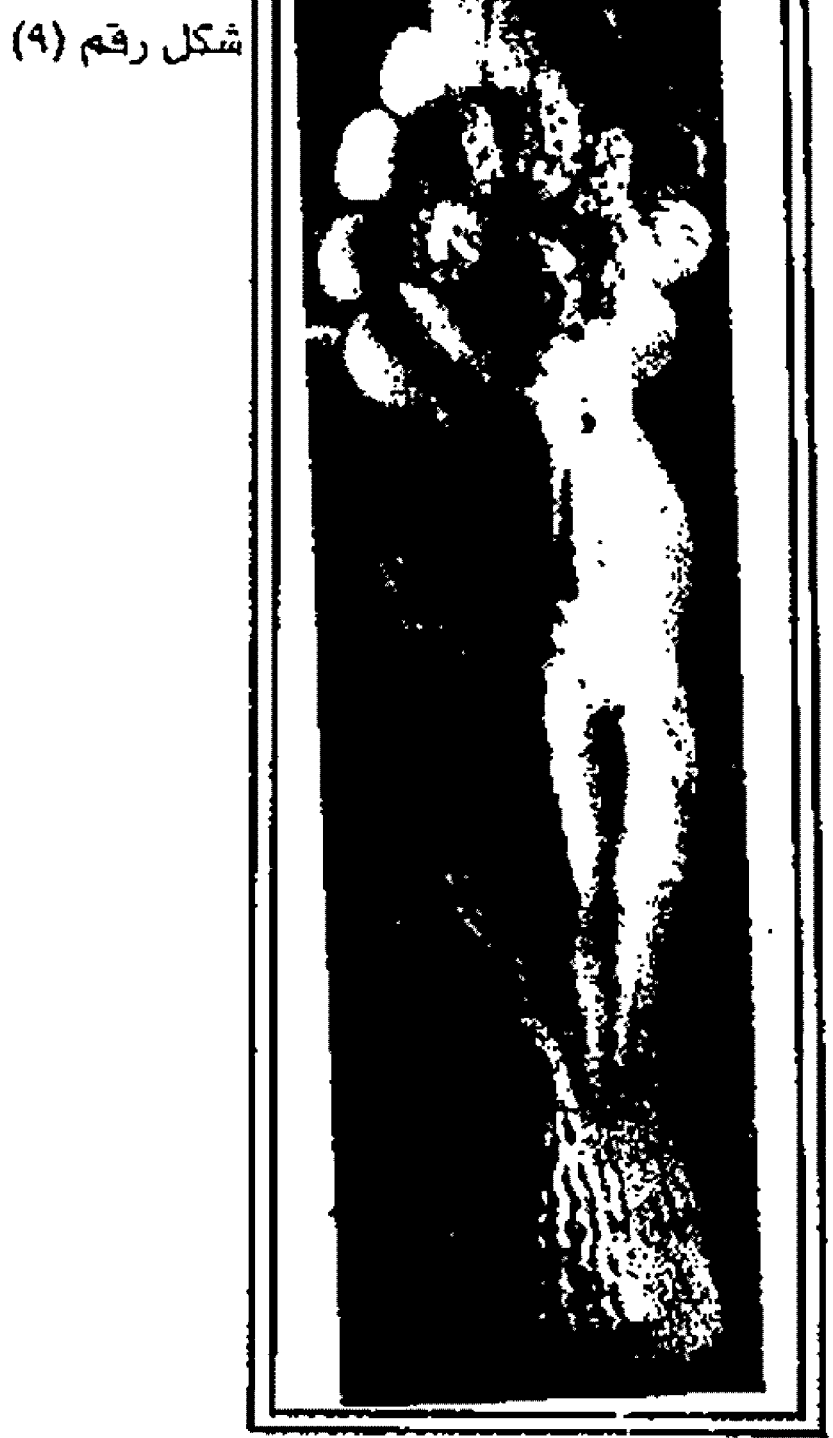

<u>ligoli</u> **Repredited**  $\mathbf{Y}$  and  $\mathbf{X}$ 

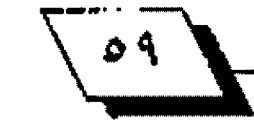

مربان

١٢. لويد. سيتون / أنار بالإد الرافدين. ترجمة الدكتور سامي سعيد الأحمد. دار الرشيد. يغداد. ١٩٨٠. ص١٦٠

+ان عملية الشمح الفقود أو الشـمع الذاب وهي تغليف عملية العسب كانت تمارس منذ ٢٨٠٠ سنة ق. م في الأقتل. وفي هذه العملية بمنتم أنْموذج شمعي للقنطعة التي يراد سبها ونكسى او تغلف بالطين لتشكل فالبأ، ثم يزال الشمع بالتسخين تاركا تجويفا للشسكل الحللوب صبسه بالضبسط. وهسد كانت هذه العملية مألوفة عند السومريين وانكلدانيين والبابليين والأشوريين ايضأ على وفق اساليب متطورة ودقبضـــة بحيث كانت تذكر كميات للواد الأولية اللازمـة لكل عملية مع ذكر أوزان العادن الخمسسة لكل تموذج بمأ فيها الشـــمع. يتخلر: صبـــاح كجه جيء الصدر السابق. من11.

١٣. شمس: الدين هارس / مصدر سابق ـ ص٢٧

١٤. سـاكر ـ هاري / عظمة بابـل موجز حـمضارة بـالاد وادي الرافدين القــديمة. تر جمة النكتور عامر سليمان لبراهيم. دار الكتب / جامعة للوصل ١٩٧٩ ـ ص ٥٥٢ قَدْ حَسَسَنَ. رَكَنِ مَحْمَدَ / اطْلَسَ الصَّنُونَ الرَّجْرَ فَيَةَ وَالنَّصَاوِيرِ الأستسلامية. كلية الآداب والعلوم ببغداد ، القاهر 3 ١٩٥٦ . ص٦١

٦٦. حسن. زكي محمد / قنون الأسلام. مكتبة النهضة الصربة . الضاهرة قلا ١٩٤٨ . مر\۲۱

٧. م. من. ديماند / الفتون الأسسلامية . تر جمة أحمد محمد عيسسس، مراجعة الدكتور احمد فكري، دار المارف بمصر ، القاهرة ط1 ١٩5٨، س١٧٥

74. مهدي . علي أبــــــــر أهريم (الدكتور) تلوث الهواء الجوي مصادره أضراره هلرق الوقاية منه (بحث مترجم) . مجلة علوم . العدد ١١ ايلول ١٩٨٥ س٤٨

١٩. رضا . عائدة عبسود / الأمطار الحامضية وتأشيرها الدمرة على البسيئة. (بحث متزجم).مجلة عاوم. العدد ١١. أيلول ١٩٨٥. ص٥٠

٢٠. الصدر تقسه، من٥٠

٢١. تم أجراء أستيبسيان مع نخبسة من الأسسادَة.ة والفناذين التخصصين بالدهست والجداريات. وهم كل من الأساتذة الأقاشل-

. الأستاذ الفنان الحمد غلي حكمت / استناذ النحمت. كلية الفنون الجميلة / جامعة بقداد.

. الأستاذ الساعد الرحوم الدكتور عبيد الرحمن الكيلاني / استاذ التحت كلية الفنون الجميلة / جامعة بغداد.

٢٦. عار ف. مجيد حميد (الدكتور) / الأثنوغرافيا والأقسساليم الحشارية . وزارة الثعليم الفالي والبحث العلمي، جامعة بغداد ١٩٨٤ . من١١

٢٢. كو تونيكإ، هو الفئان الأيملالي الذي قسـام بنحــــت تمثال اللكَ فيصل الأول في بنايات. القرن العشرين ونصب في بغداد انذاك.

٢٤. حســن عبــد الجميد ومجيد المسامراني / التمثال يضيم في الشــوارع.. يشــكل الحصارة ـ جريلة الجمهورية ـ العدد (٧٨٩٧) في ١٩٩١/٦/٢.

٢٥. عادل كامل / الصادر الأساسية للفئان التشكيلي العاصر في العراق. الوســوعة الصغيرة (٢). بغداد ١٩٧٩. ص٧:

71. عليسي سلمان وأخرون / العمارات المربية الأسلامية في العراق. الجزء الثاني. بغذاد ١٩٨٢. ص١٦٩

٢٧.الصدر نفسه. س١٦٩

. ٧٨. جبر: ـ جبر: ابــر:هيم / جواد ســليـم ونـصب الحريـة ـ وزارة الثقــاهة والأعلام ـ بفلاد ١٩٧٦، ص2٧

٢٩. الصدر نفسه . ص١٤٤

٢٠. الصدر نفسه . ص٤٤ ٢١. نفسه . ص١٧

٢٢. نفسه. من ٥٦

٦٣. محمد غني / محمد غني. مطبعة الأديب البغدادية ـ بغداد ١٩٩٤ ـ الشكل (٥٧٢).

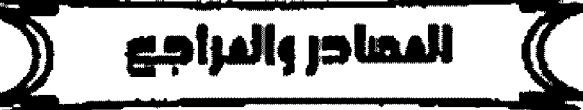

الرجير أيسراهيم / جواد سنليم ونصب الحربة دراسنة في قتارة وارائه - منهرية الثقسافة العامة: يختاك: - ``` . : ١٩٧٤ جودي: محمد حسين / تأريخ الفن العراقي الصّديم: النجف الأشرف ٣٠ . ١٩٧٤-حسن-زكي،حمد / مُطلس القنون الزخر فية والتصاوير الأسلامية . كثية الآياب والعلوم بقداد / الظاهرة ثلاًا.

2. حمن- زكي محمد / قنون الأسلام: مكتبة التهضة المسرية - القاهرة: ط1 ـ ١٩٤٨ شاحسن عبيد الجميد ومجيد السامراني / التمثال يشيم ي الشوارع ٠٠شبكل الحضارة

جريدة الجمهورية العدد (٧٨٩٧) ق141-١٩٩.

٦. الخراعي - محمد / بقايا الفردوس أنار البحبرين . وزارة ، ذعلام . مملكة البحــرينُ  $, r \cdot t$ 

٧. - مهماشد، م.س/ الفتون الأسبلامية - قر جمة أحمد محمد عبيسين - دار المار ف بمصر MM.

٨. رضا ، عايد عبسود / الأمحاار الحامضية وتأثيراتها للدمرة على البسيئة ، مجلة علومُ العدد (١١) بيقداد - ابلول - 9 ، ١٩٤٥ساكرُ - هاري/ عظمة بابل - ترجيبة الدكتور عامر سليمان، جامعة الوصل. ١٩٧٩

-د. شمس الدين فارس / سبـاكـة للعادن في وادي الرخدين الشديم- مجلة الاكاديمي- العدد  $MN(1)$ 

الدالسيواني/شادمجمد علي / أور اللهيرية العامة للأثار، بغداد . ١٩٧٦.

١٢. عارف - مجيد حميد / الأشوغرافيا والاقــــــــاليم الحصارية - ورارة النعليم العالي والبحث العلمي ايغداد ١٩٨٤.

12. عيسى سلمان واخرون / العمارات العربية الأسلامية في العراق . ج٢ ذمنور ومشاهد بغداد ۱۹۷۲.

للمعادل كامل / الصادر الأساسية للقنان التَسَكيلي العاصر في العراق الوسوعة الصغيرة (٢) ) بلللا ١٩٧٧.

9- كجه جي- سباح / الصناعة في تأريخ وادي الرافدين - مطبـحة الأديب السـفدادية بقداد ٢٠٠٢.

11 ـ [ويد - سيتون / آثار بالأد الرافدين ، ترجمة الدكتور سامي سـميد الأحمد . بـغداد -AM,

**۰۷. لوید . سبتون / قن الشرق الادنی ال**فدیم . ترجمة محمد درویش . دار المآمون . بیغداد **MM.** 

للاء محمد غني /محمد غني ، مطبعة الأديب البقدادية ، بقداد ١٩٤٤.

٨]. مهدي- علي أبراهيم / تلوث الهواء الجوي-مجلة علوم (العدد (١١) ابرلول - (١٨٥). 30. هادي - بلقيس محسن / تأريخ الفن الفريي الأسلامي - بغداد 1990.

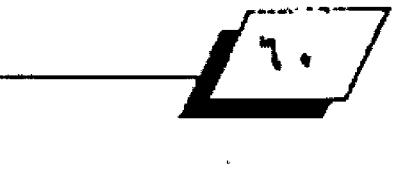

 $\mathbf{I}$ 

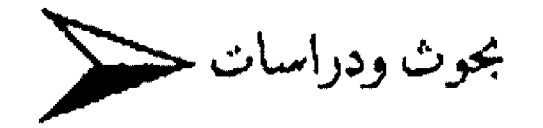

# أدبـاء مالقَة أم أعلام مالقة<br>ولماذا؟

دراسة في نقد النحفيق د. محمد بن عويد الساير كلية الاربية/ جامعة الانبار

> \*شهد العقد الأخير من القرن المنصرح حـركة علمية واسـعة في تشر تراتئا الأدبي الأندلسي، وقت تميزت هذه الحركة بالشمول والدقة، كما ونوعاً. منهجاً ودراسة وتحقيقاً وفهرسة. ففي هذا العضد ـ وهيما يخص الدواوين والمجموعات الشعرية ـ نشر ديوان مظهر النور الباصر؛ صنعة السَّاعر الاديب ابن فركون، بتحقيق وتقديم د. محمد بن شريفة، الدار البيضاء في الغرب سنة ١٩٩١.

> ونشير ايضا شيعر ابين مرج الكحيل، مصدرا بدراسية وافية وشاشية للدكتور صلاح جرار فيدار البشير ـالأردن، ١٩٩٢.

> شم ششسر الدكتور محمد التوقيق النيفر ديوان ابسسن زمرك، بجمع يوسيف الثالث (ت٢٠٨٨هـ)، وهو أوسيع كتب العقد وأهمها، إذ أنه يمثل سسمسطرا خالدأ وكنزأ ثمينا كان أغلب الباحسسشين والتخصصين يشتيرون الى ضياعه وفقته متجدر الاشتارة إلى أن الديوان صدر عن دار الغرب الاسلامي الوقـرة كطبـعة أولى عام 1997

> ولوالت الاصدارات التي تعنى بسالدواوين الشسعرية! خصدر ديوان ابي البركات البلفيقي (تـ٧٧٦هـ)"، ثم ديوان ابــن حــريق البلنسـي تحت عنوان (حــياته وأثاره)''، كذلك نثاج أبــي بحر التجيبي (ت45هـ)، تحت عنوان (اديب الاندلس ابسســسو بحر التجيبي)'``، واعاد الدكتور محمد فرج دغيم تحة.........يق ديوان اب راهيم بـن سـهل الاشبـيلي (ت٦٤٢هـ)'" واسقـمط تحقيقــات

الآخرين، ومنهم تحقيق الدكتور احسان عبياس. رحمه الله ـ إذ اعتمد د. دغيم في التحقليق الجديد على أكثر من اربلع عشلرة تسخة وأفاد من طبعات السابقين وزاد عليها، وقومها وصححها.

وفيما يخس الجموعات الشعرية التي صدرت مدة هذه السنين من العقـد نفسـه، نـقـول أنها كانت متميزة وجادة، واسِّنـهمت مع الدواوين في ترجمة الشخصية ـ التي جمع شـعرها ـ والحديث عن عصرها، ومن تمّ دراسة نتاجها وقنها، وما تبقى من هذا النتاج. فقـــد صدر مجموع لشـــعر عبـــاس ابـــن فرناس (ت٢٧٤هـ)'``، ومجموع لشعر ابلي جعفر بلن سعيد (ت201هـ)'`` ومجموع شعر سـعـيـد بـــن جـودي (٢٨٤)'``، ومجموع شــعر ابــن هذيـل الصّـرحليي (ت784هـ)" ومجموع شـعر إبـي جعضر الأبسار (ت٤٢٣)"، ومجموع شعر السميسر الالبيري (تـ٨٨٤هـ)'''.. وغير هم.

واعاد د. محمد مجيد السعيد جمع شعر ابـن بقـي (ت٤٥٠هـ)''' ونشــره، وإن أقستصر على تغيير بسسيط في ترتيب الابـــيات، وعرضها إلأأن المنهج الدقيق يوحب الأشارة إليه عوضا عنءجلة المورد التي سبق للنكتور أن نشر هذا الجموع فيها.

وهل مئل هذا الكلام عن شعر ابن جبير الأندلسي (ت11⁄4هـ)'``، إذ أعاد الدكتور منجد مصطفى بهجت تحقيقله وتصديره بحلة جديدة، وبتقــديم لطيف قـــام بكتابـــة كلماته د. عماد الدين خليل، فالنهج العلمي اللوضوعي يوجب الأشسسارة إليه عوضاعر:

> aldoll  $\frac{1}{\sqrt{2}}$

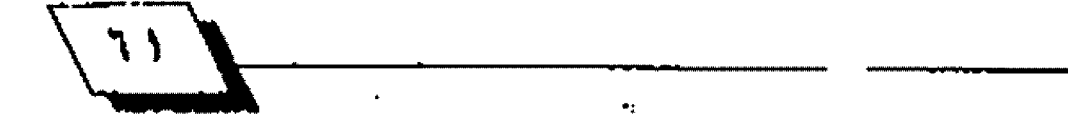

مجلة آداب الرافدين التي كان الدكتور هـد نشـر فيها شـعر ابــن جبير أول مرة.

ولم يقتصر الأمر على تحقيق الدواوين والجموعات الشعرية التي نشرت، بـل؛ تجاوزت إلى كتب الطبقـات والـتراجم. والأخبـار والنَّبَّار. مما هو مختصَ بهذا التراث وبفكر اهليها، ونتاجهم. فقـد صدر من هذه النفائس كتاب التكملة لكتاب الصلة لابسن الابسار (ت10۸هـ) في اربعة مجلدات بتحقيق د. عبد السلام الهراس''.

ثم صدر كتاب صلة الصلة لابــن الزبــير الغرناطي (ت٧٠٨هـ) بتحضيق د. الهراس ود. سـعيد اعـراب'''. وكان صدور كتاب (رغع الحجب المستورة عن محاسـن القــصورة)؛ للشــريف الغرناطي (ت٢٠٦٠هـ)، هو الآخر يمثل أية في الأعجاز، وتوســــــــيعا في الجهد. وإثماما في الفائدة والأهمية. إذ أن هيه الشسعر الجديد، واللمحمات النضدية المهمة، والاستقدراك، والاشتبارات التأريخية وما إلى ذلك. وقسد كان صدور هذا السيفر يعود إلى محققيته الاستقاذ محمد الحجوي، ويعود الى ناشــره في الملكة الغربــية، وزارة الاوقــاف ١٤٦٨هـ. ١٩٩٧<sup>: ١٠٠</sup>: في اربـــسعة مجلدات سمان. وهكذا...؟ وصولا إلى الكتاب الذي نتناوله اليوم، وهو ســـفر آخر من أســـفار الابـــداع الأندلســــــــي، وكنز مهم من كنوزه الدفيئة -دبجته يراع الفكر العربيي في الاندلس في حصّب طويلة تدل على ذلك تراجمه التي حصيفة.وذوق نقدي مرهف.ربما لا يُصدق.من حيث النظرة لاول مرة. انه عاش في القـــــرن السابــــــع الهجري، وفي ظل تلك الظروف العصيبـــــــــة، والهزات العنيفة التي عصفت بأصفــــــاع الاندلس، وتركت أكثر مدنها خرابا ودماراً.

صدر هذا الكتاب بتحقيقتين؛ الاول منهما كان للدكتور صلاح (ادباء مالقة).

والآخر : بتحقسيق: د. عبسد الله المرابسط الترغي، دار الغرب مالقـة). اطلعت على الكتاب بالتحقيقـين فكتبـت ملاحــظ على التحقيق الاول ثم ملاحظ على التحقيق الثاني. ثم جمعتها في هذا المقسال وأحبيست أذاعتها، والأنتقاع بسها، فلعلها تأتي أكلها،

وينتبه لها من أراد الاطلاع على الكتاب، وينهل منه، فنقول ومن الله. عز وجل. التوفيق والأصابة.

### عنران الثنات

لا يهمنا ما إذا كان العنوان تجساء مالقسة أم أعلام مالقسية، فهو واحسد من حسيث الضمون إذ هو يتز جم لشسخصيات ومفكري وادبياء هذه المدينة (مالقية)'``، كما هو داخل ضمن نطاق واحيد من انطقة الفهرسة ألأ وهو كتب التراجم، ولكن؟ ما يهمنا هو من ألفه؟

کتب د. صلاح جرار ان مؤلف الکتاب هو: اب و بسکر محمد بان محمد بسن علي بــن خميس المالقــي (ت٦٢٩هـ). في حــين كتب د. الرابطي تأليف: أبي عبد الله بن عسكر (ت٦٦٦هـ)، وأبي بكرَ ابـن خميس (ت٦٢٩هـ).

يولي د. حرار ابسن خميس اهمية في نسبسة الكتاب إليه، بسلا شريك أو مقتسم. فهو وعلى أحدى صحائف دراسته للعنوان'''، يعزو تأليف ابسن خميس للكتاب ويقسول انه أفاد من كتاب خاله ابـن عسكر بـدليل أفـّـواله التي أنـتـثـرت في الكتاب بشــكل ملفت: (نقسلت من خط خالي)، (وجدت بخط خالي)'``؛ ولكنه ـ ابسن خميس. له الفضل الاول، والقـــدح المعلى في إتمام الكتاب، واتمام عنوانه وتتمة تراجمه على الشكل الذي وصل إلينا محققاً.

وينقل د. جرار ``` نقولات عن صاحب (الاعلان بالتوبـيخ). وصاحب (الذيل والتكملة)، وصاحسب (الاحساطة) يؤيد فيها هكرته من ان الكتاب لابسن خميس وانه أفاد كثيراً ممن ترجموا لادباء مالقة أو وضعوا كتبأ مستقلة فيهاثل

أما الدكتور الرابسطي؛ فترجم لابسن عسكر ولابسن خميس وصدر هاتين الترجمتين بــــعدوان: (ترجمة المؤلفين)<sup>09</sup> تحلت قيها الحقق عن ابن عسكر (حـباته، شـبوخه، مؤلفاته). ثم حاء لابسن خميس، وإن لم يكن حسخله أحسسن من حسخلا د. حرار في العثور على أشـياء جديدة تهم هذه الشـخصية، وتوسـُع من المدى الرسوم لها في نظر القارىء، إلا أنها كانت اوسع مما كتب د. حرار، وأكثر منهجية وتبويبا فقد ترجم لشبيوخه ومؤلفاته، وأوجد أواصر العلاقة بينه وبين شيخه وخاله ابـن عسكر، الذي اشـرف

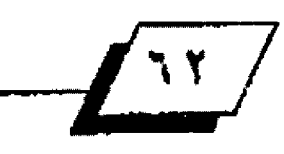

على تربسيته وسسهر على تعليمه.... وخرج عن هذه العلاقسة بـنتيجة علمية طيبـة ـ أقــام عليها مسـائل علمية مهمة ـ هي أن الكتاب من تأليف الشـخمـيـتين ـ ابـــن عســكر وابـــن خميس ـ . وهكذا... راح د. الرابطي يطنب في نشل النصوص واحتزائها من مكانه من: الذيل والتكملة، او من الاحاطة في أخبـار غـر ناطة؛ أو من صلة الصلة، حـتى الاعلان بالتوبــيخ لن ذم اهل الثاريخ'''. معرّضاً ومؤيّداً لفكرة وتتيجة أن الكتاب من صنع الؤلفين، فقلد ابـتدأ بـه ابـن عسـكر، وأتمه وصنع ذيله ابـن اخـته ابــن خميس، فأصبحا مشتركين في الجهد والعلم، كما أشتركا في الموطن والعاش.

# مزرات (المفقين في صفحة العندان.

مما يلا حـــظ على عمل د. صلاح جرار في صفحـــة العنوان، فشيبة النظر، جميلة الرُخرفة،أنها لَغفلت أسم ابن عسكر، وهو من له الفضل في وضع الكتاب، والبـــدء بـــتأليفه اول مرة، فكان حـريَا بـالذكتور جرار أن يضع هذه الشـخصية مع ابـن خميس، ويذكر وفاتها ليستقيم العمل، ويتكامل منهجيا ومنظرا وحلة. لاشكلا فحسب.

ومما يلاحظ على عمل د. الرابطي انه لم يضع الاسم الكامل للمؤلف وهو، وقد أشار إليه عند بدنه بالتحقسيق؛ وهو (مطلع الانوار ونزهة البءمائر والابسصار فيما أحسنوت عليه مالقسة من الاعلام والرؤسساء والأخيار وتقسميد مالهم من المناقسب والآثار).

ومما يلاحظ عليه أيضا انه لم يضع وفيات ابن عسكر ووفيات ابن خميس فألجأنا إلى تقتصي ذلك داخل الدراسة والبحث عنها بين سطور الترجمة، وهذا ما أتعب القارىء، وأخل بالنهج العلمي لأهل هاده الصفعة، وما تعار قوا عليه.

كذلك فهناك مقالة الاستاذ محمد الفاسي تحت عنوان: (كتاب ابـــن عســكر وابـــن خميس في مشــاهير مالقـــة) نشـــرت في مجلة المناهل، الريساط، ع١٣، ١٩٧٨، على الصحيائف (١٢٥، ١٢٥)، لم يَشْتَرَ إليه د. الرابطي وفيها ما يؤيد رنيه، ويشوي حجته في رد الكتاب إلى الحطّفـــــــ عُين، واشبــــــــات شـــــــــــرعيتهما بــــــــتأليفه، <sub>،</sub> وكتابة تراجمه.

### <u>+(فقرمة وور(ستها.</u>

كتب د. صلاح جرار مقدمة ودراسة لتحقيقه''''، فيها تحدث بسايجاز ـ غير مبرر ـ عن قسمنة تأليف الكتاب، ثم ترجم لابسن خميس، وذكر منهجه ومصادره في الكتاب بعد ان خرج بالنتيجة التي الحنا أليها من قبــل، من ان الكتاب الذي بسـين أيـدينا هو من تأليف ابن خميس، وأن الفضل له وحـده، والجهد فيه لصّلمه. شم تحدث عن وصف الخطوطة الوحــــــــــــيدة التي حعلها أصلاً في التحقيق، وهي النسخة الصورة عن نسخة العلامة المفربي محمد المنوني الكناسسي ذات (الصغحسات (٢١١) من الحجم المتوسسط، تتراوح عدد سحلورها بلين ٢٢ و ٢٥ سلطراً في الصفحلة الواحلية. وتتراوح كلمات كل سطرين سبع كلمات إلى ثلاث عشرة كلمة.

والحقيقسة؛ كانت مقسدمة د. جرار ـ كما أسسلفت ـ بسـ يحلة وموجز، واحياناً مبتسرة، بـل؛ وأحـياناً مصَطوعة إذ ليس هناك ترابيط بيين العنوانات، واقتامة الادلة العلمية التي تغني القتارىء من الرجوع إلى الصادر الأصلية بذاتها. فهو لم يتحدث عن أهمية الكتاب. كتراجم ذووية. بسين الكتب الأخرى الأندلسـية، كالحلة السيراء، والذيل والتكملة، وصلة الصلة... وهلم جرا. كما أنه لم يتحدث عن اهمية هذه التراجم بسين كتب التراجم الاخرى التي أختصت بأقسليم معين، أو بمدينة ما. ك: (عنوان الدراية فيمن حسلَ من الاعلام ببسجانه)؛ و(الأحساطة في أخبسار غرناطة)، وغيرها. إذ كنا نتمنى أن يأتي الدكتور جرار بدراســـة موســــعة يفيم فيها العلاقة السرمدية بين الكان والشاعر ، فيحكي لنا أثر هذا الكان (الدينة) على هذا الأخير (الشاعر) وعلى نتاجه، ومن ثم نضج هذا النتاج (تأليف، وفنا، وموضوعاً...).

كذلك مما جلب الرزية على عمل د. جرار في القدمة والدراسة أقحامه ترجمة ابن عسكر على قصة تأليف الكتاب، بلدون منا الجسور العلمية بين من يترجم لهم وبين هذه الشخصية، وبدون إهامة الروابط بين هذه الشخصية وتأليف الكتاب، وقد تحدث في فقرة عنوان الكثاب ما يغني من اعادته هنا.

كذلك أقحــــــم د. جرار نصوصاً كثيرة وواســـسعة من الكتب الأخرى؛ لاستستيما الذيل والتكملة: والأحسســـاطة؛ والاعلان بالتوبيخ... وغيرها'"، بـلا فائدة أو أهمية. فالهم عند القـارىء

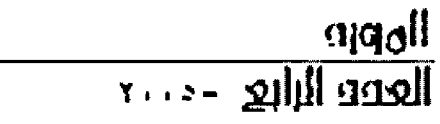

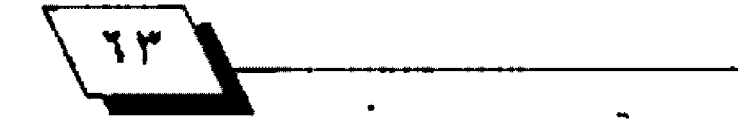

وعند أهل الدرس النصنُ الحقــــــق وابـــــــتكار أته، وليس المهم في نظرهم ما فيل فيه، أو ما نقل عنه، أو ما فيل عنه.

تبدو مقدمة ودراسة``` د. الرابطي أكثر شمولاً ومنهجية منها عن مقلمة د. جرار . واليك تفصيل ذلك، وبيانهُ.

حَدْ مئلا العنوان الاول: ﴿ وَكَتَابِسِيهُ الْتَرْجِمِةِ واصِبْاغِهَا)'''، كان شيئاً ممتازاً، ونطيفاً وموازنةً مع عنوان النص الحقق. وقد هسم د. الترغي المرابــــــطي اصناف هذه الترجمة إلى: صنف الترجمة العلمية العامة، صنف الترجمة البرنامجية، الترجمة البــــلدانية، الترجمة الادبية، وأخيراً الترجمة الصوفية، والشيء الوحيد الذي فات هذا التصنيف الرائع أنه لم يأت بـــــنــاذج لكل صنف على حدة، أو : أت بكشفات بيانية (ببليوغرافية) لهذا الكشف'''.

هلنأخذ عنوانا آخر من مقدمة ودراسية د. الترغي الرابيطي وهو: (اعلام مالصّة وكتابسة التراجم بسالأندلس)```. فقـد عرف الكتاب بحسب تصنيفه الذي أقـامه، وهو داخل في صنف الـتراجم البلدانية طبعاً ـ وقـال فيه: (ينتمي كتاب اعلام مالقـة وفقـهانها وأدبيائها إلى ما يدخل تحت صنف التراجم البسلدانية. وهو صنف من التراجم عرفه الأندلسييون وعلى نطاق واستسع في مختلف مراحل حياتهم الثقــافية. فكتبــوا من هذه التراجم البــلدانية والأقتليمية العدد الكثير، حتى إن أكثر كور الأندلس وحـواضرها قد حظي بـتأليف أو أكثر يعرف بمشـاهير رجالها في العلم والفكر والرواية)'``. وقـــد أورد د. الترغي طائفة من الكتب'``، مما هيَ مفقسمودة أوردتها كتب التراجم ونسبسستها لؤلفيها، وكل هذه الطوائف تدخل ضمن كتب التزاجم البطلدانية كلأ بحسيب مدينته. فأورد أولاً أسماء الكتب التي تخص أقسليم الأندلس ككل وسمتها أنها تختص بسهذا الأقسليم عن الشسرق وما كتب فيه. شم جاء ليتحـــــدث في هذه الطوائف عن مدن الاندلس، فكان الكلام على مؤلفات أهلي فرطبسة شم طليطلة فغرناطة انتهاء بمالقسة، وبمؤلَّفيْ الكتاب الذي يحققه، ويكاد يكون الوحيد الذي وصلنا في طوائف كتب المدن هذه بعد الأحاطة في أخبار غر ناطة.

وما أن وصل د. المرابسطي إلى المؤلفين كما فئنا آنغا حستي راح يطنب في تر جمتهما. عكس د. جرار . فيتحـدث عن شــيو خهما، ومتاصبهما ومؤلفاتهما، وخصص حيزاً أكبر لابن خميس إذ عناه

صاحــــــب الفضل في إتمام الكتاب وإكمال تراجمه، ووصوله إلينا بشكل ميّسر ودقليق. ومن البلداهة ان يخصص عنواناً لنسبية الكتاب إلى المؤلفين اللذين أشبست حقسهما في التأليف، وصياغة التراجم. كما بسينا في صفحــة العنوان. هجاءت هذه النسبـــة اولا لابسن عسسكر، ثم ادركته الوفاة فأتمه ابسن اخته وتلميذه ابسن خميس، فأقتسـما الجهد، وأنجزا العمل، فكان حصّاً علينا ـ وكمل هُعلَ د. الترغي. أن نرد لكليهما القضل، وأن نشبت حـــق الأول في التأليف، بل: وفي السبق بتأليف الكتاب وللآخر بالأكمال والأتمام.

- في منهج التحقسيق ـ الذي هو لازمة من لوازم عمل الحقسيق ـ خصص د. صلاح جرار، صفحتین اثنتین''` لا غیرها لهذا الجال. وهو شـيءَ طبــيعي لوصف النســخة الوحــيـدة التي أعتمدها، ثم<br>•<br>منهج الحقق الذي لا يعدو عن تخريـج الاشعار وضبـط النصوص ووضع الارقام التسلسلة للتراجم. ثم راح د. حرار يعرض ورقات متنوعة للمخطوطة الإم بمالا فائدة فيه ولا فضلا . هَإِذا كانت أالخطوطة وحسيدة، وخطها واحتد، وحسيرها واحتد فلماذا هذه الورقسات الكثر، وكان الاكتفاء بالورقسية الاولى، والأخيرة، كافيا ومفيداً، وفاعدة من قواعد التحقيق، التي لا ترى الأسهاب في هذا العرض مقيدأأو ذا منفعة.

أما عن منهج د. الرابحلي فكان لكثر سعة، وأفضل موضوعية، وأتمَ منهجية''''. فقـد أشـار إلى من حــاول أن يخرج هذا الكتاب إلى النور أول مرة، ولاسيما عمل الاستاذين الجليلين محمد النوني، ومحمد بـــــن تاويت التحلواني في عام ١٩٥٧. إذ عقـــــد النية على إخراج الكتاب وتحقيقه يقول د. الرابطي: (وقد حدثني سيدي وأستاذ محمد النوني بعد أن مكنني من نسخة مر قونة على الآلة و الكاتبية تخص عمله وعمل الاسبتاذ محمد بين تاويت التطواني. ر حمه الله ـ أن العمل في هذا الكتاب كان قد تصَّاسمه ثلاثة أساتذة على أن يتولى معهد مولاي الحسن بتطوان طبع الكتاب كاملأ بعد إنجاز تحقيقـه. فأخذ الأسـتاذ سـيدي محمد النوني الثلث الأول، وأخذ الاستاذ محمد ببن تاويت الثلث الثاني وهبد تصير عملهما المرضون إلي، ليمثل نسخة الأصل الرابيع الذي اعتمدت عليه في تخريج هذا الكتاب وتحقيقه. وأخذ احد الاساتذة، ولم أتعرف عليه بسعد، ولا املك بسين يدي الثلث الأخير من الكتاب)<sup>99</sup>. وعلّ ج

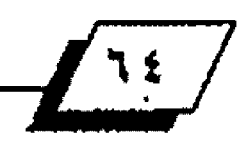

 $\frac{q}{x}$   $\frac{q}{y}$   $\frac{q}{x}$   $\frac{q}{x}$ 

 $\mathbf{R}$ 

هذه الامانة العلمية، وهذه الجهود تخص د. الرابطي وحده، لأنه يعيش في الكان (أقسليم الغرب) الذي تتوافر هذه الانجازات فيه، بسل؛ وتخرج اغلب النصوص الحققسة عنه، وهذه أشسياء مهمة لعمل الحقسق ولكتابسه لم يطلع د. حرار، ولم يصل إليها، فأخل عمله في النص الحقق كما سنبين في وقته ومكانه .

كذلك أشار د. المرابطي. وهذه حسنة تضاف لحسنات عمله الكثيرة. أشار إلى عمل بعض الاسبـان لأخراج الكتاب ولكن لم يأت عملهم بشيء جديد لم يز النور، ولم يستطع احدٌ الاطلاع على ما وصلوا إليه. ولكنها تبقــــــــــي محاولة جادة ومهمة وحرينة لأفتحام النص، ومعرهة مافيه.

شم يأتي الحقسق الكريم د. المرابسطي على محاولته لأخراج الكتاب وكانت سسينة ١٩٨٠، وقسد أعتمد آنذاك على مصورة من مصورات الخطوط الأصلي، وكان الهدف منها ـ كما يبسسدو ومن كلامه . الوصول إلى نسخة مقروءة، ومقومة ومصوبية إذ يقتول: {ولم أكن أهدف في ذلك أكثر من تهيئة نســخة من الكتاب أعتمد عليها أنا وغيري في الضراءة، وبخاصة عند النصَّل منها أو الأحسالة عليها وعلى موادها)'".

شم تأتي محاولة الاستناذ محمد الأمين بسو خبسزة الذي اعتمد نسخة الحقـق السابقــة إذ أسـتخرج معها نسـخة شبــه تامـة من النص الموجود في الكتاب. وهي نسخة في عمومها مصروءة صليلة البياض، مهرها الفقيه بوخبرة الغربي الدموج.

وكما يبدو أن د. الرابطي اعتمد هذه النسخة أصلاً من أصوله التي أعتمدها في التحقيق. يقـول: (وقـد أمدتني محاولة الفقــيه بوخبزة هذه بنسخة مقـروءة وشبـه تامة من النص الوجود من الكتاب. وهي النسـخة التي أطلقـت عليها: نسـخة الاصل الثاني. وقد أعتمدت عليها في إخراج هذا الكتاب اليوم وتحقيقه)'".

ودرس فيه ـ لم يصل إلى مســامح د. حرار، ولم يحظ بــه فكان عمله مخلا من حسيث هذه الاصول التي هي أهم مواد التحقسيق، وأسسه وفاعدته الرئيسة.

يصل د. الرابسطي فيما بسعد إلى الاصول الاربسع التي اعتمدها لاخراج الكتاب فوصفها وصفا دقيقا وبسين ما في الأصل الواحسد

من محاسبين ومستساوىء، وعيوب ولماذا فتسدم الاصل الأول على الآخرين... وهكذا. ثم خطوات الحقق في إخراج النص.

وفي هذه الفقسيرة الأخيرة. خطوات الحقيسق لأخراج النص. نضَّـول: في الحقيقـــة، لا مثلبـــة على خطوات المعظَّقـــين لأخراج النمس، ولا فرقٌ بينهما إلا في الفقرة الثالثة التي تشابهت منهجماً ـ بحثيا ورقسميا ـ ولكنها؛ اختلفت مضمونا وعلما. فهي في تحضيق د. جرار كما يأتي:

٢. وضع نقاط في مواضع السقيط والطمس والحو والكلمات التي تعسر هراءتها ويصعب تميزها'''.

وهي في تحقيق د. الرابطي على النحو الآتي:

٢. في حـالة الغموض فسأعتمد القـراءة التي اعتقـدها صوابـأ أو أَشْرَبَ إلى الصوابِ، مع التنبيه على ذلك في الهامش، إن فسَّدرت أن الأمر يستقدعي ذلك. وتتسساوي في هذه الحالة جميع الأصول العتمدة بما فيها الأصل الاول الخطوط".

ولا أظن أني بحاجة إلى التعليق على الفقسر تين، لأني سسأعود إليهما لاحقاً عند الحديث عن النص الحقق.

ثمَ أسهبِ د. الترغي- وهذا من حقـه ـ في عرض نماذج لورهات الاصول العتمدة في التحقيق، إذ يعرض للورقــة الاولى، والورقــة الأخيرة من كل اصل. واحياناً يورد أكثر من ورفة واحدة للأصل نفسه، فأحياناً يورد ورفة للترجمة، ومن ثمَّ يعرض ورفة للشعر الذي يرد من الكتاب في ورفسة أخرى. وهذا ما يحلمنن القسارىء، كما يزيد من حنكة الحقق، ويبقي عمله أصيلا متينا.

ثم يلج النص الحقق ـ الأصل. فيذكر اسم الكتاب كاملأ (مطلع الانوار ونزهة البــصائر... كذا، العنوان. ). ومؤلفيه ومحققـــه إيذاناً بالبدء.

أما د. جرار فقد أثبت فبل دخوله النص الحقق مقدمة ادباء مالقسة منضولة من الاعلان بالتوبسيخ، وهو شسيءَ غير منهجي البتة، فهو قد يحيّر الصّارىء بـهذا المنقــول، ويجلب له الغموض، كما أنه غير متعارف عند أهل هذه الصنعة، فقد كان الفروض أن يأتي هذا النقول مع النصوص الأخرى، تحت عنوان الؤلف، أو في فقـرة أسـم الكتاب أو نسبـته لحققـه، أو توشيق مؤلفه.. وما إلى ذلك.

 $\sqrt{10}$ 

<u>٭نر(ټ(لمقتين)ئي(لقرية و(لرز(سة.</u>

فات الحقة سان كلاهما في الدراسسة التعريف بمدنية مالقسة وتأريخها السياسي والادبي والفكري لل عصر المؤلفين.

كما هاتهما أيضا، الحديث عن الجوانب الثقــــــــاهية للمدنية واهمية هذا الكتاب في هذه الجوانب، وفي عموم الحركة الثقسافية ومنها الادبسية في الأندلس. فالنصوص الشسعرية التي وردت في الكتاب بحاجة إلى الزيد من الشارح والتحليل والتفسير لبسيان أهميتها وهيمتها الموضوعية والفنية.

كما فاتهما كذلك، الحديث عن الحياة الاجتماعية للمدنية ولأنهلامها وأدب. اللها من خلال النص الحة...ق، لاس...يما د. صلاح جرار ``` الذي كتب يوما ما عن هذه الحياة وصلتها بـ ........الذرالة الشعبية وما إلى ذلك عند الشاعر الاندلسي.

<u> •(لنص(لعهق+</u>

الا قراق في تراجم الكتاب بساين الحقة....ين، أو فلتقسل بساين النشر تين. فهي تبدأ بـالـترجم له الأول محمد بـن عميثل العاملي وتنتهي بيوسف بـن محمد بـن عبـد الله بـن يحيى البـلوي، غير أن تراجم د. صلاح جرار وصلت{ل الرق\_م (١٧٢) في حـــون وصلت تراجم د. المرابسطي إلى الرقسم (١٧٤)، فتشست في التراجم مليا فوجدت الترجمة(٦٤)''' في تحقيق د. الرابطي وهي لعبد الله بـن محمد ابن عليس الانصاري غير متوافرة في تحة يق د. حرار .

- والحقيقــة ان د. المرابــداي لم يعثر عالى شــيء في تر حمة هذه الشخصية ساوى اسمها الذي أوردناه، فلم يعزف بالها المؤلف، ولم يذكر لها شسسعرا، ولكن: هذه الترجمة تؤكد تكامل نسسسخ د. المرابساي، وتجعانا نؤيد أن الكتاب قـد حـدث فيه سقـط وطمس وإلا لكان أكبر من هذا الذي وممانا، وأعم فائدة.

والآن لنعود إلى التراجم ونرى كيف وثق الحققيـــان اسماءها وخرَجاها من مظانها.

× في الترجمة (٧) وردت عند د. جرار بأسم محمد بـن الحسـين ين كامل الحضر مي العروف باين الفخار<sup>59</sup>.

أكتفي د. جرار بأسمه هكذا كما أورده الؤلف وأحـال في الهامش على تر جمته التي أشارت في الكثير إلى أنه محمد بن الحسن.

في حـين أوردها د. الرابـعلي بــأسمها الذي ورد في كتب التراجم وقال فيها: محمد بـن الحسـن... كذا، الشـخصيـة. وقـال في الهامش انه يقال محمد ابن الحسين... وهو الاصح.

+فيَ الترجمة (٧) وردت عند جرار على النحو الأتي: محمد بن يحيى بــن تلكت الســريّ'". في حـــين أنها في تحشـيق د. المرابــطي كانت: محمد ابسن يحيى تلكعت السسوفي. والحققسان كلاهما لم يحيلا على كتب التراجم الأخرى ليزيلا اللبس والغموض في عمل كل منهما، فالذي يبدو أن هذه الشخصية مجهولة، وانها وردت في أدبساء مالقسنة لأول مرة. ولكن لكثرة اعتماد د. الرابسطي على الاصول، ومراجعتها يجعلنا نشدم عمله، وما أورد من اسم ولقب، وتأويله للشخصية أكثر مثها في عمل د. جرار، وتأويله.

+في الترجمة (٢٢) وردت عند جرار علي النحـــــو الآتي: محمد العروف بسرتاب الخشسني''". في حسين انها ورادت عند المرابسطي: محمد العروف بربيب الحشا.

ولم يكشف الدكتور جرار هذا اللبس، أو يعرف بـه بالاسـتناد الى المصادر الأخرى التي ذكرته. أما د. الرابسطي فقسد احسال في تر جمته على مختارات من الشعر الغربي الاندلسي وقسال فيه: محمد الخشتي، وكذلك أستأنس بـالتكملة والذيل والتكملة وشال ايضا، انهما يوردان لقبه الخشئي. والحقيقـة أن د. حرار لم يفعل هذا العمل إلا أنني أميل معه في أن استم الشــاعر محمد العروف بسرناب الخشيعي وأحسيانا بابسن الرشاب. إذ هكذا أورده أصحباب التراحم.

وهكذا للحسال مع التراحيم(٦٦)"؟ (٨٢)"؟ (٨٢) ""؛ (٨٩)". إذ ترد بــــأختلاف في الكنى والاسماء والألقـــــاب، يحيل الدكتور الرابسطي على مصادر متنوعة فيثبست هذه الاختلافات،أو يعارضها أو يرقضها، فضلاً عن اعتماده أصول أكثر من عمل وأصل د. جرار ـ فيأتي عمله على در جة عالية من الاتقـــــــان والتكامل، أما د. جرار ؛ فنادرا ما يحبل على مصدر وحــــ بيد، أو مصدرين، ويكتفي بالتعليل الذي أطال صفحات الكتاب، (وهكذا قِ الاصل)، او يـتعليق بسيط: (في الاصل ابـو، او فلان) وفي الذيل والتكملة: كذا.... فكانت ...، هوامشة ناشصة ومبتسارة شبأنها شأن مقدمته ودراسته للكتاب.

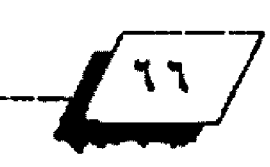

 $\frac{1}{\sqrt{1+\cdots \sin \frac{1}{2}}\sin \frac{1}{2}}$ 

والأن؛ لنأخذ عينات من التراجم تؤكد صحة ما نقول وندعي. في الترجمة (٤) في تحقيق د. جرار التي هي للشخصية: محمد بـن علييد بن حَسين بـن عيسـى الكلبي''''؛ احـال د. جرار في تر جمته على التكملة؛ لابن الابار : ٤٢١/١) فقط.

ا في حسين احسال د. المرابسطي <sup>الن</sup>اعلى: التكملة: ١٤٣١/١ الذيل والتكملة: ٢٢١/٢:الرقبة العليا: ١٠١.

في الترجمة (٢٠) والتي هي للشـــخصيـة: محمد ابــــن أيوب بــــن محوك بين وهب بين محوك بين نوح<sup>99</sup> احيال د. جرار في ترجونته وأخباره على مصلير وحيد هو: الذيل والتكملة: ١٣٦/٦. ١٣٩.

َ فِي حين أحال د. الرابطي<sup>ا إل</sup>َ فِي التر جمة نفسها، للشخصية ذاتها على: التكملة: ٥٨٢/٢؛ الذيل والتكملة: ١٣٦/٦؛ الأعلام بمن حسل ا في أغمات ومر أكش من الأعلام: ١٥٨/٤.

- في الترجمة (١٠٠) ``` والتي هي للشخصية؛ عبـد العزيز بـن امير المؤمنين أبي يعقوب بن أمير المُمنين أبـي محمد عبـد المُؤمن؛ لم ايُحلَ د. جرار على اي مصدر واكتفى بما ورد في الأصل.

أما د. الرابـطي والذي وردت لديه الترجمة نفسـها للشـخصية ذاتها تحت رقم (١٠١)"". لزيادة ترجمة لديه، كما أثبتنا ـ أحسال على: المجب: ٢٢٠؛ وعلى الذيل والتكملة: ٦/٨، مقدمة للحقق.

ولم يكتف بذلك بل قال فيه: أنه تولى مالقة سنة ٩٨هه؛ نقلا عن العجب.

وأنه . أي الشـــخصية: (وتولى بــــعدها ولايات عدة في الغرب والأندلس،آخر اشبيلية).

وقدنوه بتدينه وعدله وقضله وأخلاقه؛ نقلا عن مقللمة الحقق لكتاب الذيل والتكملة.<br>و

وهذي أمور علمية مهمة للقسارىء، توسسيع من اطلاعه على الشخصية، وتفتح أمامه السبل للمراجعة، والاستنباط والحكم. ولكن: وللأمانة العلمية نقــــول ان هوامش د. جرار للتراجم اصحاب الدواوين كانت أكثر إحكاما منها في عمل د. الرابيطي. إذ إن المنهج يشتضي الاحسالة على صاحب، الديوان أو الجموع. إن ا و جدت، ففي تر جمة الرصاق(١١)" احــال د . حرار على ديوانه المعصَّق بتحصِّيق: د. احسـان عبـاس. رحمه الله ـ على الطبـعة 

حين أحال د. المرابطي على الطبعة الاولى ١٩٦٠''`.

في ترجمة مرج الكحسل (٤٧)"" احسال د. جرار على دراسسته الرائدة في مجموع شـعر د'``، في حــين لم يفعل ذلك د. الرابـــطي `حين|ورد الترجمة للشاعر<sup>ات</sup>.

في ترجمة ابسن جيسير (٢٢)<sup>021</sup> احســـال د. حرار على مجموع شعرد" الذي صدرد في الاردن الباحث فوزي الخطيا، عام ١٩٩١، في حسين لم يقعل ذلك د. المرابسطي حسين أورد الترجمة للشساعر الرحالة'".

افي ترجمة ابن مغاور الشاطبي(٥٤)''' احـال د. جرار على آثاره للمحقيق الفاضل د. محمد بيين شيريفة، الدار البييضاء، ٥١لاهـ /١٩٩٥، في حسين لم يفعل ذلك د. الرابسطي حسين أورد التزجمة للشاعر"". ولكن: د. جرار اغفل عمل د. عبيد الحميد عبيد الله الهرامة في شـــأن الفازازي (ت٢٧٦هـ)، وهو الترجمة (٩٩)'''، اما د. الرابطي فقد أشار إلى ذلك عمل في ترجمة حسياته وأفاد منه في مراجعة شعره الذي أورده الؤلفان''`.

إذا ما عدنا إلى النص الحقـق فســناتي على النصوص الشـعريـة وهي كثير ة ومتوافرة في الكتاب. إذ هي قسيمته العلمية، وقسيمته من حسيث الْتر جم لهم وأثارهم، كما أنها ـ وهذا الهم في عملنا ـ ما يبَرز حهد الحققين، ويظهره للآخرين.

ويبسدو في عمل د. جرار الكثير من الهنات، والتجني على هذه النصوص ففيه شسعر كثرت الابسيات الفسسعرية غير العزوة إلى البحر الشـعري، وفي عمله كذلك كثرت الفضاءات النشـوطة مما أخلَ بِسِمْهِمِ الأَبِسِيَاتِ، ومحاولة الوصول على معانيها، وفي عمله أيضا الاوهام التي وقلع هيها وهو يحاول قلراءة الابليات عن الاصل الوحسسيدة الذي اعتمده، وسســأختار فموذجات لكل مادة تحت عنوانها، مبتدئا بمسرد الابليات ونسباتها إلى البحور التي نظمت عليها.

### ا. اللهيات ونسبتها إلى البمرر الشعرية

ولنا ان نقسيس على ذلك عشـرات الصفحــات وإلى نهاية أخر نص شعري، فضلا عن أن تشكيل الابيات في نصوص د. حرار غير كافية، إذ اعتورها نقص شديد أثار اللبس في أكثر من مكان، وفي

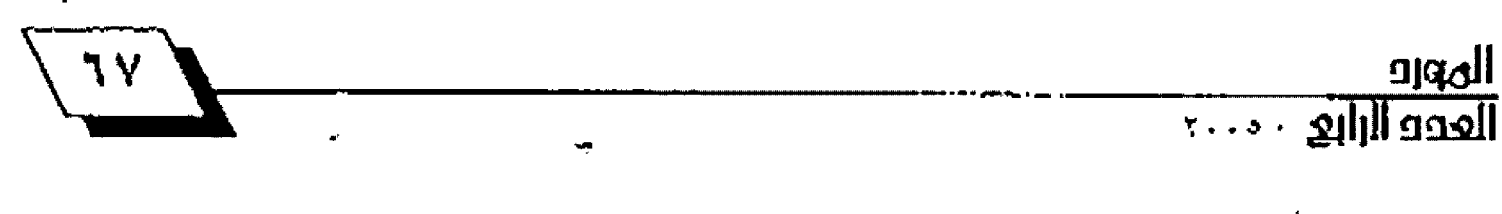

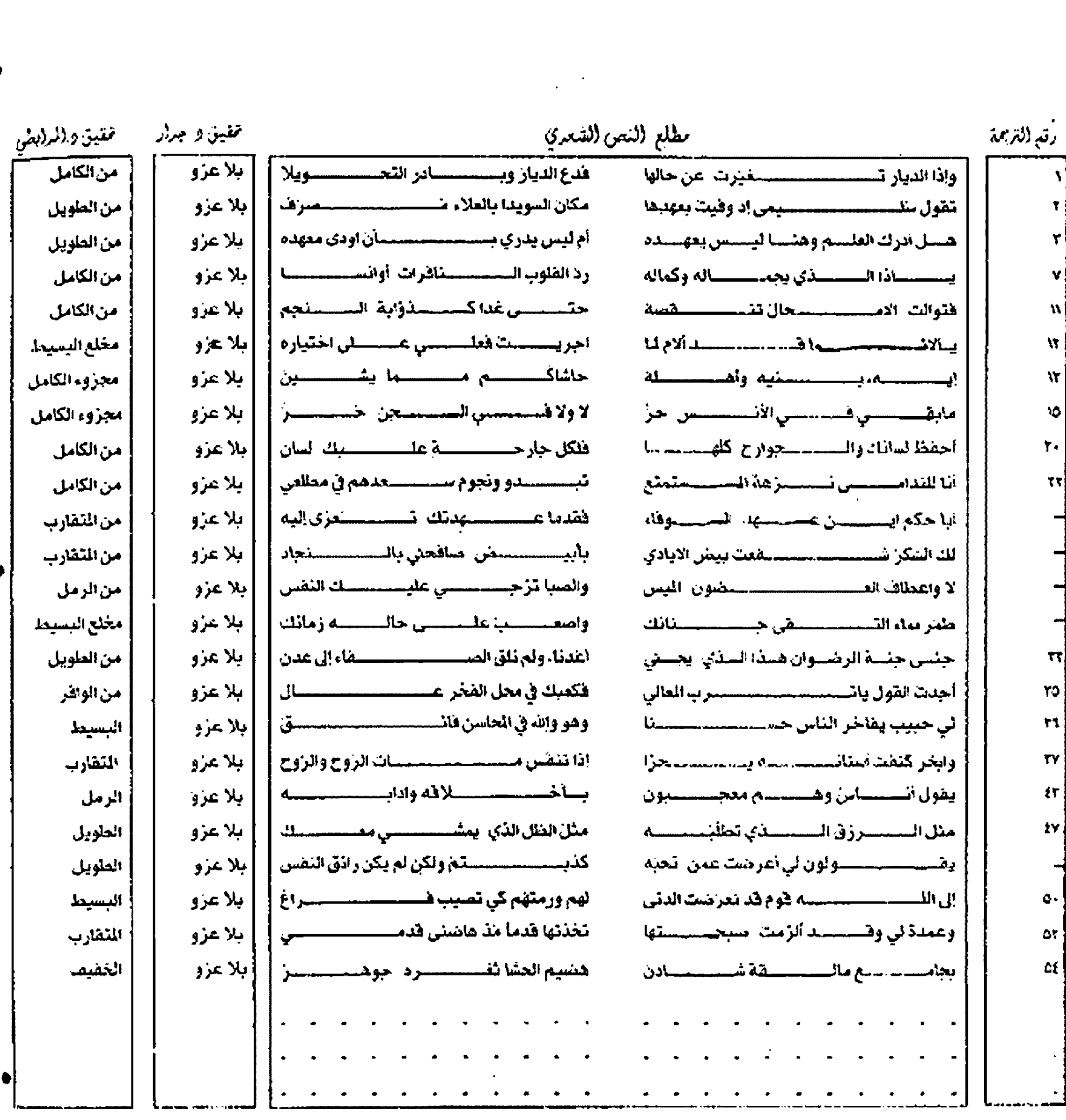

أكثر من بيت، أما عمل -د. الرابطي فإن اعتوره هذا النقص فإنه كان وأضعط لا يثير لبسا ولا غموضا، وإلا فالابسيات مشكولة مضبوحلة تامة العني، والدلالة.

ب. النغالات النقرطة في تقين و جرار. ومشاكل القراءة والتلقي. هذه الشبكلة أخرى. كبسيرة. في عمل: د. جرار اخلت ـ بسعمله عموما، وبالنصوص الشيعرية خاصة. إذ إنه لم يستطع قبراءة

 $\frac{1}{2}$ 

الابسيات الشسعرية فكثرت الفضاءات الكانية الفارغة على عكس عمل د. الرابطي الذي فكَّ هذا الغووض واستطاع في الكثير منها، بسل؛ وفي أغلبها الوصول إلى البسيت وقسر اءته، والبلك الموذجات للأمثلة.

٭ فِي (لترجمة (٢١) ورو (صر (لابيات على (لشكل (لاتي. وإنسي لأحيسا ملن لقانهم على ...... مَلْقَاعَة بِسَسْسِسِسِسِسِسِسِرِسْقَلْكَ الْذَاهَبِ . •

 $\bar{\mathbf{V}}$ 

فبت خلي البال من كسسل حاجة روروني عمل والقرابطي ومن نومه السرور يُرْجِيه في الجفن وإني لا هوى أن أراهم على النوى 4في الترجمة (٥٢) ورد احد ابيات نص شعري استشهد بـه المؤلف لأذكر منهم حســـــــــــن تلك الذاهب لأبن فُرْمان على الشكل الأتي: ×في الترجمة (٢٢) ورد بيتا ابن حبير من قصيدة بمدح بها الامير وود وطيب ليس ينقص حكمه ابا يعقوب الموحدي على هذه الشاكلة: ........گ هي.... هجرت للسلة سنة الكسرى وورد عند د. الرابطي على الشكل الاتي: فالجفيسن لم يطبعه لذيب ذمنهام وودت لطيف ليس ينقص حكمة جسم البد دروع فأهنديتني \*في الترجمة (٥٥) وردت ابسيات منقسوطة في عمل د. جرار من في حين وردا عند د. الرابطي على هذه الشاكلة: قصيدة واحدة على هذا الشكل: هي هجعة هجرت لها سنة الكرى فالجفسن لم يطعسم لذيسة منسام وبسعدك الارض يكسسو خناها شسيب حبخ البردى فساختزت زيسنا كأسه والغز رياة بمستسمعت معرجمام . . . . . . . +في الترجمة (٣٣) وردت أبيات منقوطة ببين الابيات عند جرار وكنت أحسبني وحدي أصبت به على هذا الشكل؛ حسستي على.... والسسسـؤدد والعجب وتمي روضي في فسؤادي وأعطفي فماعشــــــــــــــــــــــوبـــــــــضعف ولاوهن مــثل الشقيئة إلاّ إنّ ................ غديت بهلسا لكن وحدت لهلمسا.... وأصطبي زلال العنتيب مساكينان كالمنتزن وقد وردت عند د. المرابطي على هذا الشكل: باهضبة عجلت ايلدي النون بهسنا فبتُ خليَ البال من كسل حساحيةِ فبعدك الأرض يكسسو خدها شحسبة ومسن....الغسرور يزيسد في الجفسن ووردت عند د. الرابطي على هذا الشكل وكنت أحسبني وحدي أصبت به وانسمي بروحي في فؤادي وأعظمي حستى علا جمعنا والسسؤدة العجب لضعف ولاوهن <mark>ق</mark>ماعش*ها* آزری ب . . . . . . . . . . . .......... غذيت بها لكن وحلت رياحتي مسئل السفينسة إلأأن راكبهسا وأصفى التزلال العنتب مناكسان في المزن حمع، ومجلوبـــــــــــة ما مثلة حليوا

ilber<br>Ilder Illi<u>ke</u>

فكيف يكون الجار اللعين منيعا؟ وما دلالة الشسسطر الثاني وما معناه عند جرار؟!! \*في الترجمة (٦٥) في عمل د. جرار ورد بسيت من قسصيدة، في الرئاء على هذا الشكل: مسالاح وجسه الصبر أسوة منتقذ هيها ولا عذنا بحســــــــــــــن عزاء وورد في الترجمة نفسها في عمل د. المراسِطانِ ذات الرصَّـم (٦٦) على هذا الشكل: مستالا وجسته الصبر اسوة منسقذ هيها ولاعرى بحســـــــــــــــــــــن عزاء وهو الاصح والاقرب لعني البيت وللقصيدة يأجمعها. \* في الترجمة (٦٦) في عمل د. درار وردت ابسيات للمترجم يصف اترجا يستناحيذا يومسا ونحسن عسلى ق جنسسة دائست لشقطف مسن اشمـــــارها الدانيــــــات تدليــــــــلا كسسأن اتسوحها تميلا بسسه اغصانــــه فسيستراه مخمسيسسولا نفسيهما على هذا الشكل يستاجيذا يومنسا ونحن عسستلي رؤوســـــــــنا نعفــــــــــــنا الأكاليلا في حِنةِ دالست في لنقطف مــــــــن ثمــــــــــارها الدانيـــــــــــات تدليـــــــــــلا هَالاصلخ صلر اءة وتأويلاً ابسيات د. المرابسطي إذ هي الاصّــرب إلى المعنى والانسب إلى العشيل، وما تعارف عليه الناس في هذه الثمرة وصفاتها، وما رافقتُها من أوصاف للطبسيعة التي أحستضنتها. وكذلك هي الاصبح من حسيث العروض، وإيفاء تفاعيل النسبـرح الذي نظمت عليه والذي لم يعرِّها د. جـرار إلى بحرها، فأختفت \*

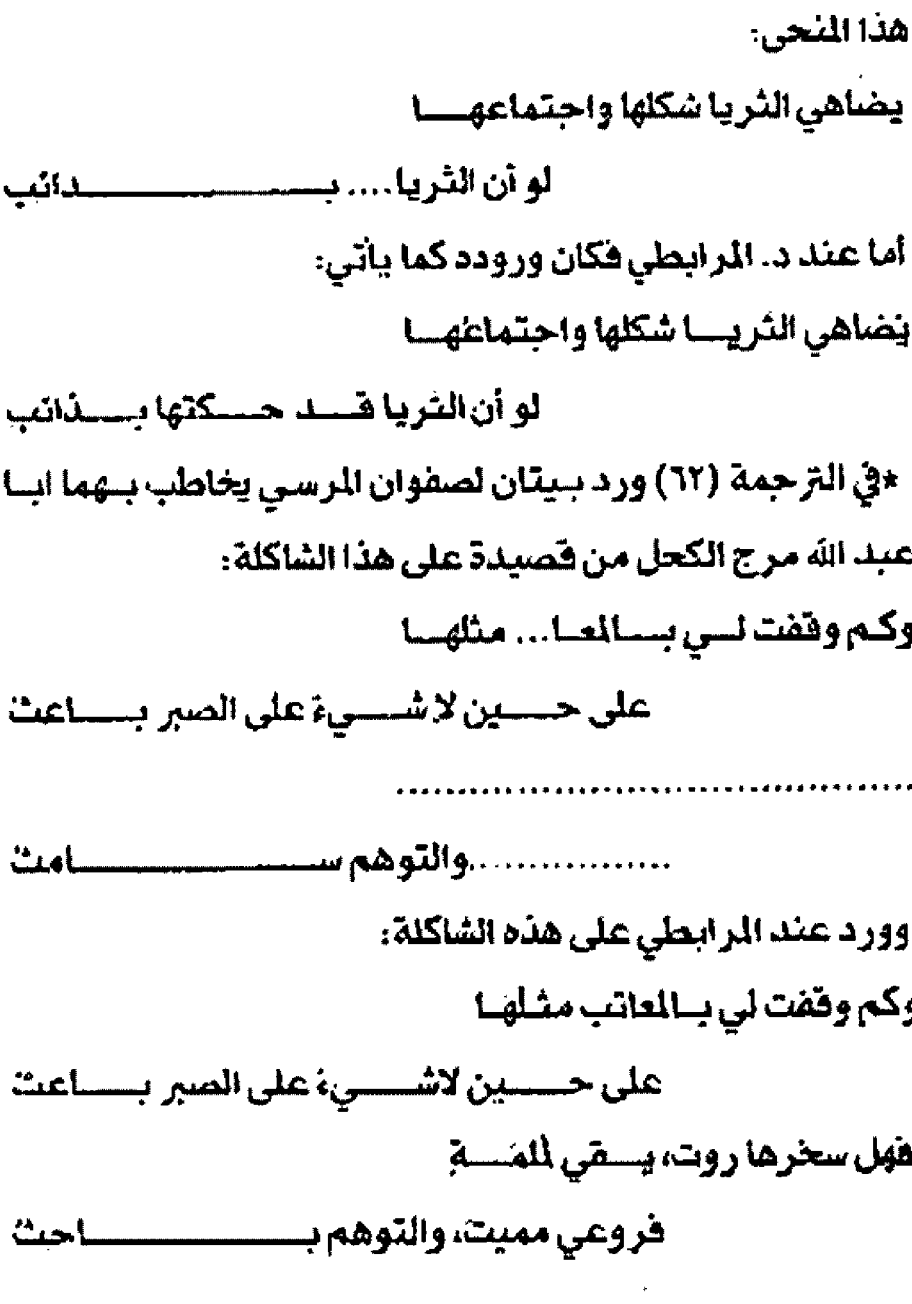

\*في الترجمة (٥٩) ورد بـيت أبـي بـكر الكندي عند د. حرار على

ت. (لاخطاء في قد إءة (لابيات (نشهدية، وتأويلها وماينسهم مع معنى(لبيت ككل ·

ولو أن هذه الاخطاء وضحت وبأنت من خلال الفقرة السابقية إلاَّ أنتي ـ وتماشـياً مـع المنهج الذي صرَّحـت بــه ـ ســأختار نماذج أخرى لقسراءات خاطئة لدى د. جرار، احسسن د. الرابسطى في تصويب ها، وتوجيهها نحو العني العام للبسسيت ومدلولاته وما يريده الشاعر منه.

\*في الترجمة (٥٥) ورد بيت الرعيني من قصيدة هكذا: أأضلسع والجسـار اللعـين منيــــغ

المهرور<br>العدوالرابع -۰۰۰

 $\frac{1}{4\pi}$
عليه الابيات وزنأ ودلالة.

وقس:على هذا الوضوع عشرات الصحائف في عمل د. حرار .

**. (لفہارس،** عمل الحفقان فهارس تكميلية للنص الحقق، حاءت في سبـع```` عند د. جرار هي: 1. فهرس الصادر والراجع. ٢. فهرس الأعلام. ٢. فهرس القيائل والجماعات. ٤. فهرس الأماكن. <mark>0. فهرس الاش</mark>عار. ٦. فهرس الكتب الذكورة في التن. ٧. فهرس الحتويات (التراجم). و جاءت في ست عند د. الرابطي<sup>09</sup>. هي: ا. فهرس التراجم. ٢. فهرس الاعلام البشرية. ٢. الاماكن. ٤. فهرس الكتب الذكورة في التن. ٥. فهرس القواقي. ٦. فهرس الصادر والراجع.

والحقيقة الملاحظ على فهارس د. جرار إفحام فهرس القبائل والجماعات بلا فائدة وأهمية فلم يشغل إلا صحيفة واحدة فقط. كما أن الجماعات والقبائل التي وردت في النص الحقق وردت نسرة واحدة حصرأ،

هَلْمَادًا هَذَا الْقَهْرِسِ؟!

كذلك فيما يخصُّ فهارس الاشعار، اورد د. جرار الكلمة الأخيرة من البليت ويفضل إيراد مطلع النص الشعري، لان هناك فتوافياً متشابهة وهذه تضعف العمل (كفهرس)، وتزيد إرباك القسارىء وتجعله يعود إلى النص الشعري كل مرة (كما حدث ذلك معي).

كما ان هذا الفهرس كان ناقــــصا إذ لم يشــــــــر فيه د. جرار إلى البحر الشعري الذي وردت عليه الشواقي، وهو أمرُ اخلَ بِسالتهج، وجني على الابسيات، كما جني عليها من قبسل، لاسسيما في علم

العروض الذي هو من الاهمية بمكان بالنسبــــة لحقــــق النص الشعري.

### ـ تبت (المظان<del>.</del>

هي ثمانون مصدراً ومرجعاً احـــــتكم إليها د. صلاح جرار في التخريجات والتراجم والاحسالات وإليك اللاحسظ والمآخذ على ثيته هذا:

ـ فيما يخصُ بغية اللتمس في تأريخ رجال اعل الاندلس، استند  $14.14$ 

والاصح الاعتماد على تحقيق الابياري، الصادرة عن دار الكتاب اللبيناني. بيروت، دار الكتاب الصري. القاهرة، سلسيلة الكتبية الاندلسية (١٤)، ط١، ١٠ ١٤هـ ـ ١٩٨٠هـ.

ـ فيما يخصُ تأريخ علماء الاندلس لابـــــن الفرضي (ت٤٠٢هـ). استندد. حرار ـ إلى طبعة الدار الصرية، ١٩٦٦".

والأصبح والأفضل الاعتماد على تحقيق إبـراهيم الابـياري، دار الكتاب العربي. بيروت، ١٩٨٩.

ـ فيما يخصُ تأريخ فـٓضاة الاندلس للبـناهي (ت٧٩٢هـ)، اسـتند د. حرار إلى طبعة المكتب التجاري. بيروت، (بلا تأريخ)'`` .

والأفضل الاعتماد على نشيرة أ. ليفي بروفنسيال. القياهرة، ١٩٤٨. أو الاعتماد على نشرة دار الأفاق الجديدة، ط٢، ١٩٨٢.

. هيما يخص رفع الحجب المستورة في محاسن القصورة للشريف الغرناطي (٧٦٠هـ)، استند د. جرار إلى نشرة مطبعة السعادة في مصر، ١٣٤٤هـ<sup>....</sup>.

والافضل الاعتماد على تحقيق الاستاذ محمد الحجوي، الملكة المغربية. وزارة الاوقاف، ١٩٩٧هـ. ١٩٩٧.

ـ هيما يخس كتاب الصلة لابـن بشـكوال ال (ت٨٧٨)، أسـتند د. حرار إلى نشرة الدار الصرية للتأليف والترجمة، ١٩٦٦°".

والافضل الاعتماد على طبعة ابـراهيم الابـياري، الصادرة عن دار الكتاب اللبـناني. بـيروت. دار الكتاب المسري. الصّـاهرة، طا، **PAPI.** 

او العودة إلى نشرة وتصحيح السيد عزة العطار الحسني، نشر مكتبة الثقافة الاسلامية، القاهرة، ١٩٥٥.

وكان من الفضل الفصلُ بين الظان بحسب فقراتها الستخدمة يْ الاصل، فيكون تقسيم د. جرار على النحو الآتي:

+المقادر والزاجع.

ـ البحوث والمقالات.

ـ الرسائل الجامعية الخطوطة / مرفونة.

. المسادر باللغة الانكليزية.

اما الدكتور المرابسطى فقسد احسال على تستبعين من المقادر والراجع وما إلى ذلك من الظان. وإليك اللاحسـظ والمأخذ عليها مختصرة. أكثرها وضح عند حديثنا عن مظان د. جرار..

ـ فيما يخصُ بغية التلمس، يَقضل الاعتماد على الطبـعة الشـار اليها اعلاه".

ـ بلاغات النساء، لابن طيفور وليس ابن طيغور كما ورد'''. ـ البسيان الغرب نشسرة ميرندة، والكتاني ومحمد بسن تاويت يفضل الكتابة عليها قسم الوحدين، فهي لا تشمل الكتاب كله''". . فيما يخص تأريخ علماء الاندلس، يقضل الاعتمـاد علـي الطبعة الشار إليها اعلاه'''.

ـ فيما يخص كتاب التكملة لكتاب الصلة لابـن الابـار (تـ١٥٨هـ)، أستند الدكتور الرابطي إلى طبيعة عزت العطار، مصر، ١٢٧٥هـ. ד0רי<sup>י</sup>",

والافضل الاعتماد على تحقيق د. عبيد السيلام الهراس، دارا لفكر ـ بيروت، ١٤٧٥هـ ، ١٩٩٥م.

- فيما يخص الديبـــاج الذهب في معرفة اعيان الذهب، لابــــن فرحـون (ت٧٩٩هـ)، أسستند د. المرابــطي على طبــعة بــيروت. وبهامشه نيل الابتهاج ```.

والافضل الاعتماد على تحقسيق د. محمد الاحمدي ابسو النور، القاهرة، ١٩٧٤.

. فيما يخص ديوان الرصافي البلنســــي (ت٧٢٦)، اســـــتند د. المرابطي إلى الطبعة الاولي، ١٩٦٠.

ويفضل الاعتماد على الطبعة الثانية ـ بيروت، ١٩٨٢'''.

ء فيما يخص رايات المرزين وغايات الميزين، لابسس ستسعيد الاندلسي (٦٨٥هـ) استنداد. الرابطي إلى تحقيق د. النعمان عبـد المتعال الضاضي، لجنة احياء التراث الاسلامي- الضاهرة، ١٣٩٢هـ.

 $\binom{m}{k}$ 

ويفضل الاعتماد على تحقــــــيق د. محمد رضوان الداية، دار طلاس ـ دمشق، ۱۹۸۷.

. فيما يخص رفع الحجب المستتورة....، الاعتماد على الطبسعة المشار إليها اعلاه'``.

ـ فيما يخص الصلة...، الاعتماد على الطبـعتين الشـار اليهما في اعلاه ...

أستندد. المرابطي إلى نشرة أ. ليفي، بروهنسال، الرباها، ١٩٢٧".

ويفضل الاعتماد على نشرة الاستاذ سلعيد إعراب، ود. عبلد السسلام الهراس، الصادرة عن وزارة الاوقاف والشيؤون الدينية. المغرب، ١٤١٢هـ - ١٩٩٢م.

ـ اعتمد د. الرابـطي على طبـعتي شـلائد العضـيان ومحاســن الاعيان، لابـــــــن خافـــــــــــان (ت104هـ)، وكان يفضل الاعتماد على طبعة د. حسين يوسف خريوش وحدها"`.

وايضا؟ كان يفضل الفصل بسلين المظان بحسسب فقسسراتها المستخدمة في الأصل، فيكون تقسيم د. الرابسطي على النحسو الآتي:

ـ المصادر والمراجع.

. البحوث والمقالات.

. الرسائل والجامعية الخطوطة / الرقونة

وفي فقرة البحوث والمقالات يفضل أيضأ ذكر أسم البحث واسم مؤلفه، ولا يكتفي باسم الجلة وعددها، وسلنة صدور هذا العدد فقـــط، كما فعل د. المرابـــطي عندما أورد مخلانه (المجلات التي استخدمها).

وأخير أ؛ آن الأوان أن نجيب عن الســؤال (عنوان هذا البحـــتْ)، أدباء مالقة.. أم أعلام مالقية؟ فنُقول: نعم! أعلام مالقية. ولماذا؟ هنقسول: لأن تحقسيق د. صلاح جرار لا يمكن الاعتماد عليه منهجيا وعلميا؛ فمنهجياً:

١. لأن تأريخ كتابـة مقـدمة تحقـيق د. الرابـطي سبقـت تأريخ مقدمة تحقيق د. حرار بكثير فهي قد كتبت في طنحة بتأريخ ٢٠ رمضان ١٢١٤ هـ ارس، ١٩٩٤. أما؛ في تحصَّسيق د. حِرار فقست

 $\frac{1}{1.2}$ 

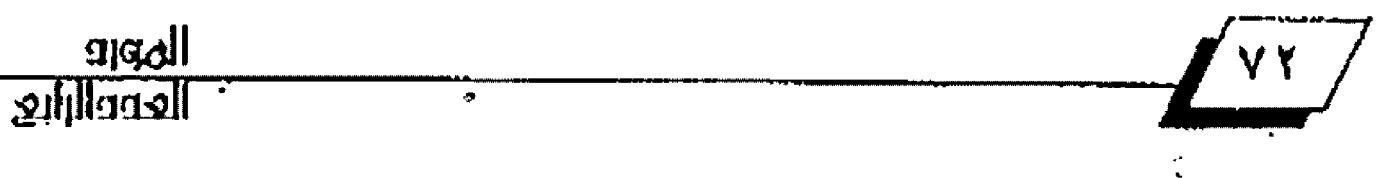

 $\mathbf{L}^{\mathbf{V}}$ 

كتبسست في رمضان 1898هـ، كانون الثاني 1994. والفرق بسمسين التأريخين واضح بين.

٢. اقتام د. المرابيطي بساندليل العلمي القساطع، والبرهان العملي الساطع بأن ادباء مالشة أو اعلامها.. يعود لمؤلفين، وليس لمؤلف واحد. وهذا ما يدعم منهجيته ويزيد في أهميتها.

٣. منهجيا أشليميا؛ د. الرابسطي مغربسي الجنسسية. والمكان وثقافته يتركان ظلالهما الوارفة على الشباعر والكاتب والمعقبق وهذا ما أفاد د. الرابسطي في التهجية العامة من حسيث حسموله على أصول أكثر، ومن المقابلات واللقساءات الشسخصية الاسساتذة ومحققي الغرب، وهو مالم يصل إليه د.جرار في تحقيقه.

وعلمياً:

١. لأن د. الترغي المرابيطي اعتمد على أربعة اصول للمخطوطة يداة من نسخة وحيدة أعتمدها د. جرار.

٢. استطاع الدكتور المرابيطي قبراءة النصوص الشعرية بمهارة ويـــــــراعة، ولم يجعل الكثير منها ـ كما فعل د. حرار ـ فضاءات منفوطة تحير القارىء، وتجلب له اللبس.

1.٢- سالات وتخريجات د. المرابسسطي في التراجم والنصوص الترجمة، وعلى النص الشـــعري منها في تحقـــــيق د. جرار، ولذا جاءت هوامش د. المرابطي مكملة تامة بشكل كبير ورائح للمتن، فحسنت منهجا وعلما.

. وآخراً؛ نحن نهتيء د. الرابــطي على هذا الجهد العلمي الكبــير وهذا السنقر الاندلسي الخالد، وندعوه لبنش المزيد من الوقيت والعلم لأخراج الخطوطات الأخرى التي مازالت تحت الغبـــسار، وخلف ويلات الأس، بإنتظار من يحييها ويخرجها للنور.

وأشكر د. صلاح جرار مرتين أثنتين، الاولي؛ على بـذل الجهد والتابعة في قـراءة الاصل الذي أستند إليه في التحقــيق وتخريـج الشواهد والنصوص والتراجم بقدر استطاعته.

والأخرى؛ لإرساله لي تسخة من كتاب ادباء مالقة، فسخدت به ورحبت،سانلأ الولى القدير أن يجعل الجميع في حفظه ورعايته، وأن يلهمهم السدادَ في القول والعمل، إنه سميع الدعاء.

البواس واللهالات والمصاور

(١) صدر عن مركز جمعة الماجد الوقسر للثقافة والتراث، دبسي، طا، ١٩٩٦. بتحقيق: د. عبد الحميد الهرامة.

(٢) صدر عن الدار البيضاء ـ الغرب، ملا، ١٩٩٨، بتحضيق: د. محمد بسين شريفة.

(٢) مبتر عن الثار البسيضاء. الغرب، طاء ١٩٩٨. بتحقسيق: د. محمد بسين شريفة.

(٤) صدر عن دار الفرب الأسلامي، بيروت، ط٢ ١٩٩٨. بتحقيق: د. محمد فرج دغيم.

(٥) مجلة مجمع اللفة العربية الاردني، ع٢٩. ١٩٩٠. بتحقيق: د. صلاح جرار. (٦) محاة المورد. بغداد، مج١، ٤/ ١٩٩٢. بتحقيق: د. احمد حاجم الربيعي. (٢) صدر عن دار الفكر ـ دمشق، ١٩٩٧، بتحقيق: د. محمد رضوان الداية. (٨) صدر عن منشورات مؤلَّة \_ عمان، ١٩٩٦. بِتَحفيقِ: د. محمد علي شوابِكة.

(٩) مجلة المورد ـ بغداد، مج٢٦، ع٢، ١٩٩٨. بتحقيق: د. هدي شوكة بهنام.

(١٠) صدر مرتين، الأولى؛ مجلة جامعة مؤتة ـ الأردن، مج٧، ع، ١٩٩٢. تحقيق: د. حلمي!براهيم الكيلاني.

الأخرى؛ مجلة آداب الستنصرية . بيغداد، ع٢٦، ١٩٩٥. تحقيق: د. محمد شهاب العائي. ٢٠

(١١) كونا. دمشق، ١٩٩٧.

(١٢) الرياض، ١٩٩٩.

(١٢) بار الفكر ـ بيروت، ١٩٩٥.

(٧) صدر عن وزارة الأوهاه. والشؤون الدينية ـ الغرب، ١٤١٣هـ ـ ١٩٩٣م.

(د) صدر عن وزارة الأوقاف في الملكة الغربية. ما189194م.

(١٦) مالغة: مدينة بالأندلس، على شاطيء البحر، عليها سور صخر، والبحر من قبليها.

يَتَطَر: كتاب الروض العطار في خير الاقطار: عبد النعم الحميري (ت138هـ)، تحقيق: د؟ احسان عباس، بيروت، ١٩٧٥، ٥١٧.

- ( v ) ادباء مالقة: ٢٢.٥٢٠.
- (٧) م.ن. (أرقام التراجم: ١٥١،٢٢، ٥١،
	- (۹) م.ن: ۱۷ ـ ۲۰.
	- $\mathcal{M}$ می  $\mathcal{M}$
	- (٢١) اعلاج مالقة: ٢٦. / ٣٦.
	- $.43.77 \cdot 0.4$  (11) (٢٢) أدباء مالقة: ٢٩.٩٩.
		- (٢٤) م. ن: ٢٢. ٢٥.
	- (٢٥) اعلام مالقة: ١١.٢١.
		- (٢٦) م. ن: ١١ ـ ١١.

(٢٧) كان د. محمد رضوان الداية هــــــد تحدث عن كتب التزاجم وطرائق التأليف فيها بشكل تفصيلي، فقسمها إلى خمسة اقسام كانت في:

أ. تحمليف الادباء بإعتبار وطائفهم السياسية ومناصبهم الأدارية وما أشتهر عنهم من قنون العلم والأدب، كأن تفرد ابواباً للوزراء، وابواباً للكتاب... وهكذا للقضاة والفقهاء قخ. دون التقليد بإعتبارات أخرى. ومن هذه الكتب كتاب ابن الأحمر (ت٨٠٧هـ) تثير الجمان في شعر من نظمتي الزمان.

ب. تصنيفهم بأعتبار الاقتطار والدن وما يتبعها من تفريعات على اختلاف هذا الاعتبار، وتجد هذه الطر يقة عند ابن بسام الشتتريني (ت٥٤٢) في الدخيرة ق محاسن لقل الجزيرة.

ت. تصنيف الادباء على وفق اعتبار زمني كما فعل ابن الابار في الحلة السيراء. ج. تصنيفهم بحاريضة تجمع بسين الطريضـتين الثانية والثالثة وائتي تأخذ اعتبار الزمن واعتبار الأقليم كما فعل ابن سعيد في الغصون البائعة في محاسن شعر اء المائة السابعة.

ح. اما الطريقــة الخامــــــة فهي ملريقـــة الطرب من اشــعار اهل الغرب، لابــن دحية الكلبي (ت١٢٢)، إذ سرد تراجيه على غير ما نسق، عفو الخاطر، وقد أشار إلى ذلك في مقدمة كتابه.

يَنظر: تثير فرائد الجمان في نظم فحــــول الزمان؟ -لابـــــن الاحمر (الامر. اسماعيل بن يوسف بـن محمد ٣٥٠٠هـ) ـ دراسـة في حـياته واديـه ـ؛ تحقـيق، د. محمد رصوان الداية، دار الثقافة ـ بيروث، الكتبة الانتلسـية (١٨)، ١٢٧، ١٣٧، م. ١٤٦، (مقدمة اللحقق).

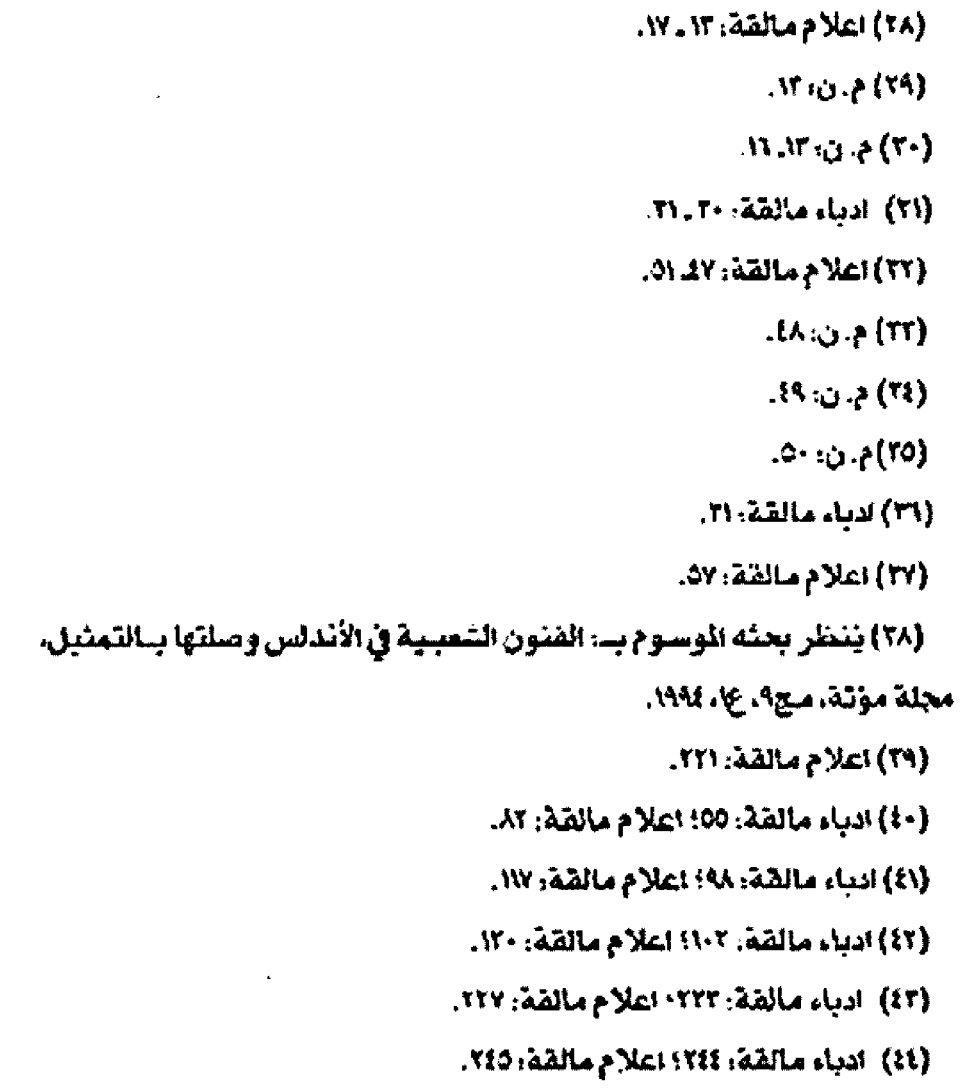

(٤٥) ادياء مالقة: ٢٤٦! اعلام مالقة: ٢٤٥.

(1)) ادباء مائقة: (٢٥) اعلام مائقة: ١٥١.

(٤٧) ادباء مالقة: ٥٢.

(٤٨) اعلام مالقة: ٨٠

(٤٩) ندياء مالقة: ١٠٩.

(٥٠) اعلام مالقة: ١٢٦. (٥١) لدياء مائقة: ٢٦٥.

(٥٦) اعلام مالقة: ٢٦٢.

(٥٢) المياء مالقة: ٦٨.

(1⁄2) اعلام مالقة: ٩٢.

(٥٥) ادياء مالقة: ٧٨.

(٥٦) نشر دار البشير. عمان، ١٩٩٢.

(٥٧) اعلام مالغة: ١٦٦.

(۵۸) ادباء مالقة، ۱۲۲.

(٥٩) اغفل مجموع شيفره اول مرة بيعتاية د. منجد مصطفى سهجت تحت عنوان: ابن جبير شاعراً، النشور، في مجلة أداب الرافدين. الومسل. ٩٧٠. ١٩٧٨.

> (٦٠) اعلام مالقة: ١٣٨. (٦١) ادياء مالقة: ١٩١. (٦٢) اعلام مالقة: ١٩٨. (٦٢) ادباء مالقة: ٢٦. (٧) اعلام مالقة: ٢١١. (٦٥) النباء مالقة: ١٠٠٤٠ ـ ٥١٠. (٦٦) اعلاج مالقة: ٢٨٢. ٢٢٢. (٦٧) ادباء مالقة: ٤١٢. (١٨) م.ن: ٤١٢. (٦٩) م. ن: ١١٢. (٧٠) م.ن: ٤٥. (٧١) م. ن-٧٥. (١٢) اعلام مالقة: ٢٨). (٢٢) م. ن: ٤٢٨. (Y) م.ن: ٤٢٨. (٧٥) م.ن: ٤٢٨. (٢٦) م. ن: ٦٢٩. (٧٧) م. ن١٩٩٠). (٧٨) م. ن: ٤٢٩. (۲۹) ۾. ن، ۲۰). (۸۰) م. ن- ٤٢٠. (۸۱) م. ن. ۲۰:۰. (۸۲) م. ن، ۴۱۰.  $(11)$   $\uparrow$   $\uparrow$   $(11)$ .

 $\mathbf{L}^{\mathbf{A}}$ 

بحوث ودراسات كحس

JERNIS, ALL ابين أبي حيان (تنه على والسهين الطبي (تناهلات)<br>دراسة نحوية

اعداد: حليم حماد سليمان مدرسه بكلية الأداب، جامعة الأنبار.

> فتبل الكلام على ظاهرة الاشتغال عند لبس حسيان والسسمين الحلبي، لابناأن نقف عند آمرين،

> > الأوك: حد الاشتغال في اللغة والاصطلاح. الثاني: اركانه. اولاً، الاشنغال في اللغة والاصطلاح:

الاشتغال في اللفة، ذكر الجوهري أنْ لفظة (الشغل) فيها اربسع لغات: شَعَلَ، شَعَلَ، شَعَلَ، شَعَلَ، والجمع أشـــغال، ويقـــال: شَعَلْتَ بكذا، على مالم يسمْ فاعله". يصّال: أنا في شعَلِ شاغل، وشخلتني عذك الشواغل، وشغلت عنك، واشتغلتُ بكذا، وتشاغلتُ به'''.

الاشتغال في الاصطلاح، كان لعلمائنا الأوائل اثر فعال في شــرح القـواعد النحـويـة وإيصالها إلينا بــأفضل ســياق وأحسـن صورة، والاشتغال واحد من الوضوعات التي اهتم بها التقدمون ومثلهم المحدثون، إذ أفردوا له بابا درسوا هيه من الجوانب التعلقة بـه ما يفي بـالغرض. وسـأعرض طائفة من الحدود للفظة الاشــتغال عند الأوائل والحدثين؛ لكي يتبيّن لنا بوضوح معنى الاشتغال.

حِاء في كتاب (التعريضات) للجرحاني أن الأشــــتغال: ((هو كل اسم بعده قعل أو شبهه، مشتغل عنه بـضميره أو متعلقــه، ولو سَلَط عليه هو أو ما تاسبه لنصبه مثل: زيداً ضربته))". أما ابن عصفور فقد عرفه مرتين:

الأولى: في كتابه (المقرب) إذ يصول: الاشتغال ((إن يتضدم اسم ويتأخر عنه فعل متصرف أو ما جرى مجراه قلد عمل في ضمع ذلك الاسم او في سيبـيـه، ولو لم يعمل هيه لخمل في الاسـم الأول او قِ موضعه))".

الثانية: في كتابـه (شـرح حمل الز حاجي) اذ يقـول: الاشـتغال: ((أن يتقلدم اسلم ويتأخر عنه فعل متصرف او ما جرى مجراه يعمل في ضمير داو في سبب يه، ولو يعمل فيه لعمل في الاســم الأول او في موضعه))". وهذا التعريف مثل التعريف السابق.

امًا الاشتقال عند ابـن الحاجب: فإنه ((كل اسـم بـعده فعل او شبهه، مشتقل عنه بـ ضميره، أو متعلقـه، نو سـلط عليه هو أو مناسبه لنصبه))".

أما ابو حيان قد عرف الاشتغال بـ: ((أنه سبـق الاسـم عاملا في ضميره أو سبب يه، متصرَفا أو كمتصرف. لولا عمله فيه لغمِل ق الاســم أو في موضعه...)) ``` وجاء في كتاب (شـــرح شــذور الذهب) لابن هشام أنَ الاشتغال: هو أنْ يتقدم اسم، ويتأخر عنه فعل او وصت صالح للعمل عيما فتبله، مشتغل عن العمل فيه بالعمل في ضمير ه أو ملايسه'''. وذكر ابـن هشــام تعريفا آخر للاشــتغال اذ قال في كتابه (شرح قطر الندى وبـل الصدى)، ((ان يتقـدم اسـم، ويتأخر عنه فعل، عامل في ضمير د، ويكون ذلك الفعل لـو فرعَ من ذلك العمول وسلط على الاسم الأول لتصبـه))". والتعريفان

الهورو<br>العدد الزابع -۰۰۰۰

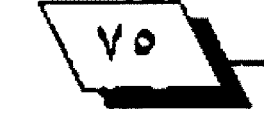

WWW-LIEFELWIE EELOORI

مختلفان في الصيغة متفقان في المنى.

أما ابن عقيل فقلد عرف الاشتغال بقلوله: ((الاشتغال: أن يتقلدم اسلم، ويتأخر عنه فعل، عمل في ضمير ذلك الاسلم او في سببسيه.. وهو المضاف الى ضمير الاستم السابسق.. فمثال الشستغل بالضمير : زيداً ضربسته، وزيداً مررت بسه، ومثال الشستغل بالسببي: زيدا ضربت غلامه...))' ``.

أمَا الاشتغال عند السيوطي: ((أن يتقدم اسم ويتأخر فعل، قد عملٌ في ضميره أو سيبيه لولا ذلك لعمل هيه أو في موضعه))'``.

أما الأشموني فإنه يعرف الاشستغال: ((أن يسبسق اسم عاملاً مشتغلا عنه بضميره أو ملابسه لو تفرغ له هو أو مناسبه لفظأ أو محلا...))<sup>(11</sup>.

وجاء في كثاب (أسرار النحسو) لابسن كمال باشسا أن الاشستغال: ((اسم بعدد فعل، أو شبهه، لغير عامل الاسم بـلفظه أو بمعناه أو يلازمه،عاملاً في ضمير الاسم أو في ملابس ضمير الاسم بالذات أو بواســـطة الصيغة أو العطف أو الموصول بحيث لو ســـلط على الاسم يعمل فيه أو مناسبـه نحو : زيداً ضربـته، اي: ضربـت زيداً ِ ضربته...))<sup>(")</sup>.

أمَا المَاكَهي فإنه يعرف الاشتغال بصّوله: ((أن يتصٓدم في اللفَظ استم معرفة أو نكرة، ويتأخر عنه أما فعل متصرف... أو وصف صالح للعمل فيما تقسدم عليه مشسغول ذلك التأخر من فعل او وميقا عن تمييه لفظأ أو محلا ببالتصب لحل ضميره للملابسية بواسطة او غيرها...))".

وقلد عرف الحدثون الاشتغال كما عرفه التقلدمون، ومنهم الاستاذ عباس حسن"، والاستاذ عبد السلام محمد هارون"، والدكتور أمين علي الســــــــــــــــــــــيداً"، والدكتور فاضل صالح السامرائي''، والباحث طه شداد'''. وغيرهم.

فضَّد ذهبِ الاستاذ عبساس حسسن الى انَ الاشستغال: هو {{أَنْ يتقدم اسم واحد، ويتاخر عنه عامل يعمل في ضميره مباشرة، او يعمل في سببي للمتقدم، مشتمل على ضمير يعود على التقدم، بحيث لو خلا الكلام من الضمير الذي يباشــــــــــره العامل، وتفرَّغ العامل للمتقسدم لعمل فيه النصب لفظا، أو معنى (حسكما) كما كان قبل التقذم))'''.

 $\frac{1}{1}$ 

اما الاستئاذ عبيد السيلام محمد هارون فشيد عرف الاشتتغال يقوله: {(أنْ يتقدم اسم ويتأخر عنه فعل او شبهه اشتغل ذلك الفعل أو شبهه بـضمير الاسـم السابـق أو بسببيـه، بحيث لو تقرعُ ذلك الفعل أو مناسبــه له لنصبــه لفظا أو محلا))"". وقــد ذهب الدكتور هاضل السامرائي الى أن الاشتغال هو : ((أن يتقدم اسسم ويتأخر عنه قعل أو است م قاعل أو نحوهما فينصب ذلك القعل ضميره ولولم يشستغل بسضميره لنصبسه نحو: خالداً أكرمته، وخالداً أنا مكرمه، فالفعل (أكرم) نصب ضمير خالد، واستنسم الفاعل اشستغل بسختمير خالد ولو لم يكن هذا الضمير موجودا لنصبا الاسم التقدم))'''.

نانياً: اركان الاشتغال: للاشتغال ثلاثة أركان: ا. اطشغول عنه. ٢. اطشغول. ٣. اطشغوك به. أولأ: المشغول عنه:

هو الأسـم السابـق الذي شــانـه أن يعمل فيه العامل أو مناسبــه الرقع او النصب لوسلط عليه<sup>09</sup>، وله شروط هي <sup>09</sup>: دان،يكون متقدما. ٢ـ أن يكون قابلا للإضمار. ۲ـ أن يكون معرفة، أو نكرة مختصنة، لا نكرة محضة. *ذ*ان يكون مفتقراً الى ما بعده. ۵. أن يكون واحداً لا متعدداً. نانياً: اطشغوك:

جاء في شرح الكافية الشافية أنْ المشغول: ((هو القعل العامل في ضمير الاسـم السابــق، او هيمـا يـلابــس ضمـيره))'". امـا شــروطه

٦. ان يكون صالحاً للعمل فيما فبسله، فيشسمل الفعل المتصرف واسم القاعل واسم القعول<sup>01</sup>.

٢ـ أن يكون الشــغول متصلأ بالشــغول عنه<sup>09</sup>. ولابــد في هذا ً ه الاسم التقدم من أن يتصل بـعامله بـغير فاصل بـينهما إذا كان

المورو<br>الموواارابع ۱۰۰۰

 $\lambda$ 

العامل فعلا، أمنا إذا كان وصفاً فيجوز الفصل'''.

#### ثالثاً: اطشغول به:

هذا هو الشــاغل بــكونـه ضمير الاســـم السابـــق او سـبـــيه'``، وينطبهق على الضمير العائب على الاستم السابيق مباشت رقا كما التقدم```.

أما شـروطه فشـرط واحـد هو ما ذكره الصبان في حاشــيته اذ يقول: ((ويشترط أن يكونَ ضميراً معمولاً للمشغول أو من تتمة معموله ک (زیداً ضربـتهِ) او (مررت بـه) او (ضربـت غلامه) او (مررت بغلامه))<sup>'''</sup>.

صنف النحـويون الحالات التي حاء عليها الشـغول عنه في كلام العرب''`. خمسة أنواع:

1. ما يترجح نصيه، وذلك في ثلاث مسائل:

الأولى: ان يكون الفعل المشغول طلبياً، نحو : زيداً اضربنه.

الثانية: أن تتقسسكم عليه أداة يغلب دخولها على الفعل، نحو هَوله تعالى: ((أبشرأ منا واحداً نتبعه))'".

الثالثة: أن يقترن الاسـم بـعاطف مسبـوق بجملة فعلية لم تبْن على مبــتدا، كقـــوله تعالى: ((خَلَقَ الإنســـان من نطفةِ فإذا هو خصيمٌ مبين. والانعامْ خلقها لكم))''''.

٢. ما يترجح رفعه بالابستداء، وذلك فيما لم يتقسدم عليه ما يطلب الفعل وحوبا او رجحانا، نحو: زيد ضئربته.

٢. ما يجب نصبـه، وذلك فيما تقـدم عليه ما يطلب الفعل على سبيل الوحوب، نحو: إن زيداً رايتنهُ فأكْرِمَهُ.

لدما يجب رفعه، وذلك اذا تقسيدم عليه ما يختص بــالجمل الاسمية كـ(إذا) الفجائية، نحو: خرجت فإذا زيد يضربه عمرو.

هِ ما يستوي فيه الأمران، وذلك اذا وقسع الاستم بتعد عاطف مسبسوق بجملة فعلية مبسنية على مبستدا نحو؛ زيدَ قسام وعمراً اڭرمتە.

الاشنغال برن ابي حيان والسمين الحلج في هذا البحـــث فـــضيتان أثارهما الســـمين الحلبي في رده على

شيخه أبي حيان هما:

أ. شرط الاسم اطشثغل عنه.

ب. لرجيح النصب على الجملة الفعلية.

أ. شرط الاسم اطشنغل عنه:

عندما وجه الســمين قــوله تعالى: ((وجعلنا في قــلوب الذين اتبعوه رافة ورحمة ورهبانية ابـتدعوها))'`` هال: ((إنَّ ابـا علي الفارسـي''" والزمخشــري''' يعربــان (رهبــائـية) مفعولاً بــفعل مقتر يفسره الظاهر وتكون السألة من بـاب الاشـتغال))'``. وقد أخذ بهذا الركي النسفي اذ قـال: إن (رهبـانيـة) منصوبــة بــفعل مضمر يفسره الظاهر تقلديره، وابستدعوا رهبسانية'``... فسال السـمين: ((ورد الشـيـخ عليهم هذا الإعراب من حسيث الصناعة وذلك أنه من حتى الاسم الشئغل عنه أن يصلح للرفع بالابتداء و(رهبانية) نكرة لا مسوغ للابتداء بها فلا يصلح نصبها على الاشتغال، وهذا الكلام فيه نظر ؛ لأنا لا نسلم اشتراط ذلك ويدل عليه قــراءة من قــراً" ((ســورة انزلناها))" بــالنصب على الاشستغال، ولئن سسلمنا ذلك هَتْمْ مسسوغ وهو العطف ومن ذلك قوله":

عندي اصطبار وشكوى عند فاتلتي

ههل بأعجب من هذا امرؤ سمعا؟

وقوله":

تعشى ونجم قد أضاء فمذ بدا محيّاك أخفى ضوؤه كل شارق))'".

 $\frac{VV}{V}$ 

ولعل اعتراض السلمين الحلبي على شليخه أبلي حسيان يدور حول مسألتين هامتين هما:

هل من شــــرط الاســــم الشــــتغل عنه أن يصلح للرفع على الابتداء؟ وإذا سلمنا بلهذا الشنزحاء فهل يوجد في الآية الكريمة مسوغ من أحل الابتداء بها؟ أما حواب هوله. هل من شرط الاسم الشتغل عنه أن يصلح للرفع على الابتداء؟ فهو كما اوضحنا ـ من خلال حــديئنا عن الاســم الشــغول. أن من شــروطه أن يكون معرفة او نكرة مختصة لا محضة، إذ قــــال الصيان: ((أن يكون مختصاً لا نكرة محضة، ليصح رقعه بالابـــــــــتداء... فليس من

 $\mathbf{I}$ 

<mark>المهره</mark><br>العدد الرابع -۲۰۰۰

الاشتغال قـوله تعالى: ((ورهبـانية ابـتدعوها))، بـل النصوب معطوف على ما فبسله بتقسلير مضاف اي: وحبٌّ رهبسانية، وابستدعوها صفة...)) ``` ويخلهر لي أن من النحسـويين من اعتد بهذا الشرط فذكره كما مرً، ومنهم من لم يعتد به فلم يذكره.

امنا جواب الســــوال الثاني فقـــد ذكر النحــــاة'`` أن العصلف من جملة مسوغات الابتداء بـالنكرة، مثل: العطوف على العرفة من النكرات نحو: زيدَ ورجلَ هـــائمان، والعطوفَ على وصفَ نحو: تميميٌّ ورجلَ في الدار، وأن يعطف على النكرة موصوف نحو: رحلَ وامرأةٌ طويلةٌ في الدار.

إلا أنه لابــــــد من أن نـســــــأل: هل يصلح كلِّ عطف لأن يكون مسوِّعَا؟ يقـّـول الدماميـني: ((وبــعضهم يقــول: العطف مســوّعْ شتريطة أن يكون العطوف او العطوف عليه مما يصح الابستداء به، وكثير منهم أطلق العطف واهمل الشرط))'".

- ولئن كان اكثر هم امللق العطف كما فـــــــال الدماميني فانهم طبقوا الشرط في امئلتهم فقد قالوا: رجل وامرأة طويلة في الدار، ولم يصِّـــولوا: رجل وأمرأة في الدار، مع أنَّ الذين مثلوا بــــــهذا لم ينصوا على الشرط، فلعل قصد الدماميني: أن بـعضهم نص على الشـــر طـ أو نَبَه وبــــعضهم لم ينبَه؛ إذ لا قائدة من العطف إن لم يكن بتلك الصورة.

وعلى ذلك فإن قــول السـمين: (فثـمُ مـسـوغ وهو العطف) فيه نظر؛ لأن العطوف عليه (رافة) و (رحمة) وهما لا يصلحـــــــان للابتداء؛ لعدم تحقق شروط العطف للابتقداء ببالنكرة، ثم إن تمثيل السمين بقول الشاعر : (تعشى ونجم قـد أضاء) فيه نظر ؛ لانَ النحـويـين''' عناوا ذلك ممَّا سَبق بـ(واو الحال) فليست الواو هيه عاطفة، وقلد تنبيه على ذلك السيمين في موضع سابيق هذا الموضع وغفل عنه هنا.

وأبو حيان لم يرتض ان تكون الأية الشريفة من باب الاشتغال لا من جهة المنى ولا من جهة الصناعة، فلنسبـتمح الى قسـوله في البحــر الحيط: ((وهذا إعراب العتزلة، وكان ابـــو علي معتزليا وهم يضولون: ما كان مخلوفاً له لا يكون مخلوفاً للعبيد، هالرافة والرحمة من خلق الله، والرَّهبــائية من الـــتداع الانســـان فهي مخلوقسة له، وهذا الإعراب الذي لهم ليس بجيد من جهة صناعة

المربسية؛ لأن مثل هذا هو مما يجوز هيه الرفع بالابستداء، ولا يجوز الابتداء هنا بقـوله: ((ورهبـانية))؛ لأنها نكرة لا مسـوغ لها من مسوغات الابتداء بالنكرة))'".

فأبـو حـيان يشـترط في الشغول عنه أن يكون صالحاً للابـتداء بِيه، وأغفل الكثير من المُسترين هذا الشيرط أمثال: النحتاس ُ "، والزمخشري''"، والقرطبي ``، والرازي''" وغيرهم.

وهتد استقدل الستمين الحلبي على عدم صحية اشتنزاط كون الشسغول عنه صالحا للابستداء بقسراءة النصب في قسوله تعالى: ((ســورة أنزلناها))'"، ولا أرى في ذلك أيّ دليل لما اســتدل بـــه السمين وذلك لسببين.

الأول: إن النصب لا يعني كونه من بساب الاشستغال: إذ إنه قلت يكون منصوبها على الحال، إذ ذكر الآلوسسي'``. أنك لو نصبهت الســـورة على معنى: (أنزلناها ســـورة وهرضناها) وقـــد يكون النصب بافعل مشئار غير مفسار بما باعده، والعني، اتل سنورة أنـزلناها، وهو رأي الزجاج".

الثاني: إنه نصب على الاشتغال ولكن بسعد تحضيق الشيرط باعتقساد حسذف وصف للنكرة، والتقسدير : سسورة معظمة او موضحة أنزلناها''".

والذي يمكن أن نلا حظه بعد هذا العرض للآراء أن الاشتغال في الأية الكريمة لا يجوز عند من اشسترط أن يكون الشستغل عنه مسالحاً للابتداء؟ أذ لا يوجد مسوغ للابتداء فيها، وأما العطف وإن كان من السوغات للابتداء بالنكرة إلأ أنه لم يتحقق شـرحله وهو أن يكون احد المتعاطفين صالحا للابـتداء، وعليه فإن النهج الذي سار عليه أبـو حـيان هو النهج الصحـيـح؛ لأنه ممن نص على هذا الشرط. اما الذين ذهبوا الى عدم اشتراط ذلك فيجوز عندهم أن تقـول: (رجلا أكرمته) على الاشـتغال، اما السـمين فقـد اعـترض على شــيخه أبــي حـــيان اذ قــال: ((وفيه نظر))؛ لأنا لا نســلم اشتراط ذلك، لكنَّ هذا الشرط مقبـول عند غيره كما بسينا، وأما استدلال السمين على ذلك بقـراءة النصب في ((سـورة أنـز لناها)) فالضراءة ليستت دليلا شاطعا كما مر ذكره، والذي يب. و لي أن السسمين الحلبي لو اكتفى بسنذكر رأيه، وهو عدم اشستراط ذلك الشرط ميتعداً عن ردّه على أبي حيان لكان أولى.

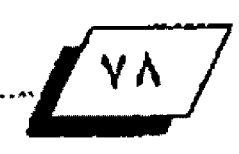

#### ب. نرجيح النصب للعطف على الجملة الفعلية:

عند توجيه الســمين الحلبي شــوله تعالى: ((والأرض مددناها والصَّينا فيها رواسيّ وأنبئنا فيها من كل شـيء موزون))'`` هـال السمين: ((الارض: منصوبة على الاشتغال، ولم يقرأ بـغيره؛ لأنه راجح من حسيث العطف على جملة فعلية وهي شـوله: ((ولقسد جعلنا في السماء بروجا)) العامل

قال السمين الحلبي ناقلا قول ابــي حــيان: ((ولا كانت هذه الجملة بعدها حملة فعلية كان النصب أرحح من الرهع))؛ معلقاً عليه بقوله: ((فلت: لم يعدوا هذا من القرائن الرجحـة للنصب، إئما عناوا عطفها على جملة

((فَلَكَ: لَم يعدوا هذا من القرائن المرجحـة للنصب، إنَّما عنَّاوا ولكنه القسسياس؛ إذ تعطف فعلية على اسمية، لكنهم لم يعتبروا ناللا) $\int_{\mathbb{R}^3}$ 

ويتضمن هذا النص أمرأ من الامور المرجحـــة لنصب الاســــم الشفول عنه، وهو أن تعطف على حملته حملة فعلية، فقد ذهب سيب ويه''' وابسن مالك''' وابسن هشسام''' وغير هم الى أنه يَختار النصب اذا وقح الاسم الشتغل عنه ببعد عاطف تقليمته جملة قعلية ولم يقصل بسين العاطف والاسستم نحوء فسام زيد وعمرأ أكرمته، فيجوز رقع (عمرو) ونصبـــــه، والختار: النصب، هنا لتعطف جملة فعلية على جملة فعلية، أما الرفيع في ؤدي ال عطف جملة اسمية على جملة فعلية، وتشسيسساكل العطوف والعطوف عليه أولى من تخالفهما، فالذي ذكره النحــويون هو أن

يكون فبل الشغول عنه جملة فعلية. أما ابو حـيان فقـد ذكر رأيا لم أجده لغيره، إذ إنه ساوي في الحكم سِين ما تقـدمه حملة فعلية كما ذكره النحويون، وما كان بعده جملة فعلية، اذ يقـول: ((ولما كانت هذه الجملة بـعدها حملة فعلية كان النمسب على الاشـتغال أرجح من الرفع على الابستداء فنصيب))'`` ولكنه هـال في النهر في الوضع نفسه: ((ولما كانت هذه الحملة تتقـدمها حملة فعلية كان النصب على الاشستغال ارجح من الرفع على الابستداء فلذلك نمسب))'''، وما قاله ابـو حـيان في النهر موافق لما في الارتشـاف'''، ومواهق ايضاً لرأي النحويين السابيق. فالجديد الذي حاء بـه أبـو حيان هو ما ذكره في البحر الحيط وهو رأي صحيح عندي وذلك لأمرين:

الأمر الأول: أن الهم في هذه السالة والغرض منها هو التشــاكل بين العطوف والعطوف عليه، وهذا حـاصل سـواء أكان الشـغول عنه معطوفأ ام معطوفأ عليه، فالعلة التي أرادها النحــــــــــويون هناك متحققة هنا.

الأمر الثاني: إن التشاكل بين المتقاربين أولى من التشاكل بين المتبساعدين، فلو طبقــنا رأي النحــويين في هذه الآية لكان شـوله تعالى: ((والأرض مددناها)) بالنصب مشاكلاً فوله تعالى: ((ولقد حعلنا في السماء بروحا)) مع الفصل بأيتين كاملتين، اما رأي ابي حسيان ففيه مشساكلة لجملة فعلية فريبسة وهي قسوله تعالى: ((وألقينا فيها رواسي)) فإذا كان مع طول الفحل تطلبُ الشاكلة فإنها مع غير القصل أولى.

وأخر دعوانا أن الحمد لله رب العالمين

الهوامش

(١) ينظر: الصحاح: ١٧٢٥/٥: ١٧٢٦ (شغل)..

- (٢) ينظر: أساس البلاغة: ٤٩٦/١.
	- (٢) ينظر: التعريفات: ١١٠.
		- $\mathcal{M}$  القرب:  $\mathcal{M}$ .
- (٥) شرح جعل الزجاجي: ٢٦١/١.

(٦) شرح الرضي لكافية ابن الحاجب: ٢/٦٢ ـ ٦٢.

 $\mathbf{I}$ 

- (٧) تقريب القرب: ٧٤.
- (٨) ينظر: شرح شذور الذهب: ٤٢٦.
- (٩) شرح فطر الندي ويل الصدي: ٢١٠.
	- (١٠) شرح ابن عقيل: ٥٨/٢.

<u>sigall</u> 1.... 21/1000

(١١) البهجة المرضية في شرح الألفية: ٧٢.

(١٢) شرح الأشعوني: ١٠٢/٢ ـ ١٠٢.

(١٢) أسرار النحو: ١٢٩.

(١٤) شرح الحدود النحوية: ٩٨.

(٧) النحو الوافي: ١٢٧/٢.

(١٦) الأساليب الانشائية: المسألة ١١/١٠.

(٧) دراسات في علم النحو: ٢٤٤ ـ ٢١٥.

(١٨) معاني النحو: ٥٤٨/٢.

(١٩) الاشتغال في القرآن الكريم: ١١.

(٢٠) النحو الوافي: ١٢٧/٢.

(٢١) الأساليب الانشائية: المسألة ١١/١٠.

(٢٢) معاني النحو: ٥٤٨/٢.

(٢٢) حاشية الصيان: ١٠٢/٢.

(٢٤) الصدر نقسه: ١٠٢/٢.

(٢٥) شرح الكافية الشافية: ٦٢٥/٢.

(٢٦) حاشية الصبان: ٠٢/٢، وينظر: حاشية السجاعي على شـرح قـطر

الندي، ٨٨.

(٢٧) ينظر: حاشية المسان: ١٠٢/٢، وحاشية الخضري على شرح ابن <sub>ر</sub> عقيل: ١٨١/١.

(٢٨) ينظر: النحو الواقي: ١٢٨/٢. ١٢٩.

(٢٩) ينظر: حاشية الخضري: ٧١/١.

(٣٠) ينظر: النحو الواق: ١٢٧/٢.

(٢١) حاشية المسبّان: ١٠٢/٢.

(٢٢) شرح شذور الذهب: ٤٢٦ ـ ٤٢٧.

(٢٢) القمر، ٢٤.

(٢٤) النحل ٤ و٥.

(٢٥) الحديد: ٢٧.

(٣١) ينظر رأيه في الإيضاح العضدي: ٣١/١، وينظر : الاستفتاء في احكام الاستثناء: ٦١١.

(٢٧) الكشاف: ١٨١/٤ ١٨٢.

(٢٨) الدر المسون: ٢٥٥/١٠.

(٢٩) يتظر: تفسير النسفي: ٢٢٠/٤.

(٤٠) قرئت بالرفع والنصب، فقراءة (سورة) بالرفع هي قراءة الجمهور. وام أبو الدرداء، وعيسى الثقفي وورش. اما قراءة النصب فهي قـراءة ابـي عمرو وابلن محيصن وعمر بلن عيك العزيز وابلن ابلي عبلة... يتظره الحتسب: ٩٩/٢ . ١٠٠. ومختصر في شواذ الضراءات: ٢٠٨. والكشاف: ٢٠٨/٢.

والاتحاف: ٢٢٢، والفتوحات الإلهية: ٢/٢٠٦.

(1) النور: ۱.

(٤٢) البيت في الدر المسون: ٢٥٥/١٠.

(٤٢) البيت من شـواهد ابـن عقـيل: ٨٢/١ بـروايـة (سـرينا ونجم) بـدل

(تمشي ونجم).

(٤٤) الدر الصون: ٢٥٥/١٠.

(٤٥) حاشية الصيان، ١٠٢/٢.

(٤٦) الارتشاف: ٢٩/٢.

(٤٧) تعليق الفراند. ٥٢/٢.

(٤٨) ينظر : الارتشاف: ٢٩/٢.

(٤٩) البحر الحيط: ٢٢٦/٨.

(٥٠) إعراب القرآن: ٢٦٨/٢.

(٥١) ينظر: الكشاف: ٧/٢.

(٥٢) ينظر: تفسير القرطبي: ٢٦٢/١٧.

(٥٢) بِنَظْرِ: تَفْسِيرِ الرِّازِي: ٢٤٥/٧.

(62) النور: ١.

(٥٥) ينظر: روح العاني: ٧٥/٧٨.

(٥٦) ينظر، مماني القرآن وإعرابه: ٢٧/٤.

(٥٧) يتظر: البحر الحيط: ٢٩٢/١، وروح العائي: ٧٥/١٨

(٥٨) الحجر ١٩٠.

(٥٩) الحجر: ١٦.

(٦٠) التر الصون: ٧/١٥١.

(٦١) مُضسه: ١٥١/٧.

(٦٢) ينظر : الكتاب: ٨٢/١.

(٦٢) يتظر، شرح التسهيل: ١٤٢/٢.

(٦٤) ينظر: شرح الجمل: ١٢٤/١.

(٦٥) البحر الحيط، ٥/٠٥٤.

(٦٦) النهر الماد، ٢١٧/٢.

 $\frac{1}{2}$ 

(٦٧) ينظر: الارتشاف: ١٠٨/٢.

# المصادر

#### القرآن الكريم

د اتحاف فضلاء البشـر في قـراءات الاربـعة عشـر، احمد بــن عبــد الغني الدمياطي، رواه وعلق عليه محمد الضيساع، دار الذنوة الجديدة، بسسم وت، لينان.

٢. أساس البلا غة، الزمخشري، الهيأة الصريبة للكتاب، ط٢، ١٩٨٥م.

٢. الأساليبِ الإنشائية في النحو العربـي، عبـد السـلام محمد هارون، مؤسسـة الخانجي بمصر ، مكتبة الثنى، بغداد، ١٩٥٩م.

ال الاستختاء في أحكام الاستغتاء، لشهاب الدين القاراني، تحضيق الدكتور : طه محسن، مطبعة الارشاد، بغداد، ٢-١٤هـ.

ه أسترار التحدو، ابين كمال بإشبا، تحضيق الدكتور: احمد حسين حيامد، منشورات دار الفكر، عمّان (د. ت).

٦. الاشتغال في الصّران الكريم، هله شـداد الهيتي، رسـالة ماجسـتير، كلية الزبية، جامعة الأنبار، ٢٠٠١م.

٧. إعراب الصَّرآن، ابـ و جعفر النحــأس، تحصّـيق الدكتور ؛ رُهير غازي زاهد، مطلبعة العاني، بغداد، ١٣٩٧هـ.

٨. البحـر الحيط، ابـو حـيان الاندلسـي، دار الكتب العلمية، بـيروت، ملا، ۱۷۱۳هه.

8. البهجة الرضية في شـرح الألفية، السيوطي، دار إحـياء الكتب العربـية، <mark>مصر (د.ت).</mark>

١٠. التعريفات، الجرحاني، بيروت، لبنان، ط٢، ٨، ١٤هـ.

المتفسير القرطبي، دار إحياء التراث الإسلامي، بيروت (د-ت).

١٢. التفسير الكبير، الفخر الرازي، بيروت، ط٣ (د. ت).

١٢. تفسير النسفي، دار إحياء الكتب العربية، عيسى البابي الحلبي وشـركاه، (د.ت).

لا. حاشية الخضري على شرح ابن عقيل على ألفية ابن مالك، الشيخ محمد الخضري، الكتبـة التجارية الكبرى، مطبـعة الاستضامة. الصّـاهـرة، ١٣٧٢هـ. AOT

تدحاشية السجاعي على شرح فطر التدى، الطلامة أحمد السحاعي الكثيبة التجارية الكبرى، مطبعة الاستقامة، مصر ١٣٦٧هـ ـ ١٩٤٨م.

11. حاشية الصبيان على شــرح الأشموني على ألفية ابــن مائك (معه شهر ح الشواهد للعيني)، تحقيق: محمود بـن الجميل، مكتبـة الصفا، القـاهر 5، طا، ٢٢٤٢٨.. ٢٠٠٢م.

٧. دراسات في علم النحو، الدكتور: أمين السيد، مصر، القاهرة، ما ١٩٦٨١٢م.

18. الدر الصون في علوم الكتاب الكنون، الســمين الحلبي، تحصّـيق الدكتور . أحمد محمد الخراط، دار القلم، دمشق، طا. ۱۱ لله..

19. روح العاني، الألوسي، دار إحياء التزات العربي، بيروت، لينان (د. ت). ٦٠. شر حسالأشموني على الفية ابسن مالك، الأشموني، تحصيق، محمود بسن

الجميل، مكتبة الصفا، القاهرة، طا، ١٤٢٢هـ. ٢٠٠٢م.

٢١. شرح الحدود التحـوية، القاكهي، دراسـة وتحصّـيق الدكتور : زكي فهمي الألوسي، مطبعة دار الكتب للطباعة والنشر في جامعة الوصل، ١٩٨٨.

٢٢. شرح حمل الز جاحبي، ابن عصفور ، تحقيق الدكتور: صاحب ابـو حناح. إحسياء التزاث الإنسلامي وزارة الأواتياف والشبؤون الدينية، بسفداد، ٤٠٠ هـ. 1980م.

٢٣. شـرح شـثـور الذهب في معرفة كلام العرب، ابــن هشــام الأنصاري، ط-١٠،  $MMS = OMR<sub>5</sub>$ 

٢٤. شرح الرضي لكافية ابسن الحاجب، رضي الدين الاسترابسادي، دار الكتب العلمية. بيروت. لبنان، ٢٠٤٥هـ. ١٩٨٥م.

٥؛. شرح هجلر الفدي وبيل الصدي، ابين هشام، تحصّيق: محمد محيي الدين عبد الحميد، الكتية العصرية، صيدا، ببروت، ٩- ١٤٤. ١٩٨٨م.

٢٦. الصحـــاح، الجوهري، تحقــــيق، أحمد عبــــد الغفور عطار، دار العلم للملايين، بيروت، لبنان، ط4، القاهرة، ١٩٨٧م.

٢٧. الفتوحات الإلهية بستوضيح تفسير الجلالين للدف ائق الخفية، الجمل. المُكتبة التجارية الكبرى، مصر ، مطبعة الاستقامة في القاهرة، (د. ت).

٦٨. الكشاف، للزمخشري، دار الكتاب العربي، بيروت. لبنان، ١٣٦٦هـ. ١٩٤٧م.

٦٩. المعتسسب في تسبيين وحوه شسواذ الضراءات والايضاح عنها، ابسن جني، تحقيق: علي النجدي والدكتور : عبد الفتاح شلبي، القاهرة، ١٢٨٩هـ. ١٩٦٩م.

٢٠. مختصر في شـواذ الفـراءات من كتاب البـديـع لابـن خالويـه، عـني بـنشـره، ج-برجشتراسر، دار الهجرة (د. ت).

٦٦. محاني النحو ، الدكتور ، فاضل سالح السامر الي، مطبعة التعليم العالي في الوصل، بغداد، ١٩٨٦ ـ ١٩٨٧م.

٢٢. الضرب، ابـن عصفور، تحصّيق: عبـد الستار الجواري والدكتور عبـد الله الجبوري، مطبعة العاني، بغداد، لجنة إحياء التراث العربي، ١٩٨٩م. ٢٢. النحو الوافي، عباس حسن، دار العارف، مصر، ط1، ١٩٧٣م.

Ą

 $\frac{\lambda}{\lambda}$ 

كمسبح بحوث ودراسات

رســّام بغداديّ فذّ<br>من العصر العباسـيّ

## بقلم ناجي محفوظ

ندبة اخبار الرسامين واسبابها:

لم تعن كتب التاريخ ـ في العمسور السابقسة ـ بتسسحبيل اخبسار الرسامين، ولا كتب التراجم بستدوين تر اجمهم إلا في النادر، شادَهم في هذا شـأن غير هم من أصحـاب الحرف والهن والصناعات والفنون، باستثناء أصناف فلليلة جدأ، كالخطاطين والغنين ومن اليهم من موسيقيين وامثالهم. وربما يأتي شيء من اخبـار بـعضهم ـ عرضا ـ في ترجمة غيره ممن يعني بستراجمهم، أو أن يكون طرفا في حسادثة وقعت، وجرى تدوينها، فيذكر حينذاك.

يضاف الى ذلك. فقسمدان الكثير من تراثنا المدون بسماختلاف مواضيعه، مع مرور الزمن، لاسباب عديدة متنوعة.

عدم وجود اخبار عن الواسطىء

قلا عجب الانجدتر جمةأو ذكرأ لرسام كبــــــــير مثل يحيي الواسطي، فيما وصل الينا من ذلك التراث الضخم. ولولا ما سلم من أعماله، وقلد ثبت هو اسمه عليه وتاريخ رسمه. لما عرفنا أيَّ شــيء عن الواستطي، ولا نطوى خبره عقا تماماً. وكذلك الحال لو ستـلمت رسومه ولكنه لم يذكر اسمه وتاريخه عليها.

وأفول معتقدا اعتقادا ثاما لا يبعد انه كان في العصور الخوالي، رسامون في العراق بمنزلة الواسطي في الرسـم، أو الفضل - منه، ولكن فقلدت كل أعمالهم من بلين ما فقلد من ترافنا، فلم نعرف حليتي اسماءهم، أو إن ما وصل الينا من اعمالهم لم يذكروا عليـه اسماءهـم ولا تواريخها، فلم نعرف من هم صانعوها وراح الختصون يجتهدون فيُ تحديد عصورها، ونسبتها الى مدارس الفن ومدنه.

رسام بغدادي فذ:

واليوم أنوه بــرسام بــفدادي ماهر غذ، كان في العصر العباســيّ، .

يُعرف بـ((اين مساهر)) يسبق زمنه زمن الواسطي فليلا. كان من ر جال الدولة في خلافة الخليفة الناصر لدين الله. اذ كان حاجبــــــا فيها، وقد شام. بأمر من الخليفة الناصر ـ بشرَيين بـيت الخيش في دار الفلك برســوم آدمية متقـــنة جدا، فاعجبـــت تلك الرســـوم الخليفة، فأمر ـ عند انتهاء العمل ـ بأن يخلع على ابـن مسافر ، وبـان ترفع مرتبته الوظيفية<sup>"</sup>.

وهَبل التَّحديث عن دار الفلك، يحسن التَّعريف بـالخليفة النَّاصر ، سياسته وأعماله العمرانية، فهي جديرة حداً بــأن يَطلع عليها، ثم تعود إلى دار الفلك.

#### الخليفة الناصر لابن الله وايامه:

الخليفة الناصر لدين الله هو ابلو العبداس أحمد بلن المستضيء بسأمر الله الحسسين، وهو الخليفة الرابسيع والثلاثون إمن الخلفاء العباسيين". ولد سنة ٥٥٣هـ. وقـد تولى الخلافة في سـنـة ٧٥''' هـ. بسعد وفاة أبسيه، وظل فيها حسنى وفاته سسنة ٦٢٢هـ'''. ((فكانت خلافته سنا واربعين سنة واحد عشر شهرا))'"، ((ولم يل الخلافة من بني العباس من بـلغ مدة خلافته))```. وهـْد ((كان الناس ـ هْبـل مبايعته . في ضيق من الجلب، وغلاً ، الاسعار ، وهلة الامحاار ، وكثرة الأمراض والوباء؛ فنارت الأمطار، ورخمست الأسعار، وتبلدل الغلاء بالرخاء، وأضحى الناس يهنئ بعضهم بـحضاً بما عمهم من البركات، وفتـُح عليهم من الغيرات))".

صفائه وسياسله:

كان الناصر لدين الله ((سُهماً، شَجَاعاً، ذا فكرة صائبــة، وعقـل ر صبين، ومكر ودهاء))". وقــــــــد وجد: ((أن عليه أن يصلح أمور الدولة الداخلية أولأ، شم يسسسيطر على العالم العربــــــيّ والعالم

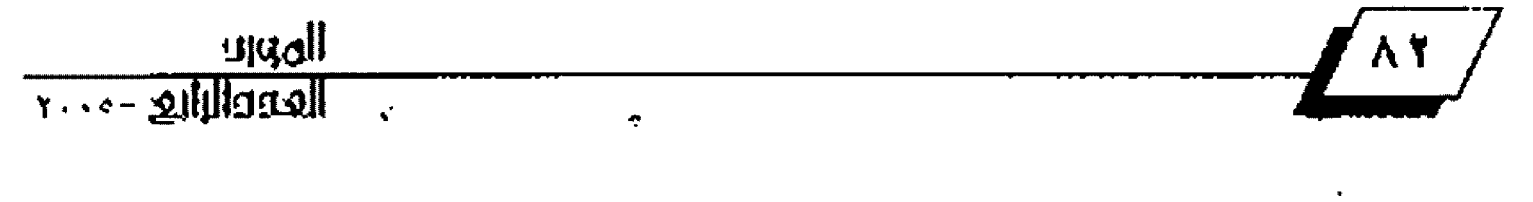

<u>VY. ALTETRAVIT ET LOCOILI</u>

الإسلامي لتوحيدهما، فنظم أدارة الدولة أجسن تنظيم، وأحكم هَواعدها أحسن إحكام))'''.. وكانت سياسته ((تعتمد على إحسان إنتخاب الرجال للأعمال، فأدخل في خدمـة الدولـة طائفتـين كانتـا متعاديتين بسينهما، ومعاديتين للدولة العباسسية... وهـُحلع دابسر الطائفية من دولته))'`` ((وصرف همته إلى تجنيد الجنود وتحشيد الحشود. فألف جيشاً كبيراً. كان يخرج منه في احتفال العيد حسبب مئة وخمسون الف جنديّ)) ' ``.

#### جديده نظام الفلوة،

((وجلند نظام الفتوة في العالين: العربسي والاسسلامي. وأدخل أغلب السلاطين والملوك والأمراء ـ فضلاً عن الرعايا ـ فيها. وكان هو· رئيس الفتوة في جميع البلاد))"". ((ونشأ للبلاد الاسلامية جيلا: فـْ وياْ، شــجاعاً، يجمع بــين الديانة والصيانة والمتانة))'``. ((وجدد نظام الرمي في مذهب الفنوة، ووضع له القواعد والأحـكام. وأوضح أصناف الطيور التي تصطادها الرماة الفتيان، وهي المسسسماة تارة (طليور الواجب) وتارة (الطير الجليل)'<sup>09</sup>. ((وفــــــــد جدد الناصر شباب الأمة الاسلامية بتجديد الفتوة))'``.

#### إعادته سلطة الخلافة:

وقد استطاع الخليفة الناسر لدين الله أن يعيد سلطة الخلافة العباسسية على أهّـاليم هــد انحســر عنها ســلطان الخليفة في عهد سابـق" . و ((كانت جميع ملوك الأطراف تتصرف بحسـب أمره،إلا شمالي افريقية وبعض الاندلس، فانهما كانا في حكم الوحدين))'<sup>61</sup>.

يقول عنه عبد اللطيف البغدادي الطبيب الرحالة الؤرخ الذي عاصره: ({كَان قَـد مِلاَ الصّاوبِ هيبــة وخيفة، فكان يرهبــه نهل الهند ومصر كما يرهبه أهل بغداد، فأحليا بهيبته الخلافة، وكانت هذ ماتت بموت المتصم، ثم ماتت بموته))".

#### وضعه مؤسسة للاستخبارات:

وكان الناصر هَـد ((وضع جهازأ ومؤسســة للاستخبـــارات في داخل العراق وخارجه، واستعمل انواع حمام الزاحل لنقل الأخبار، حتى كان لا تخفي عليه خافية في الداخل والخارج، ولا يغبي عليه ستر من استثرار الدول، بحيث ظن الثاس أن الجن كانت تنصَّل اليه الأخبار))"". و((تدل انباء استخباراته على أن الدول العصرية التي افتنت أعظم افتنان في التجسس، لم تبــلغ ما بـــلغة هو في الاطلاع على اخفى الأمور وأكتم الشؤون في أدنى الارض وأقصاها))'".

#### سياسله اطالبة:

و((كان ذاسياسة مالية حسكيمة حدا)) ("، وقسد استقطاع بسياسته المالية تلك ان يجمع الأموال ويخزنها ويكنزها، بعد ان كان بسيت ماله. في أول خلافته. لا يعادل بسيت مال واحسد من ملوك الأطراف فيعصره، ومن الأموال التي خلفها تمكن حسفيده الخليفة المستنصر بالله من ان يشيد الدرسة المستنصرية التي بلغت نفقاتها مليون دينار))'".

#### منشانه:

ومن محاسسته انشساؤه ((دور الضيافات في سسائر محال بسغداد لفطور الفقـراء في شـهر ومضان. ثم عمّر داراً لوفد الحاج والغريساء وغيرهم، لكل صادر ووارد. وانضق عليها جزيـل أمـوال))". ((شم انه عمر المساجد، وجند الشباهد، وبسنى الأربيطة والدارس وأثر الآثار الجميلة))' ``. ((ومما لنشأه: رباط الخلإطيّة،... وكذلك رباط الحريم، ورباط الرزبانية. وهذا الرباط بناه وعزم ان ينقطع فيه، ويترك الخلافة زهدا في الدنيا...))'``. ((وقد وهف على هذه الأماكن وهَوهَا متوفرة الحاصل))'``، ((ولم يبلغ أحد ممن قبله ما استعدِ: من الابنية التي يبهى ذكرها ويضوع نشـرها))''''. ((ووفـف خرّائن كتب محتوية على جميع العلوم النافعة، وجعلها وهـــــــــفا على السلمين))'''.

ومن ميسانيه أيضاً، دار المستناة، وهي دار علم وعلماء'`` لاتزال شائمة، وتعرف الآن بـ (الضصر العباسي). . . وشد ابــتدئ بــعمارتها سنة ٧٦هه<sup>\"\</sup>، وفي سنة ٨٨٠هـ تقلةم بشراء بستان تاج اللين ابـن رئيس الرؤساء اللاصق للبيمارسـتان العصّديّ، وكان في الموضع دار مستحسسنة، فأمر بسهلهها وعمارة دار أحسسن منها، فعمرت على أحســن ما تكون من العمارة))'``. وفي الســتة نفســها ايضاً: تقــدم بـــعمارة (دار الفلك)```، التي سبـــق ذكر ها وســيأتي تفصيل خبر ها، وتقدم كذلك، بأن تعمَّر له دار في ناحية حسنا باذ من معاملة نهر اللك، فعمرت في مدة يسيرة.'``

#### اقوال كبار اطؤرخين فيه:

يقول الذهبي ـ مؤرخ الإسلام الشهير ـ عن الخلافة في أيام الناصر ((لم تزل مدة حياته في عرَ وحِلالة، وهمع الاعداء، واستظهار على الملوك، ولم يجد ضليما، ولا خرج عليه خارجيٍّ إلا همعه، ولا مخالف إلا دهُمه، وكل من أضمر له سوءاً رماه الله بالخذلان. وكان مع سعادة

حده ـ شديد الاهتمام بمصالح الملك. لا يخفي عليه شـيء من احـوال رعيته: كبارهم وصغارهم. وأصحلكِ اخبـاره في اقـحلار البــلاد، يوصلون اليه احوال اللوك الظاهرة والباطنة))'``.

ويقول عنه العالم المؤرخ الجلبل ابـن النجار . وكان معاصراً له ((دانت السللاطين للناصر، ودخل في طاعته من كان من الخالفين، وذلت له العناة والطفاة، وانقـهرت بسـيـفه الجبابسرة، واندحـــض اعداؤه، وكثر أنصاره، وفتح البـلاد العديدة. وملك من المالك مالم يملكه أحسد ممزن تقسدمه من الخلفاءواللوك. وخطب له يبسلاد الأندلس وبللاد الصين. وكان أسلد بلني العبــاس. تتصدع لهيبــته الفخر))  $^{\circ\circ}$ .

((ولما توفي، رحمة الله عليه ، كان قد أتم توحـيد العالم العربـي، وتوحيد العالم الاسلامي، وبلغ فيهما در جة التشديس)) ````.

دارالفلك:

كانت دار القلك على شاطئ دجلة، وقد سميت بهذا الاسلم لأن صاحبها الأول كان يلقب بـ(الفلك). وكان في أيام خلافة الستضيء بـأمـر الله، والد الخليفة النـاصـر لدين الله. وكان ممّن يحاضـر الخليفـة المستضيء، وقد توفي في أيامه. ولم يكن له وارث يرثه، فألت داره الى بيت المال".

وفي سسنة ٥٨٠هـ، تشسدم الخليفة الناصر بسلعمارة هذه الدار قوطئت أرضها ودكت. وأمر بلأن يحضر ابلن العويلة. وهو متشلدم البـنائين (أي كبـــير الممارين) أنذاك. واســتاذ الدار (وهو الوطف الوكل اليه القليام بتدبير شؤون دار الخلافة)، فحسنترا وقسال لهما الخليفة: ((اريدان تقسنم هذه الدار وأنا حــاضر، فانـني هـد كرهت سيشاد بناء الدار وفقها بحضوره، مبيتا لهما سبب طلبـه هذا، وفـّد سېق ذکره.

فقسمها متقسدم البسنائين وأسستاذ الدار (أي وضعا خريحلة) ويبدو أنها لم تعجب الخليفة أيضاً. فأبطل ما فسماه جميعاً. وضعه خريطة الدارء

((وأخذ ورقة بلياض كبيرة، وخط فيها صورة الدار. وتقدم الى اسـتاذ الدار أن لا يمكن أحــداً من عمارة ال أن يقرعُ من هذه الدار . هجمع اليها حميع الصناع والبنائين''' والنجارين، هَلم يتخلف احـد

من الصناع ببــــغداد الا حـــــضر اليها. وتقــــدم الخليفة ان يحضر الحاجب (ابن مساهر)، ويؤمر بان يزوق (بيت الخيش)<sup>09</sup> الذي يلي الشط صورة جماعة يذكرون.

رسوم دار الفلك:

فأحسضر ابسن مستافر الى دار الفلك، وقسيل له: ان يصوّر صورة مملوك احــــضروه عندد. فنقــــله على الحائط مثله، من غير أن ينشحيه شبيئا. فلما جبخير الخليفة، ورأى تلك الصورة، أعجبسته صنعته، فأمره بأن يلازم المكان. فشال ابسن مسـافر : أريد أن يكون معي غلام معه زيــدية''' الأمسساغ، ويناولني ما اريد)) هَقــالوا له ((اختر من اردت))، فقال: ((لريد معتوق النقيب)). وكان من نقباء الديوان العزيز (أي ديوان الخليفة نفسه. فتفذ الى معتوق واحضر. وكان طوال النهار على الخشب<sup>ا»،</sup> راكباً.

الخلاع على الرسام ابن مسافر:

وكان الخليفة يدخل ويضحك على ابن مسافر ورفيقه النقيب. هلما فرغت الدار، أمر الخليفة أن يخلع على ابـــــن مســـــافر وعلى معتوق رقيقه ورسم ان يرتب ابـن مسافر حـاجب منطقـة، وزادوا معنوفاقٍ معيّشته))".

نانيث دار الفلك والعناية بها:

شم ((أمر الخليفة الفراشسين بغسسل دار الفلك. وان ينقسل البِها من الفرش وجميع ما يحــــــــــــتاج اليه من الآنية وغير ذلك))' ". و((رَخْرُفْتَ الدَّارِ بِالذِّهْبِ وَالْقَضَةِ، حتى ذكر أنهُ لَمْ يُعْمَرِ مِثْلَهَا)).

وكان الخليفة اذا أراد أن يصعد اليها من دحلة، وقـــــــف الناس خطوات)) ``.

لحفظها))''". وجعل لها حـرمة كحـرمة التاج'"، والتاج. وهـتـذاك. صحـن في دار الخلافة على شــاطئ دجلة. كانت تجري فيه مبــايعة الخلفاء<sup>"</sup>

اطسلوى الفخ لابن مسافر:

وأخيرأ أفول،

(١) إن طلب الخليفة الناصر الحاجب (ابـن مسـاهر) دون سـواه. ليزوق بيت الخيش يدل على علمه بأنه رسام.

(۲) ان رسم ابـن مسـافر للمملوك ((على الحائط، مثله من غير<br>•

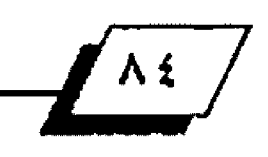

ان ينقصه شيئاً)) يدل على مهارته الفائقة في الرسم.

(٢) وان إعجاب الخليفة الناصر برسم ذلكُ الملوك بـعد ان أتمة ابـن مسافر، وأمر ه بـأن يستمر بالرسـم. ثم الخلع عليه وترفـّـيته بسعد انتهاء العمل، دليل آخر على مهارته واتقسانة الفائق وروعة عمله.

ولا أقتسستول هذا لكون الناصر الرئيس الأعلى للدولة ولحرمة الخلافة، بل لأنه لَم يكن رجلاً ساذجاً أو لم يشاهد رسوماً فتبهره أي رســــوم وإن كانت رســــوما بـســــيملة، أذ عاش الخليفة الناصر في عُصور لم تخل من الرسوم البارعة التقنة. وشاهد كذلك من قصور الحاشية ورجال الدولة ما يحفل بالرسوم الجبدة كذلك.

## الهوامش

(١)مضمار العضائق وسلر الغلائق،محمد بلن تضي الدين عمر بلن شاهنشـاه الايوبي، القاهرة ١٩٦٨م. ص: ١/٧٥.

{٢} لم يدخل في تعدادهم؛ ابــراهيم بــن الهدي، ولا ابــن العتز . وهذا ما ســار عليه المؤرخون.

(٢) خلاصة الثاهب السبوك، الإربلي، بغداد ١٩٦٤م. ص: ٢٨٠.

ومختصر التاريخ، ابن الكازروني، بغداد: ١٣٩٠هـ/ ١٩٧٠م. 7/٢٤٢.

(٤) الخلاصة: ٢٨٢ والختصر : ٢٤٧.

(3) الخلاصة: ٢٨٢.

والعسجة السبوك، اللك الاشرف الفساني، بغداد ١٢٩٥هـ/١٩٧٥م ص: ١٧٢.

(٦) الخلاصة: ٢٨٢. [7] الخلاصة: ٢٨٠. ولاحظ الختمس: ٢٤٢.

(٨) تاريخ الخلفاء، الســـيوطي، مسر ١٣٧١هـ/ ١٩٥٢م ص: ٤٥١ عن ابـــن واصل

ولاحظ: العسجد من: ٧٣.

(٩) في الترقتُ العربيِّ، الذكتور مصطفى جواد، بغداد ١٩٧٥ ج/ ص: ٢٥.

(١٢) نفسه : ٢٧. هـ - ٢٧. هـ - ٢٧. هـ - ٢٧. م.

(1) الخلاصة: ٢٨١ والختصر: ٢٤٥ وفي التراث العربي: ٢٦.

(١٥) في التراث العربي: ٢٦. (١٦) ثاريخ الخلفاء، ٤٥٠.

(١٧) في التراث العربي: ٢٧.

(٨) مجلة كلية الأداب بجامعة بغداد، العدد ٤ في آب ١٩٦١م من ١٦.

(١٩) الخلاصة: ٢٨١ ولاحظ الخنصر: ٢١/٢٤٥.

(٢٠) الختصر: ٤/٢٤٢. ولاحظ الخلاصة: ٢٨١.

(٢٢) الخلاصة: ٢٨٢ (٢١) الخلاصة: ٢٨٢ ولاحظ: الختصر: ٧/٢٤٩.

(٢٤) الخلاسة: ٢٨١ س: ١١. (٢٢) الغلاصة: ٢٨١. ولاحظ الختصر: ٢٤٩.

(٢٥) مجلة كلية الأداب ص.٥.

(٢٧) الضمار: ١٢٣.

(۲۸) <mark>نفسه: ۱۷</mark>۵.

(٢٦) نفسه: ص١١

(٢٩) المتمار: ٨/١٧٩. وهاتان الناران يَنتِه عليهما . في هذه المقالة ـ أول مرة.

(٢٠) تاريخ الخلفاء: ٩/٤١٨.

(٦١) الصدر تفسه : ٤٥٠. وهيه: ((أشد بني العباس)).

ولكن الدكتور مصطفى جواد أنبستها: ((أسلد)) وهي الناسبسة هنا، الواقفسة

للكلام. ولا معنى لأشد فيه. ﴿ لاحظٌ فِي التراث العربي ص: ٢٠/٢٩.

(٢٢) تاريخ الخلفاء ص: ٤٥١.

(٢٥) في المليوع: ((الامانين)) . ص١٧٦. ولا معنى لها.

وقسسد راجعت كثاب الوزراء للصابسسي، وهو يحتوي على كثير حدأ من اسماء اصحساب الهن والحرف والأعمال، فلم أجد هذه الكلمة. ويبسدو انها تسخسيف لكلمة ((البـنائين)) ويؤيد هـُـولي هذا: اني وجدت في الصفحـــة (٩٢) من كتاب الضمار نفسسه خبرأ مشابسها، بخصوص عمارة ربستاط لأم الخليفة. هذا نصه: ((وجمع له من المستاع و البشائين والفجارين وسائر اصحباب المستايع جماعة كبيرة)).

(٣٦) بـيت الخيش: بـيت (أي حـجرة في الطانيـق الارضي) تسـدل على شبابـيكه وابوابــه سـتاتـر مـن الخيسُ. (والخيـش: نـسـيـج مـن خيـوحـد الكثـان الغليخلة. وهو اشيه بالجنفاص في هذا العصر .). - وترش هذه الستائر بالله، عالهواء الذي ينفذ منها الى داخل البيث يبرد. وكانت بيوت الخيش تتخذ للصيف. ومفصل خبرها وتطورها يحتاج ال اكثر من مقالة.

(٣٧) الرِّسِنية: ((وعاء من العُرْف الحروق الحللي بسالميناء، يختر فيها اللبن)) كما جاء في: للمجم الوسسيط، مجمع اللغة العربسية، الصَّاهرة ١٣٨٠هـ/ ١٩٦٠م ج١ س: ٢٨٩.

ويحلهر من الخير، أن الرســامين كانوا يســتخِنمون الزيـــدية، ليضعوا فيها أصبساغهم ولذلك فإن زيسلهة الاصبساغ تختلف عن الزيسلية الاصلية (زيسلية اللين). فلا يَد أن تكون زيستية الرسلام مقسلُمة الى عدة الأسلام، ليوضع في كل هَسم منها احد الالوان التي يستعملها الرسام. لان الاصبـاغ التي كانت تستعمل. آنذاك. في رسوم الجدران مائية في الغالب.

(٣٨) اي الهيكل الخشب الذي يتخذ ليقف عليه البناء او غيره من الممال عندما يعلو البناء. وهو (الاسقالة)، أو (السكلة) في العامية البغنادية.

وهي الآن تتخذ من الانابيب العليد.

(٢٩) الضمار، ١/٧٥. (10) الضمار: 271.

(١) المنتز تقسه: ١٧٧.

(٤٢) بـخلخد. عرض تاريخي مصور : الدكتور مصطفى جواد وآخرون، بــخداد ٩/١٩٦٨. ص٦ ولاحظ من: ٢٢.

 $\frac{1}{\log 2}$  -  $\cdots$  -  $\frac{1}{\log 2}$ 

 $\begin{picture}(180,10) \put(0,0){\line(1,0){10}} \put(15,0){\line(1,0){10}} \put(15,0){\line(1,0){10}} \put(15,0){\line(1,0){10}} \put(15,0){\line(1,0){10}} \put(15,0){\line(1,0){10}} \put(15,0){\line(1,0){10}} \put(15,0){\line(1,0){10}} \put(15,0){\line(1,0){10}} \put(15,0){\line(1,0){10}} \put(15,0){\line(1,0){10}} \put(15,0){\line($ 

محب نصوص محققة <u>ال</u>

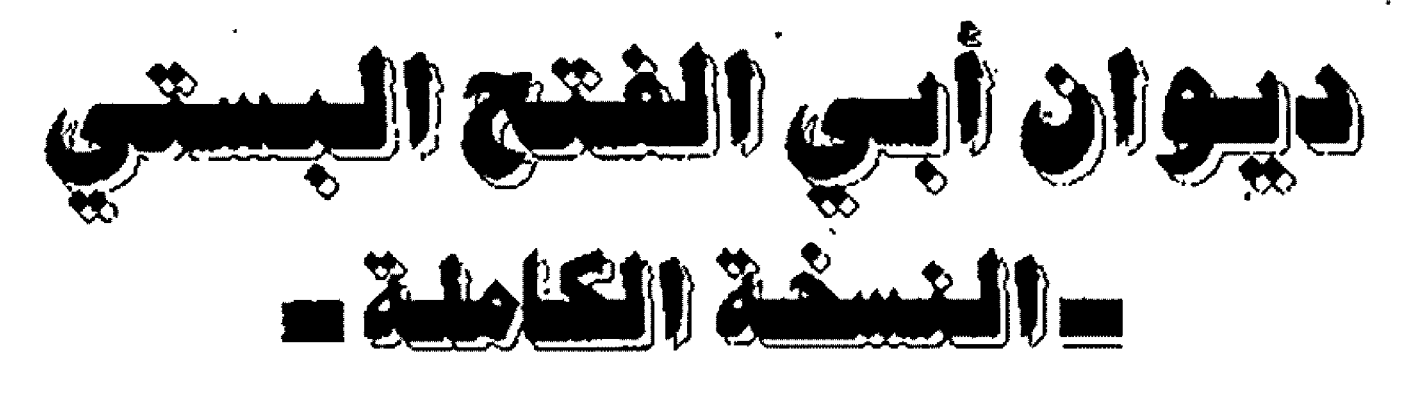

القسم الثلاثي

تحقيق: شاكر العاشور

التخريج:

 $(15)$ 

ـهد على نيُٽي علانيتي ئشدد  $(MY)$ التخريج. هما في (ج) و(ع) والملبوع 1⁄2. (من البسيط) ٨. كسأن فساها إذا مسا السراح فتنلها مســــــــماز تبر جرى في سم ياقــــــــــوت ٢. هُوتيَ بفيها، وعيشي بَردُ ريقتها إذا نأى ريقــــــها ناديت باقــــــوتي  $(M)$ 

٢. فسـلَ ثـنـائي، فـإنّـه عـــلـــن

التخريج. هما في (ج) والمطبوع لما،وينسبـان لأبـي الفضل البيكالي في يتيمة الدهر ٢٧١/٤.وقد اخلت بهما (ع). (من مجزوء الرحن) دشاهمة كقلي رشا بقبطة ماشفنت ٢. فقسلت إذ قبلها يساليت كسفي شفتني  $(M)$ 

التخريج: البيتان (٢.١)وحدهما في (ج) والطبوع١٢. وأخلت بهما (ع).

J,

أخلَ بها الاصل و (ج) والمطبوع. ولم نجد لها تخريجاً. (من الكامل) د (كم في حين دحت خلائق بعضهم · كالليل، من حَلْق كنجم ثاقـــــــــــب) ٦. (پٽسکٽرون بسکسوةِ، ومسراکب وتكبري بمحاسسيسين ومناقسيس ٣. (لـــم يرقبوا إلا، ولــم يتفكروا في أخذ معتذر، وبـــــــــطش معاقب) ٤. (حعلوا على ديئي رقيباً حافظاً فأمنست كسل محافسط ومراقب) ۵. (وإذا الفتي راعي عواهب أمره راعاذ حســـــــــــن قواتح، وعواقب)

[قافية الثاء]

 $(N3)$ 

التخريج:

هما في (ج) و(ع) والمطبوع؟! ويتيمة الدهر ٢٢١/٤.

(من النسرح)

1. إن لـسم تسكن نيستي منصورة

ولم تكن واثقـــــــــا بناحـ

WWWW.CASTBBGWIDEDCODI

٢-أنسا ارض وراحتساك سمساء (من السريع) ٨ـ خمسين عاما كنست أملتهـا كانسست أمامسسي، شسسم خلفتهسسا ٦. كنــــز حيـمامْ لــى أنفطته التخريج: علمى تصاريد من تصرفتها هما في (ج) و(ع) والمطلبوع ٧. ٦. لـو كـان عمر ي مئة هنتي تذكــــــــري أنـــــــــى تنصفتهـــــــــا ١. أتاني، اليوم، من كافي الكفاة  $(Y^{\prime})$ التخريج. ٢. فسكان فرات آمسال طماع هما في (ج) و(ع) والمطبوع 0.18. (من السريع) - 1. ذو العقل لا يسلم مــن حـاهل التخريج. إنقرد بهما الأصل ولم نجد لهما تخريجا. يسومسسسسه عسفة وإعنسانت ٢. فليختر العسدل إذا مسيا كنسا د هُولا لمولايَ في أوهات خلوته وليلـــــــــزم الإنصــــــــات إن صاتـــــــا  $(1)$ ٢. إنِّي أراكَ تبييعَ النَّاسَ هُوتَهُمْ النخريج. هما في (ج)و(ع) والطبــوع 0⁄ والتمثيل والحاضرة 1⁄2⁄ وتحســـين القبيح وتقبيح الحسن٨٩. (من الخفيف) التخريج: هما في (ج) و(ع) والمطبوع ١٥. ا. حرضوني على وزارة بست ورتوهسا مسين أرفسيع الذرجسيات ١. بعاطي الفتي ما ليس يعنيه تاركا ٢. فلتْ لا أشتهي وزارة بْستِ ٦. ومن سوَّف الخيرات لحسة طارف  $(117)$ التخريج:

آن شـــــــــکري، کشــــــــکر غیري، موات

التخريج: هي في (ج) و(ع) والمطبوع ١٦.٧. (من الخفيف) ا. الخرُّ، في التحقيق، معتق ذاتهِ

مسسن رق شهستوته، ومسسن غسسغلاته

والأيادي غيث، وشسمسكري نبسسات

كتساين، جسل قدرا عسين صفاتيي

وكان حسسسسمياة أحسسسســوال زفات

فكيف تمنخ عني القسسوت ياقسسوتي

حميسيغ السسذي يعنيسسه نهب فوات

فهفــــــــوته مــــــــــن أعــــــــظم الهفوات

(من الوافر)

(من البسيط)

(من الطويل)

(من الكامل)

۔وت

 $(11)$ 

 $(11)$ 

 $(15)$ 

 $(11)$ 

<u>inpla</u>  $\frac{1}{\log 2}$ 

التنميص ٢٢٠.٢١٩

١. لا تطلنُ بسي، وبسرُكَ حسيَ

 $\mathbf{I}$ 

ن، وأضحســـــــــــــ جميع أمري شتيتا

راد قسسلبي، ثم ارتحل حسسينا شسسيتا

 $(\lambda \lambda)^{-1}$ 

همًا في (ج) والطبســوع ١٦، ولأحمد بــــن محمد اللجمي في يتمية

٦. فَالْ لِي أحمدَ وقد نَزْفَ الْبِي

**7. مَرْ بِمَا شَمْتَة، فَقَلْتُ مَجْيِيا** 

التخريج:

الدهر ١٨/٤.

التخريج: هي له في يتيمة الدهر ٢١٣/٤ وأحســـن ما سمعت ١١٨.١١٧ والكناية والتعريض: ٢٤ وزهر الآداب ٧٢٠. والبسيتان (١٢) وحسدهما في خامن الخاص ٦٨. واخل بسها الاصل و(ج) والمطلوع. (من البسيط) ٦. { أَهْدَيَ الْعَرَالَ الَّذِي فِي النَّحْوِ كَلِّمْنِي

 $(N)$ 

منساطرأ، فاجتنيت الشهيد مين شفته) . ♦

 $\sum \sum$ 

۲. وقــــد

ِ طالــــوت)

 $\mathbf{\hat{A}}$ 

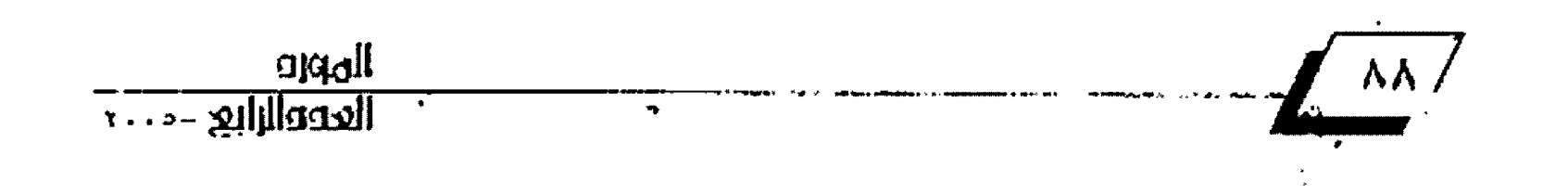

٢. ( وأورد الحُجج المقبول شاهدها ٦. ﴿ شَمَّ اتَّقَفَّتْنَا عَلَى حَالَ رَضَيْتَ بِهِ والتصمية من صفتي، والرُهَعَ مـن صفـته)  $(177)$ التخريج: الاول وحده له في مخطوطة روح الروح (ق ١٣٩)، وأخل بها الأصل و(ج) والملبوع.

(من التقارب) د ( صديق لنسا ليس في هــوله ولا فعلـــــِـــه، إن تأملـــــــت، الت) ٢. ( يقول لغلمانسه: ابسشروا فإنسى إذا رمسيت أمسيراً عدالسيت) ٦. ( فلا تحسبني ظلوما، فإني ـــاطر كم إن فعلت انفعلت)  $(11)$ التخريج.

هما له في برد الأكباد١٢٢، وأخل بهما الأصل و (ج) والطبوع. (من التقارب)

د ( إذا لم يفتتن عقل وديسن وصحة حسيسية، وأمن وقسيسوت) ٦. ( فلا خلق أسوأ مني اختيار أ إذاما فسيسسط لنعت بحظ يفوت)  $(172)$ 

التخريج: همًا له في مخطوطة لمح اللح(ق ٢٥)، وأخل بــــــهما الأصل و(ج) والملبوع. (من التقارب)

٦. ( فسأمًا حلائلسة القاصرات فمشكنفولة بهبسيستات .......)

٦. ( وأمنـــا ذخائرُ امـــوالــه

التخريج. أخل بها الاصل و(ج) والمطبوع، ولم نجد لها تخريجا. (من مجزوء الكامل) د ( قد شبت، واعو جُت قناتي وعمرت اكثـــــر مــــــن لداتــ ٢. ( وهجسرت للذات الحيسا ة، فما ارتياحــــــى للحــــ ــعاة ) ٦. ( لـــــــم لا يـــكون تفكـري فيمسا يفيسنا تمسام ذاتسني) 2 ( لِسِمْ لَا أَسْوِيَا مِنَ الدُنُو... ب الموبقـــــــــــات، المونقــ ـــات) ه ( ( ـ و لا أعرج، ما استطف ت على اقتستناء المنالح \_\_ ات) ٦. ( يساربُ قَسرَيني مسن ال ٧. ( فالمسوت خيرَ مسـن حيسا ـــتر اف السنينات)  $(M)$ 

التخريج: أخل بهما الاصل و(ج) والمطبوع، ولم نجد لهما تخريجا. (من الطويل) د ( هَديتَكَ، إنَّ العَقلَ للتفس صورةُ وليس كمال الشيء الابــــــــــصورته) ٦. ( ولا عقلُ إلا باكتساب، ومن سعي لتمييز عقـــــــــل، فالعلي من ضرورته)  $(W)$ التخريج. اخلت بها (ج) والمطبوع، وهي مُضافة في هامش على الاصل. (من الكامل) ٦. ( إنَّ السَّذِي آشَــزتهُ بمــوَدُتي 

 $\mathbf{I}$ 

<u>الهوره</u>  $\frac{1}{10000}$ 

 $(170)$ 

$$
(M_{\rm s})
$$

التخريج:

هما له في يتيمــة الدُهــر ٢٢٢/٤ والإيجــاز والإعجــاز ٩٤ وخــاص الخاص ١٩٨ ووذيات الاعيان ٢٧٧/٢ وشذرات الذهب ٧٩/٢. وأخل: بهما الاصل و (ج) والطبوع.

ا. ( إذا تحنائت في فوم لتؤنسهم

 $(\forall \cdot)$ 

التخريج.

هـو لـه في يتيمـة الدهـر ٢٢٩/٤ والتمثيـل والحاضــرة ١٢٧ وزهــر الأداب ٢٧٠ - وبـــــــهجة المجالس ٢١٠/٢، واخل بـــــــه الأصل و (ج) -والمطبوع.

١. (ما استقامست قناة رأيي إلا

التخريج. أخل به الأصل و(ج) والطيوع، ولم نجد له تخريجا. (من الوافر) د ( أقلني عثرتي، فلقد عثرت أضعيت الشعيير فيسك، ومسا شعرت) **ZAKWA** 

 $(N)$ 

$$
(w) =
$$

أخل بهما الأصل و(ج) والمطبوع، ولم نجد لهما تخريجا.

التخريج:

التخريج:

٦. ( إِنَّ الْأَلِي عَسرَتَهُمْ حَسَلَ الْغَنْسَى فسمست عوا إليه يجمعون شمسستاته) ٢. ( شادوا الطّصور، وعمروها، والفتى مَنْ شَاءَ رِئْيَةَ، وَعَمْرِ ذَاتَةَ ﴾  $(Y<sub>k</sub>)$ 

$$
f_{\rm{max}}
$$

أخل بها الاصل و (ج) والملبوع، ولم نجد لها تخريجاً.

(من البسيط)

غزلي غلالة من صلبابات الصلبابيات)

صوت له يورث السكته). •

 $\mathbf{r}$ 

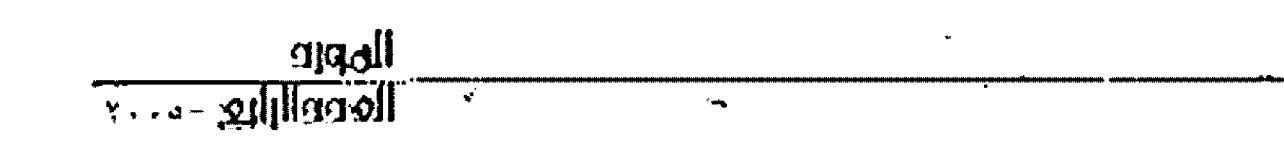

٦. ( تشطّعت، كيلاً: يَغْنَى لنــــــا فيقد خاناب رذه سكنه) [ قافية الله]  $($ 160) التخريج. هو في (ج) و(ع) والطبه مسوع ١٦ وثمار القلم اوب101 رالتمثيل والحاضرة ١٢٧ وزهر الأداب ٢٧٠. (من السريع) دلاترغشيئا خسالصسا نفغة هالغيسيت لا يخلسو مسين العيسيت  $(41)$ التخريج ائقرد بهما هامش على الاصل. (من الطويل) السلام على قوم مضوالسبيلهم ٢. لقد صرعتهم صرعة الموت، فاستوى فسسدينهم، في شسس أنهم، وحديثهم  $(\forall x)$ التخريج. هما له في يتيمة الدهر ٢٢١/٤والتشابه ٢٤ وحماسة الظرفاء ١٤١/١، واخل بهما الاصل و(ج) والملبوع. (من الكامل) د ( لا دَرُ دَرَّ نَوَازَلِ الأحــداث ٢. ( فغدت مانستا وهن مقابر وغنت مدائخنـــــا وهن مراشـــ سی)  $(\forall A)$ التغريج. هما له في يتيمة الدهر ٢١٤/٤، واخل بهما الاصل و (ج) والطبوع. (من الطويل) 5. ( عَذَرِ تَكْ، يَا إِنْسَانَ إِنْ كُنْتَ مَعْرِما بسطلر، ومغرئ بسالخيانة والنكث)

٦. ( وكيف ألوم الرء مَن سوء فعله وأوَّلْ شـيءِ قـّـد غذاة دم الطمْث)  $(129)$ التخريج: أخل بها الأصل و(ج) والطبوع، ولم نجد لها نخريجا. (من الواهر) ٦. ( وكنتَ أراكَ للإخـــوان أهلا ومعتصرا تغيث السكسكسسستغيثا) ٦. ( فقد أحدثت مقلية وهجرا 7. ( وزلتُ البرُّ مثلَّةٌ، وكان عهدي ـــــــــــرك، فتـــــــــــــــــلها، ألا يُرينا) د ( فإن خدئت عنك فلا تـلمني سادئة حديثا) [ قَافِيهُ الْجِيمِ]  $(v)$ التخريج. هما في (ج) و(ع) والمطبوع ٦٦ ويتيمة الدهر ٢٢٨/٤. (من السريع) اءلسي سينا احمق هلبا جسه دعوته الكبرى بمسملا بمساحه ٦. يفسّري الأخسلاء، ولكنه يطبـــــــــــخ في خنيه سكبــــــــــاحه  $($ 101) التخريج. النظم وأحسن ما سمعت ٤٨ ومعاهد التنصيص ٢١٦/٢. (من الواهر ) ۰. کتابک سیدي جلي همومي وجل بسسه اغتبساطي، وابسستهاجي ٢. كتسابَ في سرائسبر مسرورَ 

الهورو

٢. فكم معنى بديع تحت لفظ

هنـــــــاكَ تزاوجــــــــا، أي ازدواج **£ کراح فی زجاج، او کروح** سرت في جسم معتدل المزاج  $(M)$ 

#### التخريج:

هما في (ج) و(ع) والطبسوع ٧٧ ويتيمة الدهر ٢١٠/٤ ونثر النظم وأحسسين ما سمعت ٤٨ ومن غاب عنه الطرب (ضمن التحسسفة البهية. ٢٢٤) ومعاهد التنصيص ٢١٧/٢.

(من الطويل)

٦. بِنَفْسِي مِنَ أَهْدَى إِلَيْ كَتَابَهَ

فأهـدي لــيَ التأنيــا، مــع التيـــن، في ذرج

٢. كتابَ معانيهِ خلالَ سطوره

لألــــــــــنْ في دَرَج، كواكــــــــــــبُ في بَرَج  $(v)$ 

التخريج:

هما في (ج) و (ع) والمطبوع ١٧ ويتيمة الدهر ٢٠٨/٤. (من الكامل)

١. ومهمهم غنج الشمائل، أزعجت

صبري بـــــدائغ خســــــنه، إزعاجا

٦. درت الطبيعة أن فساحه شعره

ليسل، فأذكت وجنتيسه سراجسا

 $(V<sub>2</sub>)$ 

التخريج:

هي في (ج) و(ع) والمطبـــوع ١٧، والبـــــيتان (٢و٢) وحــــدهما في التذكرة السُعديّة ١/ ٢٩٦.

(من البسيط)

٦. قل للفقيه مقالا ليس يعدم سـن

سلو العتاب، ومرَ العتب تمزيجا

٦. إذا فطمت أمرة أعن عادة قدمت

فاحعل له، يا عقـــــــــــــيد المضل، تدريجا

٦. ولا تعنفناإذا فؤمت ذا عوج فربما أعقسب التقسسويم تعويجا  $(00)$ التخريج: هما في (ج) و(ع) والمطبوع ٧. (من الوافر) وله يهجو علويًا: ٨. لـكم تـاخ الأبوة، راق حسنا وفوق السرزق دونكسم الرتساج ٢. تشيئكــــم حـــوائجكم إلينا ــــتاج تاج و  $(101)$ التخريجه هما في (ج) والطبوع ١٧، وأخلت بهما (ع). (من الوافر) ٠. ومعشوق ينتيه بوجه عساج ٢. سفتاني خمرة من مقلتيه وخمر المقسسسلتين بسمسسلا مراج  $($  \OY  $)$ التخريج. هي جميعا في (ج) والمطبوع ١٨، والبيتان (٢.١) و حدهما في (ع). (من الواهر) 1ـ فديتك، يا محمد، من كريم ستئ صرفة،عذب الزاج **×. لهُ فيَ التَّظم مِنْهَاجِ بِـــديغ** وليستسن لذلتنك المنهنستاج هنستاج ۲ معانیه بروج، لیس ترقی لراج راج  $(M)$ التخريج:

هي في (ج) و(ع) والمضوع ١٨ ويتيمة الدهر ٢٢١/ ٢٢٢. ٢٢٢، والبـيتان ٩

gidqil العدوالالع -٠٠٠

(٦.٦) وحدهما في النتظم ٧٢/٧. (مَن السريع) ا. دعني، فلسن اُخلق ديباجـتي ولسسست أبسستك للورى حسسناجتي ٢. عسليٰ إن ألسرَم بيتسي وإن أرضى بما يحضر من بــ باجتى ۵. منازلتی بسخفظها منزلی وبــــــــــاجتى تكرم ديبـــ ــــاجتى  $(104)$ التخريج: هما في (ج) و(ع) والملبـــــــــوع ١٨ ويتيمة الدهر ٢٢٢/٤ والمنتظم ٧/ ٧٢ والبداية والنهاية ٢٧٨/١٦. (من السريع) ا. ياأيُها الباحث عسسن مستهجي ليق ـــتدي فيه بمنهاجي ٦. منهاجي العدل، وهمسع الهوي فسهل لنهاجسي مسس هسساج؟  $(n)$ التخريج: هي في (ج) و(ع) والمطبوع 1⁄4.

(من البسيط) ا. هُلْ للفقيه أحلْ الناس كُلِّهِـــمْ فسسنرا، وارتسساهم في مجده درجا ٦. ومَنْ غَدَا رأيْهُ يَصْحَى لسائِلِيهِ ضنحسي، إذا ليلَ إسْكالِ ســـجا ودَحِا ا. ماذا ترى في فؤاد مودع كمندا ينضي العزاء، وشوهسـا مزعجا، وشجا لاألقى الزحاء بعينيها ويمسنعه عسن ورده، فرَحِسنا في رأسهِ فرحِسنا دايوجب العدل إن حضت حقائظه عليه، وهو معنى، محـــــــــرج حرجا

٨. (يسسا طالما أنحي عليٌّ بِطلَّعِـــةِ ٢. (اخرَجتني، ثمَ التمستَ تحرُجي  $(11)$ التخريج:

 $(33)$ التخريج: أخل بهما الأصل و(ج) والمطبوع، ولم نجد لهما تخريجا. (من الطويل) ٦. (فتي جازة ديك، وتسوة داره إنا مقلتسهن العيسسون، دجسساج)

٦. (فتي عذرة محض، ولكن وهاؤة إذا حَصَلَتَ ما في الصَّدور، سَحِيتِ الْخ)  $(11)$ التخريج.

أخل بها الأصل و(ج) والطبوع، ولم نجد لها تخريجا.

(من الخفيف)

 $\pmb{\cdot}$ 

د (لا وربي، وبيتسه الحجسوج وبحـــــــقّ السَّمــــــاء ذات الـــــــــــــروج) ٢. (مسارأينا كتيهِ فينة عمرو تيه موســـــــــي الكليم، ليلة نوحي) ٦. (وتسراها،إذا تسمنانت لشدو ـــصوتها المثلوج) ٤. ( فعلت بالذيـــن أصغوا إليــه فعل ماء الشعير بـــــــــــــالملوج)  $(11)$ 

التخريج. أخل بهما الاصل و(ج) والمطبوع، ولم نجد لهما تخريجا. (من الكامل) غدراً، فأظلم صبحــــــــــ الشبلج) هيهسات عزائخسرج التستخزج)

أخلَّ بها الأصل و(ج) والملبوع، ولم نجد لها تخريجا. (من التقارب'

> <u>njqall</u> العدو الرابع

 $T \cdot 50$ 

5. ( كفي الرء من سنيه عليــة حجيجها لسه، لسو أطساع الخجج) ٢. ( ولـــكن بـــــه هوج ظاهــر فكل النف \_\_\_\_\_\_ائض دون الهوج) ٦. ( إذا قسوَمتهُ الليسالي أقسام مصرا على ما بسيسته من عوج) ٤. ( وإن شارفَ الشطُّ من عمره ۵ ( ولو کان یُصغي الی حَجْتَه ويهديه صبـــــــــح إذا ما انبـــــــــــلج) ٦. ( لحصل رأيا منضيء الحُجج إذا ما استشبه مسلم مضيءَ الحَجَجُ)

 $(110)$ 

التخريج: أخل يهما الاصل و(ج) والطلبوع، ولم نجد لهما تخريجاً.

(من الطويل) د ( أهول، وخير القول ما كان صادقاً

يتين بـــــــه اهل الروءة والحجى) ٢. (إذا سلط الإنسان فــوة عقلسه

على فـــوتيه الاخريين، فقـــد نجا)

 $(11)$ 

التخريج: هما له في يتبمة الدهر ٢٢٢/٤. واخل بهما الاصل و(ج) والطبوع.

(من الواهر) د ( نصحتك جامل الاحرارَ طرا علــــــــي عثيرسقوة، أو أحـــــــاج) ٦. ( ولا ترج الصفاءَ بغير مناقِ فسلا يخلسو السمفراج مسين المفتساج)

 $(11Y)$ التخريج: أخل بها الأصل و (ج) والملبوع، ولم نجد لها تخريجاً. (من الطويل) د ( تخرَّجتُ في نظم الكلام ونشـــره ولا غرو لما كنست، أنست، مُخْرَجِس) ٢. ( وعرفتني من طيب أخلاقك التي لها أرج المسسسسسلك الذكي المؤرج) ٢. ( فإنْ أهد من مدحي إليك، فإنني كمهد ضياء من ســــراج لســـــرج﴾)  $(M)$ التخريج:

التنصيص ٢١٩/٢، وأخل بهما الأصل و(ج) والطبوع. (من التقارب) -٦. ( لِقَاؤَكَ يَدْنَيْ مَنْنَ الْمَرْتَجِي ٢. (فأسرع البنا، ولا تنتظــز

فإنسسا صيسسام إلى أن تجسسي)  $(119)$ التخريج:

أخلُ بهما الأصل و(ج) والطيوع، ولم نجد لهما تخريجا. (من المجتث)

ولسم تسطق تخريجه) ا. (إذا بتغسلت بــــــــرأي ٢. (فقس قياسا صحيحا وخسة بلضك النتيجة)  $(N)$ 

التخريج. هما له في تاريخ دمشـــــــق ١٧/١٢٠٦، وأخل بــــــــهما الاصل و(ج) والمطبوع.

(من مجرّوء الزمل)

Ă lini ne l

د ( أكثــرَ النـــاس!نا جــــرُ بسسنت، جنة ال وهسوغ )

المورو<br>العدوالرابع -۰۰۰۰

٦. ( فــــاعتصم أنــــــت برشد

ودع التناس يتمنوجسنوا)

#### [ قافية الداء]

 $(YY)$ 

التخريج:

هما في (ج) و(ع) والمطبوع ١٩.

(من الكامل)

٨. للتاس فيما يتطلبون وسائسل

شـــــــــــــــتي، همكد منهم، او منتجح

٢. ووسائلي أذبي، وأنت بنائسة

فبــــــــأيّ زند، بعدكم، استقـــــــــدخ

(من الطويل)

 $(NT)$ 

التخريج: هي في (ج) و(ع) والمطبوع14.

داع لي أمسنا خلقه فسمطهشسم

جميل، وأما خلق مسلة فقب مسليخ

٦. لـ 5 أسهمَ قد راشها بسهامـه

وقــــــــــــلبي من تلك السهام حريج

٢. مواعيناه ريخ، ولا خير في فتي

مواعيناة، عند الحَقــــــــــــائق، ريخ

 $(1YT)$ 

التخريج:

هما في (ج) و(ع) والملبوع 19.

(من الطويل)

١. أيا من يَرى بين الأنام أهمَ ما

يكون، إذا كانوا، أســــــــــر وأفرح

٢. تعالَ، ال هم كهَمَكَ، إنهَ

إذا اجتمع الهمان، يومأ، ترَحزحـ

<u>الهوره</u>

<u>llucre llilis</u>

 $($ W£) التخريج. هما في (ج) و(ع) والمطبــوع ١٩ ويتيمة الدهر ٢٢٠/٤ وزهر الآدب ٦٥: وجمع الجواهر ٦٢ ومعاهد التنصيص ٢٢٠/٢ والبـــــــــداية والنهاية ٢٧٨/١١. (من الطويل) 1. أقد طبعك الكدود بالجدراحة يجم، وعلله بش ٢. ولكن إذا أعطيته الزح، فليكن بمقــــــــــدار ما تعطي الطعام من الللح  $(vv)$ التخريج: هما في (ج). وأخلت بهما (ع) والطبوع. (من الواهر)

د واقسم لا يكلمني لحسيسستي وقـــــد: جاوزت، في التعمير ، نوحـــــا ٢. فقلت لصاحبيّ هلكت حتــمأ فقسوما وانتبسا وعلئ نوحسا

 $(WI)$ 

التخريج: هما له في مخطوطة روح الروح (ق١٨٢). وأخل بلهما الاصل و(ج) والطبوع.

(من الطويل)

د ( اُنگُبُ عن عَنْرِي وَإِبْرِ از حَجْتِي على ألسن بالإحســـــــــتجاج فصاح) ٢. ( ومثلكَ يلقى عندَ حادثَ هفوةِ · بخفــض جنسـاح، والتسـرام جنسـاح)  $(WY)$ 

التخريج. هما له في النَّار الفريد ٥١/٢ وتاريخ دمشــــق (مخطوط ٥٠٨/١٢).

٢. ( فسدع أضباليل المُنسى، إنَّهما ـــالمرء، طواحة)  $(M)$ التخريج: أخلُ بهما الأصل و(ج) والملبوع. ولم نجد لهما تخريجا. (من التقارب) د ( عنرتك، إن لم تكن مصلحا ٢. ( وهل يُفلح الرء في نفسه ولمَ ير، في عصره، مَقلحــــ  $(11)$ التخريج. هما له في يتيمة الدهر ٢١٨/٤. وأخل بهما الاصل و (ج) والملبوع. (من الكامل) ٨ ( لا تعظمن عليك مدحة خادم إياك، يقـــــــــــصر: عن مدالة مديخة) ٢. ﴿ فَالْخَلِقِرْ، وسو أَحْسَنُ أَحِرْاءِ الْقُتَى يشــــفى، بحك، جســــممه، ويريحه)  $(M<sub>1</sub>)$ التخريج: أخل بهما الأصل و(ج) والطبوع. ولم نجد لهما تخريجا. ` **`ِ من الواقر )** ٦. ( فديتكَ، هات مطبوخا مباحاً فصنو الخمر مطبسيسيوخ مي 2. ( وثبَة بالكؤوس سَرور فيوم 

[قافية الخاء]

 $(W)$ 

التخريج. هي جميعا في (ع)، وعدا البـيت الرابـع في الاصل و (ج) والطبــوع ٢٠، والبسيت الخامس وحسده له في يتيمة الدهر ٢١٦/٤ والتمثيل .

وأخل بهما الأصل و(ج) والمطبوع. (من الطويل) ١. ( إذا لم تكن للمرء تفس كريمة تهسسْ، إذا أوحت إليسه التصســانـح) ٢. ﴿ وَلَا مَطْعَعُ فِي رُشْدَهِ وَصَلَاحِهِ وإن صاح، يوما، بــــالتصائح صائح)  $(N_A)$ التخريج: البــيتان (٢.٢) وحــدهما له في كلمات مختارة ٤٦.٤٥. وأخلُ بسها الاصل و(ج) والطبوع. (من السريع) ٦. ( سمعك تحوي، إنني ناصحَ إن كنت ممن دان بــــــــالإنتصاح) ٢. ( إذا تسويقات إلى حساجت م فبالرشــــي، فهو رشــــاءَ التَجاح) ٦. ( ولا تعوّلْ، دونهــا، شاهْعاً هكلُ ما دون الرُّشـــــــــــى كالرُّياح)  $(YY)$ التخريج: أخل بهما الأصل و(ج) والمطبوع. ولم نجد لهما تخريجا. (من الكامل) ٦. ( قَدْ قُلْتُ للمِصْرِ ابِ حين لقيتَهُ (................. ٦. ( الله في .... فَلا تَسْخَسِهَ بِسَهِ

يا حــــوت يونس، يا ســـــفينة نوح)

 $(\lambda \cdot)$ 

التخريج: اخلُ بهما الأصلِ و(ج) والطبوع. ولم نجد لهما تخريجاً. (من السريع)

١. ( من طلب الرَّاحة بالرَّاحة

 $\sqrt{91}$ 

والحاضرة ١٩١ وزهر الأداب ٢٩٩.

(من الكامل) ا. عاجلت ثوب علالك بالتوسيخ وخنشسست وجه رضاك بالتوبسسيخ 7. وأصخت للواشي، هَرُوقَ ما اشتهى ٦. وأنخت، في حزن، ركائب صنحبتي (وأخـو الحجـى، في الحــزن، غــوز مُنْتِــخ عُدفاستيق ودي، إنه للمَرتجي) والسحنارخ اللهسوف خسير صريسيخ ه يا من تولى الشتري تدبيرة حاشــــــاك أن تنةـــــــاد للمريخ  $\tilde{\phantom{a}}$  (us)

التخريج. هما في الأصل و ( ج) والمابـــــــــو ع ٢٠، ويتيمة الدهر ٢٢٠/٤ وزهر الآداب ١٢٨، والبيت الثاني وحده بغير عزو، في رحلة ابـن معصوم الدني (مجلة الورد م ٨ ـ ع ٢ص١٨٠). (من البسيط)

5. قلبي مقليم بنيسابور، عند أخ ما مثلة، حسين تستة. ـرى الرسلان، أخ ٢. له صحائف أخلاق مهذبــــة

منهـا الغلـى، والنهــى، والحِــد ينـــتسخ

 $(M)$ 

التغريج: وردا في هامش على الأصل. وهما في (ج) والمطبوع٢٠٠، وأخلت بهما  $\cdot$ (f) (من الطويل)

ا. إذا اعترَ بالمال الرجال، فإننا

نري عرّنا في أن نجود، وأن تستـــــــخو

٢. وعرَّ الورى بالمال ينسحَ عاجلا

وعرُّ الفتي بــــــالجود ليس لهُ تَســـــــعُ

الهورو<br>العدو الرابع -----

التخريج: أخلُ بها الأصل و(ج) والطيوع، ولم تجدَّلها تخريجا. (من مجزوء الكامل) 1. (عينز السوفسياءُ، فسلست أد ري من أعسىساشر، أو أأخسسسي) ٦. ( وانحسل عـة...د الأخسرب ــان،فلا عقود،ولاأواخي) ٢. { فَسَكَسَانُكُمْ مِا أَذَانَسْهِ سَسَنْحَ

 $(WY)$ 

#### [قافية الدال]

 $(M)$ 

التخريج. هما في (ج) و(ع) والطبوع ٢٠ والتذكرة السعدية ١٩٦/١. (من البسيط) ٠. يسا آسري بافتتاء المال، مجتهدا كيمـــالعيالش بمالسي، في غد، رغدا ٦. هيئي بجهدي قد أصلحت أمر غد فَمَنْ صَمِيسَ بِآجِسٍ مِنْ الْحِياةَ عَلَيْ

 $(M)$ 

التخريج. ِ هي في (ج) و(ع) والمطبوع ٢٠. (من الطويل) 1. إذا أنت لسم تحسن الى غير شاكر يرىشكسر مسا توليسه فرضسا مؤئدا ٢. تفيت عن الإحسان، وهو فضيلة يحسور بسها الإنسسان مجدأ وسستؤددا ٦. وذاكَ لأنَ النسساسَ، إلا أهْسلهَسمَ إذا شــــكروك، اليوم، لم يشــــكروا عدا

 $\ddot{\phantom{a}}$ 

ارد ۱. ما آنس طمان ب ٢. من بعد طول العهد بالب سوارد كتاب وأرد ٥. ركن المعالي، قبسسمب مسلمة المعيش مسمع المد 

التخريج: هما في (ج) و(ع) الطيف ٧٠ وخزانة الأدب للحموي ٥٥١، وليســا في ديوان الشــافعي المطب وع، وعجز البسيت الثاني وحسده في التمثيل والحاضرة ١٦٩ <u>يغير عزو.</u>

(من الطويل)

٦. خذوا بدمي هذا القلام، فإنه

التخريج:

التغريج

والطبوع ٢١.

وله يهجو:

رماني بست-4مي مئة\_ \_\_لتيه على عمله

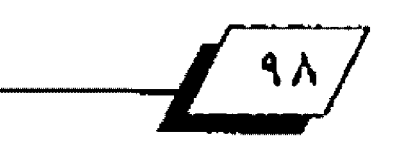

 $\pmb{\mathsf{h}}$  $\Delta_{\rm{max}}$ 

٧. وكانت حسان معتسست من للهم المستنب وم طالب مسارد التمثيل والحاضرة ١٩٠ وزهر الأداب ٢٩٧. ٨. كائما اسـ ------تعلاذمن عطارد  $(M1)$ التغريج. هي في (ج) و(ع) والمطبوع ٢٢. (من السريع) د ذو القضل في دُنيساة مشحسود وكل من يحــــــسنن مقــ ــــــصبوذ 7. والعاوذ، لـ ولا عباق طيستب من عرفه، ماأحــــــــــــــرق العود **7. قسافطن 11 فلت فأنت امرؤ** مسين وصيصفه الفطنسية والجسسود  $(YAY)$ التخريج: هما في (ج) و(ع) والطبوع ٢٢. (من الطويل) ا. لكل امرئ منسا نفوس نلاشة يعارض بمعضا بمعضها في القساصد ٢. فَتَقْسَنَ تَمَتَّقِيمَ، وَاخْرِي تَلْوَمْهُ وثالثـــــة تهديـــــــه نحــــــو الراشد  $(M)$ التخريج: هما في (ج) و(ع) والملبوع٢٢. (من مجزوء الكامل) 1.إن المسمودة حسانه من غير ثقــــــــــــــــــص: أو زيادة ٦. عقيسيد مسين الأمسيال، وال آحسسال تنسسخامه المسسقلاده  $(139)$ التخريج: هي في (ج)و(ع) والطبوع ٢٢ ويتيمة الناهر ٢٥/٤ وخاص الخاص ٢٩.٠٨ ومعاهد التنصيص ٢١٩/٢، والبســيتان (٤.٢) وحســدهما في

وعائب الناس يخشسسي شراهم أبدا

 $\left( \begin{array}{c} 4 & 4 \\ 8 & 4 \end{array} \right)$ 

التخريج:

هي في (ج) و(ع) والمطبوع ٢٢.

٠. تكثرت بالأموال، جهلا، وإنمـــــا

تكثرت بسمسماللاتي تروخ وتغتدي ٢. فأنت عليها خائفُ غصْبِ غاصبِ

وحسسيلة محسستال، خوانٍ ومرصد

٣. إذا نامت الأحفان بست مكايسدا

دجا الليل، اشفاقسا، بستطرف مسهف ٤. فهلا اهتنيت الباهيات. التي لهسنا

دواخ علسى طسول الرّمسان المسؤيّد

**ؚڞۿڞٲؽڵ؉ۿ؞؞ٵؽؽڎ؞ڶۑڛ؋ۑۿۺ**ڶۮۑ

الى سلبها، مسن أهلها، كينا مُحتذر

٦. هي العلمُ والثقوى، هي الباسُ والحجي

هي الجود بـــالموجود، والفكرُ في غد

(من الطويل)

 $(7 - 1)$ 

التخريج:

هي في (ج) و(ع) والطبوع ٢٢. ٢٤.

(من مخلع البسيط)

1. لله في خليفته فضياييسيسسيا نسسست القذة، ماله المساسسا مردّ الخارض بما فللد فضل وأمضى 5. ولا تضق بالخطوب ذرعسسا ـهل الأشد فربها يستتستني ندولا تسكننسك الأمسانسس فالسسستكذ العيسسسسش من يكذ ه وليس يجدي عليك حـــد

في الأمسسير، مسسما لمَ يُعتَسِسَمَكَ حِظَ

 $(Y-2)$ 

التخريج: هما في (ج) و(ع) والمطبوع٢٤. وهما له في التذكرة السعدية ١٨/١٤. ووْإِحماسة الظرفاء ١٩٨/١ (أنشدني الأمير ابو صالح البكالي). (من مخلع البسيط) 1. كَسْنُ صُعْسُودِ إِنَّ هَيْسُوطُ ٢. کيف تر جي منلاح حسال

في عالم الكون والفســـــــــ

 $(T - 0)$ 

التخريج: هما في (ج) و(ع) والمطبوع ٢٤، ويتيمة النهر ٢٠٨.٢.٤.٢. (من الخفيف) لديا غسرالاأراة نسلا وصنسلنا بعسك مساكسان للوصيال تصلنا 7. بيننا للرقيب سدّ، فلا تجـ

ـسمنع على ذي الهوى، مع السلا، صندا  $(1.1)$ 

> التخريج. هي في (ج) و(ع) والمطبوع؟٢. (من الطويل)

١. مَحافاتك الأشغال من غير طائل عناة، فأورد، واستقبن منين الرُّشتيد ٦. ورَهُهُ عن النَّفس التي قدَ كَدَدَتْهَا وتغصتهــاق غلسلير جدوى، ولارد ٦. إذا لم يكنِّ للكذرَة على الفتــــي فإجمناهم الأطيراف خبير مبين البكذ  $(\Upsilon \cdot \Upsilon)$ 

التخريج: هما في (ج) و(ع) والطبوع:٢٤. (من الطويل)

ساد

متسى يخسطان للقوعسود عسود ٢. وهلت: الجود بالموجود شرطي هسهل يرتساخ للموجسود جستود  $(\Upsilon \setminus \xi)$ 

> التخريج: هما في (ج)و(ع) والطبوع ٢٥.

> > $\frac{1}{2}$

۱. بنیساب وز سسادات کرام ترى أحمسلامهم أحمسلام عاد

 $(1.1)$ 

 $\mathbf{z}^{\left(1\right)}$ 

 $\Lambda$ 

(من الوافر)

الدافلة باللوابخيسر فممات وما التخريج: وعادوا، يستشعدني أحساستلي معاد هي جميعا في (ع)، والأبــــــيات (٤١) وحسسـدها في الأصل و(ج)  $(11)$ التخريج: والداروجين هما في (ج) و(ع) والطبرج٢٦ ويتبده الدهر ٢٢٤/٤. (من الكادل) 1. رأيت الناس من بتحسن إليه بُ شقل الذي ري بالضاف ومنده أقربانيت ودائلوكن الأنافس الط كالضالث رأيك عامدا أوسلوبا من ذا الذي ركب الفسيد له فسيسله).  $(T1)$ الأخروج، هي في (ج) و(ع) والمطبوع ٢٦. (من النسرح) دياليت شعري مساغدا وبسنة فصيستسار فرنيسيسيد وذكم زيدا ٦. أنزلت في ساحة الجفاء، ومسا ٦. يا عجبا. ما الذي ذهبي: ب...» صيسرت جفسياء، ولم أكتسن زيدا  $(11)$ التخريج: هي جميعا في (ج) والطاير ع ٢٦، وهي عدا (٢) في (ع). التخريج. (من الخمية..) اءأقرب الأاس بالسكرام بعيلة

ولقسم ستستباء الكرام جذ سعيد

عا، وبستستنبعد الصنيام فطن وعيد

سسسسدهر، إنَّ أنت لمَّ تزرَّني، وعيدَ

للنجوم الدبرات فسيستستستعيانا

٢. وذاك لأنَّ شَرَهُمْ فَسَرَ بِـ اللَّهِ ٱ وخيرهم إذا اختبروا، ب... . ... ... ... ... لداذا بسدأوا بظلتهم تعتسر وذ ولم يرضوا بساسه، حسان زار زمردوا 2. وإمًا أومخترا، يومل بوعسد فوعسناهم إذا امتحنسوا وعيسنا 5 ( وإن صنعدوا الى شرف بهيم فأعلسي سوك هوتهمم صعيسين) ٦. ( لَهُمْ مَنْ لَوْمَ مَتَحَمِّمَ حَلْيَفَ ومن مذموم طبــــــعهم عقــــــيد) ٧. ( فكم منهم على و جل و خوف فطائرهم، إذا زجروا، 3\_\_\_\_\_\_عند) ٨ ( ويوما حين تفنيه، سليمسا مسن الأفسات منسلة، فهسو عيسن)  $(TH)$ 

 $\{r_M\}$ 

(من الواذر )

ويأسس مكاررهم فهسو المخبيبان

هي في (ج) و(ع) والمطبوع٢٧.٢٦، وقد أخلت بها (ع). (من البسيط) ٦. يا حسن لذة أيام لنـــا سلطت وطيب لذة ايام المنبـــــــــى عودي ٦. أيام أسحب ذيلي في بطالتهــا علسي ترثم ضرب النسباي والعسود ٦. وههوة، وسلاف الدن صاهيسة كالمستسسك والعنبر الهندي، والعود

٦ـ ولقد صنعت عـــن لقائلكَ أسبو

٦. فتحشَّمْ، فدتكِ نفسي، فوعدَ ال

د وإذا كانت لي وتعيده فإنسسي

**٤. تستلُّ روحكَ في أمن، وفي دعة** إذا حرت منسك حري الساء في العسود  $(\Upsilon\Upsilon)$ التخريج: هي في (ج) و(ع) والمطبرع٧٣. {من الرسيط} 1. لى سيلا رائٍه في كال دهاك ... ه الافعرة عادته بالغير سيسدؤه إذا عدى عسادة، مسن عودهسة، عبالا الرئاديه نادي الندي.تلقى متادية رحميح بالزكب لا تغدوا بلذي اندادي ٤. ولا تخافوا زمانا، حين يُؤمنكمُ فليسن يندوكم، مسن شره، نسادي د به اراؤه نــــوز لمرتسبـــك يعيا بسهاد من الأوحساد، أو حسناد ٦. لله سنسيؤدده رذ قسمتسلحسان ترانيخ من يستستني الأوعاد، أو غاد ٧. للهِ أَيْنَامَهُ الْلاَتَّى إِذَا احِتَّكَ...يَمْتَهُ كانت ببسسسب سهجتها أعياد أعياد ٨. نجئي نداذ، وإما يجن حاهلنا في التين يداد، صراحياً، للندي ناد ٩. لا زالَ يبقى لإرقاد، ودامَ لهُ من الرّمان زمانَ مَســـــــــــحدَ، فاد  $(YY)$ التخريج: أخل بها الأصل و(ج) والملبوع، ولم تجد لها تخريجا. (من الكامل) ٦. ( بين الشَّبيِّية والشَّبَّابِ عِنادَ ويعسسرُ في المتعانديسسن ودان) ٦. ومنال أيام الشباب لمصلف كون، وأيام المشهوسيب فستطان)

شارونون مارو مؤادية دواك وحسين آنس المستحدث المحافظ £. فذعرتهن بشيبتي، وذعرنتي يشيان المستحقون كذلك الأضدان) هالوياتي زريبا كالصياغية لاية  $\mathcal{L}^{(k)}(\mathbb{R}^n) \cong \mathcal{L}^{(k)}(\mathbb{R}^n) \cong \mathcal{L}^{(k)}(\mathbb{R}^n) \cong \mathcal{L}^{(k)}(\mathbb{R}^n)$ التطريح أخل بهرا الأصل و(ع) والطبوع، ولم نجد لهدالنا بديا 【志怀】 一个 partials implicated to the top alla ) in للأوالا القسيسينية والأراران أزور أروادة ٦. ( واعلمَ بانَ البرَ، حين تقيسَهَ فلك وشييسكر الشيب. اكرين معودة)  $(11)$ التخريج. أخل بها الأصل و(ج) والطيوع. ولم نجد لها تخريجا. (من المتقارب) ١. ( وقائلة: لـو مدحت الرَّحِال لسفزت بحسط ، وخسير عتبسك) ٦. ( فقلتَ: أَفَلَى، فما في الأنسام ٣. ( أرى التاس قد مسخوا كلَّهُمْ فصاروا فستتروذا ودون القسسرود) ٤. ( تظمت العقلود، ولكناشي فقلدت النحسور، فضاعت عقسودي)  $(TTI)$ التخريج:

أخلَ بهما الاصلِ و(ج) والطبوع. ولم نجد لهما تخريجا. (من التفارب)

٦. (مضى الجود حين مضى أحمدَ

فاعيننا وبعدة استستعساهده)

 $\ddot{\phantom{a}}$ 

٢. ( وَهَمَهُمَ ١٠ كَفِينَ وَآَحِي لَا ووارتهما تربستنية واحتسستده)  $(YY)$ التخروز أخلّ بهه الأصل و(ج) وللطَّاروع. ولم نجد لهما تخريجا. (من مجرّوء الرحز) 1. ( نَفْسَى فِسَيَبْدَأَءُ شَيْ أَدِنَ انجزما فالمستقبل  $\mu_{\mathcal{M}}(x,y)$  $\mathbb{C}^n$  ,  $\mathbb{C}^n$  ,  $\mathbb{C}^n$ - م<sup>خاب</sup>ل: بیمان فسيسلبه متى؟ فسسطل غدا)  $(177)$ التخريج. أخلُ بهَا الأصلِ و(ج) والمطيوع. ولم نجد لها تخر يجا. (من الملويل) الـ (الثامس دين الله، لازال عالياً محل على بأوج التح وموش التا) ۴، ( إِذَا هُجَ بِالأَعْدَفِ <sup>11</sup> \* المَرْحَمَةِ الْمُرْحَمَةِ الْمُرْحَمَةِ الْمُرْحَمَةِ الْمُرْحَ يخلأك الجبازدوه وعنياتها ٢. (لَهُ رَوْعَةٌ فِي رَوْعِكَلَ مَعَلَّاتِ. يراة قريبي... امتقاوهو بب معيدا)  $(YYY)$ التخريج: أخل بها الأصل و(ج) والمطيوع. ولم نجد لها تخريجا. (من الجنَّبْ) ٦. ( يسا مَنْ تَبِّسْنَاعَةِ عَنْسَى طليساوي إلهينسس نفسسسادك) تْلَا تْرْجِيْسْتِ\_4 سْعَـْسْتَ\_دَكَ) ٢. ( وعسلت وشك إيسســاب وأنــــــت تنجــــــرّ وعــــــدك) ٤. ( فللسوجيسب وجيسسبة على فؤادي بـــــــــ ــعدك)

 $(TTA)$ التخريج: أخل بهما الأدمل و(ج) والمطبوع. ولم نجد أهما تخريجا. (من المنسرح) ١. (عليكَ بالعلم 1، 1555هـه ولا تختر عليه شـــــــــــينا من الفقد) 2. ﴿ فَالْعَلَّمَ لَلْتَقْسَنِ فِي ضَرِّ وَرَبَّهَا (ليسلم مش الن الهال واء للسيجسية)  $(119)$ التغريج: أخلْ بهما الأصل و (ج) والمطبوع. ولم نجد لهما تخريجا. (من السريع) أد ( الحُرُّ مَنْ يَتَوْنَسْنَتْنَا قَرْبَيْنَةَ . وإنْ يَعْبُ يوحشْدَ ــــــا نِعْدَ... .. (3) **7. ( وَأَنَا لَهُ وَالْكَفَالَ فَلَا تَنْصَارِ فَ**ـُـَـ إن عُبِيد بنه يا مِنْ فَرَحِد سِي فَةِ  $(x)$  $(11)$ التخريج. هي له في الاقتباس من القارآن الكريم (بتشادم الثالث على الثاني). وأخل: بها الاصل و(ج) والمطبوع. (من البسيط) ٦. ( سَبِحانَ مَنْ سَخَرِ الأَقْوَامِ بِعَضَهُمْ للبعض، حتى استوى التدبير، واطردا) ٪. فصارَ يخدمَ هذا ذاكَ من حهةِ وذاكُ مسسن جهسسةٍ هسمدًا، وإن يعدا) ٢. ( كَلْ بِمَا عِنْدَةَ مَسْتَبِشْرُ، فَرِخ يري السُعادة هيما نال واعتقب .... .......... )  $(11)$ التحريج: أخلَّ بهما الأصل و(ج) والطَّبوع. ولم نجد لهما تخريجا. (من الجنث)

٦. ( ملكست سرا فسؤادي والمسبرة سيسبير فيسؤادة)

 $\Delta$   $\gamma$ 

٦. (هو الأمير، ومسلدو الأسالة فمست أجذ السلطة)  $(111)$ التخريج. أخلَ بها الأصل ز (ج) والمطبوع. ولم نجد لها تخريجا. (من المنسرح) د ( أولى اللسانين بالمسرِّيد مسا تخلد آثارة على الأبــ ٦. ( وما يساوي الأماروش فيه أخا العثمج، ويشــــــــــــفي ذا الطَّرب والبِّخْدِ) ٦. ( وذاك، إما اعتبرتسمه، فسلسم يأخذه ذو صناعة بــــــــــ سيد)

 $(117)$ 

التخريج. أخل بها الأصل و(ج) والداروع. ولم نجد لها تخريجا. (من الكامل) ١. { طَاهَ رَ بنَ عَبِدِ اللَّهِ لَو طَاهَرِتَ

كفاة بمستسماللذياء لجاذ بمستسمها) ٢. ( ومحاسنَ اللَّذيا بأجمعها

يعشقــــــــن من كان الجواد بــــــــها) ٢. ( فاستحقر النانيا لسائلها (4

 $(YYt)$ 

أخل به الأصل و(ج) والملبوع، ولم نجد له تخريجا. (من الواقر)

. ( معان كالعيون ملتن سحــرا

ِ<br>لتغريج**.** 

ـــــــــاط موردة الخدود) وألف (rro)

لتغريج. البيتان (٢.١) وحـدهما له في مخطوطة روح الروح(ق١٢٢). وأخلَ

وإن غدت روض الريسيسيس ولحدة) ٦. ( لكنَّ نفسي مملقٌ مُقلِسُ والحقّ شيسيس : لا أرى جحسيسيدة)  $(11)$ التخريج. هما له في مخطوطة روح الروح (ق١٩٨). وقسد أخل بسهما الأصل

 $(11)$ 

ما أو حشتني غُمهُ الوحــ

أخل بها الأصل و (ج) والمطبوع. ولم نجد لها تخريجا.

بها الأصل و(ج) والطبوع.

د ( أعني علس كبدي بــالجمد:

٢. ( وقد وهسد الحرُّ، فابعت إلى

٦. ( همسا لسنتان، فسإحداهما

1. ( ولدَٰة علـــم تفيدُ السُّرورَ

٥. ( فلا تدع البسلاتي المستدام

د ( لو كَنت من نمسي في كثرةِ

۶. ( ومنقلس الدار پرې داره،

التخريج.

(من التقارب)

هُجْرُ الهُواء كَحــــــ ........رَ الكمدَ)

شيسسفاء لتبريح وقسيسد وفد)

تــــزول وتوهعنيسسا ق كبَن)

وتقسيسيين السعادة طول الأبن)

لآخر فان فناء الرَّبْن)

(من السريع)

و(ج) والمطبوع. (من البسيط) ٦.( يامنفق العمر في لهو، وفي لعب ٦. ( وحذ بما ملكت كفاك من نشب تجد، وتستستعد، وبـتسالاًيام لا تجد)

Ã,

gldqq 

التخريج: أخل بهما الأديل و(ج) وللطيرع. ولم نجد لهذا تخريجا. (من المنسرح)

د ( إن جنت، يوما، إليك مجتديا

أو حينت اشتمستكو إليك ضرق يادي} x ( أعطيتني ب اليسار أربعت ة

منقـــسوطنة سيستحمة من العدن)

 $(119)$ 

التخريج. ومخطوطة ديوان الأدب (ق ٦٩ب). وقد أخلُ بها الأصل و (ج) والطبوع. (من الطويل)

ا. (أبوكُ حوى العَلياء وأنت مَسْتِرْزُ عليه، إذا نازعته فستتنصب الجد) ٦. ( فللخمر محتى ليس في الكرم مثلة وللنسار نسورَ ليسن يَوجدَ في الرِّئسد) ٦.(وحَيْرُ من القول الْمَلَـٰمَ فَاعْلَمْنَ 

 $(12 - )$ 

التخريج. أخلَ بها الأصلِ و(ج) والمطبوع. ولم نجد لها تخريجاً. (من الطويل)

١. ( زمان أبي رُوح إذا ما قسمتهُ

زمانَ، على التحصَّـيقِ والسِّرِّ، مَحسموذ)

٦. ( هَرَاهَنَّهُ طَلَقَ الْحَيَّا، مَبَارَكَ

وآثيه مأمول وماضيه بسيستحوذ)

٢. (ولا زال من أوصافه الفضل والعلى

وهسهر العدى، والعقو، والحام، والجود)

.<br>**Indiana ramonyacyjn<sub>ie</sub> p**rawczośnie stratech **w wr**azdała i spisy w zorząc

الأخروج هي له في مخدار ماة روح الرّوح (نَ١٥٥). وقد اخل بها الأميل و(ج) والطبوع. (من الوافر) الا (اجرزي <sub>ساماً</sub> الأحراة أنّ تقاء وا كرصدا متته وتناوب المنابا ់កំច ٨. ( وأن يتواصفوا مخرض الفؤاد ومسا يلسقون فسان فضحن لله  $\mathbf{M}$ ٦. ( ولو أيض فراطُك لــــي فَوَادا وجهنيانكذ بالأنجازع مارياض لألهام ٤. ( وَلَكِنْ لِأَرْقَاءَ لِمُسْيَرِ حِهْ، أَنْ

 $(53)$ 

كمالا وجد إلا بمستسم الفؤاد)

 $(127)$ 

التخريج: اخلَ بهما الأصل و(ج) والمطبوع. ولم نجد لهما تخريجاً. (من الطويل) د ( رأيتك إذاخرت من كسان خيرا وَقَسْلَامِتْ مِنْ قَسْلَا كَانَ، فِي الشَّرْءَ نَاقَدًا}. ٢. ( كليل يَنيخ الناس عن نيل حظهمَ ويتب—سة حسسسيات السفاء والعناهدا)  $(727)$ 

التخريج: أخل بها الأصل و(ج) والمطبوع. ولم نجد لها تخريجا. (من الطويل)

٦. ( أخ كان لي، وهو الحليف المساعد تنكر، فهو اليوم، ضلاً منكسكها) 7. ( رأى جَدَة في ذروة المجد صاعدا فأطفئ ذجا فسوق جدي مستلفانا ٢. ( فأحدث زَهوا لا يَاباري وليدُهُ

وأضحسس وعيدأ منه تلك الواعداة

 $\ddot{\phantom{a}}$  $\mathbf{I}$
x ( مساعد أيام زهاة اتصاله ... ا

التخروج

البسيتان (٢.٦) وحسدهما له في يتيمة الناهر ٢١٠/٤ وأحسـن ١٠ سمعت فاروط لصر، الضامن ١٩٧ والإيجاز والإعجاز فه وزه ر الادس ١٣٥ ومعاهد التنصيص ٢١٧/٢. وأخل بالة . ... ..حامة الأسل و(ج) والمطبوع.

٦. ( ساستي الإنصاف، والإنسيد

صاف شيءَ لا أريناه)

٦. ( كيف أرضي مسئة بالإنسا

صاف، والفضل عقيده)

$$
(\mathsf{Y}\mathsf{E}1)
$$

التخريج.

أخلُ بهما الأصل و(ج) والمفيوع. ولم نجد لهما تخريجاً.

(من مجزوء الهزج)

١. ( خلال أربسة مسسا مث

$$
\mathcal{F}_{\epsilon}(z) = \bigcup_{\omega \in \mathcal{F}} \text{Res}(\mathcal{F}_{\epsilon}(z), \mathcal{F}_{\epsilon}(z))
$$

 $(YXY)$ 

التخريج. هما له في مخطوعاة طبة.ات ابـن الصلاح (ق٧٢) ومخطوطة روح الروح (ق٥٦). وأخل بهما الأصل و(ج) والملدوع. (من البسيط) ا.{منْ طَنْ أَنْ الْعَنَى بِالْمَالِ يِجِمِعَهُ فاعلم بــــان غناه فقـــــره أبدا) ٦. ( فاستغن بالعلم والتقوى، وكَن رَجلا لا يَرتجس غسير رزاق السوري أحدا)

 $(Y_{\lambda})$ التخريج. أخلُ بهما الأصل و(ج) والطَّيوع. ولم نجد لهما تخريجاً. (من التقارب) ٦. ( سكوتك، ما لم تكن مفكر ا جمسوذ. ومسما الحيّ كالجام........) ٦ـ ( فقلَ سددا، أو فكَنْ مَمْكر أ فالأخير في الجاميد الخيسامد)  $(723)$ التخريج:

> أخل بهما الأصل و(ج) والطبوع. ولم تجدلهما تخريجا. (من الديد)

د ( اری أحسن بالرء أن يموت وأن يستستكن في المستقليم لحدة) ٦. ( ولا يَبصرُ توقيعَ مَنْ يحَطُّ  $(10 \cdot )$ 

التخريج: هما له في مخطوطة روح الروح (ق١٩٩). وأخل بسهما الأصل و(ج)

والطبوع.

 $(10)$ 

التخريج:

الأبيات (٨١) له في الفتح الوهبي ٢٢٨/١. ٢٢٩ . والبيت الثالث وحسده له في يتيمة الدهر ٢١٨/٤. والأبسيات (٦٦،٦٨) في تحفة الوزراء ٦٥ (لغيره، وتروى له). وأخلُ بها الأصل و(ج) والمطبوع.

# (من الكامل) د ( أبلغ مقالي كلّ عسساه ومجتدي ٢. ( عرج على الشيخ الجليل الرثجي وَرْرَ الوزارة أحمدُ بِـــــــــــــنَ مَحَمَّدٍ) ٦.( هَرَواؤهُ مِسْلَءَ الصِسون، وفَضلسه ملءَ القـــــــلوب، وسيبنهُ ملءَ اليله) 3. (يَقْرِي أَمِسُورُ الْمَلَكِ رَأَيْسَاً فَيَسْمَلَا وعزيمة تزري بـــــــــــــــكل مهند) د ( ويفيض نسانسلة بسيب زاعب فيقـــــولْ ســــــائله لديه. فدي، فدي) ٦. ( فاش الرحاء الى عسلاة، فإنسة غوث الرُدي شمسن الضُحي، غيث الصلدي) ٧. ( لا زالَ في يستوم أغسرُ مُستبِقْراً ــعادة غراء، تطلع في غد) <u> ئىنننىسىسىسىست</u> ٨. ( لَيَقْيَسِمْ كُلُّ مؤوْدٍ، ويَنْتِيمْ كُلُّ مسهد، ويستنظفه كسيل ميدد) ٩. ﴿ وَأَهْوَلْ، بِعَسْدَ مَقَدْ مَاتِي هَذَهِ هــــــــــــــولايهَرُ أخا العلى والسُؤدد)

$$
i_{1}x_{1} \rightarrow x_{2}x_{3}
$$
\n
$$
i_{2}x_{2} \rightarrow \frac{1}{2} \left( \frac{1}{2} \right)
$$
\n
$$
i_{3}x_{3} \rightarrow \frac{1}{2} \left( \frac{1}{2} \right)
$$
\n
$$
i_{4}x_{2} \rightarrow \frac{1}{2} \left( \frac{1}{2} \right)
$$
\n
$$
i_{5}x_{3} \rightarrow \frac{1}{2} \left( \frac{1}{2} \right)
$$
\n
$$
i_{6}x_{1} \rightarrow \frac{1}{2} \left( \frac{1}{2} \right)
$$
\n
$$
i_{7}x_{2} \rightarrow \frac{1}{2} \left( \frac{1}{2} \right)
$$
\n
$$
i_{8}x_{3} \rightarrow \frac{1}{2} \left( \frac{1}{2} \right)
$$
\n
$$
i_{9}x_{4} \rightarrow \frac{1}{2} \left( \frac{1}{2} \right)
$$
\n
$$
i_{1}x_{2} \rightarrow \frac{1}{2} \left( \frac{1}{2} \right)
$$
\n
$$
i_{1}x_{3} \rightarrow \frac{1}{2} \left( \frac{1}{2} \right)
$$
\n
$$
i_{1}x_{4} \rightarrow \frac{1}{2} \left( \frac{1}{2} \right)
$$
\n
$$
i_{1}x_{5} \rightarrow \frac{1}{2} \left( \frac{1}{2} \right)
$$
\n
$$
i_{1}x_{5} \rightarrow \frac{1}{2} \left( \frac{1}{2} \right)
$$
\n
$$
i_{1}x_{6} \rightarrow \frac{1}{2} \left( \frac{1}{2} \right)
$$
\n
$$
i_{1}x_{5} \rightarrow \frac{1}{2} \left( \frac{1}{2} \right)
$$
\n
$$
i_{1}x_{6} \rightarrow \frac{1}{2} \left( \frac{1}{2} \right)
$$
\n
$$
i_{1}x_{6} \rightarrow \frac{1}{2} \left( \frac{1}{2} \right)
$$
\n
$$
i_{1}x_{6} \rightarrow \frac{1}{2} \left( \frac{1}{2} \right)
$$
\n
$$
i_{1}x_{6} \rightarrow \frac{1}{2} \left( \frac{1}{2} \right)
$$

٠د ( لا تتسنى، إن السولاية رَبِّما

 $(101)$ 

التخريج: أخلْ بهما الأصل و (ج) والطبوع. ولم نجد لهما تخريجاً. (من الكامل) ١. ( لا تبخلن بما ملكت، ولا تسكن ما ســـــــــــــاعد الإمكان، غير جواد) ٢. ( فالجود يجبر كل نقص فاحش  $(Y55)$ 

التخريج: أخلُ بها الأصل و(ج) والمطبوع. ولم نجد لها تخريجا. (من الطويل)

د ( تحيَّر شكري بين طارف تعمَّةِ ٢. { فَرَهْهُ قَلِيلًا، قَدْ تَرِهُهُ مَشْرَبِي وأشــــــــــرق اطلامي، وأورق عودي)

٦. ( وقد خفت أن أطغى لكثرة ما أرى فألقسس الذي أوليتني بجحسسود). ♦

التغريج: أخلُ بها الأصل و(ج) والطبوع. ولم نجد لها تخريجا. (من البسيط) د ( أحْصَنت حيل العالي، أيَّ إحصاد يسا من غدا، وهلو للعليسا، بمرصله) ٢. ( إنْ جارٌ إنجازٌ وعدِ قد سمحت به فافسعلْ، فإنسي الى إنجساز و، مسسادي) ٦. ( واقصد لصرف صروف الدهر، إن لها عزما صحيحا على قصدي وإقصادي)

#### $(101)$

التخريج. أخلُ بهما الأصل و(ج) والطبوع. ولم نجد لهما تخريجاً.

(من الطويل) ٦. ( تأنّ، فإن الناهر سوف يعود ومن بــــعد أيّام التحــــوس سَعود) ٦. ( انا التجم، إن أبصرتني، اليوم، هابطا

فللتجم، من بسعد الهُبِسوط، صَعودَ)

(YOY)

التخريج. أخلُ بها الأصل و (ج) والمطبوع. ولم نجد لها تخريجاً.

(من السريح) ٦. ( 1. أرانسي خـالسا، وجهة س على أطراق الرعدة) <u>اله۔</u>

2. ( وكاد أن يَقعَد في محلسي

فقسدت ذاك الشخص والقسعدة)

٣. ( فقلت: باعدني، ولا تودني

ـــلغما في خمل العده) 

> <u>nid</u>qi  $\overline{y \cdots -$  pulled  $\overline{y}$

$$
(A \circ A)
$$

التخريج: هي له في يتيمة الدهر ٢١٢/٤. وأخل بها الأصل و(ج) وانطبوع. (من مجرّوء الرّمل) <mark>\. ( وَبَصير بِمعائــــي ال</mark> ئح ــو والإعراب حذا). ٦. ( فَسَسَالَ لِسَسَسِي لَيْعَا رَآتَسَسِي ـائيلاورفدا) ٠.٢ إنَّ مسالي يسسسا حبيسيسي لازم،  $\mathbf{Y}$ يتعدى)  $(104)$ التخريج:

هما له في يتيمة الدهـر ٢٠٨/٤ ومعاهـد التنصيـص ٢١٦/٢. وأخـل بهما الأصل و(ج) والمطبوع.

(من الكامل)

د ( أرأيت ما قد قال لي بدر الدُّجي لما راى طــــــــرق يديـــــــم سنهـــــود) ٢. ﴿ حِتَامٌ تَرِمِقْنِي بِطَرِفٍ سَاهَــنِـ أقسمير، فلست حب يبلك الفقسودا)

 $(Y - )$ 

التخريج. هما له في يتيمة الدهر ٣٢٢/٤. واخلَ بهما الأصلِ و(ج) والطبوع. (من الطويل) د ( أتاني كتابٌ من أخ لي مـــا جــد فأكرخ بــــــه، بــــــين المواهب. وافدا) ٢. ( وقلت لروحي: كُنْ لهُ من جميع ما يَخَافَ من الأيَامِ، أو يُحـــــــــــــتوى عَدًا)

 $(1)$ 

التخريج: همـــا لـــه في يـتـيمـــة اللـــهـــر ٢١٣/٤. ومـــن غــــــــر عزو في التـمثـيـــل

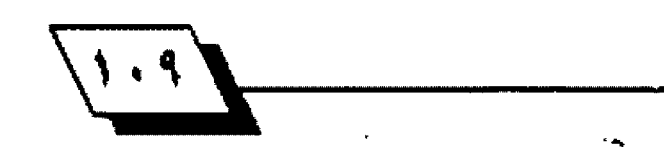

والحاضرة ٦٩. وأخلَّ بهما الأصل و (ج) والطبوع. (من الكامل)

ا. رَفْتَالِيكالنا عَرَانْسْ أَرْبِسِعْ

ففضضتها بسالسمع، وهي قسـصاند)

٦. فايعت إليّ مهورهن بأسرهـــا

إن النكاح، ب ــــــــغير مهر، فاسن)

الهوامش

٢. في (ع): "فسـلْ بسياني ايشـهد على نيتي" وكذلك مسخح أحسدهم في هامش على الأصل.

(WY) ٢. فِي (ع) " برد لذتها إذا نأى بردها". وفي الأصل:"إذا نأى فربها".  $(Y - )$ ٢. فِي (ع) :" فليرُم العدل إذا ما اعتدى".

 $(V)$ ٦. في التمنيل والمحاضرة:" عذلوني على وزارة" وفي تحسسين القبسيج:" من أعظم الدر حات".

 $(Nt)$ 

٢. فِ (ع):" وراحتاك سحاب" وفي (ع) والبتيمة." والأيادي وبل".

 $(11)$ 

٢. في (ع):" وكان نظام أحوال رفات".

 $(NQ)$ 

٢. قِ(ع):" لحظة طارف".

 $(Y<sup>1</sup>)$ 

٢. في الأنسل و (ع):" وشتر جاهدا". الأصل".

 $(YY)$ 

ا. ق (ج): " عَال لي شادر، وقد أرَفَ السَّير وأضحى شمل جمعي شتيتا".  $(v \cdot)$ 

د في البنيمة:" أصحب والأسد نصحب لكم .. حسكما مليحسا"، وفي معاهد التنصيص:"أصغوا قد نصحت .. حكم مليح".

1. في معاهد التنصيص :" والكثير عمي ". ونهر طالوت: اسم معروف في ناريخ بيني استرائيل، أحيلُ الله منه الغريفة والغريقتين، وحيرَمُ الرِّي. (انظر : سيورة البقرة/ الأية ٢٤٩).

 $(W)$ 

ا. في أحسن ما سمعت:" بلفظه، فاجتنبت".

٦. في اليتيمة والكتابة والتعريض وخامس الخامس:" ثم افتر فســـــنا على رأي رضيت". وفي زهر الأداب:" ثم اتفقــت على رأيّ". وفي أحســـن ما سمعت^ نم افتر قنا على حال". وفيها جميعاً:" والرقعَ من سفتي، والثصبَ من صفته".

 $(11)$ ٢. في برد الأكباد:" إذا ما أسيت لشيء يقوت".

۱. آلت: ئقصان

 $(Wt)$ 

٦. في مخطوطة للح:اللح:" حسلائله العاهرات". وهسك حسناهنا الكلمة في أخر الشطر لبثاء تها.

 $(x)$ 

٦. فِ الإيجازِ والإعجازِ " بِها تَحْبَرِ عَنِ مَاضٍ". وَفِي الْيَتْبِمَةِ وَالْوَهْيَاتِ وَسُسْتَرَات اللَّاهَبِ؛ " من ماش، ومن أثي". ٦. فِي اليقيمة وخاص الخاص والشَّيفرات:" هَلا تعيدن حيدينا". وفي الوهيات:" فلا تعد لحديث".

 $(v \cdot)$ 

ا. في الينيمة:" بعد ما ذوَّس الشَّيبَ". وفي زهر الأداب وبهجة الجالس:" بـعد ما عوج".

 $(11)$ 

٦. يحتْ العمي: يْسرع به.

 $(YY)$ 

٠. في حماسة الظرفاء:" نقلت أحيثها". منازلهم وغنت مدائحهم".

 $(\infty)$ 

١. ۞ (ع) والبئيمة:" لي صاحب أحمق".  $($   $\mathbf{W}$ 

ا. فيأحسن ما سمعت: أجلى وحلّ به".

2. في (ع) ويضية المطان:" بل كروح".

٦. فِي (ع):" درج لفظ". وفي اليتيمـة:" معنـى لطيـف ضمـن لضظ". وفي معاهـد التّنصيص:" معنى لطيف درج". وفي أحسن ما سمعت:" تز وَحِبًا".

 $(M)$ 

ا، في الطيسوع:" خنت الضـمائل". وفي (ع) :" ق. ابيَّ بـــدائع وحِهِهِ إز عاجا". وفي الم

اليتيمة:" قلبي محاسن وجهه إزعاجا".  $(Y_2X)$ ا. في (ع): " نَقيَ مترفق".  $(\heartsuit_A)$ ٢. في البِتيمة، وباحِتي تحفظ ديباحِتي".  $(34)$ ا. في اليتيمة والمُتطلع والبداية والنهاية:" يا أيها السائل عن مذهبي". ٢. في البداية والنهاية:" منهاجي الحقِّ".  $(N-$ في الأصل و (ج) والمطبوع فصل البيتان(5.) على أنهما فطعة مستقلة. ا. يْ (ع):" وأرقعهم في مجده در حِا". 7. في (ع)-" لَنْ عَدَا رِأَيْهِ يَهَا.ي لِسَائِلَهِ".  $(11)$ ٢. السَّحاج: المُصود هنا. القليل. (انظر : العين ١٩/٢).  $(111)$ ا. في اليتيمة - حامل الأخوان".

٦. المتناح: أثر الدخان.

 $(114)$ 

ا، بغلت عليت.

 $(Wt)$ 

1. في اليتيمة ورُهر الأداب وجمع الجواهر:" بـسالهمْ راحــــة". وفيْ رُهر الآداب وجمع الجواهر،" براح، وعلله". وفي معاهد التذميوس:" فقيلا، وعاله". ٦. في البيتيمة وجمع الجواهر. ومعاهد التنصابيص: "إذا أعطيتما ذاك فليكين". وفي البداية والنهاية :" ذلك فليكن". وفي للعاهد،" بمقدار ما يُعطى".

• واشح أن القطعة مبتورة.

 $(1Y_A)$ 

٢. الرشي: الرشوة. وهو من رشا القرخ، إذا مد رأسه إلى أمنه لترقيه.  $(Y+1)$ 

ه موضع الأمَّاط كامات بدِّيتهُ أضطر رثا الى حدَّقها.

 $( W<sub>t</sub>)$ 

ء ما بين العَضادتين، الآمة من الأصل و(ج) والمعليوع. والرِّيادة من (ع).  $(v)$ 

> ++ جاء في ينيمة الدهر:" وله في مؤلف هذا الكمّاب".  $(M)$

> > <mark>آ. فِيْ (عِ):" فَدَ</mark> جَدِّ اللَّهُ رَزْقٌ عَنْدُ ا

 $(N-)$ 

٣. فِي (ع): "لم لا تعتمد الرجاين".

٢. ق (ع):" أن أمينه".

لَّهِ لِ رِسَالَةِ الْطَبِعْيِ:" هَذَا الْغَرَالَ:". . ٦. يْ رسالة الطيف:" وفي مذهبي لا يؤخذ الحرَّ بالعبد".  $(M)$ 5. ق (ع): وهضل بأنواع المسرات".

 $(W<sub>0</sub>)$ 

 $(197)$ 

ا. في زهر الأداب:" بماء بارد". ٢. في (ع) واليتيمة والتمثيل والحاضرة وزهر الآداب العهد بالوارد".  $(M)$ 

> ا. في (ع):" عقد من الأفعال والأفعال تتخلفها القلادة".  $(M4)$

ا. في اليقيمة:" سل الله العظيم". ٢. في البشيمة ومعاهد التنصيص:" وان أدناك سســــلطان لمضل". و في خاص الخاص:" وان حاباك سلطان".

٦. في الشمثيل والحاضرة وزهر الأداب:" وقسسـد ثدني". وفي البشيمة:" تحتفد احتفادا ً.

دُ فِي (ع) وبقية المظان:" فِي الثنايث وفي التربيع".  $(T - )$ 

٦. ق (ع):" الواحد الحق". وفي طبقات ابن الصلاح:" الواحد الحي". ٦. في (ع) و طبقات ابن الصلاح:" والآل والأصحاب أر جو ملكا رفيع".  $(1 \cdot \lambda)$ 

ا. في الطبوع:" فمن بناكد بلقي".

٦. في الحليوخ:" ممتدون به".  $(5.2)$ 

\* في الينيمة ٢٢٢/٢ فسحبيدة طويلة ليسعض أهل نيسابسور ، فيها بسبيتان متشابهان مع هذه الفعلعة هواء د کل هېوب ال ر کوډ كلُ نَفَاقِ الى كساد 5. وكل مثلك ال زوال

> وكل كون ال فساد 1. في حماسة الظرفاء:" كل صلاح ال فساد". ٢. في حماسة الظر قاء:" من ذا يَر جي". وفي (ع) ،" كيف يَر جي".  $(r - 0)$ 1. في (ع):" بعد أن كان للوصال". وفي الطيوع:" ثد وصدا". ٦. في المطبوع:" بهنذا للقريب".  $(1 - 1)$

Ą

5. في (ع):" في غير هاائل فأورد واستن".

الهورة 

 $Y - 3$ 

٢. في المعابست مستحدة ـوع:"كدرتها". وڤي(ع): \* وعنيتها من غير جدوى<del>"</del>. ٢. في (ع):" فإجمامها".  $(Y - Y)$ 3. فِي (ع):" عَنَاءَ عَلَى مَعَنَى". ٢. فِ (ع):" وفي الكفَّ فيض".  $(Y \cdot A)$ ٢. في اليتيمة والتمنيل والحاضرة وزهر الآداب:" وقد يفسـد". وفي الخطوط ١٢٧٠٧. "لقديقسد".  $(5)$ ا. في الطبوع:" خلف العلي".  $(YY)$ ٦. في (ع):" عن غير السندين".  $(TU)$ ٦. قَ (ع):" يأمر تمموه وعادوا بعدهم".  $(15)$ 1. في البِتيمة:" يا ذا الذي ركب الفساد". وفي (ع):" وخلتْه أنِّي أسود". ٢. في الطبوع واليتيمة:" عامدا أو ساهيا". وفي (ع):" ساهياً أو عامدا". ٨. فَرِيْنَا السَّيْفَ: وَشَيْئَهُ. وَالْرَبْدَ: لَوْنَ مَخْتَلَطَ غَيْرُ حَمْنَ.  $(Y|Y)$ 1. في (ع):" أَقْرَبَ الْعَهْدَ بِالْكَرَامِ"، وَتَرَاهَا الرَّوَايَةَ الْأَصَاوِبْ.  $($ ٤. في الطبوع: إذا امتحنوا رعيد.  $(11)$ **٪ في (ع):" فليس ينداكم من شراه".** ٦.قِ(ع):"وردَ لمتحنِّ. ٨. فِي (ع):" وإنا يجن صراحا للعطايا دي". وفي الطبوع:" سراحا".

٩. في (ع):" لا زال غيثا لإرقاد".

#### $(TT)$

ا، ناصر دين الله: هو الأمير ناصر اللين سب. كَتْكَبِنْ. وهُسك مرْكَ تر جمته يْ المقلامة.

#### $(11)$

د خلفر ايان عباد الله الهراوي، أبنو راوح، من شعراء الينايامة. وهو كانتبا وهُصّية وممدوح من أهل عصره. وفي قبضاءَ عنهُ من بالأد خراستان. (انظر • يتيمهُ الدهر ٢٤٧/٤).

#### $(111)$

5. في مخطوطة روح الروح،" في لغو وفي عضِبٌ".

٢. في مخطوطة روح الروح:" تسلة وتسط:". ٦. ۞ اليتيمة:" وللخمر معنى وللزند نور". وفي تنبسب به الأديب ومخطوطة ديوان)لأدب:" وللخمر اليس للكرم وفي الثار نور". ٦. في اليتيمة وتنبيه الأديب ومخطوطة ديوان الأدب: " القول المقدم فاعترف". ٦. أبو رَوح: هو طُفر بن عبد الله الهرويِّ . انخلر هامش القطعة(٢٢٢) .  $(11)$ د في مخطوطة روح الروح:" يد العباد". ٦. في مخطوطة روح الروح:" قصص اللهاد". ٦. في مخطوطة روح الروح:" من سهاد". لا في مخطوطة روح الروح:" ولكن لا سهاد يغير حيثين".  $(r_{t}r)$ ٦. السلفا: شولهُ البَهي. (العين / سفو).  $(11)$ د في الإيجاز والإعجاز،" عن كلِّ فضل وبـــــر". وفي زهر الآداب:" عن كلِّ بــــر ولفظ".  $(Y:0)$ ٦. أبيو القاسيم: علي بين الحسين الداودي، القياضي في هراة. (الفتح الوهبي  $(01/1)$  $(71Y)$ ٢. في مخطوطة طبقات ابن الصلاح ٢٠]ستفن".  $(10.)$ 1. في معلطوطة روح الروح: " تجد ناصحا مَشْمَةًا" ٧. في مخطوطة روح الروح. ومهما وجدت". ِ ۞ إِنَّ الفَتْحَ الوهبي: أَنَّهُ كَتَبٍ بِهَذَهَ الْقَصَيْدَةَ إِلَى ابني نَصَرَ احمدَ بنَ مَحمدَ بن ابي زيد عند استقرار الوزارة عليه. ٢. في تحقة الوزراء:" عراج على الولى الكبير- صدر الوزارة". ٢. في الفتيح الوهبي وتحقة الوزراء:" العيون وحبَّة ملء الفلوب".

شريِّ الفتَّح الوهبي:"بسيلِ زاعبٍ". والرَّاعبِ: الذي يدخعَ بعضهَ بعضا.

٧. في الفتـح الوهبي:" أغرُّ ميشار". (10A)

> ا. في اليتيمة:" بمعاني الشعر". الرق البيتيمة: "مالا ورقدا".

 $(104)$ 

**٢. في اليتيمة : " بعيتي ساهد".** 

gigall  $\frac{1}{x\cdots x}$ 

نصوص محققة حكم

# شعر أبئ الفرو الأصرهانئ

 $\mathbf{S} \mathbf{Y}$ 07.712

# صنعة عبد العزيز إبراهيم

#### نسبه:

تجمع الصادر التراثية<sup>19</sup> التي ترجمت لأبس الفرج الأصب هاني على أنه هو (علي بن|الحسس بـن محمد بـن أحمد بـن الهيثم بـن عبيد ألزَّ حمْن بين مروان بين عبيد الله بين مروان نِسنُ محمد بيين مروان ابن الحكم بن أبي العامن بن أميّة بن عبد شهـي ابن عـبـد مناف، القرشي الأموي)، ويكون مروان ابن محمد أخر خلفاء بني أمية جده.

#### اهولده ونشانه:

ولد أبو الفرج بأصبهان سنة ٢٨٤هـ. وفي هنا يقول إبـن خلكان: (وهو أصبهاني الأصل بخلادي المنشأ)'`` وهو ما نصله طاش كبرى زاده في كتابـه''' وهذا يعني أن الر جل لم يمكث طويلا في أصبـهان وهو ما يؤكده ابسن تغري بسردي في نجومه فيقسول: (واسْستوطن بسفداد من صبساه)" وهذا ما دفن الخاطيب البسفدادي الى ذكره في تأريخ بِسغداد وعلده واحسداً من كتابسها المعروهين" ـ ومن أعيان أدبائها ``.

# اوصافه الخلفية والخلفية:

· ترد أكثر من إشارة في كتب القدماء أن أبـا الفرج الأصبـهاني لم يكن معتنيا بنظافة حسمه وثيابـه فقـد نذ ' ، يافـوت الحموي في معجمه" عن أبـي الحســين هلال بــن الصابــئ ما ذكره في كتابــه أخبـار الوزير المهلبي انـه هـال: (كان أبـو الفرج الأصبـهاني وسـخا

قذراً لم يغسل له ثوباً منذ فصله إلى أن شطعه. وكان الناس على ذلك يحذرون لسسانه، ويتقسون هجاءه ويصبرون في مجالسسته ومعاشـــرته ومواكلته ومشاربـــته على كل صعب من أمره، لأنه كان وسخا في نَفْسه، ثم في نويـه ونعله، حـتى لِنَهِ لم ينزع دراعة إلا بعد إبـلائها وتقـطيعها، ولا يعرف لشيء من ثيابـه غسلا، ولا يطلب منه في مدة بقائه عوضا)اا

ويذكر ابسن الصابسيِّ مثلاً على سسلوك أبسي الفرج في مواكلة الآخرين فيقـول"؛ (إنْ أبـا الفرج كان جالسـا في بـعض الأيام على مائدة أبسي محمد الهلبي فظنمت سكبساجة ـ لحم يطلب خ بخل" ـ وافقت من أبي الفرج سـعلة فبــدرت من قمه فـَـطعة من بــلقم فسقحفت وسبط الغضارة القيصعة الكبيرة افتقبدم أبيو محمد . بسر فعها وقسال: هاتوا من هذا اللون في غير الصحـــــفة، ولم يبن في وجهه يتكار ولا استستكراه ولا داخل أبنستا الفرج في هذه الحال إستحسياءَ ولا انقبـاض). ويرْيد باقـوت الحموي فـولاً نقـله عن نشـوار الحاضرة للقـاضي التنوخي (الحسن بـن علي) فيقـول " ْ: (إذا تثقل الطعام في معدته وكان أكولاً نهما يتناول فلفلاً مدفوقاً هلا تؤذيه ولا تدمعه..). وبسالرغم من هذه الصفات التي تظهر هيه فإن الوزير الهلبي لم يفارق صحبته حتى موته (٢٥٢هـ). علاقانه الاجنماعية:

نم يكن أبلو الفرج بلعيداً عن معاصريه بلسائرغم من الصلة

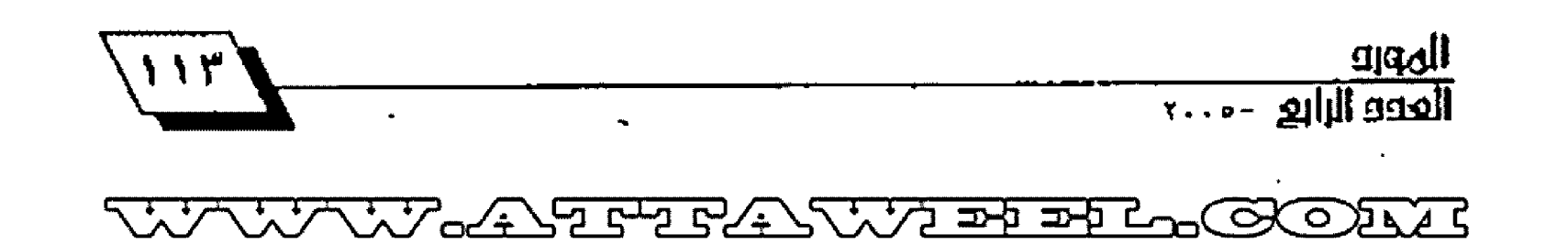

التي"" شـنـته الى الوزير الملبي ومـن هؤلاء كان أبـو علي الأنبــاري وأبو العلاء صاعد وغيرهما كثير يظهر في شيوخه وتلامذته. أما صلته بالوزير الملبي فقد قال عنها ابن الصابئ (وكان أبلو الفر ج الأصبلهاني من ندماء الوزير أبي محمد الخصيصين بـه)'`` وهال إبن خلكان في وفياته'``: (وكان منقطعاً الى الوزير المهلبي وله هيه مدائج)''' ولكن ذلك لا يعني أنه لم يهجه فقــد ذكر ابـــن شـــاكر الكتبي في (عيون التواريخ) شائلاً: (وكان يوماً هو والوزير المهلبي في مجلس شراب، فسكر الوزير ولم يبق أحد من الندماء غير أبـي الفرج. فقسال: يا أبسا الفرج أنا أعلم أنك تهجوني ســرا فاهجئي الســاعــة جهراً. فقــال: أيها الوزير إن كنت مـللتـني الـقــحلمت. وإن كنت تؤثر فتلي فالسـيف. فقــال: لابــدَمن ذلك فقــال: (ألفـ... بـلولب) فقـال الوزير : (في... أم الهلبي). فقـال قــلْ مصراعاً آخر . فقـــال الطلاق يلزم الأصبــــهاني إن زاد على هذا) ``` وربما أنس الوزير الهلبي بمجلسه لكونه سريع النادرة كما يصفه ابـن حـجر العسقلاني".

#### وفائـه:

تتفق الصادر التراثية في غالبـــيتها على أن ســـنـة ٦٥٦هـ هي تأريخ وفاة أبـي الفرج الأصبـهاني ويظهر ذلك في تأريخ بــغداد<sup>'''</sup>' والنتظم في تأريخ اللوك والأمم بلله ومعجم الادبـــــاء ``` وانبـــــاه الرواة''' ووهيات الأعيان''' والعبر''" والبداية والنهاية''' والنجوم الزاهِرةَ" ولسان الميزان" ومصيباح السعادة)'". ومن المتأخرين صاحب كشف الظنون'''. وقد خلط قبل ما يموت.

وذکرت للصادر (تأریخ بسغداد) و (إنبساه الرواة) و (وفيات الأعيان) أن سنة ٢٥٧هـ. هي تأريخ وفاته ولكنها استدركت بالقول ((والأول أصح)) وتعني سسنة ٢٥٦هـ. وخالف هؤلاء جميعا ابسـن النديم في الفهرســـت<sup>89</sup> فهو يـرى أن وهاته (ســـنـة نـيف وســــتـين وتُلاثمائة) وهذا ما دعا. د. صلاح الدين النجد إلى القسول: (نثق بقول ابن النديم أنه توقي سنة نيف وستين وثلاثمائة، بـل أن نجزم أنه توفي بعدستة ائنتين وستين وثلاثمائة)'''وهنا الرأي إن أخذنا بـه فإن سـنـة (٢٨٤هـ) لن تكون سـنـة لميلاد أبـي الفرج الأصبــــهاني ولذا نرحح الراي الأول الذي تتفق عليه غالبـــــية المصادر التراثية.

# $\frac{1}{2}$

# شيوخه ونلامننه:

روى أبسو القرح الأصب هاني أو حننت عن محمد أبسن عبسد الله الحضرمي مطين ومحمد بن جعفر القتات والحسين بن عمر بـن أبي الأحوص الثقفي وعلي بن العباس القائعي وعلي بـن إسحـاق يسن زاطيا وأبسي خبسيب البرتي ومحمد بسن العبساس اليزيدي، وجعفر بن قدامة بن زياد ومحمد بن الحسن بـن دريد وابـن آبـي الأزهر (محمد بن مزيد) وعن خلق كثير يطول تعــــدادهم كما يقول ابن خلكان''".

أما تلاميذه فقد ذكرت الصادر'`` الدار قطني ومحمد بن أحمد المغربي ومحمد بن أبي الفوارس وأبا إسحاق الطبري وإبراهيم بن مخلد وعلي بن أحمد الرزاز وكثيرا غيرهم .

#### موقف القدماء مثه:-

لم يكن موقــف القــدماء واحــدأ منه فقــد أثنى عليه حماعة وقدح بعضهم فيصحة روايته. ونعرض للاشتينء

أ. أَلْثَلَاءَ عَلَيْهَ.. تقد اعترف بـعلمه وسـعة حــفظه الكثير من معاصريه في زمنه أو في القرن الرابع الهجري وما بعده فيقول أبو منصور الثعالبي'''' : (كان من أعيان أدبسانها ـ أي بســغداد ـ وأغراد مصنفيها) ويقـــول يافـــوت الحموي في معجمه"" (أبــــو الفرج الأصبهاني العلامة التساب الأخباري الحفظة، الجامع بين سعة الرواية والحذق في الدراسة، لا أعلم لأحـد أحسـن من تصانيفه في هنها وحسسن اسستيعاب ما يتصدى لجمعه، وكان مع ذلك شساعراً حبيداً) ويستد رأيه هذا الى ما ذكره ابــن الصابــن عنه في كتابــه أخبار الوزير الهلبي'''.

ويُقصلُ التَّنوخي علم الرجل فيقــــــول'``. (كان يحفظ من الشعر والأغاني والأخبار والأثار والأحاديث المسلدة والنسب مالم أرقـــــطّ من يحفظ مثله، ويحفظ دون ذلك من علوم أخر منها اللغة والنحو والخرافات والسير والغازي، ومن آلة النادمة شـيئاً كثيراً، مثل علم الجوارح والبـــــيطرة ونتق من الطب والنجوم والأشربــة وغير ذلك) ويضيف ابـن حــجر العسقــلاني في كتابــه . (كان اليه النتهي في معرهة الأخبسار وأيام الناس والشسعر والغناء والحاضرات، يأتي باعاجيب)''' وقد عده أبو الحسن البـتي ثقـة.

**The Still Executive Contracts** 

فقد نشل الخطيب البخدادي في تأريخه شوله (لم يكن أحد أوثق من أبي الفرج الأصبهائي)'```.

### ب. القدح فيه..

يقف ابن النديم موقبة من يغمط حـقّ أبـي الفرج الأصبـهاني في الفهرســت فيقــول'`` (كان شــاعراً مصنفا اديبــا، وله رواية يستسيرة، وأكثر تعويله كان في تصنيفه على الكتب النسوبسسة الخطوط أو غيرها من الأصول الجياد). ولم يكن ابسـن الجوزي في المنتظم''' يرى فيه بـالرغم من اعترافه بسروايته وتأليقه فإنه يقسول عنه (ومثله لا يوثق بسروايته فأنه يصرح في كتبسه بما يوجب عليه الفسيق وتهون شبرب الخمر، وربما حسكي ذلك عن نفسـه ومن تأمل كتاب الأغاني رأى كل قبييح ومنكر). وينقــل الخطيب البخدادي حديث ابس طباطب العلوي الذي يضول". (سمعت أبـا محمد الحسـن بـن الحسـين النوبختي يشـول: كان أبـو الفرج الأصبهاني، أكذب الناس، كان يدخل سـوق الوراقــين وهي عامرة والدكاكين مملوءة بسالكتب، فيشستري شسيئا كثيراً من الصحف ويحملها الى بيته شم تكون رواياته كلها منها).

. وهذا الراي فريب من فول ابن تيمية فيه فقد نقل إبـن شـاكر في كتابسه عيون التواريخ أن الشسيخ شمس الدين الذهبي فسال ((رأيت شـيخنا تشـي الدين ابــن تيمية يُصْعفه ويتهمه في نصّـله ويستهول ما يأتي بـه، وما علمت فيه حرحـا إلا قـول ابـن أبـي الفوارس: خلط قبـــل ما يموت))'`` ولكن الذهبي يرى في (ميرَان الإعتدال في نقد الرحال) أن أبيا الفرج صادق. فيقـول: (فكتب ما لا يوصف كثرة حتى لقد انهم والظاهر أنه صادق)''' وينقل هذا الراي إبن حجر العسقلاني في تر جمته لأبي الفرج''''.

#### ا مۇلغانە:

ما تركه أبو الفرج الأصبهاني من مصنفات بين كتاب أو رسالة كثير حتى أن الباحث يجد صعوبة في ضبطها لما يقلع من اختلاف في عنوانات بعض منها ولم يذكر ابن النديم إلا ستة عشر كتابا وتجاوز هذا المدد ياقسوت الحموي في معجم الأدبساء وان احستاط قـــــانلا: (وتصانيفه كثيرة وهذا الذي يحضرني منها)'"'. كتاب الأغاني الكبير، كتاب مجرُد الأغاني، كتاب التعديل والانتصاف في أخبار القبائل وأنسابها، كتاب مضاتل الطالب يبين، كتاب اخبسار

القيان، كتاب الإماء الشيواعر، كتاب الماليك الشيعراء، يكتاب أدب الغرباء، كتاب النيارات، كتاب تفضيل ذي الحجة، كتاب الأخب ار والنوادر، كتاب أدب السماع، كتاب أخيـار الطفليين، كتاب مجموع الأخبسار والاثار، كتاب الخمارين والخمارات، كتاب القرق والعيار في الأوغاد والأحرار وهي رسالة عملها في هارون ابـن المنجم، كتاب دعوة النجار، كتاب أخبار ححظة البرمكي، كتاب جمهرة النسب. كتاب نشب عبء شمس، كتاب نسب بسني شيبسان، كتاب نسهب الهالبسة، كتاب نسسب بسني تغلب، كتاب الفلمان الغنيين، كتاب مناحيب الخصيان عمله للوزير الهلبي في خصيين مغنيـين كانـا له) وكتاب الحافات'".

قلَّنا إن هناك صعوبة ويمكننا أن نضرب إمثلة لذلك: ـ

1. علق يافسوت على ذكره لكتاب التعديل والانتصاف فسائلا: (نم أره وبيوذي لو رايته ذكره هو في كتاب الأغاني- يقيميد أبيا الفرج الأصبهاني.

٢. كان عنوان كتاب أدب الغربساء في معجم ياتسوت هو (أدبساء الغرب!ء) ٩٩/١٢ وفي ٩٦/١٢ يضـول يافـــوت (لأنه ذكر في كتاب أدب الغربـاء) وهو في هذا العنوان يتفق مع صاحــب الفهرسـت. اما في المنوان الأول فإنه لا يلتقي مع الخطيب البغدادي الذي عسستون كتاب أبسي الفرج بسـ(أداب الغريسـاء) وهُنا ما دهَع الدكتور صلاح الدين المنجد الى اعتماد (أدب الغرباء) دون العنوانات الاخرى.

٢. كان عنوان كتاب (الديارات) في معجم الأدب!، هو (الديانات) ِوهذا تحريف.

٤. قال ياقسوت بسعد ذكر كتب أبسي الفرج ما نصه: (وله بسعد تصانيف جياد في ما بــلغني كان يَصنتفها ويرســلها الى السـتولين على بـلاد الغرب من بـني أميّة وكانوا يحسـنون جائزته، لم يعد منها إلى الشرق إلا القليل).

٥. يقـول صاحـب كشـف الظنون" إن كتاب (أيام العرب لأبـي عبيدة معمر بن الثني زاد عليه وجعله الفأ وسبعمائة بوم) وهو يتحدث عن أبـي الفرج الأصبـهاني، ويذكر في الذيل''' اسم كتاب لأبي الفرج هو (نرهة اللوك والأعيان في أخب ،ار القيان والغنيات الدواخل الحسان) ربما يكون هو كتاب أخبـار القسيان الذي ذكره يافسوت. وشساهدنا على ذلك فسول الثعالبي (ما أشست في أن له

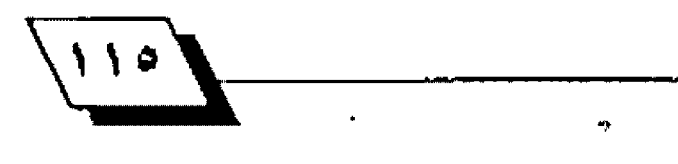

غيرها) $^{^{(n)}}.$ 

والذي أراه أن أيسا الفرج لو لم يؤلف كلِّ تلك الكتب فانه يكفيه فخراً تأليف كِتاب الأغاني القـــــول فيه: (الأغاني كتاب لم يؤلف مثله اتفاقاً)''' وقـالُ ابـن دينار (علي بـن محمد) الكاتب: (قـرأت على أبسي الفرج علي بسـن الحســـين الأصبـــهاني جميع كتاب الأغاني)<sup>: »</sup> والقراءة توثيق للنص.

# شعر ابي الفرج الأصبهاني

تمثل آراء ابلن خلدون رؤية واعية لصنع القلواعد فهو عندما يشول: (اللكة الشعرية تنشأ بحفظ الشعر) ويسنِّ منها فساعدة تقسول: (إن حسصول هذه الملكة بسكثرة الحفظ وجودتها بجودة المعفوخا)''' فإن هذه القـاعدة تخضع بحثنا في شـعريـة أبـي الفرج الأصب عاني الذي قــال عنه التنوخي: (كان يحفظ من الشـــعر والاغاني والأخبار والأحـاديث السندة والنسـب مالم أرقــط من يحفظ مثله)''`` الى الوصول لنتيجة فسالها التنوخي: (وله شسعر يجمع إنقسان العلماء وإحسسان الظرفاء الشسعراء) وهذا ما أكده الحافظ الذهبي في عبره حيث يقـول'``. (كان أديبــا نسابــة علامـة شاعراً) ويضيف صاحب النجوم الزاهرة فائلا (وشعره كثير)''" دون أن نهمل شسول ياتِّسوت الحموي (وكان مع ذلك شسساعراً جيدا) ".

وإذا كانت حباقظة الرجل الشعرية واسعة وقلد خلقت منه شاعرا حيدا فإن إحساس أبي القرج باللغة الشعرية كان عظيما فيذكر ياقــوت الحموي حــكاية رواها أبــو نصر الرّجاج فــال'``: (كنت جالسا مع أبي الفرج الأصبهاني في دكان في سوق الوَراصّين، وكان أبو الحسين علي بن يوسف بـن البقـال الشـاعـر حالسـًا عند أبي الفنّج بن الحراز الوراق وهو ينشد أبيات إبر اهيم بن العبـاس الصولي التي يقول فيها:

رأى خالتى من حيث يخفى مكانها

فلما بلغ إليه إستحسنه وكرره ورآه أبلو الفرج فضال لي: هُم اليه افقــل له: قــد أســرفت في إستحســان هذا البـــيت وهو كذاك فأين موضع المشعة فيه، فقسلت له ذاك فقسال قسوله: ((وكانت قسناي

 $\frac{1}{\sqrt{11}}$ 

عينيه)) فعدت إليه وعرفته. فقـال: عَدْ إليه فقــل له: أخطأت، الصنعة في قـوله:((من حـيـًــُ يخفى مكانها)). وقــد علق يافـَــوت على ذلك قيائلا : (وقيد أصاب كلَّ واحيد منهما حياهَة من الغرض هَان الموضعين معا غاية في الحسن وإن كان ما ذهب اليه أبـو الفرج أحسن) فإذا تنئلنا عن شعرية أبي الفرج الأصبـهاني فإن القـدماء من دارسي أدبـنا لم يضعوا الرجل بطبقـة تقـاس اليها شـاعريته إلا أراء مجزأة. وأولها رأي التنوخي (أبي علي الحسن بـن علي/ ت ٢٨٤هـ) فهو يرى أن شعره يجمع بين اثنين: إتقان العلماء وإحسان الظرفان الشنعراء، أي أن صنعة الشنعر واضحنة عند أبني القرج ويضم اليها شنعرا حسنا ولكنه لا ينبلغي أن يكون شنعره على درجة عالية من الجودة لأن (أشــــعار العلماء على فـَـــديم الدهر وحديثه بينة التكلف وشعرهم الذي روي لهم ضعيف) كما يقول توَثَّر في شـاعريته تهون من الفاظ الشعر عنده. وذانيها ما شـاله ياقـوت مـداهـا عنه منحـازا اليه واصفا إياه بـأنه شـاعـر جيد وإن كان مستدركا حـيث فــال (وكان مـع ذلك..) وهذا ما يُسوَغ فـّـول ابن بسام عامة في شعر من وصف بـالعلم أو العلامة والأصبـهاني واحتدمن هؤلاء. وتالثهما ما نقتله ابتن تغري بتردى بقتوله (وشعرد كثير) وهذه الكثرة إن صحت فإنها ستكون على حساب شيعره وإن كان الوجود من هذا الشييعر كَثَيْراً هُهو مكرر ليس إلا، خيكون شعر أبسي الفرج من أشسمار آدب الجالس التي يخضع فيها الشيعر الى الغناء أو الأنشياد أو المطارحيات. وما فييل عنه من أن (الناس كانوا يحذرون لسائه ويتقون هجاءه) فإن المقطوعات التي تركها لنـا في هـذا الغـرض (الهجـاء) لم تكـن مـن اللغـة أو المسَعـة الشـعرية التي عرهناها في شـعر أبـي تمام أو البحـــتري أو المننبي ولاما هي قريبة من شعر (محمد بـن متاذر / تـ١٩٨هـ) ناهيك عن تقارب حياة الرجلين عامة إلا في القليل.

أما الديح الذي قـاله في الوزير المهلبي فهو شـعـر تكسـب لا روح فَيه الا إرضاء صاحب نعمته الذي ينادمه في مجالس الشـرب التي شـاعت في العصر العباسـي. وإذا كان لشـعر أبـي الفرج ميزة فاق فبها غيره من الشسعراء فإنها الشسعر الذي فساله في رئاء الحيوان (الديك) أو شـكواه مـن (الفأر) وفي هذا يـقـول ابـن شـاكـر الكتبي في

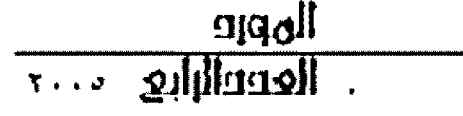

 $\mathcal{L}_{\mathcal{A}}$ 

(عيون التواريخ) به السلم (وقسال يرشي ديكا وهو من جيد ما قسيل في مراشي الحيوان. ومن مختارات الشـعر . وقسد كتبــت القــصيدة باسترها الجودة وصفها وإحتسكام رصفها. فإنها عذبتية الألفاظ بديعة العاني مطردة الأحزاء مُتَسقة القوافي وهي 3.)

خطب طرقت به امر طروق

وقتلما نجد صوراً شنعرية رائعة عنده، الا في القنليل لأن الصنعة في شعره لا تقلوم على تنقليح شعره وهي سمة سار عليها شعراء مجالس اللهو والطرب.

# عملنا في جمع شعره:

لم تشــر الظان التراثية الى ديوان مخطوط تركه أبسو الفرج الأصبهاني في ما كتبـته عنه من تر جمة أو سـطرت مؤلفاته ولاما اكتفت بالقول إن له شـعر أكثيراً وربما كان هذا الشـعر في مؤلفاته كما صنع في كتابـــه (أدب الغريساء) مثلاً . ولهذا عملت على جمع شسعره من تلك الظان على وهق الرواية الثانية المسثوثة في كتب الأدب والتأريخ واللغة والتراجم.. الخ. وكان النهج الذي ســــــلكته يتمثل في خطوات هيء

أءتم ترتيب مصادر تخريج القطعات الشمرية حسب فدمها إلا في الخطوط افقت قسلمت الخطوطة على الكتبُ الطبــوعة لأهميتها التأريخية والتوثيقية.

ب. رتبت الجموع الشعري حسب حـروف الهجاء. ونسلقـت المتسطعات أو الصَّــصائد على وفق حـــركة الروي (الضم، فالفتـح، هالكسر، هالسكون) وما يلحق ذلك من هاء سـاكنـة مـع الأشـارة الى البحر الذي نظمت عليه القطعة.

حِ. ـ إجتهلت في ترتيب أبــيات القسصيدة الواحـــدة الختلفة أبياتها في الصادر عند الضرورة.

د ـ حـذهَت من الأبـيات الشـعريـة الألفلظ التي أحـِد أنـها مـنافيـة للذوق الأدبسي ولم يتحسرج أبسو الفرج الأصبسهاني من ذكرها. وأشرت على الحذوف بالنقاط.

هـ ـ أثبَعت كلِّ مقــ حلعة أو هــمسيدة بـــهوامش قـــدمت فيها مصادر التخريح وتوضيح ممنى المفردة. ان احسستاج النص إلى ذلك - والتعليق على مناسبة النص دون أن أهمل اختلاف رواية

الشعر في مصادر التخريج.

و. في التعليق قــد اعتمد الرواية الثانية (المصادر التي نقسلت عن مِؤلفات أبسي الفرج) دون الأولى كما صنعت في أدب الغربساء فقد أخذت بسرواية ياشوت الحموي في معجم الأدب1ء وعذري في ذلك ما قساله د. صلاح الدين المنجذ الذي حشيق أدب الغربياء \*\*\*: (إننا لم نجد نقـــــــولا عن الكتاب في مصادر أخرى إلا ما وجدناه عند ياقــوت، فهو الوحــيد، لعله الذي نضــل عن الكتاب في معجم الادباء.. مصرحاً باسمه تارة أواسم مؤلفه، أو مغفلاً إياهما) وعذر الحقق في ذلك أن مخطوطة أدب الغرباء كانت وحيدة وزاد الملين بلة أن ناسخه نسخه (بخط سقيم، ويبدو أنه كان أعجميا لا يجيد العربـــية، فكأنه يُصوَر الألفاظ عند النســــخ دون فهم، وكثيراً ما يضع النقط في غير موضعه، يقدمه أو يؤخره أو يخطئ في تصوير الحروف فتنةـــلب الى حســروف أخرى) كما قــــال د. المتجد".

وما قسلامت من نشـــر لا يخرج عن خدمة لأمتي العربـــية الجيدة وترانها النر.

هوامش الدراسة

١. تنظر الصادر الأتية، يتيمة الدهر ١٢٧/٢، الفهرست ١٢٧/، جمهرة أنساب العرب/١٠٧، تأريخ بخداد. ٢٩٨/١١، المنتظم في تأريخ اللوك ٧/٠٤، معجم الأدب1، ١٢/ ٩٤، وفيات الأعيان ٢٠٧/٢، ميران الاعثدال في نضــد الرجال ١٢٣/٢، النجوم الرَّاهرة لِ ملوك مصر والقاهرة 0/2، الخَتصر في أخبار البسّر ٠٨/٢، الكامل في التأريخ ٥٨١/٨، سُنْرَات الذهب ١٩/٢، ممْتَاح السعادة وممسساح السيادة ٢٨٨/١، الأعلام ٢٦/٧، تأريخ أداب اللفة العربــــية ٥٩١/٢، مخطوطة (عبون التواريخ) ١٢٧/١٢. ب. لغاية ١/١٢٠.

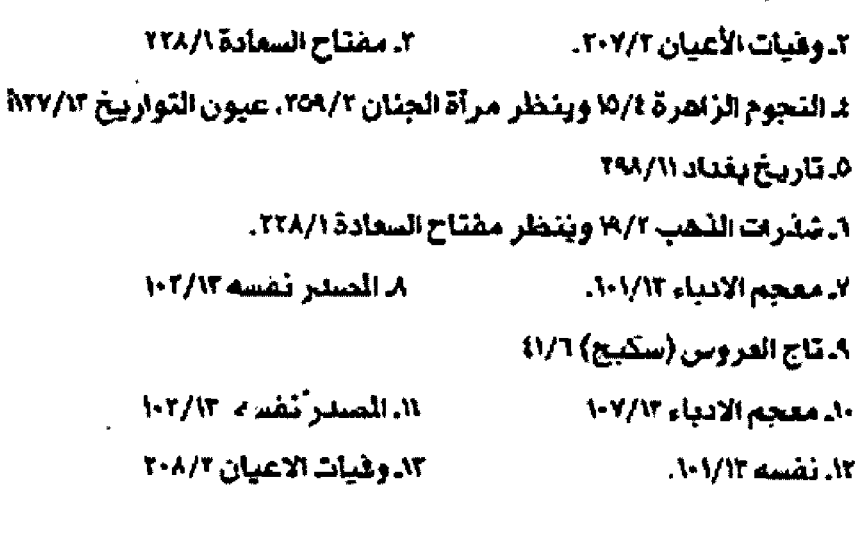

**gjadl** <u>|| 1000 || 1000 || 1000 || 1000 || 1000 || 1000 || 1000 || 1000 || 1000 || 1000 || 1000 || 1000 || 1000 || 100</u>

1⁄2. تنظر القطعات (١٠) و (١٢) و (٢٠) و (٢٢) و (٢٦) في سبيل الثال. دا. تنظر مخطوطة (عيون التواريخ) ١٢٧/١٢ ب. ١/١٦٨. والنص الحقـــــــــق {أوراقٌ من عيون التواريخُ / مجلةُ المورد سجّ4/ ع٢ من٧٨. وقسسد وردت الرواية بيعض الاختلاف في معجم الادباء ١٠٩/١٧

- ٦٦. لمان الموزان ٢٣١/٤. ١٧. ثأريخ بفناد ٢٩٩/١١ ١٩. معجم الأدياء ١٢/٥٩ ١٨ - النتظم ٢/ ١٠٪ ٢١. وفيات الأعيان ٢٠٩/٢ 307/1 أنباد الرواة ٢٥٢/٢. ٢٠٥/٢ العبر في خبر من غير ٢٠٥/٢ ٢٣. البنانية والنهاية ٢٦٢/١٢. 21. التجوم الزاهرة 0/1
	- ٢٥ ـ تسان الميزان ٢٢١/٤.
	- ١٢٧, الفهرست /١٢٧ ٢٧. كشف الظنون ١٢٩/١.
		- ٢٩. أدب الفرياء (المقدمة) / ١٢

٣٠ ـ تأريخ بسخداد ٢١/ ٢٩٨، وينظر معجم الادبـــــ1، ١٧٧/٧، ٦/ ٢٥٩. ١٦٨. وفيات الأعبيان ٢٠٧/٢، البداية والثهاية ٢٦٢/١١. العبر ٢٠٥/٢، المُتَحَلَّم ٧/ ٤٠. لسان الميزان ٢٢١/١ مفتاح السعادة ١٦٦/١.

٣٦. مصباح السعادة ٢٢٨/١

٣٦ ـ تأريخ بغداد ٢٩٨/١٩٩ ـ ٣٩٩ ـ ٣٩٩. وينخلر معجم الادبـ1، ٧٨/١٧ البـلـايـة والنهايـة ٢٦٢/١١، عيون الثواريخ ١٢٧/١٢. والنص الحقق الورد /٨٦

- ٢٢. معجم الأدباء ١٢/ ٩٥ ٢٢ ـ يتيمة الدهر ١٢٧/٢.
	- ٢٤. الصدر نقسه ١٠١/١٢

٢٥ ـ وهيات الأعيان ٢٠٧/٣، ويتنظر مترأة الجنبان ٢٥٩/٢، النجوم الزاهيرة ١٥/٤ شئرات الثمب ١٩/٢، مفتاح السعادة ٢٢٨/١٦

٣٦. لسان اليزان ٢٢١/٤ ٣٢. تأريخ بغداد ٢١/ ٤٠٠ وينظر لسان الميزان ٢٢٢/٤ ۷۸ ـ القهرست / ۱۳۸ ـ ۱۳۸ ٣٩ ـ المنتظم في تأريخ اللوك ٧/ ٤٠. وينظر البداية والنهاية ١٧٦٢/ ٧٦٢ ٤٠. تأريخ بغداد ٢٩٩/١١ وينظر لسان اليزان ٢٢٢/٤ ٤١ ـ عيون التواريخ ١٢٧/١٢ ب وينظر النص الحقق الورد/٨٦. ٤٢ ـ ميزان الاعتدال ١٢٢/٢. متعدد المنزلان ٢٢١/٤ ٤٤. معجم الادباء ٩٩/١٢. ١٠٠ وينظر معجم الؤلفين ٧٨/٧ 20\_ عبون التواريخ ٧٨/١٢ ب وينظر تأريخ بغداد ٢٩٨/١١ ٤٦. كَشْفْ الْطَنْوْنِ ٢٠٥/١ وَتَنْظُرِ الْصَاعْحَاتَ ١/١٩٢,١٢١,١٢١\$, ٢٥٦, ٢/ ١٤٤ الله يتيمة الدهر ١٢٧/٢ الدالصدر نفسه ١٩٤٧/٢. ٥٠. معجم الأدباء ١٤٨/٧ ٤٩. كشف الظنون ١٢٩/١. ٥١. مقدمة إبن خلدون (٥٧٨ ٥٢. وهَيَاتَ الأعيان ٢٠٧/٢ وينظر يتيمة الدهر ١٢٧/٢. تَأْرِيخَ بِسِعْدِدِ ١٢٩/١ \*\* مفتاح السمادة ٢٢٨/١ أَثَّ التَّجُومُ الزَّاهَرَةَ 1⁄4 (1⁄2 ٥٢. العبر في خبر من غبر ٢٠٥/٢. ٥٦. الصدر نفسه ١١٢/١٢ 00 ـ معجم الأدباء ٧/١٢هـ ٥٧. الذخيرة في محاسن أهل الجزيرة / ق\/مج٢/ص١٢٨

٥٨]. عبون التواريخ ١٢٨/١٢ اب.

- ٥٩. أدب الغرباء / ٧.٧١
- ٦٠.الصدر نفسه /١٦

٥.من بعد ملكي متزلا -مبهجــا

٦. فكيف ألفي ضاحكسا لاهيسا

شعر ابي الفرخ الأصبهاني  $[1]$ 

وكيف أحَظى بــــــــــــــلذيذ الكرى \* ٧.سبحان من يعلم مسا خلقنسا وتحت أيديسمنا وتحت المستثرى ٨. والحملة للمسلم على مسسا أرى التخريج. ـ أدب الغرب14 ـ ٢٨. ٢٩، الأغاني (تصدير) ٢٨/١ معجم الادباء ١١٦/١٢. ١١٧ اخذااف الرواية.

١. (صنعتي من) بدلاً من (ضيعتي ما) في الأغاني والعجم.

· سكنت بينتـــــا مــــــن بنيوت الــــــــكرا

٥. (وبسعد) بسدلا من (من بسعد) في الأغاني والعجم. وكتبِّست (الكرا) بالف القصورة (الكرى) في العجم. ٦. (لاهيا ضاحكا) بدلا من (ضاحكا لإهيا) في الأغاني والمجم. ٧. (وتحت إيدينا) بدلا من (وبين أيدينا) في الأغاني والعجم. معاني المفردات: **1. القرى: اطعام الضيف واكرامه.** 

٢. الفرا: مشتصور الفراء جمع فروة / ينخلر لسنان العرب (فرا). والراد أن هؤلاء الناس يتزيون بزي الأكابر والنبلاء بهذا الفراء. الثعليق:

كتب ياقوت الحموي في معجمه مشدما لهذه الابليات بشلوله: (قسال أيسو القرج: وكنت انحدرت إلى اليستصرة منذ سننيات فلما وردتها أصعدت من الضيض الى سكة ضريش أطلب منزلا أسكنه، لأني كنت غريبا لا أعرف أحداً من أهلها إلا من كنت اسمع بذكره، فدلني رجل على خان فصرت اليه واستأجرت فيه بيتا وأقمت بالبصرة أياما، ذمَ خر جت عنها طالبا حصن مهدي وكتبت هذه الأبيات على حائط البيبت الذي اسكنه) . ينظر معجم الادبياء . 110/17

ـ حاء النص ببعض الاختلاف في أدب الغرباء والأغاني.

(من البسيط) ٦. إستمع حديثي تستمع فصنة عجبا لاشيء أهجب متها تتهسر السقصنصنا ٢. طلبَتَ عَكَارَة لِسلوَحل تَحْمِلْنِي ورُمْتَهَا عِنْدَ مَنْ يَخْبِي الْعَصَا هَعَصَلَ ٦. وكُنت أحسبه يهوى عصنا عصب ولم أخل أنه منب بــــــــــكُلْ عصا التخريح: يتبمة الدهر ١٣٢/٢، معجم الادباء ١٢٤/١٢ إ. (أظرف) بدلاً من (أعجب) في العجم. ٦. (رمزتها) بدلاً من (رمتها) في اليتيمة. ورسمت (يخبي. فعصا) بالألف الطويلة. ٦. (لم اكن خلته صبا) بدلاً من (لم اخل انه صبٌّ) في العجم. مضدم الثعالبي لهذه الصّطعة شائلاً : (وله في الصّاضي الأيذجي،

وكان التمس منه عكازة فلم يعطه إياها).  $[$  (۳ $]$ 

(من الطويل)

ا، عجبَتْ لما بَلْغَتْ عَنَى بِاطْلِلا وطئك بي فيسله لعمسرك أعجب ٢. فكلت:إذا نظسي وعزي وأسرتي بمظدي ولاأدركت مساكلتت أطلب ٢. فكَيْف بمن لاحظ لي في لقائـه

وسيان عنسدي وصلله والتجسينية

عاففق بأخ أصفاك محض مودة

تشسمسساكل متها مابدا والتغيب التخريج. الأغاني (تصدير) ٢٦/١/، تأريخ بـغداد ٢٩٩/١١، معجم الادباء ١/ ١٢٢/. إنباه الرواة على أنباه النحاة ٢٥٢/٢، رنات المثالث والمثاني في روايات الأغاني ٧/٧.٠

اختلاف الرواية، (٢). (عرســي) بــدلاً من (عرّي) في رنات الثالث والثاني.

(٤) . (الْقَيْبْ) بدلاً من (التغيب) في الأغاني وتأريخ بغداد. لقد وهم مقسدو التصدير في الأغاني بساضافة البسيت الثاني لأبي الحسن ححظة الى الابليات الاربلعة والصواب أنه لم يكن من تعليقها على الأبيات والبيت: لعمرك ما أنصفتني فيَ مودتي....

#### الثعليق:

ذكر يافسوت الحموي في معجمه ما نصه: (فسال أبسو الفرج الأصلبهاني، يلغ أبا الحسن جحظة أن متدرك بين محمد الشيباني الشاعر ذكره بسوء في مجلس كنت حاضره وكتب إلي: ا. ابا فرج أهجى لديك ويعتدى على فيستسبلا تخمي ليستعيدناك وتستستخضب ٢. لعمراكُ مَا أَنْصَفْتَنِي فِي مَوَدَتِي سأ إن الأكارم تعتب فكن معتب هَال أبو الفرج: فكتبت إليه:. الأبيات: عجبت لما بـــ

 $\begin{picture}(220,20) \put(0,0){\line(1,0){10}} \put(15,0){\line(1,0){10}} \put(15,0){\line(1,0){10}} \put(15,0){\line(1,0){10}} \put(15,0){\line(1,0){10}} \put(15,0){\line(1,0){10}} \put(15,0){\line(1,0){10}} \put(15,0){\line(1,0){10}} \put(15,0){\line(1,0){10}} \put(15,0){\line(1,0){10}} \put(15,0){\line(1,0){10}} \put(15,0){\line($ 

# $[ \Omega ]$

(من الخفيف) اءيا لحدب الظهور فصنع الرقاب والأذناب الأثياب لدهاق ٢. خَبْهِّتْ لِلْمُسَادِ مَنْ خَلْقَ الْخَلْبِ سسق وللعيث والأذى والخراب ٦. ناهَبات في الأرض والسُقَطَ والحيا سطان نقبا أعيا على النقاب مُ أكلات كلَّ المسأكل لاتسما 2. آلفات فرض الثياب وقسد يع بدل قرض الظلسوب قرض السستياب ٦. زال هــم*نى م*تهنأزراق تــنر كـ يُّ السّبـــــــــــــــــالين لتمرّ الجلباب ٧. لـنيت غاب خلقا وخلقا فمَن لا ح لعينيــــــه خاله ليــــــث غـــــــاب ٨. تساصيبُ طبرُهُهُ إِزَاءَ الْرَوَانِــــا وإزاء المستستستستطوف والأبواب ٩. ينتضي الظفر حين يطفر للصب ١٠. لا تـرى اختنثيته عنين ولا يعـ اا قرطوه وشنفسوة وحلسو ذاخيرا وأولأ بسمسمـــالخضاب 12. فهو طورا يمشي بحلي عروس وهسسو طورأ يخطو علىسس عناب ١٢. حَبْدًا ذَاكَ صَاحِبًا هُوَ فِي الصُّحَـ ــــــــــــــبة أوهي من اكثر الأصنحاب التخريج. مخطوطة (عيون التواريخ) NYA JITA / IT<sub>C</sub> مخطوطة (تأريخ دول الأعيان) ج٢/أحـداث ســنة ٢٨١هـ. عدا

(١٠/٧/٤)، الأغاني (تصدير) ٢٢/١/ ٢٤، معجم الادباء ١٢/ ١٠٥. ١٠٦ ـ وتنظر مجلة المورد مج12/ ع/ / ص٨٧ لســــنة ٢٠٠١ (اوراق من عيون التواريخ) اختلاف الرواية.. ٦. (ضعمر) بلدلاً من (ضمنع) في مخطوطة تأريخ دول الاعيان ومعجم الأدباء ٦. (عن) بدلاً من (على) في مخطوطة تأريخ دول الاعيان ٩. (الطرف) بدلاً من (الظفر ) في مخطوطة تأريخ دول الاعيان ١٠. (لايري) بسنالاً من (لاتري) و (عيناً) بسنالاً من (عين) قِ المحم. ١١. (قرطقــوه) بــدلاً من (قــرطوه) في مخطوطة تاريخ دول الاعيان والمحم. ١٢. (يمشي) بدلاً من (يخطو) في مخطوطة تأريخ دول الاعيان. ١٢. (وهو) بدلاً من (هو) في المجم. معاني المفرداتء ٦. السبالان: الشاريبان. يُنظر لسان العرب (سبـل). أتمر، جلده مرهش كجلد النمر ١١. فرطوه. البسوه فرطا. ينظر اللسان/ (فرط). اللعليف: هَـنـْم ابـن شـاكر في عـيون التـواريـخ لهذه المقـطعـة هـّائـلا : (ومن شـعره ماكتبـه الى الوزير الملبي يشـكو الفأر ويصف الهرّ.) تنخَّلر مجلة الورد (النص الحقق) ص٧٨  $[0]$ (من الخفيف) ٦. ياسماءُ استقُطي ويا أرْضُ مِيدي قد تولی الوزارة ابـــ ـــــــــــنْ البَريدي: ٢. حِلَّ خَطَبَ وَحَسْلُ أَمَرَ عَضَالَ وبلاءً أشاب رأسٍ الوليست

٢. هذ رُكنَ الإسلامِ وانتهك الْمَـ سك ومحيت آنارد فهو مودي

لِ أَخَلَقْتَ يَهْجِهُ الرَّمَانِ كَمَا أَنَّــ

هج طول اللبـــَـــاس وشـــــــيّ البرود

 $\mathcal{L}$ 

llop<u>ie</u><br>Konniliko -o · · ·

اديالقومي لخر صدري وعولي وغليلي وقلبي المخنسسسسسسود وصار إلي، لبالغت في صلته والأفضال عليه من أجل هذا البيت.) ٦. حين سارَ الخَميسَ يوم خميس ــــابرسود ٧. فَمَنْ حَيَاةَ بِهَا الإمامُ اصطفاءَ، واعتملناه مته لغنسير عميشك ٨ خسلغ تخلع العلا وللمسواء عقسست حل عظدة المقسسود ٩. وتوهـمتان سيخدعنسه ذا ك فيغتـــاله اصطليــاد الصليـــود الاهسوازتن ممسا تقندز أمننا ليس ممن يصاد بالتقسيسيسس فيد التخريج: الأغاني (تصدير ) ٢/ ٢٥ (عدا ٢/ ٦/ ١٠/ ١٠/ ١٠) مقاتل الطالبيين (المقدمة/و) (الاول وحده. معجم الادبـاء (عدا /٨/٥)، الفخري في الآداب السسلطانية ٢٨٥. ٢٨٦ (عدا ٢/٩/٤/٢/٢)، رئات الثالث والثاني في كتاب الاغاني ٥/١ (عدا/٢/٢/٢/٢/١٠). 4.(٥) العمود ـ من عمده أي أضناه وأو جعه / ينظر لســـــان العرب (عمد) (٦) . (نحو) بدلاً من (يوم) في الفخري. بالألف الطويلة (١٠) ـ يصفه بشـــــدة الحرص ومثل هذا لايراد منه / ينظر هامش الحقق ١٢٨/١٢ اللعليف: كتب ياصّــوت الحموي في مـعجمـه هـــانلا : (كان الراضي بـــالله في سنة سيع وعشرين ونلائمئة قد ولي أبا عبك الله البريدي. وكان قلد خرج عليه بنواحسي البسمىرة. الوزارة، فتحلكت الناس أن الراضي إنما قنصد بتقسليد أبسي عبسه الله الوزارة طمعا في إيضاع

التغريجء يتيمة الدهر ١٣١/٢ يصّـــول أيــــو منصور الثعالبي: (وهـــريب منه ـ أي من وصف الخمرة فوله: (البيتان) والأصل فيه فول أبي الشيص:

ـ ينظر معجم الادباء ١٢٧/١٢ ـ ١٢٨

١. وبكر شربناها على الورد بكرة

٢. إذا فآم مبيضُ اللباس يديرها

سقاني بها والليل فدشاب رأسه غسرالَ بحسناء الغرالسة مختضسبًا) والبسيت من قسصيدة رقسمها (٨) في ديوانه صنعة عبسد الله الجبوري، باختلاف فليل. . ينظر ديوان أبي الشيص الخزاعي مر٢٥  $[V]$ 

الله البريدي، فلما بسلخ البسيت الأخير، ضحسك وضرب بسيديه

ورجليه وهـال: لو عرف أبسو الفرج ما في نخسـي وأزال الوحشــهُ

 $[\mathcal{L}]$ 

(من الوافر)

(من الطويل)

فكانت لنا وردأ إلى ضحـــــــــــوة الغد

١. خلائقَ كالحدائقِ طابِ منها النہ سيم وأينعت منها الثمار

التغريجء محاضرات الأدباء ٧٧٥/١ ذكر هذا البيت الراغب الاصفهاني مستشهدا بله في (ومما جاء في الأخلاق الحسنة والقبيحة، فأل أبو الفرج الأصبهاني،.  $[\Lambda]$ 

(من الطويل)

د إذا ما علا في المئنار والنهي والأمار وبنهمسا في السثقع منه وفي السملز

الحيلة عليه في تحصيله، فقــال أبــو الفرج علي بـــن الحســـين

الأصبهاني في ذلك فصيدة طويلة تزيد على مائة بيث يهجو فيها

أبسا عبسد الله، ويؤتب الراضي في توليته وطمعه فيه) ثم اضاف

تَائلاً بعد أن ذكر بعضاً منها: (فانتهت هذه القصيدة الى أبي عبد

٢. وأخرى طَسبا أقلامه وتتخفت بديهته كالسيستستمد من البحر ٢. رأيت نظـام الدُرُ هي نظم هَوَلِهِ ومتشورة الرقسيسراق في ذلك النشر ٤. ويقتضب المعنى الكثيــر بلفظةِ ويأتي بمسا تحوي السطوامير في سطر الدأيا غرة السناهر انتنط غُرَة الشهر وهابل هلال التقطر في ليلتة الفطير 1. بِأَيْسَنَ إِشْسَالٍ وَمُسْتَحَدٍ طَائِسِسِرِ وافضل مسا ترجوه من أفسح السغمر ٧. مضى عثك شهر الصوم يشهد صادقًا بحلهرك فيسه واجتنسابك للسوزر الرفاكر لإبما خط الحفيظان متهما وأثنى بسه المثني وأطرى بسه المطري ٨. وزكتك أوراق المصاحف وانتهى إلى اللسسيم منها طول درسك والذكر ١٠. وهَبْضَنَكُ كَفَّ البِطشِ عن كُلِّ مُجْرِمٍ ويسطكهنا بالتخرف والخبير والسبر ١١. وَقَــدْ حِاءِ شَوْالَ فَشَالَتْ نَحَامِةٍ الصَــ 12. وضجت حبيس الدن من طول حبسها ولأمست علسي طول الستخثب والهجر ١٢. وأبرزها من قعسر أسود مظلم كإشراق بدر مشرق اللون كالبــــــدر للدإذا اضتفها والسورد هوه وكسفة خلا خزق بيْن اللون والطعم والتشسر ١٥. وتحسب اذسلسل الكأس ناظما على الكوكب الثاري سمطنا منن البتار التخريج. الأغاني (تصدير ) 1⁄ 1⁄2 (عـدا مـن ١١ لغايـة ١٥) يتيمـة الدهر ١٢٨/٢ معجم الادباء ١٢١/١٢. الاخذااف واطفردات:

٦. الظبــا: حمم ظبــة. وهي في الأصل حــد السـيـّف. ينـظر لســان

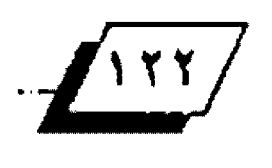

العرب (طُبا) ٤. الطوامير : جمع طومار . والعني: الصحــيفة. الصدر نفســه (ملمر) ` ٨. الحقيظان: اللكان. وبسني الاصفهاني -معنى البســيت على قوله تعالى (أن مُعَطِّيات من بين يديه ومن خلفه يُحفظونه م. أمر الله) الرعد /١١ ١٠. (بطشكها) بدلاً من (بسطكها) في العجم. الثعليف: هَّدم ياقـُوت الحموي لهذه المصَّحلعة قسائلاً: (وأنشسد له . أي الي الوزير ابي محمد الْهلبي في عيدينة).  $[9]$ (من الرجن) ا. وا أيُّها القاضي السني الذَّكـــــر ومن علا علـــي فضـــاة الْعصـــر ٢.قداحتمعنا في محل وعــــــر ومنزل ضنك ومثوى قـــــــــفر ٦. خـال مـــــــــــن الخير كــُـــــــــــــــر الشّــرّ نلقـــــ ــي زماني ألم وضر ٤. من ليل بـــــــق ونهار حــــــــــــز فقسسك فقسسلت جلدي وصبري **۩ وليس لي عند مجيء فكــــري** سوى تشــــــكي فادحــــــات أمري لاهاسمع لشكسواي وجسد بعذر ٨ ولم١جـده مشترئ فسأشري فجد حبــــــــــــــاكَ الله طول عمر ٩. بمثلها حبراً وفـــز بشكـري . ١٠. وزب مجـــدِ بــــاسقِ وفخـــر .<br>بذل الترو<sup>ا</sup> نالهما الحر ببب

التخريج. يتيمة الدهر ١٢٢/٢

قد:م الثعالبي لهذه المقطعة بصوله: (وكتب. يقصد أبا الفرج الإصبهاني. ال القاضي التنوخي يلتمس منه خبراً).

#### $[1.]$

التخريسج.. مخطوطــة (عيــون التواريــخ) ١٢/ ١٢٩ب، الأغانــي (تصدير) ٢٥/١/ يتمية الدهر ١٢٨/٢، معجم الأدباء ١٢٠/١٣، وفيات الأعيان ٢٠٨/٢. النجوم الزاهرة ٥/٤، مـرآة الجنـان ٢٦٠/٢، رنـات للثالث والثاني ١٤/١. وينظر النمن الحقــــــــق (أوراق من عيون لتواريخ) / المورد مج٢٩/ ع٢/ ص٨٩

+. (الذرى) بــدلاً من (العلا) في اليتيمة. و (الورى) في الوضيات بالمرأة والرنات. وكَتبت (العلا) بالألف المصورة في الخطوطة. النعليق:

قدَم الثعالبي لهذه الْصَطْعَة صَّانلا . (وله من هَصيدة يهنئه ـ أي لوزير الملبي ـ بمولود من سرية رومية.) وعن البيت الأخير هال لثعالبي (أخذه. أي الأصب هاني من مصراع إيسن الرومي: شمسَ يدز ولدا كوكبا).

# [**\**]

1. تصارمت الأجفان لما صرمتني

هُما تَلْتَمْسَسَسِي إِلاَّ عَلَى دَمَعَةِ تَجْرِي

(من الطويل)

التخريح ـ الفتح الوهبي على مشــــــكلات المتنبي /١٧٤، يتيمة الدهر ٢٨٢/٢، وفيات الأعيان ١٢٦/٢، وينظر شـــرح ديوان المتنبي ٢٥١/٤ هامش مئسب البيت في اليثيمة والوهيات الى الوزير الملبي. وفي شرح ديوان المتنبي دون نسبة. \* (نَلْتَمَي) بدلاً من (تَلْتَقي) في الوفيات. (عبرة) بدلاً من (دمعة) في اليتيمة والوفيات. النعليق: قال ابن جتي في الفتـح (ومثله عول علي بن الحسين أسي الفرج

الأصبهاني وسمعت من ينشده للمهلبي). ويسبقـه الثعالبي ببليت شعري في اليتيمة: (ألا يا منى نفسي وإن كنت حتفها تصارمت..... البيت

# $[1]$

(من التقارب) 1. فداؤك نشسي أمسن الحادث ات وريب الردى وحبيب في الحذر ٦. فعـالكَ تــكبرُ عــن مَوعــــــــــدِ ٦. وكمْكَ تهْمَسي على الْمَتَقيـــــــن بــــــــــــــفيضِ عفا وصفا من كدر لدادا عاقسك الشغل عني ولسسم أذكرك تفســــــــــــي خوف الضجر 5 تسكفت في حـــوق لا أجـــو. ـــا الى عضد أو وزر ٦. زهنت ثيابي وحســأل القضـــــا ءَ. تون القضـــــــاء وصلا الســــــقدر ٧. وهسة الشتاءُ عنستسوفُ علسلي كمآهد تراه هب ميخ الأثر

معجم الادياء ٢٥/١٢ (عدا / ٥، ١٤، ٧)

# اختلاف الرواية ومعنى اطفردة..

٢. (العتفين): طلاب العروف. يَتخلر اللسان (عما) ٧. يروى البيت في الأغاني والمقاتل والمحمد -وهذا الشنتاء كمسسا فسد تسرى

غس ٨. (ينادي) بدلاً من (يغادي) في القاتل. والدمق: الريح والثلج / ينظر لسان العرب (دمق)

١١. (تعللن) بدلاً من (يعللن) في الأغاني واليتيمة. ١٢. (ربعك) بدلاً من (ريعك) في الأغاني والبتيمة. ١٢. (أيب) بدلاً من (آئب) في اليتيمة. اللعليق.

 $\frac{1182}{11}$ 

قنَّمَ يَاقَسُوتَ الْحَمُويَ فِي مَعْجَمَهُ لَهَذَهِ الْقَسْمِيدَةَ فَسَائِلًا : (وَلَهُ فِي

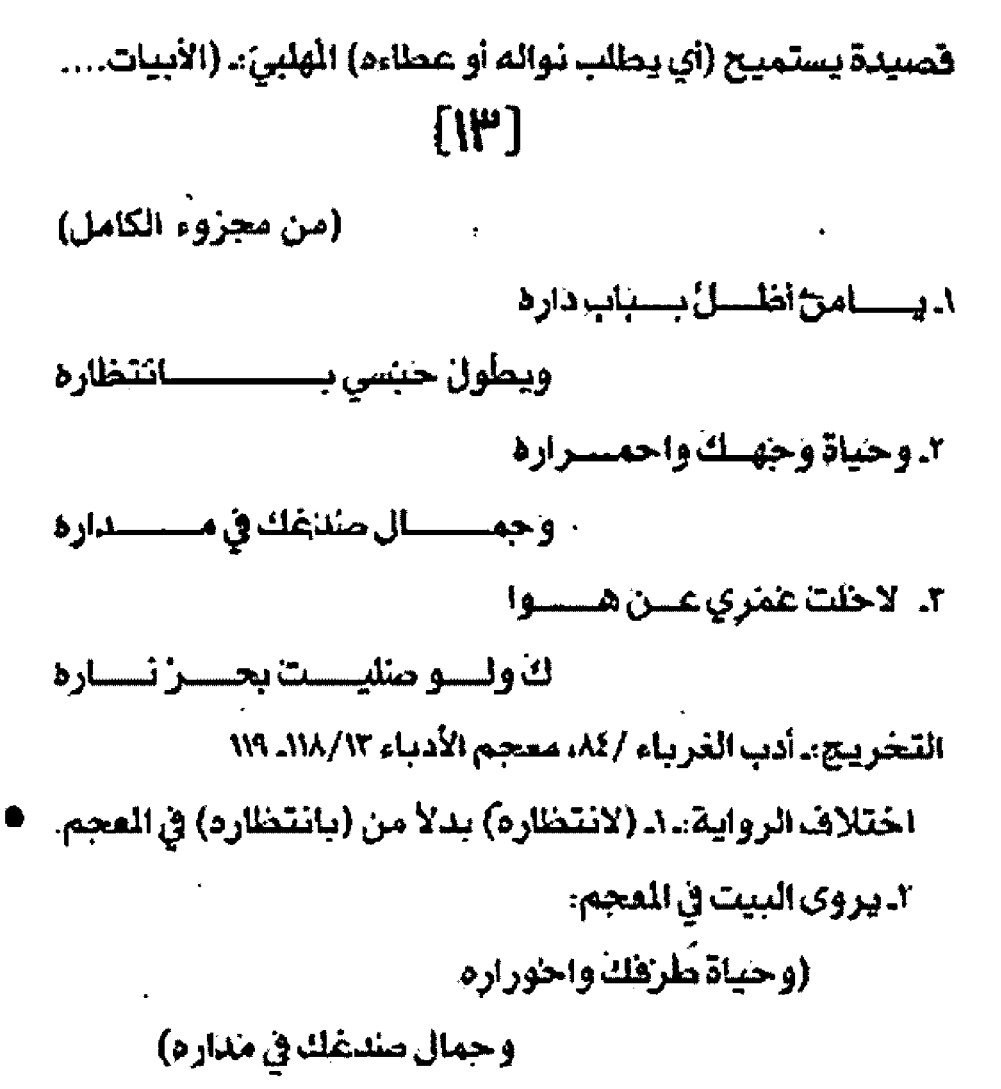

# الثعليق:

لهذه المضطعة حسكاية ذكرها ابسو الفرج الاصبسهاني في كتابسه (أدب الغريباء) ونضلها ياشوت الحمويّ في ترجمته لأيسي الفرج في العجم:. ١٧/١١٧/١٢ (قال ابو الفرج: وكنت في أيام الشبيبة والصبا آلف فتي من أولاد الجند في السنة التي توفي هيها معرّ الدولة وولي بختيار، وكانت لابيه خال كبيرة ومنزلة من الدولة ورتبية، وكان الفتى في نهاية حسـن الوجه وســلامة الخلق وكرم الطبـــع. ممن يحبة الأدب ويميل الى أهله، ولم يتزك فتريحته حستى عرف صدراً من العلم، وجمع خزانة من الكتب حسـنة، فمضت لي معه سـير ﴾ لو حـفظت لكانت في كتاب مقرد، من مكاتب1ت ومعاتبـات وغير ذلك مما يطول شرحــه. منها ما يشبــه ما نحن فيه: أنني جئته يوم جمعة غدوة فوجدته قلد ركب إلى الحلبلة وكانت عادته أن يركب إليها في كل يوم فلا ثاء ويوم حمعة. فجلست على دكة على يناب دار أينيه في موضع فسنيج كان عمرها وقرشنها، فكنا نجلس عليها للمحــادثة الى ارتفاع النهار، ثم يدخل إذا أقسمت عنده الى حجرة لطيفة كانت مفردة له، لنجتمع على الشرب والشطرنج وما أشب ههما فطال جلوسسي في ذلك اليوم منتظراً له، فأبسطا<br>3 وتصبيح من أجل رهان كان بين فرسين لبختيار، فعر ض لي لقاء

الهورة<br>العقوالرابع -٤٠٠٠

سديق لي فقست لامضي ثم اعود اليه فهجس لي أن كتبست على لحائط الذي كنا نستند اليه هذه الابيات:) - ورد النص ببسعض الاختلاف في أدب الغربساء وقلت صوابسه

حققه على العجم.

 $[ \mathbf{K} ]$ 

**Service Control Control Andre** 

#### اللعليق:

كتب ياشوت الحموي في العجم خائلا : (فيرات بخط أبي على الحسن بن هلال الصابـيّ صاحب الشـامـة لأبـي الفـرج الأصبـهاني. .هجو أبا الحسن طازاد النصراني الكاتب:)

# $[6]$

<u>ajqall</u>

 $\frac{1}{1000}$ 

 $[1]$ 

[IV]

(من الخفيف)

1. لسنت صداراً ولا فرات على صد: ر ولا علمك البكن بــــــ سكاف ٢. للعن الله كلَّ شعل وتحو وعزوض يجيء من سيراف التخريج. يتيمة الناهر ١٣٢/٢، معجم الادبـــــاء ١٤٨/٨؛ وهيات الأعيان ٧٨/٢ (١). (بِشَاهَـٰ) بدلاً من (بِكَافَ) في الوفيات. . البكيُّ: القليل. ينظر لسان العرب (بكأ). (٢). يَقرأ صدر البيت: ((لعن الله كُلِّ نحو وشعر)) [IA]

(من الكامل)

٦. خطئ طرقت به أمرَ طروق هُطْ الحُلول علىَ عَيرَ شــــــــــــويق ٢. فكأنسما ننوب اللزمان محيطة بــــــي راصدات لي بـــــــكل طريق ٢. حتى متى تتحي عليٍّ صَرَوهَها وتغصني فجماتها بسس للريق لدذهبت بكل مصاحب ومناسب وموافينسيق ومرافينسيق وصللها

٣١. وكأن سالفتيك تبهر سائه ل وعلى القارق منك تاج عقسمسسيق 22. وكان منجري الصوت متلك إذا نبت وجفت عن الأسمسيسسساع بيخ حلوق ٢٢. تسايُ دهَسيقَ ناعمَ هُرنتَ بِـــِــهِ تغم مؤلفة من الوسيقــــ ٢٤. يزقو ويصفق بالجناح كمنتسش ومسلت يداد النقسيسر يستساللصفيق مثل الماري أحدهـــــت بـــــــفنيق ٢٦ـ فيميرنا منهن بيسضاً دانمســا رزقــــــا هنيئا ليس بالمحــــــوق ٢٧. فيه بدائــــــــــع صنـــْـعة ولطائطة أنفسن بسالتهذيب والتدفسيق ٢٨. خلقان مائيان ما اختلطا على سسمسطيل ومؤتلف المزاج رفتستسليق ٢٩. صنع يدل على حقيقة صانع للخلق طرأ ليس بسميمسمسمسط لخلوق 20. فبيـاضلها ورق وتبر منـخهـــا ٦١. يَـقَدَو عَلَيْنَا مِنْ مَلْهَاهِ بِعَجِــةٍ ويروح بالشكسسيستسبوي والمقلوق ٢٢. نعم لعمرك للو تدوم هنيئلة هـــــل دام رزق لامـــــــرئ مـــــرزوق ج ٢٢. أبكي إذا ابصرت رَبِعكِ موحشا بتحسستن وتأسسست وشسسهيق ٢٤. ويزيدني جزعا لفقدك صـادح في منسول دان المسوخ لصيب ق ٢٥. هَرَ ع الفؤاد. وهَد رَهَـا هَكأَنَّه نادى ببين أو نعيَ شقــــ ٣٦. فتـأسفي أبدأ عليك مواصل بســـــواد ليل أو بــــــياض سُـــــــــروقِ

ھ <mark>جتى</mark> بديك اڭشتانقا قريە حســـــــن إليَّ من الديوك رشــــــــيق ٦. القي علـيه الدهر منه كلكلا يفني الوري ويشــــــــــت كل فريق ۷. ورماه منه بحد سـهم شائـك لذخائر المسسيسمسط تظهرين علوق ٨ غلبت صروف الدهر فيه محالتي إئى لريسب الدهسر غسير مطيسق 9. حزني عليه دائم مسسا غيردت وزق الحمام ضحــــــي بـــــدروة نيق ١٠. أربيب منزلنا ونشو حجورنسـا وغذي أيدينه مستطيعها نداء مشوق ١١. أَيُمْعَىٰ عَلَيْكَ أَيَا النَّذِيرِ لَوْ ائَهُ دفع المنايسسا عنسسك لهف شفيسسق 10 . 31. وعلى شمائلك اللواتي ما تمت حــــتي ذوت من يــــعد خشن سنوق 1. 11 يقفت وصرت علق مضبئسة ونشسم سمات نشء المظبل الموموق ١٤. وتكاملت جمل الجمال بأسرها لك من جليل واضح ودفسيسمسيق دد وكسيت كالطاووس ريشا لامعا متلألئــــاذارونــــق وبريـــــق ٦، من خمرة في سَفَرة في حَضرة تخييلها يُغنى عن التحضــــــــــــــــــــوق ١٧. عرضَ يَجلَّ عن القياس وجوهرَ لطفت معانيه عن الندفنيسيسيق 18. وخسطرت ملتحفا ببرد حبرت منه بديع الوشــــــــــــى كفّ انبِق 19. كالبجلنارة أو صنبقاء عقيقيسية أو لمع نسسار أو وميست ص بروق ٢٠. أو قسهوة تختسمال في بسلورة بــــــــــــــــنألقِ الترويق والتصنفيق

٦. وإذا أفاق ذوو المصائب سلوة

وتصبروا أمسسسسسيت غير مفيق

5. صبرا لفقدك لا قلي لك بل كما

صبر الأستسبير لشتستدة ومضيق

٢. لا تبعدن وإن نأت بك نسية

في منزل ناء الحل سحسيسيسية. التخريج ـ مخطوطة (عيـون التواريـخ) ١٢٨/١٢ ب. ١٢٩/ أ. ب. خطوطة (تأريخ دول الاعيان) ٢/ أحداث سنة ٢٨٦هـ عدا (٨، ٢٠، ٢، ٣١،٢٩، ٢٦، ٣٦) باختلاف الترتيب.

الأغاني (تصدير) ٦٦/١/ ٢٩ عدا (١٠.٦) ٢٤، ٢٩، ٢٩، ٢٩). مقاتل هلالبيين (القدمة/ز) الأبيات (٢١،٢٦، ٢٢، ٢٥، ٢٦، ٢٧، ٢٦). نهاية ذُرِيبِ ١٠/ ٢٣٠. ٢٣١) الأبسسيات (١١، ١١، ١٢، ١٤، ١٤، ١٥، ١٦، ١١، ٢٢، ٢٦، ٢٠ ٢، ٢٤، ١٨، ١٩، ٢٠) و (٢٢٦/١٠) الأبيات (٢٠، ٢٨، ٢٠) وينظر النص لحقق (أوراق من عيون التواريخ) مجلة المورد مج٢٩ ع٢/ ص٨٧.

# اخللاف الرواية

(٦) ـ (حـلو الشـمائل في) بـدلاً من (حسـر: إلي من) في تأريخ دول <u>(عيان.</u> ٧) . (صائب) بدلاً من (شائك) في تأريخ دول الاعيان. ٩) ـ (دائماً) بدلاً من (دائم) في تأريخ دول الاعيان. (١٠) . (أبـعي) بـدلاً من (اربـيب) في نهايـة الأرب. و (منشـد) بـدلاً ن (نشو) في التأريخ (١٢) ـ (نقمت) بدلاً من (يفعت) في تاريخ دول الاعيان. و(بقعت) رنهاية الأرب (١٤) . بروى عجز البسبت في تأريخ الدول: (لك من خليل صادق صديق). و (خالص) بدلاً من (واضح) في النهاية. (٧) . (لبست) بدلاً من (كسيت) في التأريخ. (١٦) ـ يروى البيت في التأريخ:

(من حمرة مع صفرة في زرقة نخلتها تخفي على التدعيق)

 $\mathcal{L}^{\text{max}}_{\text{max}}$ 

وفي نهاية الأرب:

(عيون التواريخ) وهي:

ا. وطريفسة وتسليسدة وحبيرة

صفت وركسين للزميسيان وشيسيق

٢. هل مستجار من فضاضة جورها

أم هل أستعسير صروفها بتستخلليق

٨. وسقى عظامك صوب مزن هاطل

غدق رعود في رزاز بـــــــــــــــــروق \*وروي هذا البـيت في نهاية الأرب ولم يذكر في (عيون التواريخ) أيضاء

وكأنمسا الجادي جساد بصنبغة

لسك أوغسدوت مضمخسا بخلوق

# الفردات:

(٢) . تنحي: تقبل (٢) . راصلدات: رافقبات (١٢) ـ سموق: علو وارتفاع (١٢) . يفعت. صرت قسويا، علق مضئة: كنت نفيســا. الوموق: الحبوب (١٩) ـ الجلثار: زهرة الرمان، معرب

(٢٠) . القهوة: القصود بها الخميرة، والتصفيق تحويل الشراب من إناء الى آخر.

(٢١) ـ السالفتان: صفحتا العنق. و (المفارق): أعالي الرأس (٢٢) ـ قرْعِ الفؤاد: خاف. وأصل الفرْع: الذعر ـ ينظر اللســــان

(فزع)

# النعليف

هَّال ابـن شـاكر في مخطَّوطة (عيون التواريخ) مانصه: (وهال يرشي ديكا وهو من جيد ما قـــــــــــــيل في مراشي الحيوان. ومن مختارات الشبعر . وقب كتبيت القيصيدة باسترها لجودة وصفها واحسكام رصفها. فإنها عذبسة الألفاظ بسسديعة العاني مطردة · الأجزاء متسقة القوافي وهي هذه).

 $[19]$ 

ا. أيعين مفتقر إليسك رأيستني

يعد الغني فرميّت بــــــي من حالق

(من الكامل)

٢. مست الملسوم أنا اللسنوم لأنتي

أملت للإحسسسسسان غير الخالق

ِ التخريج.

مخطوطة تأريخ دول الاعيان ٢/ أحـداث ســنة ٢٨١هـ مقــاتل الطالبيين/ القدمة ـ هـ. معجم الأدباء ١٠٣/١٣ ـ ١٠٤، فوات الوفيات **YOE/1** 

الق).(١) . (نظرتني) بسدلاً من (رأيتني) في الخطوطة (تأريخ دول الاعيان) والفوات. ويروى عجز البــــــــيت فيه: (فأهنتني \_ وهلختني من ح

(٢) ـ يروى عجز البيت في تأريخ دول الاعيان والفوات: (أنزلت أمالي بغير الخالق)

+. فسال ابسن شساكر في القوات: (ويروى هذان البسيتان للمتنبي رواهما له تاج الدين الكندي). ولم أحد هذين البسيتين في ديوان المتنبي بشرح البرقوقي. وأرى انهما الى صنعة أبي الفرج الشعرية أقــرب. وعذرنا في ذلك أن متانـة شـــعر التنبي لا نجدها في هذين البيتين. وقد نسبهما ابن خلكان في وفياته الى التنبي ج\ / \rr

#### النعليق:

ينقل ياقوت الحموي خبراً ذكره ابن هلال الصابئ فيقـول: (إنَ أبا الفرج كان حالسا في بـعض الأيام على مائدة أبـي محمد الملبي ((الوزير )) فقدمت سكباجة ((مرق يعمل من اللحم والخل. وهو معرب)) وافقت من أبي الفرج سعلة فبـدرت من همه هـُطعة من بـلغم فسقـحلت وسـط الغضارة ((القـصعة الكبـيرة)) فتقـدم ابــو محمد برخعها وهال: هاتوا من هذا اللون في غير الصحفة، ولم يبن و في وجهه إنكار ولا إست تكراه، ولا داخل أبسنا الفرج في هذه الحال إستحياء ولا انقباض... وعلى صنع أبي محمد بأبـي الفرج ما كان يصنعه هما خلا من هجوه حيث قال فيه:.) ـ ينظر معجم الادباء ١٠٢\_١٠٢ ١٠٢

 $\left[\left\lceil \left\lceil \cdot \right\rceil \right\rceil$ 

(من البسيط)

٦. يَنَا ضَرَّحِيَّةُ الْهَمَّ بَعْدَ الْيَأْسَ مِنْ فَرْج يا قرحة الأمـن بعد الـروع مـن وهل ر

الهورو<br>العددالرابع صحب

٢. إسلم ودم وايق واملك وائم واسم وزد

وأعط وامتع وطئر وانقسع وصل وصل

التخريج ـ يتيمة الدهر ١٣١/٢، معجم الادباء ١٢٤/١٢ (١) ـ (والوجل) بـدلاً من (من فرج) و (والوهل) بـدلاً من (من وهل) في اليتيمة.

هـّـال الثعالبي في البِتيمة: (وهَــال من أخرى هيه) أي في الوزير أبي محمد الهلبي.

#### $[n]$

(من التقارب) اء أذلُ فيسا حَبَدًا مسسن مَدَلُ ومسسن ظلستالم لدمستسي مستتحل بسسنذل وذلك جهد القسمسان التخريج الأغاني (تصدير) ٢٩/١ {١) . أدل عليه إذا وثق بمحبـــته فأفرط فيه. يُنظر لســــان العرب (دلا) +فَأَنْتَ الْلَّجِنَّةَ الْحَقَقَةَ فِي التَّصَلِّيْرِ : (ومما قَالَ فِي النَّسيبِ) ـَـ

#### 1 TT 1

(من السريع) اءمـــالك موفور فمــا باله أكسبك التيسمه علمسى المعدم؟ ٢. وَلَـــمُ إِذَا حِسَّتَ نَهَضْنَــــا وَلَنَ حبئنا تطاولــــــــــــــــت ولم تتمم ٦ـ وإن خـرَجَنا لـــــمَ تقلّ مثل ما نقسسسول ((قذم طرفة فذم)) ٤. إن كُنت ذا علم فمَن ذا الـــــذي مشمسال المستسلقي تعلم لم يعلم؟ 5 وَلَسْتَ فِي الْغَارِبِ مَسْسِنَ دَوَلَةٍ وتحن من دونك في النسم ٦. وقسنا ولينسا وعزلنا كلما أثت فلم تصغر ولم تغظم

٧. تسكافأت احوالنسا كلهسا

هصل على الإنصاف أو فـــــــاصرم التخريج، الأغاني (تصدير) ٢٢/١، مقاتل الطالبيين/ المقدمة ب. ج معجم الادباء ١٢٠/١٢، وهيات الاعيان ١٠٨/٥. (٢) . يريد في عجز البسيت أنه لم يأمر خدمه بساكرام الخارج من

مجلسه.

\*نسب ابن خلكان في وفياته هذه القطعة الى أبي الفرج أحمد بـن محمد الكاتب وقد وهم ابن خلكان فقد ذكر ياقوت الحموي أنه شرأ (بخط هلال قبـن المظفر الكاتب الزنجاني. حــدثني الأســتاذ أبــو المظفر عبد الففار بن غنيمة فال: كان أبو الفرج الكاتب الأصبهاني صاحب كتاب الأغاني كاتبسأ لركن الدولة حسظيا عنده محتشسما الديه، وكان يتوهَّــع من الرئيس أبــي العضل بـــن العميد أن يكرمه ويبيجله ويتوهَّر عليه في دخوله وخروجه، وعدم ذلك منه فقال:) الابيات

# $[**T**$

(من البسيط)

1. أبا محمد الحمود يا حسن الـ

إحسان والعبود يا بحفر الندى الحاامي

٦. حَاشَاكَ مِنْ عَوْدِ عَوَادِ الْبِكَ وَمِنْ

اداء ومن إلمام آلأم دَوَاءِ بِ التخريجِ: يتيمة الدهر ١٢٩/٢، معجم الأدبســاء ١٢٢/١٣. ٢٦٤ وهيات ألاعيان ٢٠٨/٣، رنات المثالث والمثاني ١٤/١

\* ـ (١) الطامي: الفياض الغامر . ينظر لسان العرب (طما)

\*. هَنتم الثعالبي لهذين البـيتين فـاتلأ : (وفـال يهنئه بـالعافية) والمقصود الوزير المهلبي بعد أن شغي من مرض ألم به.

# $\lceil \Omega \rceil$

(من التقارب)

<mark>\. تا</mark>وب عيني طيف الـــ لظالمسمسة طرفت في الظلمسم ٢.تخيّل منهــــا خيــــالَ سَرى ْ فيستسسلب حلمي بستسذاك الحلم

<u>aldojj</u>

 $\frac{1}{\sqrt{2}}$ 

٢. فمـا أنس لا أنسس إقبالهـا تميس بمسسسسغصن سقثة الذيم لدوقد بنارت مثل بسدر السناجي سمييا في السميط، عيسلوا وتم فاعتلس رأسهسنا معتجسر أزرق ٦. ولم ترتقب لطلسوع السرفيب ولم تحتسسشم لطلسسوع الحبسشم ٧. لقد سَوُتِئيَ يَنْتَظَنَّسَامَ الْسَرُور وأسقـــــمتني يا شـــــقاءَ السقـــــــم ٨. أهـــدّا الـــمـــــــرّارْ أم الإزورار ۹. ویست وم کمثل زداء العنزو س حســــــنا وطيبـــــا إذا ما يشــــــــم 1٠. خلعت عذاري ولسسم اعتذر ولم أحتشب مغيه من يحتشب م ١١. وقابلت فيه صفاء الشمــال بستصفو الشيستمول وشستنجو التغم ١٢. هَدَاؤَكَ تَمْسِيَ هَذَا الشَّتَـــَــَاءَ عللينا بسمسسسلطانه فستستسل هجم ١٢. ولم يبقَ من نشبي درهــــمَ لا. يؤثر فيهــا نسيــــــــمْ الهواء وتخرفهسسا خافيسسات الوهسسم دد وأنت العماد ونحن العضــاة وأنسبت الرئيسسن ونحسسن الخسيدم التخريج ويتيمة اللبهر ١٢٩/٢. ١٢٠ (١٢) . النشسب:. المال والعصّار الموروث. يُنظّر لسـان العرب

\*. قال الثعالبي مقدماً لهذه القصيدة: (وقـال فيه) أي في الوزير الهلبي.

(نشب)

# $[fo]$

(من الطويل) ا. حَصْرَتْكُمْ دَهْراً وَفِي الكُمْ تَحْفَهُ فما أذن البوابُ لـــــــــــــــي في لقائكُمْ ٢. إذا كان هذا حالكم يوم أخذكم التخريج. مخطوطة (عيون التواريخ) ١٢٩/١٢ب مخطوطة (تأريخ دول الأعيان) ٢/ أحـداث سـنة ٢٨١هـ معجم الادباء ١١١/١٢، ويُنظر النص الحقـــق (أوراق) المورد مج ٢٩ ع٢ مر۸۸ (٢) . (تالله) بدلاً من (بالله) في العجم. ٨ ـ فنام يافوت الحموي لهذين البليتين قـائلاً : (قـرأت في بـعض الْحِاميع لأبي الفرج الأصبهاني):.  $\lceil \uparrow \uparrow \rceil$ 

Ű

ا. وَلَمَا اسْتَجِعْنَا لَانْذِينِ بِخَلْسِـهِ أهان ومستسبا عنتي ومنن ومستسببا منثي ٢. وَرَدَنَا عَلَيْهِ مُقَتَرِينَ شَرَاشَنَا وردننا نداة مجدبــــــــــين واخصننا التخريــج-مخطوطـة (عيـون النواريـخ) ١٢٩/١٢ب. مخطوطـة

(تأريخ دول الاعيان) ٢/ احداث سنة ٢٨٢هـ يتيمة الدهر ١٢٨/٢، معجم الادباء ١٢٠ / ١٢٠، وفيات الاعيان ٣٠٨/٢ شـذرات الذهب ٢٠/٢، مرآة الجنان ٢/ ٢٦٠، رئات الثالث والثاني ١٣/١

. وينظر النص الحقق (اوراق من عيون التواريخ) مجلة المورد ♦ مج ٢٩ ع س ٨٩

(١) ـ (عائدين) بدلاً من (لائذين) في المجم.

ومعنى عجز البليت: إنه أعاننا ولم يجهدنا وأكرمنا ولم يمن بما أعملي

(٢) ـ جانس أبـو الفرج بسين (وَرَدَنَا) أي جئنا اليه، و(وَرَدَنَا) أي . ھلليە.

\*. ذكر الثعالبي في اليتيمة ٢/ ١٢٧ ما نصه: (وكان منقــطعا الي الهلبي الوزير، مختصاً به، هُمن ذلك قوله في قصيدة)

المورو<br>العددارابع - ۲۰۰۰

# $[IV]$

(من النسرح) ا. بتُّ وبات الحبيبُ تدمانسي من بعد ناي وطول هـــــــــــــــــــــجران التشرب فقسمتية متعتقسية ٢. وكُلْمَسَنَا دَارَتْ الْكُنُوسُ لِسْمًا المستشني فاة شمست غثائسيسي في الحمين لله لا شريسك للله أطاعتي المستسمسط فلأنخذ عصنيان التخريج.. أدب الغرباء /٨٥\_٨٦. معجم الأدباء ١٢١/١٢

**النْعَلَيْفْ:. هذه المتــطعة حـــكايتها تتعلق بما ذكره يافــوت** الحموي في المقطعة رقم (١٢) وهو هنا يكمل سرد الحكاية مقدما إلهذه الأبليات فيشول: (وقلمت فلما عاد ضرأ الأبسيات وغضب من فعِلي، لذلا يقتف عليه من يحتشمه وكان شديد الكتمان لما سِيني وبسينه، ومطالباً بمثل ذلك مراقبــة لابسيه إلا أن طرفه ووكيد محيثته لي وميله إلي لم يدعه حستي أجاب عقها بما كنتب تحتها، ور جعت من ساعتي فوجدته في دار أبيه، فاستأذنت عليه، فخرج اليُّ خادم لهم فقال: يقـول لك لا التقـينا حـتى تقـف على الجواب عن الأبـيات فإنـه تحتها، فصعدت الدكة فإذا تحت الأبـيات بخطه: ما هذه الشسيناعة؟ ومن فســــح لك في هذه الاذاعة؟ وما أوجب خروجك عن الطاعة؟ ولكن أنا جنيت على نفســــــــي وعليك، ملكتك فطفيت. واطعتك فتعديت. وما أحتشب أن اقتول هذا تعرض للاعراض عنك والسسسلام. فعلمت أنني قسسد أخطأت وسقطت شهد الله قوتي وحبركتي، فأخذتني الندامة والحيرة، شمّ أذن لي فدخلت فقيسلت يده فمنعني وقسلت: يا سسيدي غلطة غلطتها وهفوة هفوتها، فإن لم تتجاوز عنها وتعف هلكت. فقسال إلي: أنت في أوســع العذر بــعد أن لا يكون لها أخت، وعاتبـــني على ذلك عتابا عرفت صحته، ولم تمض إلا منهدة حتى فبض على أبيه وهرب فاحتاج الى الاستتار، فلم يأنس هو وأهله إلا بسكونه عشدي، فأننا على غفلنة إذ دخلل في خَف وإزار وكنادت مرارتهي تنفطر فرحاء فلقيته أقبل رجليه وهو يضحك ويضول: بأتيها

 $\label{eq:3.1} \frac{1}{2} \sum_{i=1}^n \frac{1}{2} \sum_{j=1}^n \frac{1}{2} \sum_{j=1}^n \frac{1}{2} \sum_{j=1}^n \frac{1}{2} \sum_{j=1}^n \frac{1}{2} \sum_{j=1}^n \frac{1}{2} \sum_{j=1}^n \frac{1}{2} \sum_{j=1}^n \frac{1}{2} \sum_{j=1}^n \frac{1}{2} \sum_{j=1}^n \frac{1}{2} \sum_{j=1}^n \frac{1}{2} \sum_{j=1}^n \frac{1}{2} \sum_{j=1}^n \frac{$ 

رزهَها وهي نائمة، هذا يا حبيبي بخت من لا يصوم ولا يصلي في الحقيقة، وكان أخفَ الناس روحنا وأقتلعهم لبنادرة وبستنا في تلك الليلة عروسين لانعقل سكرا واصطبحنا وقلت هذه (الأبيات) معجم الادباء ١٢/١١٩/١٢

ـ حاء النص ببعض الاختلاف في ادب الغرباء.

# $[**f** \wedge ]$

(من الكامل)

١. والبدر يزهر في السماء كأنه وجة المستشنكي أهوى ولا يهوانسمسسي ٢. والكأس دائرة بكف مقرطـق خسنث الكسلام مفستر الأجفسان ٢. لم أنس ليلتنا به باليتهسا دامست فكانست مدتسي وزمانسي التخريج ولدب الغرباء /٩٨ \*قلنام ابلو الفرج الأصليلهاني لهذه الأبسيات قسائلاً: (رأيت على حجر مكتوباد لسمسسسم أنس ليلتنا بشاذروان والماء ينسمسمساب انعصمسمعياب الجان فكتبت تحته) الأبسيات. والشساذروان ينبسوع ماء مع حسوض ونافورة ينظر: ـ تكملة الماجم العربية ٢٢٢/٦ - $[**f**$ 

(من الخفيف)

١ ـ وسلاهم كالتبر أذكى من الم سسك وأصفى صبغا من الزعفران ٢. وكأن اليد الستى تحتويهسا سيب العقيان في دستبـــــــــان من منبــــ التخريج يتيمة الدهر ١٣/١٢ (١ ) . السَّلاف، ما ســال من عصير العنب قبـــل أن يعصر. لســان ُ العرب (سلف) (٢ ) ـ صيبيب: المسكوب، العشيان: الذهب الخالص. لسـان العرب<br>. (نقت)  $\sqrt{171}$ 

الدستبان، نوع من الآنية. (هـ. اليتيمة) +. هَنح الثعالبي لهذين البليتين شائلاً : (وهـّال في وصف الخمر ة من قصيدة)

 $[4.7]$ 

(من البسيط)

كأكه التيس قد أودي به هر م فلأللحـــمولاعســـبولاشن التخريج: محاضرات الأدباء ٢١٢/١ \*استشهد الراغب الأصب هاني بسهذا البسيت في بساب (ذم من لا يصلح لخير ولا شرّ)

 $[14]$ 

(من السريع) ا. مَرَتْ بِنَا فِيَّ الْدَيْرِ خَمْصَائِيِيَةَ ساحرة التاظ التأثير وكفا الركهيان من خلارهـــا ٢. مرت بنا تخطر في مشيهــــا كمنشت لها ريح فمسالت بهسا كمـــــــــا تئــــــــــتى غصن ريحانه ٥. فتنفست قلبي وهاجنت له أحسسسبزائه فنامأ وأشسسسحانه التخريج. أدب الفرباء/ ٢٥.٢٦، الأغاني (تصدير) ٢٩/١ (٢، ٤،٥) الديارات/ ٢٤٥، معجم الأدباء ١٧/ ١٧ ـ ١٧ (١) . خمصانه: ضامرة البطن: ينظر نسان العرب (خمص) (٢) . (الذكران) بدلاً من (الرهبان) في الليزارات والمجم. (٤) . (لنا) بدلاً من (لها) في الديارات والمجم.

اللعليقة

قال أبـو الفـرج في كتـّاب الغـرـبـاء: (خـر\_جت أنـا وأبـو الفـتـح احمد بـن ابـر اهيم بـن علي بـن عيسى ماضيين ال دير الثعالب في يوم ذكر أنه من سنة خمس وخمسـين وثلائمانة للنزهة ومشـاهدة

إجتماع النصارى هناك والشـــرب على نهر يزدجرد الذي يجري · على بسماب هذا الدير ومعه جماعة من أولاد كُتاب النصارى من أحسدانهم وإذا بسفتاة كأنها الدينار اللنقسوش تشمايل وتنشسني كغصن الريحان في نسيم الشمالُ فضربت بـيدها إلى يدَ أبـي الفتـح وضالت يا سـيندي: تمال اقـرأ هذا الشـعر الكتوب على حــائط هذا الشاهد، فمضينا معها وبنا من السرور ما بلها وبلظرفها وملاحلة منطقها وما الله به عليم، فلما دخلنا البيت كشفت عن ذراع كأنه الفضة، وأومأت الى الموضع فإذا فيه مكتوبء

خرجت يستوم عيدهسنا في ثيـــــــــــاب الرواهــــــــــــب فتنتب اختيساهسها كلاجاء وذاهسمسسمسسسب لشقصائصي رأيكتمون المستوسط يوم ديسسسسسر الثعالـــــــــــب نتسهسادى بسسنشىوة كاعــــــــــــبّ في كواعـــــــــــــــ 

ـــب:رُ بين الكواكب

فقلت لها: أنت والله المقصودة بهذه الأبليات، ولم نشلنْ أنها كتبت الأبيات ولم نمارهها بقية يومنا وهلت لها هذه الأبيات وأنشدتها إياها فقرحت، ) ينظر معجم الادباء ١١٢/١٢ ـ ١١٤. وأدب الغرباء/ ٢٤ ببعض الاختلاف.

مصادر التحقيق والدراسة

ذالخطوط

ا. تأريخ دول الأعيان، تسـرح قــصيدة نظم الجمان في ذكر من ســـلف من أهل الزمان) لشهاب الدين أحمد بن محمد بـن عمر المنسـي الشـاهعي، السَهير بابـن أبي عذيبة (٨٣. ٥٦٦هـ). مكتبة التحف الفراقي ـ بـفداد بـر قـم ١٣٤٧٨ تأريخ. (الجزء الثالث).

٦. عيون التواريخ لحمد بسن شساكر الكتبي (٦٨٦ ـ ٧٦٤هـ). الكتبسة الظاهرية بلمشق برقم ٤٨ تأريخ. (الجرء الثاني عشر).

ب الطبوع ٨. الفرآن الكريم

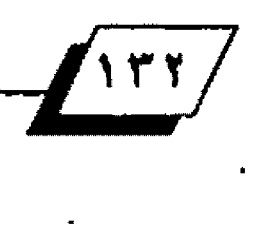

 $\mathcal{I}$ 

٦. أدب الغرباء / لأبس الفرج الاصبهاني., تحـ د. صلاح الدين المنجد دار الكتاب الجديد. بيروت ط ٠١/٢٢٢م.

٣. الاعلام / للزركلي طاء بيروت ١٩٦٩م

ل الاغاني/ لأبي الفرج الأصبهاني. مؤسسة جمال للطباعة والنشر بييروت/ ١٩٧٠م مصورة عن نسخة دار الكتب للصرية بالقاهرة.

٥. إنياه الزواة على أنياه النحاة / للضفطي (علي بـن يوسف) تحق. محمد ابـو الفضل ابراهيم. دار الكثب الصرية ـ القاهرة / ١٢٧١هـ ـ ١٥٥٢م

٦. أوراق من عبون التَّواريخ لابس شــاكر ٦٨٦هـ ـ ٢٦٤هـ/ تحفـــ . عبــد العرِّيرَ ابرنصيم مجلة المورد مج ٢٩/العدد ٣/ ١٤٢٢م ٢٠٠١م دار الشؤون الثقافية العامة ببغداد.

١٠٧لبـــداية والنهاية في التأريخ /لمماد الدين ابـــي الفداء اسماعيل. مطبــــــــــــــــــــــــــــ السعادة القاهرة .د.ت.

٨ تأريخ أداب اللغة العربية /لجرجي زيدان. دار مكتبة الحياة بيروت طلا.

٩. تأريخ بغداد / للخطيب البغدادي. دار الكتاب العربي إلنشر . بيروت د. ت. 10. ثاج العروس من جواهر القساموس / للسسيد محمد مرتضى الحسسيني

الرّبيدي. تحة.. د. حسين نصار . جـ 1عن طبعة الكويت.

ال تكملة العاجم العرب به" رينهارث دوزي. ثر جمة د. محمد سسليم النعيمي مراجعة حمال الخياط. دار الشؤون الثقافية العامة ببغداد ١٩٩٠/ جـ ٦

11. جمهرة أنساب العرب /لابن حزم الاندلسي تحف. عبد السلام محمد هارون. دار العارف ط٥/ القاهرة. ١٩٨٢م

١٣ـ الديارات/ لأبي الحسن علي بـن محمد الشابشـتي / تـ٦٨٨هـ تحقـ. كوركيس عواد دار الزائد العزبي بيروت ١٩٨٦م.

١٤. ديوان أبسي الشسيص الخزاعي واخبساره. صنعة عبسه الله الجبسوري، المُكتب الاسلامي طانيم وت 1021هـ. 1881م

0\.الذخيرة في محاسن أهل الجزيرة / للشنتريني، تحقـ. د. احسـان عبـاس دار النَّطَافَةَ بِيروت ١٩٧٥ ـ ١٩٧٩م.

١٦. رضات النشالسف والمناشبي في روايسات الأغانسي، حيصيع وتعليسق. الاب انحفسوان صالحاني اليسوعي. طلا. الطبعة الكاثوليكية بيروت ١٩٤٦م

١٧. شذرات الذهب في أخبار من ذهب / لابن العماد الحنبلي. دار الكتب العلمية بيروت.

للا. شـر ح ديوان التذبي/ لعبـد الر حمن البر قوفسي. دار الكتاب العربسي بسيروت ١٩٧٩م

١٩. العبر إن خبر من غير / للحافظ الذهبي (ت ٧٤٨هـ) تحق. فؤاد سيد، الكويت - ۱۹۶۱ م.

٠: الفتح الوهبي على مشتكلات التنبي/ لأبسي عشمان بسن حبني/ تحقت . د. محسن غياض وزراة الاعلام. بغداد ١٩٧٢م

السلطنجري في الأداب، السلطانية والدولة الاسلامية. لحمد ابن علي بن طباطبا العروف بابن الطقطقا. دار صادر بیروث د. ث.

٢٢. الفهرست / لابن النديم. تحق. رضا تحدُد / ملهران ١٩٧١م

٢٣. قوات الوقيات والذيل عليها. لحمد بسن شساكر الكتبي، تحقس. د. إحسسان عباس، دار صادر . د. ت.

٢٤. الكامل في التأريخ/ لابـن الأشر (عز الدين ايـو الحسـن علي الشيبـأني) دار صادر ـ دار بيروت للطباعة ١٩٦٦هـ. ١٩٦٦م

76. كشسط الطللون عن أسسامي الكتب والفنون./ حساحي خليفة. طبسهة بالاوقسيت مكتبة الننى بغداد. د. ت.

٢٦. نسان العرب الحيط / لابن منظور. اعداد يوسف خياط بجروت. دار لسان العرب.

٢٧. لسان البيزان / لابن حجر المسقلاني (ت/٥٢٨هـ) مؤسسة الاعلمي. بيروت. 28. محاضرات الاديساء ومحاورات الشسعراء والبسلغاء/ للراغب الأصفهاني. دار مكتبة الحياة ببروت. د. ت.

٢٩. الختصر في أخبار البشـر/ لدماد الدين أبـي القداء اسماعيل (ت/٧٢٢هـ) ملبعة بالاوفسيت/ مكتبة اللئى ببغداد.

٢٠ . مرأة الجنان وعيرة اليقخلان في معرفة ما يعتبر من حـوادث الزمان. لعبـد الله بين سيمد الياقعي الكي (ت/٢٦٨هـ) مؤسسية الاعلمي بيير وت ملـ٢/ ١٩٢٠م.  $(1179)$ 

٢٦. محجم الادباء لياقوت الحموي. تحق. مرجليوث. الرفاعي، دار احياء التزات بيروت.

٢٢. معجم الؤلفين / عمر رضا كحالة، مطبعة الترفي بنمشق ٢٧٨م. ١٩٥٩م ٢٣. مفتاح السلعادة ومصيباح السليادة في موضوعات العلوم / طاش كبري زاده

مراجعة كامل بكري. عيد الوهاب ابو النور . دار الكتب الحديثة. القاهرة. ٢٤. مضائل الطالبييين: لأبي الفرج الاصليهاني. تحف. السيد احمد صفر، دار

العرفة للطباعة والنشر بيروت.

70. مقدمة ابن خلدون. دار القلم بيروت منا / ١٩٧٨م.

٦٦. المُتَطَمَ فِي تَأْرِيخِ الْلَوْكَ وَالْأَمَمِ / لأَبِي الْقَرِجِ عَبْدَ الرحمن بـن الجوزي (ت/ ٥٩٧هـ) توزيع الدار الوطنية بغداد ١٩٩٠م (مطابع التعليم العالي في الوسل). ٦٧. ميزان الاعتدال في تضــد الرجال / للحـــافخذ الذهبي. تحقــــ. علي محمد البجاوي دار احياء الكتب المربية (عبسى البابي الحلبي/ القاهرة.

٢٨. نهاية الأرب في فنون الأدب / لشهاب الدين احمد النويري (ت٧٢٣هـ) السفر العاشير (مصورة عن طبيعة دار الكتب) . المؤسسية الصرية للتأليف والنشير . القاهرة.

٣٩. التجوم الزاهرة في ملوك مسر والقساهرة / لأبسن تغري بسردي (ت٨٧٤هـ) {مصورة عن طبعة دار الكتب الصرية) القاهرة.

-٤ هدية العار فين وأسماء الوُلفين والصنفين. اسماعيل باشا البغدادي الكتبـة الاسلامية ملهران ١٢٨٧هـ ـ ١٩٦٧م (طبعة بالاوفسيت عن وكالة العارف).

الدوقيات الأعيان وأنبساء الزمان / لابسن خلكان (ت١٨٦هـ) تحقس. د. احسسان عیاس. دار صادر بیروث ۱۹۷۷م.

٤٢. يتيمة الدهر في محاسن نقل العصر / لأبي منصور الثعالبي. تحقــ. د. مفيد محمد همجية. دار الكتب العلمية بيروت هذا/ ١٤٠٢هـ. ١٩٨٢م.

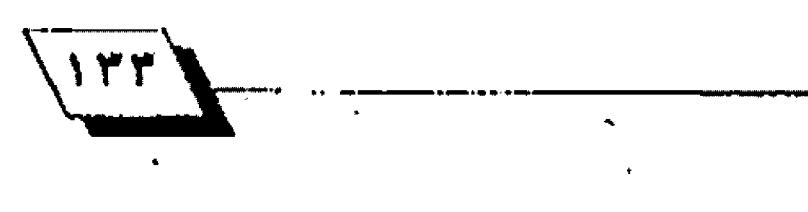

المورو<br><mark>المورو الرابع</mark> --<mark>-</mark>

مسخصية العدد

# الدكتور محمد جبار المعببد بين التحقيق والمرس اللغوي  $(1999.1914)$

د. سامي علي جباړ كلية الثربية. جامعة البصرة

عرف الدكتور محمد حبسار العيبسه محققسا وناقسدا تراثيأ وباحثاً أكاديمياً، يشار إليه بالبنان. وكان التراث الشعري واللغوي موضع عناية العيبد.

وبعد حصوله على شهادتي الماجستير والدكتوراه تخصص في الدراسات اللغوية، وخاصة الدراسات الصوتية والعجميّة. وقد حظيت جهود العيبـد بـاهتمام الدارسـين والحققـين لتواصله في النشر داخل العراق وخارجه، وكان على صلة مع أبـرز الحققـين عن طريق الراسلة وتبادل الطبوعات، وكان يرسلل اليهم ما يحتاجون اليه من معلومات تتصل بالخطوطات والتحقيق وكان بعض الستشر شين براسله ويطلب كتبـه الحققـة. ولم يشتصر العيبد في نشر تحقيقاته ودراساته على العراق بل كان ينشر في مجلات (الجلة) ومجلة معهد المخطوطات العربسية الضباهر يتين ومجلة مجمع اللغة العربيية الأردني ومجلة المورد ولعل خير دليل على مكانة العيبــد العلمية تولي معهد الخطوطات العربسية في الضاهرة طبسع كتابسه (ههرس دواوين الشسعر والمستدركات في الدوريات والجاميع) وقد طبع الكتاب سنة ١٩٩٨، ولكن العبيد لم يره إذ عاجلته المنية يوم السبت ١٧/ ١٩٩٩ وعمره اثنتان وستون سئة.

ولدمحمد جبار معيب علي العبيد في البـصرة سـنـة١٩٢٧، أنهى ست سنوات في مدرسة الربد الابتدائية، وثلاث سنوات في متوسطة فيصل الثاني وسنتين في ثانوية فيصل الثاني، وفي عام

٩٥٦ التحق بكلية الآداب. جامعة بغداد.

وبعد اربع سنوات تخرج في قسم اللغة العربية في حـزيران ١٩٦٠، وعينَ في السنة نفسها مدرسا في ثانوية القبرنة للسنين وتولى إدارتها عامي ١٩٦٥ و ١٩٦٦ نم نقل إلى ثانوية الجاحظ سنة ١٩٦٦، حصل على اجازة دراسية للأعوام ١٩٧١ ـ ١٩٧٢ ونال شهادة الماجستير في كلية الآداب. جامعة بخداد عن رسالته ((ابلو عمر الزاهد. حـــياته، آثاره، منهجه)) وذلك في عام ١٩٧٢. عاد بـــعدها مدرسا في ثانوية البصرة للبنين. وفي سنة ١٩٧٦ نقلت خدماته الى كلية التربية ـ جامعة البـصرة، وفي الاعوام ١٩٨٠ ـ ١٩٨٢ سـافر ال بسريطانيا وحسصل على شسهادة الدكتوراه في جامعة أدنبرة في تخميص الأصوات اللغوية وكان موضوع اطروحسيسيته ((صوت الضاد: دراسة صوتية تاريخية)) وبعد عودته عين رئيس قسم اللغة العربية في كلية التربية من (١٩٨٦ ـ ١٩٩٢) وحصل على لقب الاستاذية عام ١٩٩٦"

#### جهوده العلمية:

انتظمت جهود العيبد العلمية في نلاشة محاور : أولاً: تحقيق النصوص التراثية. ثانياً: فهرسة التراث ونقده. ، ثالثاً: الدراسات اللغويّة. اولا، خفيف النمومين

عني العييد بتحقيق النصوص التراثية ولا سيما النصوص

<sup>1</sup>

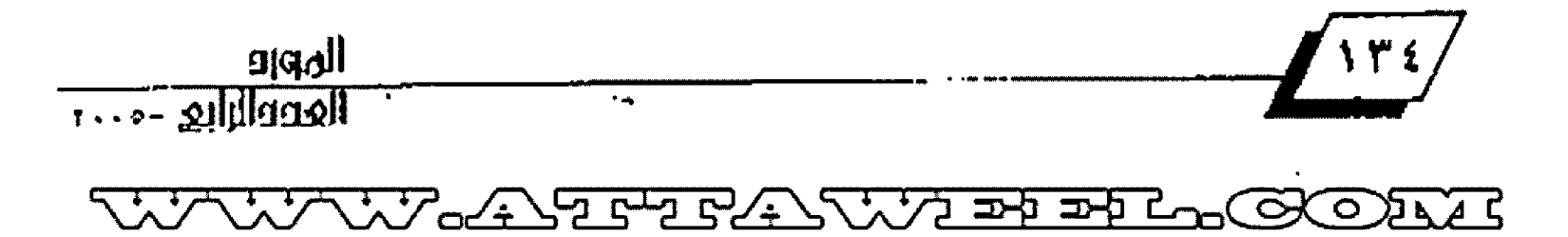

الشعرية، فعمل على تحقسيق المخطوطات أو جمع ما تبقـى من نصوص الشعراء ومن نصوص الكتب الفقودة، فقد حقق دواوين عشرة شعراء من مختلف العصور الأدبية وجمع بلعض نصوص كتابين مفقودين وحقق كتابا في الحماسة وستة نصوص لغوية ونشر أربعة فهارس تراثية.

# <u>ا. تحقيق الشعر:</u>

حقق العيبد ديوان شاعر عاش قبل الاسلام وديوان راجز اسلامي وديوان شاعر أموي وسبعة دواوين لشعراء عباسيين.

٦. ديوان عدي بــن زيد العبــادي، وهو شــاعر عاش قبـــل الاسلام، طبيع الديوان في بــغداد ســنـة ١٩٦٥، واعتمد العيبــد في تحقيقــه على نســخة وحــيدة محفوظة في المكتبــة العباســية في البــصـرة، وأضاف اليها فــَـصيدة محفوظة نـســـختها الخطوطة في مكتبـة (أميروزيانا) في ميلانو، وضم الجموع الحقـق (٨٢٠) بـيتا بضمنه (٢٨) بيتاً منسوباً له ولغيره.

٢. ديوان ملهمان بن عمرو الكلابي (٨٠١هـ) بشرح أبـي سـعيد السكري، طبع بمطبعة الارشاد، بـفداد، سـنـة ١٩٦٨ وكان تحقيقـه معتمداً على نشرة بعض الستشرقين وضم الديوان (١٠٦) أبـيات ومستدركا في (١٥) بيتا والجموع (١٢١) بيتا.

٢. ما تبقـــي من أراجيز أبـــي محمد الفقــــعي، وهو راجز اسلامي، طبع بـ عد وفاته، في بـ غداد سـنة ٢٠٠٠م وضم الجموع اكثر من (٤٠٠) شطر من الرجز.

٤ـ ديوان ابر اهيم بن هرمة (١٧٦هـ).

حلبسع في النجف الاشترف سينة ١٩٦٩ وضم الجموع الشنعري (٢٦٥) بينا واربعة أنصاف له، و(٧٠) بيتا منسوبا.

طبع في بيروت سينة ١٩٧٦، وضم الجموع (٤١٩) بسبتا للخريمي. و(٥١) بيتا منسوبيا نه، و(٥١) بيتا نه ونفيره ويرجح نه، و (٧) بيتأله ولغيره ويرحح لغيره.

٦. شيعر محمد بين وهيب الحميري (٢٢٥هـ) ـ نشيسر في مجلة (الخليج العربسي) . حامعة البسصرة ـ مجـ١٧، ع ١/ ١٩٨٥ م الجموع الشعري (٢٢٥) بيتا.

۷ـ شعر محمد بن يسير الرياشي (٢٢٠هـ) بمشاركة د. مزهر

الســوداني، نشـــر بــــعد وهاته في مجلة (الذخائر ) ـ بـــــــــروت ع٢ /٢٠٠٠م. وضم المجموع الشعري. (٢٨٢) بيتا له.

٨.شـعر العطوي (٢٥٠هـ)، نشسر في مجلة (المورد): مجـ٧/ع. ٢/١٩٧١م.

وضم المجموع الشـعري (٣٦٩) بسيتاً: (٢٨٤) بسيتاً له، و (٢٧) بينا منسوبا.

٩.شعر الجاحظ (٢٥٥هـ) نشر في مجلة (المورد)، مجـ ٢/ ع٢/ ١٩٧٤ وبلغ الجموع الشعري (١٤٩) بيتاً.

بـــــصريون من القـــــرن الثالث الهجري) (العطوي، الجاحــــظ، الحمدوي). منشورات مركز دراسات الخبيج العربي (١٧) ـ مطبعة الارشاد. بغداد. ١٩٧٧ وضم المجموع الشعري (٢٥٩) بيتاً.

للعبدلكاني الزوزني (٤٣١هـ) . في جزأين ـ بغداد (١٩٧٢، ١٩٧٨) . <u>ب. تحقيق الرسائل اللغوية:</u>

12. كتاب يوم وليلة في اللغة والغريب، لابــــــــــي عمر الزاهد (٢٤٥هـ) وهو جزء من رسالته للماجستير (١٩٧٢)، نشير في مجلة معهد الخطوطات العربسية بالقساهرة. العدد ٢٢٩/١٩٧٨ ص٢٢٩.

١٢. كتاب العسـل والنحـل والنبــات الأبــي حـــنيفة الدينوري (٢٨٢هـ / ١٩٩٥م)، النسبوب إلى أبسي عمر الزاهد (٢٤٥هـ) نشسر في مجلة (المورد): مجـ7، ع، ١٧٢ ص ١٧٢ ـ ١٤٢.

لا. الصّصور والمدود، النسـوب الى أبسي عمر الزاهد (٢٤٥هـ)، نشر في مجلة معهد الخطوطات العربية، الضاهرة، مجـ ٢، ج١، ١٩٧٤، ص‰د ۷≵.

١٥. كتاب الســــلاح للاصمعي (٢١٦هـ)، نشــــر في مجلة (المورد): مجلال ع ٢، ١٩٨٧ ص١٦٧. ١٢٢.

١٦. بغية الرتاد لتصحيح الضاد، تأليف علي بن غائم القدسي. (١٠٠٤هـ/١٩٥٥م). تشــر في مجلة (المورد): مجـ١٧، ٢٤، ١٩٨٩ ص١١٨.  $.$  MM

١٧. كتاب الرد على أبـي عبـيـد في غـريبَ الحديث، لابــي ســعيد المَسرير (٢٨٢هـ) (لم ينشر).

 $\sqrt{170}$ 

#### <u>i : جمع نصوص من كلب مفقودة وخقيقها:</u>

١٨. نصوص من كتاب (طبقات الشعراء) لدعبل الخزاعي (١٤٨ ـ ٢٨٢هـ) نشـــر في مجلة (المورد): مجـ٦، ع٢، ١٩٧٧ ص١١١ ـ ١٤٢، وصَم الجموع (٩٧) نصا من كتاب دعيل المفتود.

١٩. كتاب الامثال للأصمعي (٢١٦هـ)، صدر بلعد وفاته في بلغداد ، سنة ٢٠٠٠م وضم الكتاب (٧٢٠) نصأ من الأصل الفقود.

#### <u>ث: فهارسه اطخطوطات والكنب والرراسات:</u>

٢٠ ـ الخطوطات العربسية في مكتبسة (يَبَلْ. تعريب. نشسر في قسمين في مجلة (المورد): مجـ16، ع٢ و ٢، ١٩٨٥.

٢١. المرجع في (الجاحظ) (٦٥٥هـ)، نشــر في مجلة (المورد) مجـ٧، ع، ۱۹۷۸ ص ۲۵۹ - ۲۷٦.

٢٢. كتب الضاد والظاء عند الدارســـــين العرب، نشــــر في مجلة معهد المخطوطات العربسية، الصّاهرة، مجـ3، ع، ١٩٨٦، ص ٥٧٥.

٢٢ ـ فهرس دواوين الشعر والمستدركات في الدوريات والمجاميح، مطبسوعات معهد الخطوطات العربسية، الصّاهرة، ١٩٩٨، وهسع الفهرس في ٢٢٤ صفحسة من القسطع المتوسسجا، وضم نحو خمس مائة مادة ما بسين ديوان واستدراك، وقل اختير أن يكون الأول ضمن سلسلة (فهارس مساعدة للمعجم الشامل).

# منهج المعيبر في حقيق النصوص ونشرها:

الدكتور محمد جبيار العيبد من الحققيين الدققيين، التزم، بشروط التحقــيق العلمي وطبــق فــواعده في كل النصوص التي حققـــها ســـواء منها ما كان محققــا على نص مخطوط أم ما كان مجموعا.

وفي تحقيق النصوص الشعرية، التزم العيبد بـالتمييز بـين ما هو ثابت للشاعر وما هو منسوب له أو لغيره، ويغلب على منهجه الاحـاطة بمصادره، والتشديم لكلّ عمل بمشـدمة تتناول حــياة الشاعر وعصره واسترته وعلاقتاته بمعاصريه، وبسيان أغراض شعره وحّيمة ما جمعه من النواحي الفنية واللغوية والتاريخية.

وكان يضع لكل نص معقـق هامشـين: أحـدهما لبـيان اختلاف الروايات، والآخر: لشـرح المفردات الغريبـــة والعبــارات معتمداً

معاجم اللغة والشروح العثمدة.

وكان يميل ال الاختصار في هوامشــــه هيعرف بــــــالأعلام التي تحتاج الي تعريف ويهمل الشــــــــــهور منها، وكانت الرموز التي يستعملها في تحقيقــاتـه تـدل على الايجاز والاقــتصاد في مضمون الهامش يقلول شارحنا طريقىته في تحقيق ديوان عدي بين زيد العبادي:

((ومسـألة المسادر والرمـز لها أصل من أصول التحقـــيق، لعلها انبثقت من الرموز التي وضعت للمخطوطات تجنبا للتطويل أو الاعادة. والحقـقِّ ـ أي محقـق ـ حــين يعتمد على اكثر من مائتين من المراجع القسسليمة يجد أنَ أكثر هذه إلمراجع تتميز بسأسماء طويلة، فيضطر الى اختصارها مع ابقساء الصلة بــــين الاســــم والختصر والاسم السابق، فـ(لسـان العرب) يصبــح (اللســان) و (تاج العروس) التاج، و (معجم البـــــلدان) ياهـَـــــوت، و(تاريخ اليعقوبـي) اليعقوبـي، و(شـرح الحماســة للتبريزي) التبريزي... وهكذا))".

وهيما يتصل بالنّصوص التي اعاد حمعها من الاصول الفقـودة كان العيبـد يحرص على ان يكون الجموع صورة مقاربــة للاصل وليست مطابقية له، فقلد ذكر في مقلدمة جمعه نصوص كتاب (طبقات الشعراء) المفقود لدعبل الخزاعي:

((يمكن تقسيم النصوص التي أقدمها للنشر الى قسمين:

· 1ـ نصوص أشير هيها الى كتاب الطلبقات.

٢. نصوص نسبت الى دعبل دون ذكر كتابه.

حسين جمعت نصوص الكتاب التناثرة وتهيأ لي منها ما يزيد على المئة نص، لم تخطر ببــــالي إلا الصورة التي كان عليها كثاب دعبل بستوزيع الشسعراء على أمصار هم، فأحساول أن أكون ولو صورة مقاربـــة للكتاب الأصل... حــــين هممت بتطبــــيق منهج دعبل على ما جمعت من نصوص، اعترضتني عقبتان:

الأولى: ان حملة من الشــــــــــمعراء في هذه النصوص لا تعرف مواطنهم، على الرغم من البحـــث والتنقــــيب، ومعظم هؤلاء الشعراء لم يترجموا إلا في كتاب دعبل.

الثانية: إن بعض الشعراء النسوبين الى مواطنهم لا ندري هل أفرد دعبـل لهذه المواطن قسـماً في كتابـه؟ لذلك وجدت أن أرتب - ﴿

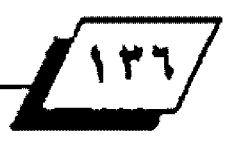

ببكنيته، مع محاولة وضع ملحق باسماء الشبعراء موزعين على أمصارهم بالقدر الذي اسعفتني به الصادر))".

وقـــد اعتمد النهج نفســـه في جمع وترتيب نصوص كتاب (الأمثال) للأصمعي الذي فقسدت أصوله، فقسد ذكر العيبسد في مضدمة كتابــه ((ان كتاب (الامثال) للأصمعي كان بــرواية أبــي حاتم السجستاني، وقد رجحت أن يكون الأصمعي قـد رتبـه على أبسمواب تحمل عنوانات تتفق مجموعة من الأمثال على دلالتها، كبياب (حـفظ اللسـان)، وبــاب (معايب النطق) وبيـاب (مكارم الأخلاق)، ولـو أردنـا أنْ نـرتبْ الأمثـال الـتي جمعناهـا للأصمعـي على مثال كتاب تلميذه أبي عبيد القاسم، باننا نكون بمثل هذا الترتيب فــــــد عملنا على إعادة الصورة الأولى لكتاب (الأمثال) الفقسود، وهذا مالا نقسمنده ولا نريده، وذلك لصعوبسة وضع الامثال، أولاً. في مكانها الصحيح المترّ ض، ولقـناعتنا، ثانياً، بـأن ما لدينا من أمثال له أكثر مما في الكتاب المفقود.

لذلك فإن الترتيب الذي ارتأيناه وطبقسناه على ما جمعنا من أمثال هو الترتيب الالفبسائي الذي اتبسعه مصنفو كتب الأمثال في القرن الرابع وما بعده))".

وهو منهج سسليم يبسعد عن الحقسق مظنة الادعاء ومزالق الاجتهاد فيما لو ظهر الأصل مختلفا عن عمل الحقيق، فضلا عن انه يسهّل على القارئ طريقة الرجوع الى النص الجموع.

# <u>منهج الشك في النصر المحفية وطريقية المعيينية</u> نسبة النصوص الى اصحابها:

نسبسة الخطوطة الى مؤلفها والتحقسيق في اثبسات ذلك مهمة شاهة من مهمات المحقــق المدهــق، وكثير من الكتب الحققــة تُظل الشك يحوم حولها وحول نسبتها الى مؤلفها.

وأبرز ما تميز به منهج العيبد في التحقيق هو الشك في نسبـة الخطوطة ال الاســم الذي وضع عليها الذي يكون في الغالب عملا من فعل مجهول أو أن الاســــم وضعه الناســـــخ طلنا منه بـــــان الخطوطة أقرب الى مؤلف معين.

وكانت خبرة الميب في الخطوطات ومعرفته بمؤلفات الاعلام ودرايته بأساليبهم هدته الى الشك بنسبة بعض الكتب والرسائل

الى بعض المؤلفين مما ظل خلفياً طوال الضرون. وقد اتسم في ذلك طريقة (النقد الداخلي) للمخطوطة ومطابقة الأصل بما عرف من مؤلفات أعلام التراث ومقارنة استلوب كتابسة الخطوطة ومضمونها بما عرف عن الؤلف في سائر كتبه.

وكان الشك بنسبـة المخطوطة الى المؤلف الذي وضع اسمه عليها قد قاده الى نفي النسبـة أوِلاَ واثبـات نسبـتها الى مؤلفها الحقيقـي شانياً وترجيح اسم المؤلف الحقيقي في بعض الأحليان، أو الاكتفاء بالشك في أخيان أخرى.

٦. كتاب العسسل والنحسل والنبسات، لابسي حسنيفة الدينوري والنسوب لابي عمر الزاهد غلام ثعلبا".

قـَّامت أدلة الشـك في نسبـة مخطوطة الكتاب الى ابـي عمر عند العيبد على ما يأتي:

أ. لم يذكر في نسخة الخطوطة استم ثعلب شتيخ أبتي عمر الزاهد كما هو معروف عنه في كتبه التي وصلت الينا.

ب۔إن أبا عمر الزاهد لم يرحل ولم ينقل عن الاعراب وهذا ما تدل عليه كثبه التي وصلت الينا، أما كتاب (العسل والنحل) فقد ملأه مؤلفه بالرواية عن الاعراب.

ت. لم يذكر اسم هذا الكتاب في الكتب التي تر جمت لأبي عمر . أو التي نشلت عن كتبــه ـ وهو أمـر ليس فــاطفاً ولكنه يضاف الى الادلة الاخرى.

ت. كتب أيسي عمر حلابسعها لغوي ويغلب عليها النقســل عن شــــيخيه شعلب والمبرد، أما كتاب (العســـل والنحــــل) فهو كتاب اخباري بطابعه العام.

ولم يكتف العيبد بنفي نسبة كتاب (العسل والنحل) الى أبي عمر الزاهد بــــل أقـــــاع الدليل على أن مؤلفه هو ابـــــو حــــــنيفة الدينوري (٢٨٢هـ) صاحب كتاب (النبات) وغيره من الكتب. وقد استند في ذلك الى (النقد الداخلي) أيضاً ومطابقة نصوص الكتاب بالنصوص التي نقلت عنه ونكرته بالاسم مثل كتابي؛ الخصص والحكم لابس سليلة، و{لسلان العرب) لابسن منظور، فضلاً عن علاقــة مادة كتاب (العسـل والنحـل) بمادة كتاب (النبــات) لابــي حنيفة الدينوري.

٢. الظــصور والمدود النســوب الى أبــي عمر الزاهد (٢٤٥هـ)'''

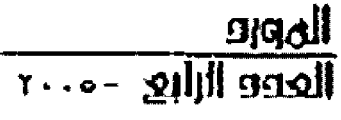

 $\sqrt{110}$ 

وهو الكتاب الذي حمل اسـم أبـي عمر ولكنه لا يطابـق في اسلوبـه ومضمونه ما عرف عن ابسـي عمر في مؤلفاته التي وصلت البنا، بعد أن ضَرأ المعيبِد نص الكتاب وجد أن نسببته الى أبـي عمر غير صحيحة لما عرفه عن أبي عمر في أثناء اعداد رسالته للماجستير، فهو يقـول في نـفي هذه النـسبـة ((وبـعد النظر في الرسـالة وما أثـر عن أبسي عمر في موضوع القسـصور والمدود، ملت. ظانا لا عن 

أـ لا وجود لذكر شيخيه ثعلب والبرد فيها كماهو معروف عنه فيُ سائر كتبه التي صحت نسبتها له.

ب ـ وجود حسواش على مخطوطة كتاب (المتسحقور والمدود) لأبي عليَ القاليَ منفولة عن كتاب (اليوافيت) لابـي عمر الزاهد تزيد على الخمســـة عشــــر نمـاً وكلها لا تحلابــــق نصوص كتاب (المقصور والمدود) النسوب الى أبي عمر.

ت. لم تذكر هذه الرســـالة في ترجمة أبــــي عمر، ولم يذكرها أحد ممن نقل عنه في كتبه ورسائله.

. وعلى الرغم من هذا الشك فإن المعقق أبقى الباب مفتوحاً ولم يذهب الى ترجييح اسم مؤلف معين لهذه الرسالة.

٢ ـ ديوان الخنساء بشرح أبي العباس نعلب ليس له'``.

نشر هذا الشرح في عمان سنة ١٩٨٨ بتحقيق د. انور ابو سويلم، وبعد ان اطلع عليه العيبد كتب مضالة نشرتها مجلة مجمع اللغة العربيية الاردني ذهب فيها إلى الشبلك في نسبية الشيرح الى ثعلب مبينا ذلك بالأدلة الآتية:

أ. لم يرد اسم نعلب في الشرح إلا بصورة عابرة.

ب- لم يذكر اسم شيخ من شيوخ - ثعلب في الشرح.

ت. ورد اسـم ابـن الاعر ابـي مقــترنـأ بــكنـيـة عـلم آخـر هو (ابــو عمرو).

واستبعد الحقق أن يكون المقصود بالكنية أبا عمرو الشيباني (٢٠٦هـ) فهو ليس من شيوخُ بُعلبِ ولم يرو عنه شعلبٍ.

ت- لم يرد في الشـرح اســم أحــد من الاعرابِ الذين اكثر خعلب الرواية عنهم في كتابه (الجالس).

ج ـ اختلاف شيرح ببعض أبييات الخنسياء في النص الحقيق عن شرح ثعلب الوارد في كتابه (قواعد الشعر).

وقد حـام طلن العيبـد حـول نسبــة الشــر ح الى مؤلف عاش في النصف الأول من القـرن الثالث الهجري، ورحبح اسـم ابـي سـعيد الضرير التوفي سنة ٢٨٢هـ لأسباب منها:

ذان كثرة النقل عن الاعراب يطابق ما عرف عن أبي سـعيد. الضرير الذي لقي هؤلاء في أنناء وجوده هريبا من عبد الله بس طاهر.

ب. وردت كنية (ابي سعيد) في الشرح وقد رجح محقق الكتاب أن المقصود بـ(أبـي سـعيد) هو الأصمعي، ويرى العيبــد أن كنية أبي سعيد و(الاصمعي) ورد كلاهما في صفحـة واحـدة مما يؤكد أن (أبا سعيد) هنا غير الاصمعي ولو كان هو نفسه لاكتفي الؤلف بأحدهما.

ويخلص المعييد الى القول بنفي نسبة الشرح الى ثعلب فـ((ذكر ابي سعيد الضرير مراث عديدة في شرح الديوان، ونقلة عن ابن الأعرابسي وأبسي عمرو الشيبساني، ومعرفته لاعراب نيسابسور، تجعل الدارس يشت وقسفة تأمل وتفكر... فسد لا يكون شسرح الديوان لأبي سعيد، ولكني مطمئن إلى أنه لمؤلف عاش في النصف الأول من القـــــــرن الثالث الهجري في بـــــــلاد فارس أو ممن تردد عليها....)).

# 1. الشك في نسبة كناب العين الى الخليل:

كان لظهور معجم (العين) مطبــوعا بـــثمانية أجزاء (بـــغداد ١٩٨٠ ـ ١٩٨٥) وقسيع عند الدارسيسين إن و جدوا هيه عودة لاثارة موافقه الجدل والخلاف في نسبية هذا العجم الرائد الى الخليل بين أحمد. ولعل الدكتور محمد جبسار العيبسد كان أبسرز المتصدين لتحقسيق (العين) مئيراً حسوله الشسكوك معيداً الى الأذهان حملة القسدماء في الشسك في نسبـــته الى الخليل ناقـــدأ مادته العلمية وترتيبها بلين ما ورد في الكتاب الطب وع وما نضلته عنه الظان اللغوية. وهذ كتب العيبد سبح دراسات بعضها نشر في الجلات التخصصة وبسعضها ما يزال مخطوطا أو في طريقسه الى النشسر وهذه الدراسات هي:

٦. كتاب العين وموقــف علماء اللغة منه حــتي القــرن الرابـــع الهجري: نشر في مجلة مجمع اللغة العربية الأردني، س٢٠. ع٥، ١٩٩٦، ص١١ - ٥٩.

 $\lambda$ 

 $\frac{1}{2}$ 

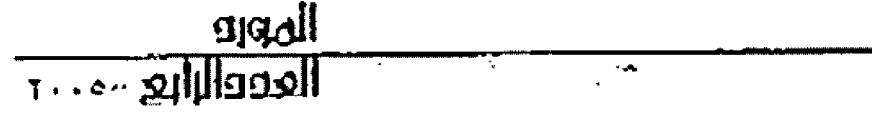

٦. الخلاف والتناقسيض بسين ما في كتاب (العين) وما روي عن الخليل:

نشر في مجلة (التربية والعلم). تربية الموصل، ع١٦، ١٩٩٢ص ٣٦

الخطوطات العربية بالقاهرة ع٢٨: ١٩٩٤.

لدي نصسد المادة اللغوية لكتاب العين: نشسسر في مجلة (أبحاث البصرة) تربية البصرة، ع١٠، ج٢، ١٩٩٤ ص٢٠. ٤٢.

2. الاضطراب في نســخ كتاب العين من القـــرن الرابـــع الهجري حتى القرن السابع الهجري (مخطوط).

٦. نظرة في اعلام الرجال في كتاب العين (مخطوط).

٧ـ دور البصرة في نشأة الدراسات الصوتية، موسوعة البـصرة الحضارية، الوسوعة الفكرية، جامعة البصرة ١٩٩٠ مر١٤٦. 04.

. واذا كان جزء من شك العييد في نسبسة كتاب العين الى الخليل يتصل بمواقست القسدماء منه من أمثال الازهري في (التهذيب) والزبســيدي في (مختصر العين) وابـــــن جني في (ســـــــر صناعة الاعراب) وابي علي الفارسي في (السائل البخداديات)... وغيرهم فإن منهج الميبد في الشك يقـوم على اعتماد (النقـد الداخلي) في مقـارنـة تـرتيب المواد اللغويـة في كتاب العين بـنـظائـرها في الماجـم والكتب الصرفية وقسد اعتمد كتاب (التصريف) للمازني دليلا على اضطراب مادة (العين) اللغوية.

والجانب الآخر الذي أظهر اضطراب مادة العين هو الجانب الصوتي فقــد قــارن المعيبــد المادة الصوتية في مقــدمة (المين) بسللادة الصوتية التي وردت في (بساب الامغام) في كتاب سيبسويه ومن نتائج هذه القارنة:

د ان الخليل قســــم مخارج الأصوات على تســـــعة مخارج أما سيبويه فقسمها على ستة عشر مخرجا.

٢. تقسيم سيبسويه لخارج الأصوات ((أكثر دقسة وشمولاً من تقسيم الخليل)) وهو رأي اكده ابـن جـتي في كتابـه (ســر صناعـة الإعراب).

٦. ورد في مصّدمة العين من المسطلحـــات الصوتية (الحلقـــية 

الصطلحات في كتاب سيبويه.

2 لو كان سيب ويه على علم بمقــدمةِ العين وما فيها من مادة صوتية لأشار اليها في باب الادغام موافقـا أو مخالفاً وهذا ما عرف عنه في مادتي النحو والصرف في الكتاب.

وهذه الآراء لم ينفرد بلها الميبـد من الماصرين، فقـد ذهب د. ابــــراهيم انيس في كتابــــه (الاصوات اللغويية)`` الى ما ذهب اليه الميبد.

ويخلص المبيبـد الى الصّـول: ((إن الشــكوك التي اكتنفت كتاب (العين) ونسبته ال الخليل شديماً وحديثاً، تجعل الدارس يتزدد في قسول نسسسة ما ورد من أفكار في الجانب الصوتي في مقسدمة (العلين) إلى الخليسل، لأن الكتساب لم يسرو عسن أي مسن تلاميسنه العروفين، ولم يظهر إلا بعد خمس وسبعين سنة من وهاته))".

# نانياً: تقد النصوص اطحققة والاسلرراك عليها: `

أسهم العيبد في حركة تقد النَّسوس الحققية والاستثيراك عليها، وقد جرت بسيئه وبسين معاصريه مناقشبات وتعقيبيات وردود ميدانها أشهر الجلات العرافية والعربية، وكان للاحظات العيبك أثرها في اغناء المادة الحققسة بالاضافات والتصويب ات وكان لماصريه أثر في النظر بــــالنصوص الحققـــــة عند إعادة نشرها في كتب مستقلة. ومن القالات التي نشرها الميبـد في نقـد النصوص <mark>الحقق</mark>ة:

د حـول كتابـين تراثيـين: أ. ملاحـظات حبول المرار بـن سعيد الفقعسي: حياته وما تبقي من شـعره (تحصّيق د. نوري حمودي القيسي) ب-التنكرة السعدية في الأشـعار المربـية (تحقـيق1. عبد الله الجبوري).

نشر في مجلة (المورد: مجـ٢، ع٢، ١٩٧٤ ص٢١٢ ـ ٢٢٢.

٢. كَتَابِ الصدافة والصديق، مجلة (الجلة) ـ القاهرة ٩٥ ـ ٣١٤.

٦. شـــرح القسصائد السبـــع الطوال، مجلة (الجلة) ـ القـــاهرة .1978/17

٤. شـعر دعبـل بــن علي الخزاعي (تحصّـيق د. عبــد الكريم الاشتر) ـمجلة (المجلة) ١٩٦٥/١٠١.

٥. مثالب الوزيرين، مجلة (الأقلاح) ـ بغداد، ١٩٦٥/٩.

 $\sqrt{179}$ 

٦. رسائل الجاحظ، مجلة (الاقلام) ـ بغداد/ ١٩٦٥.

٧. البخلاء للبغدادي، مجلة (الافلام) . بغداد. / ١٩٦٥.

٨. مالك ومتمم ابـنا نويرة (تحصّيق د. ابتسـام الصفار)، مجلة וצבּעק) א/ארא.

٩. حـول (الـريمي شـاعـر مصري مجهول) . مجلة (الكتاب) ت٢ / **19YE** 

١٠. ابـن دريد وكتابـه الوشـاح، مجلة (صوت الجامعة) البـصرة، ١٢٤ / ١٩٧٩ ص٤٦. ٤٧.

وهذ جرت بين العيبد ومعاصريه من الحققين والدارسين مناقشات وتعقيبات علمية أثمرت حـركة نقـدية تراثية اطارها العلم وهدفها الوصول الى الحقيقة، ومن معاصريه الذين شاركوه **يُ:النقدوالتعقيب والاستدراك:** 

الدكتور نوري حمودي القيسي'`` والدكتور عبد الله الجبوري''` والطيب العشــــــاش''' وابتـســــــام الصفار''' ومحمد حســـــــين الاعرجي<sup>...</sup>

أما الاسستاذ هلال ناحي فقسـد كان له النصيب الأوفر. في هذه الحركة لما تريبطة بالعيبيد من أواصر الصداقية، فقيد كان على علاقـــة حميمة بــــه، وكان أحــــدهما يـثني على الآخر ويحفظ له صنيعه في النقد والاستدراك.

مصري مجهول ـ مجلة الكتاب، ١٩٧٤/٨ ص ٢ ـ ٧) عقبـــــب عليه العيبد مستدركا بمقال عنوانه (حـول الريمي الشـاعر الصري الْجهول) في مجلة (الكتاب) ت٢ / ١٩٧٤ ص ١٢٦ ـ ١٢٩، ثم نشر هلال ناجي مستدركاً على شعر (الريمي) قال فيه ((حـتى وفقـنا الى الظفر بباقـة من أشـعاره النتقــاة في مخطوط لم يكن قــد نشــر آنذاك، فنشــرناه في مصّــال... عضـب عليه الاســتاذ محمد جبـــار المعيبد بمقال فيم))" .

وفي تعقيبــه على (شــعر العطوي) عـّــال الاســتاذ هلال ناجي ((وقد استطاع المعيبد ان يجمع له (٢٨٤) بيتا من شعره و (٢٧) بيتا آخر من النسوب له ولغيره، وهو جهد مشكور مذخور، رجع فيه للحقـــق الصلبيق الى (٦٦) مصدراً، بــــاذلاً طاقــــة ضخمة في تسقط اشعاره))".

وبسعد أن أعاد العبيسد نشسر شسعر الفطوي ذكر في مضلدمة التحقيق ((ويجدر بي هنا أن لشكر الاستاذ هلال ناحي الذي منح شعر العطوي افادات فيمة نشرها في مجلة (المورد).. لَقَدَتَ مَنْهَا فِي نشــرتي هذه))'`` وللاســتاذ هلال ناجي نشــد واســتدراك على ديوان ابـــراهيم بـــن هرمة، وديوان الخريمي الذي شــــاركه في تحقيقــه د. علي جواد الطاهر'". ولعل من تمام الوفاء للصداقــة أن يهدي العبيــــد كتابـــــه (كتاب الامثال) للأصمعي ((الى أخي وصديقي هلال ناجي:

شاعرا وباحثا ومحققا وإنسانا))'``.

ولعل من دلائل ما عرفه معاصرو العيبــــدهيه من خبرة في التحقيق ودهة في التتبع والمقابلة ما وصفه د. علي جواد الطاهر و ِيُّ الْعيبد بأنه من شباب العلم والتحقيق<sup>ات</sup>.

جهود اطعيبد في خفيف النزات في نظر الدارسين:

استأثرت جهود العيبـد في تحقـيق التراث بـعناية الدارسـين وأفردوا لها صفحتات في فهارسهم ودراساتهم من أمثال د. صبــاح نوري الرزوك''' ود. علي جواد الطاهر وعباس هاني الجراخ'''.

وأشباد ببعضهم بجهوده التحقيقيية، إذ قبال د. طه محسن في تحقيق (بغية الرتاد لتصحيح الضاد)) ((حفقـه د. محمد حبـار العيبد تحقيقا علمياً حِيداً))''' وذكره د. فؤاد سزكين في (تاريخ التراث العربي) في موضعين، في أشناء ذكره كتاب (العسل والنحل) الذي اثبت العيبـد نـسبـتـه الى أبـي حــنـيـفـة الديـنـوري''''، وفي إشاء ذكره كتاب (يوم وليلة) لابي عمر الزاهد'''.

ولعل ديوان (عدي بـن زيد العبـاي) كان مـن أهم جهود العيبـد في التحصّـــيق لما أثاره من ردود وتعقيب.ات، فقسد فسلل بسعض الدارســين من أهمية الاعتماد على نســخة وحــيدة في تحقــبق الديوان، اعتمده بــعض الدارســين في قــضية تحقــيق الديوان بالاعتماد على الصادر الثانوية في جمع اشعار القدماء.

يقـول محمد علي الهاشمي في النســحَة التي اعتمدها العيبــد في تحقيق ديوان عدي:

((فهي إذا نسخة حسديثة جدا وليست نسلخة وثيضة الصلة بالتسسخة الأم، ذلك أنها غفل من ذكر رواة شسعر عدي، والأصل الذي نشسلت عنه، زد على ذلك أنها لم تسستوف كلَ ما وضع لدينا ال

 $\frac{1}{2}$ 

من شعر عدي وأثبتته المعادر الأدبية الموثوقة))'``.

أما الاستاذ عبد العزيز ابراهيم فقد أورد تجربـة الميبـد في تجقيق ديوان عدي على نسخة وحيدة مثالاً على اعتماد الصادر الثانوية في جمع (الرواية الثانية) إذ قال: ((هذه الاعمال حققت على نسسيخ وحسسيدة ولكن ما دعتم عمل هؤلاء في التحفسسيق وسساعدهم على اخراج نشسراتهم، هذه الرواية الثانية...))'``` وقال عبد العزيز ابتراهيم فيما جمعه العيبد من نصوص كتاب (طبقـات الشـعـراء) لدعبـل الخزاعي: ((هذه الاعادة ـ رغم الجهد الذي بـذله الاسـتاذ الحقـق ـ لن تكون مقاربــة للأصل بــدليل مـا حا، في تر حمة الإيادي من تاريخ بـغداد والوفيات فـولهما: (أحمد بن أبي دواد الإيادي... شاعر أ فصيحاً بـليغاً، فـّال محمد بـن عمر {الزرباني)، (وقد ذكرِ ه دعيـل بـن علي في كتابـه الذي جمع فيه أسماء الشـعراء، وروى له أبـياتا حسـاناً) فلم يتمكن الحقـق من الشعر الذي ذكره تعيل للأيادي، يضاف ال ذلك اختلاف ترتيب الأصل المقسود عن الجموع. يجعل من النشـــور جمعا رواية غريبة عن الأصل الذي كتبه الوُلف))'``.

وعلى الرغم من تقرد د. العيبد بتحقيق بحض النصوص من أمثال ديوان عدي وغيره فإن ظهور بسلعض الاعمال بتحقسسيق آخر``` لم يقــــلل من حهد العيبـــد الواضح، فقــــد ظهر ديوان ابتراهيم بين هرمة محققنا في دمشق في السنة نفسها ولكن جهد العيبــد كان واضحــا من خلال الجموع الذي بــلغ (٨٩٦) بــيتا في حين لم يجمع محققا الطبعة الدمشقية غير (٦٦٠) بيناً.

ومن تمام التنويه بجهد العيبـــد في خدمة التراث العربــــي أن نذكر جهده العلمي في كتابـــــــــه (فهرس دواوين الشــــــــــعزاء والســــــــــتدركات في الدوريات والجاميع) عن معهد الخطوطات العربية سنة ١٩٩٨،إذ عرضت له (نشرة أخبار التراث العربسي) بالقسول: ((وهــد اختير أنّ يكون الأول ضمن سلســلة (فهارس مساعدة للمعجم الشيامل)... ضم الفهرس نحو خمس مائة مادة ما بسين ديوان واستقدراك، ورُتَّب على وقق ما عرف وشسهر من أسماء الشسسعراء، ومداخلهم المتمدة في الصادر المتخصّصة، ولم يحدِّده. العيبــــد بــــــزمن ما، تاركا أمر ما فاته ال ما يمكن ان رستدركه في المستقبل او يستدركه غيره...))^^.

# نالثا/ جهود اطعيبر في الرراسات اللغوية:

اذا كان التراث وتحقيقه علامة بارزة في جهود العيبد العلمية. فإن تخصصه الأكاديمي في مجال (فقه اللغة) و (الاصوات اللغوية) قد جعله معنيا باللغة ودراستها في دائرة لا تِبـعد كثيراً عن مجال التحقيق.

وقد افاد العيبد من دراسته لنيل الماجستير وموضوعها (ابيو عمر الزاهد: حـياته، آثاره، منهجه) في كشــف اللثام عن بـــعض الحقــــــانـق التي ظلت خافيـة عـن انـظار الدارســــــين. ومن نـتائـج دراسته حـياة ابـي عمر الزاهد وكتبـه انـه (كان يظن أن أبـا عمر الزاهد درس على ثعلب وحده، وقد كشتف ان البرد كان الشنيخ الثاني بسعد ثعلب لابسي عمر، وكان له تأثير على أراته اللغوية. --حسستي اننا نجده ينكر على ثعلب كثيرا من ارائه ويرد عليه في كتبه ويستدرك. وبعض كتب النحو تسوره لنا نحوياً، لكن هذه الدراسة أشبتت أنَّ أبا عمر كان لغويا ليست له آراء في النحو، بل لم أحد له كتابياً واحداً في هذا الجانب، وهذا استطعت أن أنفي عنه كتابا ظلت مخطوطته تحمل اسم أبي عمر قرابية ثمانية شرون، وهو كتاب (العسل والنحل)، ولم أكتف بـنفيه عنه، وإنما فصلتٍّ، ۖ مستندا الى النصوص، أن الكتاب لابـي حـنيفة الدينوري صاحـب كتاب (النبات) ))".

ونضى عن ابـي عمر نسبسة كتاب (المقـصور والمدود) اليه. أما أهاروحسته للدكتوراه عام ١٩٨٢: ((صوت الضاد دراسسة صوتية تاريخية)) فقد كانت علامة بـارزةٍ في اهتمامه بـالمادة الصوتية والعجمية، وتحقــيق بــعض الكتب التعلقــة بــصوت الضاد مثل ٍ كتاب (بلغية المرتاد لتصحليع الضاد) للمقدسلي ووضع فهرس ((كتب الضاد والظاء عند الدارسين العرب)) فضلاً عن تحقيقـه رسائل اخرى لأبي عمر الزاهد، وللأصمعي.

وعدا دراساته التي أشـرنا اليها في نصّد المادة الصوتية واللغوية لكتاب (العين) الحقق، فقد نشر د. العيبـد بـهـض الدرأسـات التي تناولت مشارنة بين النظام الصوتي في العربية واخواتها اللغات السامية، والبحث في الأصل العجمي للالفاظ العامية: - ٦. جوانب من النظام الصوتي في اللغات السامية (الصوامت): نشر في مجلة (أداب الراهلين) ـ جامعة الموصل، ع٢٤: ١٩٨٢.

٢.تحقيقات معجميّة (عربية.سامية).

٢. من فصيح العامية (نشر في مجلة (ابغاث البـصرة) ع٨/ج٢ / ۱۹۹۳ ص ۲.۲۲.

تتناول في البحـــــث الاول التظام الصوتي في اللغات الســــــامية .<br>(الصوامت) مقارناً نظام الاصواتِ في العربية بـالنظام الصوتي في اللغات السامية الأخرى.

أما في البحــَـن الثاني فقـَـد تناول المعيـِــد صلة بــعض الالفاظ العامية بالفصحي من جهة وبـأصول الالفاظ في اللغات السـامية. ويري صلة الرحم بين الالفاظ في اللغات السامية.

وفي البحث الثالث درس العلاقة المجمية والصوثية بين بـعض الالضاظ المجميــة الــتيَ وردت في أمات الماحـِــم كالعــين للخليــل 1

والجمهرة لابئ دريد وتهذيب اللغة للازهري، وقد جمع العيبد تسعا وخمسين مادة رتبها وفق النظام الهجائي.

العربية (تتبع فيها استعمال الصيغة مستضريا الشسعر والمظان القديمة حاعلأ هذه الصيغة خاصة باسلوب الشعراء.

ولعل في ما فسدمناه من جهود الر حسوم الدكتور محمد جبسار العيبد ما يلقي الضوء على مكانة هذا الرجل العلمية في تحقيق التراث والدراســـــات اللغوية التي تدل على اخلاصه للفة الضاد وخدمة تراثها العظيم وقد كان دعاؤه في خاتمة مقدمة تحقيقه كتاب (الامثال) للاصمعي ((ربــي متعني بصحــتي وبــصري في دنياي، وبر حمتك في أخرتي)).. نرجو أن يكون هذا الزاد شفيعا لصاحبه يوم يوزن مداد العلماء بدماء الشهداء.

هوامش الدراسة ومصادرها

(י) العلومات من اللفة الشخصية للمعييد الحفوظة في قسم الافراد في كلية التربية.

(٢) مجلة الأفلام، س٢، ج١، ١٩٦٦، ص٢٠٢.

(٢) مجلة المورد: مجة، ع٢/ ١٩٧٧ بس١١٢.

(٤) كِتَابِ (الأمثال) للاصمعي، القدمة من١٨ : ١٩.

(٥) مجلة (المورد): مجـ ٢/٤/٢ ١٩٧٤ ص١١٢ وما بعدها

(٦) مجلة معهد الخطوطات العربسية، الشاهرة، مجلَّ ٢، ١٩٧٤ ص١٧ وما بعدها.

(٧) مجلة مجمع اللغة العربـــية الاردني. س٢٠، ع٥٠: ١٩٦٦ ص٢٢٥ وما بعدها.

(٨) الأسوات اللغوية: مر٦٠٨، وينخلر في الرد على الشـــكلين بنــســــــة كتاب العين الى الخليل (كتاب العين في ضوء النقــد اللغوي) للدكتور نعيم سلمان البدري. دار اسامة ـ عمان ١٩٩٩ ص١٣٧.

(٩) دور البــحـرة في نــُـــــاة الدر اســـات الصوتية، الموســـوعة الفكرية: مر،169.

(١٠) نقد د. القيسي تحقيق (ديوان عدي بـن زيد) في (الافـلام): ٩/

١٩٦٨ ص ٢٠٢. و7. ٢٠٢. ورد عليه العبيسد في (الأقسـلام) ١٩٦٩/١ ورد عليه د. القيسي في (الاقلام) ٢ / ١٩٦٩ ص٢٦٩. ١٧١.

واستـــتــدرك د. الشيســــي على (ديوان الخريمي) في مجلة الجمع العلمي العراقسي مجـ21. ع١. ١٩٩٠ ص١٧. 125، واســتـدرك د. القيســي على (شــعر العطوي) في مجلة (الورد) مجـ١٨. ع٦، ١٩٨٩ ص17٤.

أما د. العيبد فقد نقد تحقـيق د. القيسـي شـعر (الرار بـن سـعيد المَمْعسسيّ) في المورد، مجـ ٣، ع٢، ١٩٧٢ من٣١٢. ١٣٥، ورد عليه القيســـي في ٢٠ (المورد) مجلة، ع1، ١٩٧٥ ص٢٧٢. 775.

(١١) نشر د. المعيِّبد ملاحظات على تحقيق د. عبد الله الجبـوري كتاب (التذكرة السعدية) في مجلة (الورد: مجـ7، ع7، ١٩٧٤ .

من٢٦٦. ٢٢٢، ورد عليه د. الجبوري في (المورد)؛ مجـ٣، ع٤. ١٩٧٤ ص. ٢١٤ .YW.

(١٢) ديوان اب راهيم بــن هرمـة. نـقـــد المليب العشـــاش. مجلة الفكر . تونس، س١٦، ع، ١٩٧١ من٧٨. ٨٥.

(١٢) كتب د. العيبد نقداً على تحقيق د. ايتسام الصفار ديوان (مالك ومتمم ابسنا نويرة) في الاقسلام، س٥، ج٧، ١٩٦٩ ص١٧٤ ـ ١٤٠، وعقبــت د. - ٦

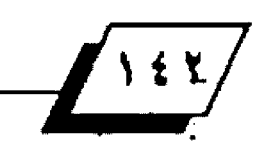
ابتسام الصفار على (شعر الجاحظ) في (المورد): مجـ1/ ع٢، ١٩٧٥ ص ٢٧٦.

(٧) للدكتور محمد حسين الاعرجي استدراك على (شعر الجاحظ) في مجلة (العرب) ـ الرياض، ٢. ٤/ ١٩٩٩ ص:١٩٢، واســـــــتدراك على (ديوان الخريمي).

وتحقيقه في العراق: ص-٢٠، ٧١) . بغداد ٢٠٠٠م.

(١٥) مجلة (المورد): مجـ١٥. ع١، ١٩٨٦ ص٦٢.

(١٦) مجلة (المورد): مجلًا، ع)، ١٩٧٧ ص٢٩٢ ـ ٢٩٢.

(۱۷) شعر اء بصريون، س۴.

(u) نشـر الســندرك على ديوان ابــن هر مـة في مجلة (الكتاب) ١/ ١٩٧٢ من٧٠ . ٧٢ واعيد نشستره في كتاب (هوامش تراثية) من29. ٨٨ ونشستر -المستستقدرك على (ديوان الخريمي) في كتاب (المستستقدرك على صناع الدواوين" ٢/ ٢٠٢ - ٢٠٨ (ينظر : نشر الشعر وتحقيقه في العراق: ص٧١).

(٧٩) كتلب (لامِيثال للاصمعي: ص٥.

(٢٠) ابو يعقوب الخريمي: ص١٠. ١١ (الوسوعة الصفيرة (٢٦٦) . ببعُدادِ  $(mn)$  .

(٢١) احسياء التراث الشسعري في العراق، مجلة (المورد) مجـ2: ع. ١٩٧٦، ML IAT ITYAU-

(٢٢) نشر الشعر وتحقيقه في العراق حتى نهاية الفرن السابع الهجري. بتظر، ثبت الأعلام، س١٧٢.

(٢٢) الطبـــوع من مصنفات الضاد والظاء د. هله محســـــن، مجلة

(المورد). مجـ٦٢، ع١، ١٩٩٥ ص20.

(٢٤) تاريخ التراث العربي، مجـ٨/ ج١، ٢٨٢، ٢٠٤.

(٢٥) (تاريخ الترات العربي: مجـ٧، ص:٢٥٥ . ٢٥٥.

(٢٦) عدي بن زيد العبادي الشاعر المبتكر ، ص4٤ (حلب. ١٩٦٧).

(٢٧) الرواية الثانية: س١٧. ٦٢ (بغداد ـ ١٩٩٨).

(٢٨) الرواية الثانية: ص٢٩٢. ٣٩٥.

(٢٩) شعر الحمدوي، حققـه ونشـر ٥ د. احمد جاســم النجدي في مجلة (المورد) مجداء ع ٢/ ١٩٧٢.

وشـعر محمد بــن وهيب الحميري، حققــه د. يونس الســامر ائي ضمن كتاب (شعراء عباسيون) . عالم الكتب ـ بيروت، ١٩٨٦ من٧ ـ ١٠.

وشعر ابراهيم بن هرمة حققـه محمد نشاع وحسين عطوان، دمشق ١٩٦٩ أما شعر محمد بـن يسير الرياشي فقـد حـقـق مـرَّ تين فيـل ان يطهر انشعر المجموع بتحضيق د. العيبد ود. مزهر السوداني، فقد حقق شعر الرياشسي في رسمالة ماجستير بشير العنزي حسينين، في كلية التربيية جامعة الفاتح. طرابلس الغرب (ينظر) نشيرة أخبيار التزات، ٢٢/ ١٩٨٧ س۱⁄\).

وحقق ديوان الرياشي وطبعه مظهر الحجي، حمص، سـوريا ١٩٨٨ في (۱٦٨ ص).

(٣٠) نشرة أخبار الترف مجـ٧ / ع ٧٩ ـ ٨٠ / ١٩٩٨ س١٦. ١٦.

(٢١) حديث مع د. محمد جبار العيبد أعده ونشر ه محمد صالح عبد الرضا، في مجلة (البيان) الكويتية: المدد ١٠١، ١٩٧٤ ص٨٠.

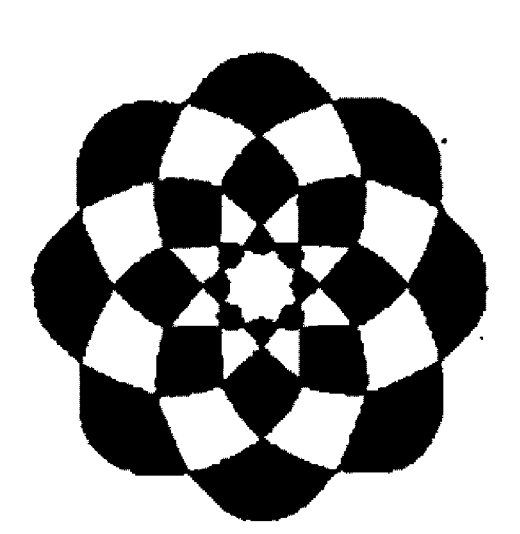

الهورو.<br>العوو الرابع -۰۰۰

كمسحة فهارس وببليوغرافيا

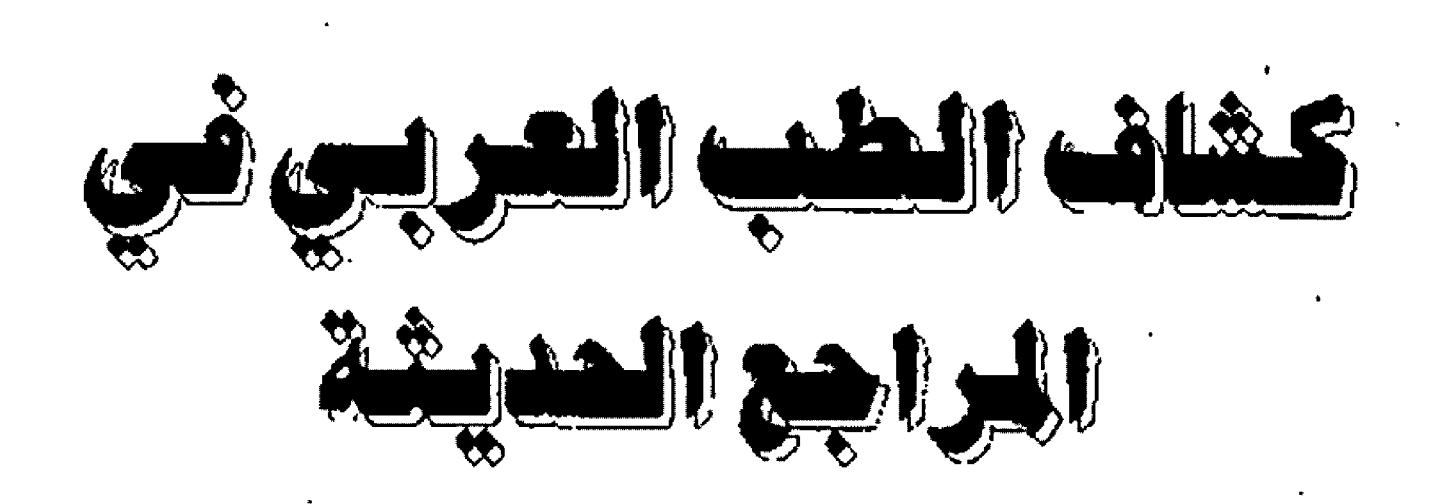

## مبيخ مادق كلبة الفلسفة والأداب / جامعة غرناطة

يشسمل هذا الكشساف الكتب العربسية والمعربسة التي تناولت موضوع الطب في الحضارة العربية الاسلامية منذ بدايات القرن العشسرين حستي عام ١٩٨٠، ولا يشسمل هذا الكشساف الجرائد أو الجلات، وكذا دوائر العارف.

تم ترتيب الكتب حسب الحروف الهجانية، كما وضحنا الوضع الذي يتحدث فيه كل كتاب عن موضوع الطب.

ـ المستسبن التغيس: د. يــــــــــول غليونجي، الدار المصرية للتأليف والترجمة.

سلسلة اعلام العرب رقم (٥٧).

ه الكثاب في حياة ابن النضيس وكتابه شرح تشريح القانون، مع مصَّارِ نه بـين حـالة الطب في الغرب في عصر ابـن النفيس والطب العربي، واشر ابن النفيس في أوربـا، وفلسفتـه الطبـيـة، مـع تـذيبيل يحتوي على ترجمة لحياة اين النفيس كما وردت في كتاب مسالك الابصار. والكتاب في ٢٠٠صفحة من القطع المتوسط.

- ابـو بـكر الرازي حـياته ومأثـره: د. فرات فائق خطاب، بـغداد، مطبعة الارشاد، ١٩٧٢.

\* الدراسة عن الطبيب الرازي ونشاطه العلمي.

. أثـر العرب في الحضارة الأوربـــية: حلال مخلهر، منشـــورأت دار

 $\int$  \ { { }

الرائد، بسيروت، ١٩٦٧م. \* الكتاب مجموعة فصول، ويحتل فصل الطب الصفحــات من ٢٢٥ الى ٢٧٠ وبحثه جيد، ومصادره متنوعة عربسية وانكليزية وفرنسسية ولكن تنقسصه الصادر العربسية القليمة.

ـ أثر العرب والاسلام في النهضة الاوربـية: اشـراف-سـهير فـلماوي نشر الهيئة الصرية العامة للتأليف والنشر .

\* كتب الفصل الخاص بـالطب في هذا الكتاب الدكتور محمد كامل حسين وجاء بعنوان (الطب والاقرباذين) في الشصل الرابع. ـ الآداب العربية في شبـه القـارة الهنديـة: د. زبـيد أحمد، تـرجمة: د. عبسد المتسصود محمد شلقسامي، منشسورات وزارة الثقسافة أ والفنون، بغداد، دار الحرية للطباعة ١٩٧٨هـ. ١٩٧٨م.

\* يرد موضوع الطب في هذا الكتـاب بموضعـين الاول في الفصـل الثامسن مسن الجبزء الاول والعنسون: (ابب الرياضيسات والقلسك والطب). والثاني في القصل السابسسيع من الجزء الثاني والعنون: (الرياضيات والطب).

ـ الأســـر العربــية الشــهيرة بــالطف العربــي واشــهر الخطوطات الطبية العربية: عيسى العلوف، بيروت، ١٩٢٥.

ـ الاسلام والطب: شوكت الشطي، مطبعة جامعة دمشق، ١٣٧٨هـ ـ (

المهرو<br>العدوالرابع -۰۰۰

WWW.APPBAWIE E ELOORI

1909م.

. ٭ يتكلم ضمن مواضيع اخرى عن النظافة والرياضة في الاسلام. . الامام الصادق والطب: عارف تنليج القراغولي، النجف ١٩٦٦ . \* الكتاب حول علاقة الامام الصادق بالطب.

ـ الانسان العربي والحضارة: انور الرقاعي، دار الفكر .

\* الكتاب حـــول الحضارة العربـــية عامة، ويدرس الطب عند العرب في موضوع (العلوم الطبـية) وهيه يتناول شـخصيات مثل الرازي وابسن سسينا وابسن زهر وابسن النفيس والزهراوي ضمن القصل الرابع عشر.

ـ تاريخ اداب اللغة العربية: جرجي زيدان منشورات دار مكتبـة الحياة، بيروت، لبنان، ١٩٦٧.

. \* يدرس موصوح الحدب في الجزء الثاني والجزء الثالث، ضمن دراســة عامـة عن الأدابُ العربـيـة. كما ان الجزء الاول منـه يحتوي أأعلى دراسة عن الطب في العصر الجاهلي.

ـ تاريخ التمدن الاســـــلامي: حرحي زيدان، مراجعة وتعليق د. حسین مؤنس، دار الهلال، ۱۹۵۸.

الاسلام، والاطباء السلمون، وما احدثه السلمون في الطب.

ـ تاريخ الحضارة الاسـلامية والفكر الاسـلامي: ابـو زيد شـلبي مكتبة وهبة الطبعة الثالثة القاهرة ١٩٦٤.

\* الكتاب يدرس الطب ضمن موضوع العلوم الط*بـــــــــدِعدِ*ة عند العرب.

ـ الاسلام والطب الحديث: د. عبد العزيز اسماعيل نشر الشركة العربية للطباعة والنشر الطبعة الثانية ١٩٥٩م.

\* الكتاب مقسارنة بسين التعاليم الطبسية الاسسلامية والطب الحديث.

ءالاسلام والعرب؛ روم لاندو، ترجمة منير بعليكي نشر دار العلم للملايين بيروت الطبعة الاولى ١٩٦٢م.

\* يرد موضوع الطب في (ص٢٥٨.٢٦٩).

ء أصالة الحضارة العربية: د. ناحبي معروف، دار الثقـافة، بـيروت الطيعة الثالثة ١٩٢٥هـ ١٩٧٥م

والكتاب حسول الحضارة العربسية عامة وهيه يبحست موضوع المستشفيات.

. أعلام القرب، عبد الصاحب عمران الدخيني، مصبعة النعمان النَّجِف ١٣٦٨هـ ب١٩٦٦م، الطبعة الثانية.

\* الكتاب حــول العديد من الشــخصيات العربـــية وفيه عدد من الاطباء مثل ابتاء زهر، اين طفيل، ابن التفيس.

ـ اعلام الفلسـفة العربــية: كمال اليازجي وانـطوان غطاس درّم. لجنة التأليف الدرسي، بيروت، الطبعة الاولى، ١٩٥٧.

\* يتناول الكتاب(الطب) ضمن موضوع (حـــــــــــــاصل النهضة العلمية).

. الات الطب والجراحسة والكحسالة عند العرب: تصْنَيْق احمد س عيسى بك.

\* الكتاب اشبـه بمعجم للآلات الستعملة عند العرب مع مشـدمة عن الجراحة المربية. وهو في ٢٤ صفحة.

ـ تطور الفكر العلمي عند الســــلمين: د. محمد الصادق عقيقي، مكتبة الخانجي، القاهرة، ١٩٧٧.

\* في الفصل الثالث من الكتـاب ضمـن مـوضـوع التحلـور العلمـي في ميدان الطب يدرس المؤلف: الطب والمبـــستكرات الطبـــــية، والجراحية، والطب النفسي، والمستشفيات، والصيدلة والاطباء: الرازي وابن سينا، وبئي زهر، وابن رشد، وابن النفيس.

. الثقــافة الاســلامية في الهند: عبــد الحي الحســني، مطبــوعات الجمع العربي بدمشق-١٣٧٧هـ ١٩٥٨م ٠

\* في قصل: (الصناعة الطبسية في الاسسلام ضمن البساب الثالث، يتحــدث المؤلف عن الطب في الاســـلام وتصنيفات اطبـــاء الهند. المنقولة الى العربية، الاكتشافات الطبية، وأطباء الاسلام والهنود. ـ حـضارة العرب: المتشــرق غوســتاف لوبــون، ترجمة عادل زعيتر طبيع بمطبعة بابي الحلبي وشركاه، الطبعة الرابعة ١٣٨٤هـ - ١٩٦٤م.

\* طبـــع الكتاب أول مرة يالفرنســية عام ١٨٨٤، وترجم الى اللغة العربيية عام 1574هـ. 1980م. وكان قسد ترجم في زمن مبسكر الي الاسبانية )عام ١٨٨٦) بعنوان La civilización de los Arabes.

الهورو<br>العدو ال<sub>ا</sub>ليع محمد

في المصل الســــادس ضمن موضوع (العنوم الطبــــــيعية) يدرس المؤلف الطب وكتب الطب العربسية، والاطلساء، الرازي، علي بسن عباس، ابن سينا، ابو القاسم الزهراوي، ابن رشد، علم الصحة عند العرب، أثر العرب في مدرسة سالرنو، الصيدلة، الجراحة. ـ الحضارة العربـــية: جاكس. ريســـلر، ترجمة: غنيم عبـــدون، مراجعة: احمد فؤاد الاهواني. الدار الصرية للتأليف والترجمة. \* في موضوع الطب يتناول مواضيع: طب النبي (ص)، انتشــــار الطب في القرى، المستشاغيات وأهم الاطبـاء: ابـن الرازي، علي سِن عباس.

ـ تاريخ الزراعة القديمة: عادل ابو النصر، الطبعة الاولى، ١٩٦٠ + الكتاب حسول الزراعة والحيوان في العصور الصَّـنيمة وهيه يرد موضوع الطب البيطري والحيوان عند العرب، والكتب التي ألفت هيه ضمن القسم الأول.

ـ تاريخ الصلات بين الهند والبللاد العربية: د. محمد اسماعيل الندوي، دار الفتح للطباعة والنشر، الطبعة الاولى .

\* الكتاب يتعرض لموضوع الطب ص٧٨

ر. تاريخ الطب: شوكت موفق الشطي، مطبعة الجامعة السورية، دمشق ١٢٧٦هـ ـ ١٩٥٦م.

القديمة، والطب قبل الاسلام وبسعده، وحركة الترجمة والاطباء العرب، والدارس والستشفيات والاطباء، الرازي وعلي بن عبـاس وابن سينا وابن الهيثم والزهراوي وابن جزلة وابن البيطار وابن النفيس وابن أبي اصيبعة.

. تاريخ طب الاطفال عند العرب: محمود الحاج قاسم منشورات وزارة الثقافة والفنون، بغداد، سلسلة دراسات (٧٠)، دار الحرية للطباعة. ١٩٧٨

\* الكتاب حــــول مــــــاهمات الاطبــــاء العرب في طب الاطفال، ومؤلفاتهم في هذا الجال.

ـ تاريخ الطب العراقي: عبـد الحميد العلوجي، مطبـعة اسـعد، بغداد، ۱۹٦۷.

ِ \* الْبَحْثَ حَـولَ تَارِيخَ الْطَبِ فِي الْعَرَاقَ مَنْذَ الْقَـدَمَ حَسَّى الْعَصَرِ الحديث، ويدرس ضمنه الطب في الحضارة العربية الاسلامية.

 $\frac{1}{2}$ 

ـ تاريخ العرب (مطول): فيليب حــــــــــتي، ادوردجي، جبرائيل حبور، دار الكشاف للنشر، بيروت، ١٩٥١.

\* الكتاب حــول التاريخ العربــي عامة ويدرس الطب والاطبــاء المرب ضمن بحثه عن العلوم عند العـرب، وكـان الدكتـور فيليـب حستي قسد القه بالانكليزية اول الامر عام ١٩٢٧ وصدر بسعنوان . History of The Arabs

ـ تاريخ العرب العام: المستشرق ل . أ . سـيديو نشـله الى العربـية عادل زعيتر، مطبــحة عيسـى بابـــي الحلبي وشـــركاد، الطبـــحة الثانية، ١٢٨٩هـ. ١٩٦٩م.

\* الكثاب حسول التاريخ العربسي عامة ويدرس الطب العربسي ضمن فصل (العلوم الطبيعية) وفيه عن الطب العربي والنباتات الطبية والاطباء: الرازي وعلي بـن عبـاس وابـن سـينا وابـن زهر واين رشد واين البيطار.

وكان الكتاب قند ترجم غام ٩-١٢هـ ترجمة مختصرة من قبل محمد احمد عبد الرزاق، ثم ترجمه مرة اخرى عادل زعيتر عام **ASPI.** 

ـ تاريخ العلم ودور العلماء العرب في تقــــدمه: عبــــد الحليم منتصر، دار العارف بمصر، الطبعة الاولى، ١٩٦٦

\* الكتاب يدرس الطب ضمن الفصل التاســع، ثم يترجم لابـــرز الاطبساء في الفصل الحادي عشــر مـثل: ابــن ســينا والرازي ثم في الفصل الحادي عشر دراسة لاهم الكتب الطبسية مئل: القسانون لابن سينا، والحاوي للرازي وشرح تشريح القانون لابن النفيس . ـ تاريخ الفكر الاندلســـي: آنخل حنثالث بــــالنثيا، نقــــله عن الاسبيانية حسين مؤنس، الطبعة الاولى، ١٩٥٥، مكتبــة النهضة المسرية.

+ الكتاب فيه عن الطب في الاندلس وأهم الاطيســاء: الزهراوي، ابن وافد، ابن رشد، بنوزهر. وعنوان الكتاب بالاسبانية هو:

Historia de la Literatura Arabigo -Espanola.

ـ تاريخ الفكر العربسي الى ايام ابسن خلدون، عمر فروخ، المكتب التجاري للطبساعة والتوزيع والنشسر، الطبسعة الاولى، ١٢٨٢هـ. ١٩٦٢م.

+ الكتاب يتضمن دراسة عن بسعض الاطبــاء مثل: الرازي وابسن سيئا وابن النفيس وابن طفيل وابن رشد.

ـ تاريخ الفلسفة في الاسلام: الاستاذ ن . ج ـ د ي بور، نقله الى العربسية محمد عبسد الهإدي أبسو ريدة، مطبسعة لجنة التأليف والترجمة والنشر.

﴿ الْكِتَابِ يَنْزِسَ عَلَمَ الْطَبِ ضَمَنَ الْبَابِ الْثَالَثَ.

. تراث الاستلام: جمهرة من المستشرفتين باشتراف ستيرتوماس ارنولد، عربسه وعلق عليه حرجيس فتح الله الحامي، الطبسعة الثانية، بيروت، دار الطليعة، ١٩٧٢.

\* الكتَّابِ يبدرس الطَّبِ في فصيل (العليوم والطَّب) د. ماكس مايرهوف (60 × ٥٠٧) وقد شام الدكتور توفيق الطويل بسترجمة الكتاب للعريسيسسية كذلك، وصدر عن لجنة التاليف والترجمة والنشر .

. تارك الاسلام: تصنيف شاخت وبيوزورت، ترجم الجزء الاول د. محمد زهير السسمهوري وترجم الجزء الثاني والثالث د. حسسين مؤنس واحسان صدقي الصمد، حقـق الجزء الاول وعلق عليه د. شساكر مصطفى، مراجعة د. فؤاد زكريا، سلسسلة عالم العرفة، الكويت ١٣٩٨هـ ـ ٢٩٧٨م.

ء فصل (العلوم الطبسيعية والطب) مارتن بلسسنر . وفيه يدرس الطب والعقافير ويشف عند الاطباء علي بـن ربـن الطيري وعلي بن العباس وقسطنطين الافريقي وابن سينا وابـن رشد ذم علي يين عيسي في طب العيون ايين سبينا، اطبياء اسبيانيا، مدرسية سالرنو الطبية، أثر العرب في فرنسا.

ـ الحياة العلمية في الدولة الاسلامية: محمد الحسيني عبد العزيز وكالة الطبوعات. الكويت.

\* يتطرق ليعض اطباء الحضارة الاسلامية مثل: ابـن النفيس، ابن سينا، الرازي، الزهر اوي.

. الخالدون العرب: هذري حـافظ طوقـان: دار القــدس، بــيروت، . 197E

× الكتاب حول شخصيات من مختلف الاختصاصات العلمية ومن ضمنهم اطباء مثل: الرازي، ابن سينا، ابن طفيل، ابن رشد. . دراسات في تاريخ العلوم عند العرب، حكمت نجيب عبد

الرحمن، حِلِمعة الموصل، ١٣٩٧هـ ـ ١٩٧٧م.

\* في الفصل الثاني من الكتاب يدرس موضـوع الطـب وفيـه عـن: الطب عند الشعوب القـديمـة، الطب في الجاهليـة، الحارث بـن كلدة الثقفي، النَّصْر بن حارث بن كلدة، ابن أسِي رمثة التميمي، الطب في صدر الاســـلام، الطب في عصر الدولة الامويـة، ابــن اثال الحكم الدمشقـي، الطب في عصر الدولة العباسـية، الرازي، سـنان بــن شابت ابـن قـرة، علي بـن عبـاس، الزهر اوي، ابـن سـينا، عمار بـن علي الوصلي، علي بن عيسى، أمين الدولة ابـن التلميذ، ابـن ابـي اصيبعة، مأثر العرب الطبية، وابتكاراتهم، علم التشريح. علم الجراحـــة، طب الاطفال، الستشـــفيات، بـــعض الكلمات المأخوذة والشتقة من العربية في علم الطب.

ـ شمس العرب تســـــــطع على الغرب: زيغريد هونكة: ترجمة فاروق بسيضون وكمال دسوقسي، منشسورات الكتب التجاري. بيروت. الطبعة الاولي، ١٩٦٤.

مهناك ترجمة ثانية للكثاب بقللم الدكتور فؤاد حسلنين علي باســـــم (شمس الله على الغرب، فضل العرب على اوربــــــا)، دار الْعَارِفَ مصر أما عنوان الكتَّابِ الأصليِّ فهو:

Allahs Sonne uber dem abendiand unser arabisches erbe Deutche verlags-anstalt.

في القصل الرابسع من الكتاب تدرس المؤلفة موضوع الطب، وفيه مضاربة بسين الطب العريسي والاوريسي في الصّــرون الوســـطى، والستشفيات، والرازي، وابين النطيس، وعبيد اللطيف البخدادي. وابــن ســـينا،(وترجع الى الرازي مرة اخرى)، وابـــن الخطيب، والزهراوي، وأثره في أوربا، وابن بطلان، وابـن رضوان، وعلي بـن عياس، وابن زهر، ومدرسة سالرنو الطبية، ثم عودة الى ابـن سينا مرة اخرى.

حسارَ هذا الكتابِ شسهرة لابساس بسها، والمؤلفة في كتابسها هذا تسترسل في اسلوبها احـيانا الى حـد الاسـلوب القـصصي، وهي لا تشير الى المسادر التي تعتمدها.<br>-

ـ صانعو الثاريخ العربسي، فيليب حستي، تر جمة أنيس فريحة، مراجعة محمود زايد، دار الثقافة، ١٩٦٩.

184

\* الكتاب حـول عدد من الشخصيات العربــية، وفيه دراســة عن طلبيبين هما: ابن سينا (ص٢٧٧-٢٠٠) وابن رشد. (ص١٠٢٦٦/٠). ـ صور ومشاهد من الحضارة الاسلامية: عبد القادر الخلادي: دار الكتب العربية. الرباط،١٣٨١هـ ١٩٦١م.

\* الكتاب جمع لنصوص عربية شليمة حول الحضارة الاسلامية وفيه نصوص قليمة عن الاطباء العرب.

ـ الطلب البسيطري عند العرب: د. طه حسامد الشسيب، سلسلة الموسوعة الصغيرة، منشورات دار الجاحظ، ١٩٨٠.

\* يدرس المؤلف مكافحـة الحيوان في الطبـيعـة العربـيـة، ومـلامـح الطب البسيطري عند العرب، والحيوان وصحسة الانسسان واعلام علم الحيوان والنفائس العربية.

ـ هلب الرازي: د. محمد كامل حسين ومحمد عبـد الحليم العقـبي دار الشروق، بيروت ـ القاهرة، ١٩٧٧.

ـ الطب العربـي: أحمد عزت القيسـي ووصقي محمد علي، بـغداد مطبعة الرابطة، ١٩٥٢

\* (لم استطع العثور على هذا الكتاب)

ـ الطب العربي: ادوارد جي بـراون، تـر جمة: د. داود سـلمان علي، ابغداد، مطبعة العاني، ١٩٦٤.

يقلم أحمد شوقي حسن عن مطابـع سـجل العرب في القـاهر ة عام

والاستسلامي وعصر التزجمة، والناني حــــــول الطب في العصر الذهبي، مع دراسة عن الاطباء علي بـن ربـن، والرازي، وعلي بـن عباس، وابسن سسينا والثالث حسول الترجمة من العربسية الى اللاتينية والرابسع حسسول اطبساء الاندلس والعرب عامة، والستشليفيات مع دراسية عن كتاب (كامل الصناعة) لعلي بين عباس و(القانون) لابن سينا.

الكتاب في الاصل محاضرات القـاها المؤلف في ذكرى (فترباتريك) وألقسيت في كلية الاطباء الملكية في لندن عام ١٩١٩ . ١٩٢٠ ويحمل عنوان Arabian Medicine وهو من الكتب القيمة، على الرغم من وجود بعض الآراء التي تحتمل الناقشة.

ـ الطب العربـي: أسعد خير الله، ترجمة مصطفى ابــو عـرْ الدين، مكتبة لبنان. بيروت، ١٩٦٤.

\* الكتاب حـول الطب في الحضارة العربيية فيـل الاسـلام وبـعده حسبتي العصر الحاضر، وفيه يدرس مسساهمة العرب في الطب والمستشب ميات والامراض، والاطبياء، واطبياء العيون، والكيمياء. والصيدلة، والنبـــــــــات، والحيوان، ومواضيع علمية اخرى، ثم انتقال العلم العربي الى أوربا، فالطب في العصر الحاضر .

ـ الطب عند العرب: عبد اللطيف البــغدادي، سلســلة الوســوعة الصغيرة رقم (٨)، دار الحرية للطباعة، ١٩٧٨.

\* يدرس الكثاب: طب وادي الرافدين، الطب في الجاهلية، العصر النبوي، العصر الاموي، العصر العباسي، الطب في الاندلس، عصر النقل من العربية إلى اللغات الاجنبية، ما قدمه العرب للطب. - الطب والاطباء بالغرب: عبك العزيز بان عبك الله، مطبعة الرسالة الرباط.

\* الكتاب تشبــــــــع تاريخي للطب في الغرب والاندلس من العصر الاستبلامي حستن العصر الحديث، وفيه يتناول الطب في العهود الاســلامـية الاولى وعهد الرابــطين. والـوحـــدين، والعهد الـريني والوطاسي، والسـعدي، فعهد العلويـين. مع لانحـــة بــالخطوطات الطبية بالغرب.

الكتاب على كونه مختصراً إلا انه جيد وقلت ذكر فيه الكثير من اطباء الغرب والاندلس، فضلاً عن دراسته للمستشفيات هناك. وهذ اعتمد على كتب عربية واجنبية وكذلك كتب خطية. ـ الطب والاطبـاء في مختلف العصور الاســـلامية: د. محمد دياب، مكتبة الانجلو المسرية، الحلبعة الفنية الحديثة.

\* الكتاب عن الطب العربـي الاســـلامي بــصورة عامة، واثره في اوريا، مع دراسة للاطباء: الرازي، ابن سينا، ثابت بن شرة، عائلة ابـن زهر، الزهراوي، عبـد اللطيف البـغدادي، ابــن النفيس، علي بن رضوان، ابن بحللان، وآخرين.

ـ عبضرية العرب في العلم والقلســفة: د. عمر فروخ، منشــورات الكتبة العصرية، بيروت، ١٣٨٩هـ. ١٩٦٩م، الطبعة الثالثة. \* الكتاب حسول الحضارة العربسية عامة، وقيه يدرس موضوع الطب والتشريح ضمن الفصل الرابع.

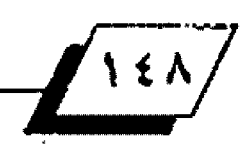

 $\lambda$ 

. العرب في صفلية واثرهم في نشر الثقــافة الاســلامية، يوســف حسن نوفل سلسلة كتب اسلامية، القاهرة، ١٩٨٥هـ. ١٩٦٥م

\* يدرس الكتاب صقلية أيام الحكم الاسلامي، ويتضمن موضوعاً عن الطب في صقلية..

. العرب والحضارة: د. علي حسـني الخرب1وطلي، مكتبـة الانجلو المبرية ١٩٦٦.

\* الكتاب حــول التاريخ العربــي عامـة، وفيه موضوع عن الطب ضمن القصل السادس.

ـ العرب والصِّب: احمد شوكت الشَّطي، دمشق، ١٩٧٠. \* الكتاب عن الطب عند العرب في مختلف العصور . وهيـه يـدرس الطب قبل الاسلام وببعده، حـركة النقـل والتأليف في الطب وأهم الشخصيات.

. العرب والعلم في عصر الاسلام الذهبي ودراسـات علمية اخرى: توفيق الطويل دار النهضة، مصر ، ١٩٦٨. '

\* الكتاب حــــول مواضيع متفرقـــة في تاريخ العلم، وهيه بـدرس الطب العربي ضمن الصفحات (٥٢.٤٥).

ـ علاقـات بـ ين الشــرق والغرب بـــين القــرنـين الحادي عشــر والخامس عشر وعبد القادر أحمد اليوسف، منشورات الكتبنة العصرية، لبنان، ١٩٦٩.

\* يتناول موضوع الطب ضمن فصل: ((تسرب الثقـافة الشرقـية الى الغرب)) في الصفحات (٢٧٧،٢٧١ ).

ـ علم أداب الطب: شـــوكت موفق الشـــطي، مطبـــعة الجامعة السورية، دمشق، ١٣٧٦هـ. ١٩٥٦م.

+ يتناول ضمن بحثه القسسم في الطب، الســـؤولية الطبـــية في الاسلام.

. العلم عند العرب: المستشسرق آلدو ميلي: ترجمة عبسد الحليم النجار ومحمد يوسف موسى، دار القلم.

+ الكتاب حول العلوم العربية عامة، ويتعرض للإطباء العرب في الصفحات ٣٩٦،٢٢٧،٢٢٦، ١٤١٨، ٤١٨.

كما ان للكتاب ملاحسق لها علاقسة بسالطب العربسي مئل الملحسق الثاني حول النصوص التي اقترحها (ماكس ماير هوف) و(حوزي فاليكروزا) و(بــــول رينو) لاتمام نشـــــرها ضمن: (مجموعة

الخطوطات العربية في العلم الطبيعي والفن الطبي) . واللحسق الثالث: فسائمة بسلسماء اعضاء اللجنة التي الفت لنشسر: (مجموعة الخطوطات العربية في العلم الطبيعي والفن الطبي). ـ العلوم البحتة في العصور الاسلامية: عمر رضا كحالة، مطبعة الترقي، دمشق، ١٣٩٢هـ. ١٩٧٢م.

\* الكتاب ببسسليوغر افيا ســــــردية للمؤلفين والعلماء في مختلف الاختصاصات العلمية، ومنهم الاطباء، مع قائمة بالصادر عنهم. ـ العلوم عند العرب: فـدري حـافظ طوقـان، سلسـلة الالف كتاب، مكتبة مصر بالفالجة. القاهرة، ١٩٥٦.

\* الكتاب حسول العلوم العربسية وأهم الشسخصيات العلمية وفيه · كذلك عن الطب والاطباء.

مطبوعات دار الغرب للتأليف والترجمة والنشر، سلسلة التاريخ (٦) الملبعة الثانية، ١٩٧٧هـ ـ ١٩٧٧م.

\* يتعرض للطب والصيدلة والستشسلفيات ضمن موضوعه عن النهضة العلمية.

. فضل الحضارة الاسلامية والعربية على العالم: الهندس زكريا هاشمزكريا

\* في الفصل السابع من الكتاب يدرس موضوع الطب عند العرب، والدارس الطبية، وعبقرية العرب في الطب.

. فضل العرب على الانسسانية في اليادين العلمية: عزة مريدن، الجلس الاعلى للعلوم.

٭ يتناول موضوع الطب ضمن بحثه باختصار .

. الفكر الاستلامي: شـريف م .م . ترجمة: أحمد شـلبي، مكتبـة الانجلو المصرية، دار الطباعة الحديثة، ١٩٦٢.

\* يدرس ضمن بحثه موضوع الطب عند السلمين.

ـ فهرست مؤلفات ابن سينا: حورج شحانة قنواتي، القاهرة، ١٩٥٢ \*الكتاب فيما الفه ابن سينا، الطبوع منه والخطوط.

ـ القرآن والطب: الحاج محمد وصفي ، مطبعة السعادة، القـاهرة، ١٣٨٠هـ ١٩٦٠م.

×الكتاب حول الأيات القرآنية التي لها علاهة بالطب.

. 3\_ حسة الحضارة: ول ديورانت. ترجمة محمد بـــــدران، لجنة

 $1119$ 

عاليف والترجمة والنشر . الطبعة الثانية، ١٩٦٤. \* الكتاب حسسول الحضارات العالمية عامة، ومن ضمنها الحضارة العربية الاسلامية وفي موضوع ((عصر الايمان)) في الجزء الثاني من المجلد الرابسع، في الفصل الثالث يبحست في الطبيبسين الرازي وابن سينا. ـ قصة الحضارة في الوطن العربي الكبـير: أنور الرفاعي. مُشـر دار الفكر، ١٣٩٢هـ ـ ١٩٧٢/م \* يدرس الطب في موضوع(العلوم الطبية). . قــحمة الطب: جوزيف جارلند، ترجمة د. ســعيد عبـــده، دار العارف، مصر ، القاهرة، ١٩٥٩. \* الكثاب حـــــول الطب في العالم عامة، ويحتل موضوع الطب العربي فيه من (ص٦٩.٦٢) ـ الكتاب الذهبي للمهر جان الالفي لذكرى ابــــن ســـــينا، حامعة الدول العربية الادارة الثقافية، مطبعة مصر، القاهرة، ١٩٥٢. + الكتاب مجموعة بحوث سنوعة، وما يخس الطب ما يلي: ـ ـ الجراحة عند ابن سبناء كاظم اسماعيل جورقان. ـ الحكيم ابن سينا وامراض القلب: فؤاد عبد الكريم قندلا. . الشيخ الرئيس ابن سيئا الكحال: مصطفى شريف العاني. ـ الكحــــالة عند العرب: د. فرات فائق خطاب، سلســــلة الكتب الفلكلورية رقم (٨) دار الحرية للطباعة، بغداد ١٩٢٥هـ. ١٩٧٠ م. \* يبحسن الكتاب في الكحسالة عند العرب والمؤلفات العربسية في الكحالة، وكيفية ممارستها، وعمليات العيون، مع ملحق بـالادويـة الجراحية ورسوم توضيحية. . كَنْتُسْمَ خَيْرَ آمِيةَ آخَرِ حِينَ لِلْسَّاسِ؛ خَيْرَ اللهِ طَلَقْتَاحِ، دَارِ الْحَرِيبَةِ للطباعة بغداد ١٩٧٧. • الكتاب حسول التاريخ العربسي عامة، وفيه موضوع عن علم الصحة العربي في الجزء الثاني ص: (٢٤٦. ٢٤٩). . الكيمياء عند العرب: د. جابسر الشكري: سلسسلة الموسسوعة الصغيرة رقسم (٥٠)، منشسورات وزارة الفضافة والاعلام، بسغداد ,1979

> × الكتاب حــول الكيمياء، وهيه موضوع عن الطب هو ؛ ((الادوية والاعشاب الطبية)) ضمن الفصل الرابع.

> > $\sqrt{2}$

ـ لحات من تاريخ الطب القسديم: د. أمنة صبري مراد، مكتبة النهضة الجديثة. مصر. \* الكتاب حسول الطب القسديم عامة، وما يخص الطب العربسي يحتل الصفحات (٢٧٩.٢١١) ـ لحات من التراث الطبي العربسي: محمد مرسسي عرب، منشــأة العارف، الاسكندرية، ١٩٧٥. • الكتاب حسـول الطب العربسـي، والمستشــــفيات والتشــــريح والامراض، والجراحة، والاطباء، وهو في ٩٢ صفحة. . المأثور من كلام الاطباء: د. أحمد عيسس، حققسه وقلدم له: مصطفى السفاء مطبعة حامعة فؤاد الاول، ١٩٥١. × الكتاب نصوص مجموعة لأهم ما قاله اطلباء الحضارة العربية الاسلامية. ـ سبادي الثقافة الاسلامية، د. محمد فاروق النبهان، دار البحوث العلمية، الكويت ١٣٩٤هـ ـ ١٩٧٤م. <mark>↓ يحتوي موضوعاً عن الطب ضمن الفصل الثالث.</mark> ـ مجالي الاستلام: حسيدر بسامات (ج ـ ريفورا) : ترجمة عادل زعيتر، مطلبعة عيسى بابي الحلبي وشركاه ١٩٥٦. + فيه عن الطب في الاسلام في الفصل التاسع. . الحاضرات العامة والاحستقال بمولد ابسن زهر، اسبسوع العلم الثالث عشر، الكتاب الاول. ١٩٧٢. ` \* في الجزء الخاص بابن زهر يبتدى من صفحة ١٢١ ويحتوي على الوضوعات: ـ \* تَخْلُرَاتَ الْ تُقَافَةَ الْعَرَبِ الطَّبِيةِ فِي الحَضَارَةِ الأنْدَلِسِيةِ: أحمد شوكت الشطي ء كتاب الاقتصادقِ اصلاح الانفس والاحساد لابن زهر . \* لَغة ابن زهر: ميشيل الخوري. \* ابن زهر واسرته: عمر رضا كحالة ء ابن زهر الطبيب الاندلسي: سلفادور غوميث نوغاليشا ـ محاضرات في العلوم الانســانية: د. غالب الداودي، دار الطبــاعة الحديثة. البصرة.

+ موضوع الطب فيه يرد في الفصل الاول. ـ محاضرات في نصيب العرب في تقسيب ـــدم العلم والحضارة: د.

 $\frac{\log n}{\log n \log n \cdot x}$ 

اسماعيل محمد هاشم، دار الجامعات المسرية ١٩٦٠.

+ فيه عن الطب القــــــديم، وملب العرب والطب النفســـــــى، والصيدلة، والكيمياء، والطبيعة ضمن الفصل الثالث.

. مدنية العرب في الجاهلية والاسسلام: محمد رشسدي. مطيسعة السعادة ١٣٢٩هـ ١٩١٠م

\* يتضمن مواضيع عن: أول من تكلم بالطب، اسـاس علم الطب عند العرب، اكتشافاتهم، اطباؤهم، الداواة بالوهم. ما يحتاج اليه الطبيب من العلوم، وصابا الاطباء، علم تدبير الصحة.

ـ مصَّدمة في تاريخ الطب العربي: التجاني الماحـي، الطبـعة الاولى

**» الكتاب حــول الطب العربـــي من العصر الجاهلي حـــتي نهاية** العصر الذهبي للطب العربــــي، وفيه دراســـــة عن الاطبـــــاء، وخصائص الطب العربي، وترجمة الكتب العربية الى اللاتينية، والاضافات الى علم التشيريح، والجراحية، والكيمياء، والصيدلة، والقســـ يولوجيا، والبـــاثولوجيا، والطب العام، وطب العيون والمستشفيات.

ـ من علوم الطب في الاسلام: عارف الضـر اغولي: مطبـعة النجف الاشرف، ١٢٨٢هـ ـ ١٩٦٢م

\* الكتاب مة سارنة بسبين العلم الحديث والتعاليم الطبسسية الاسلامية.

ـ منهج البحست العلمي عند العرب: جلال محمد عبسد الحميد موسى، دار الكتاب اللبناني. بيروت، الطبعة الاولى ١٩٧٢.

\* في القصل الخامس من الكتاب يدرس الولف موضوع: ((منهج البحث في علم الطب)).

ـ مهر جان اسبوع العلم السادس، الكتاب الاول، دمشق، ١٩٦٥.

**» يتضمن موضوعاً عن: الحسن بـن الهيثم حـياته الطبـية: عزة** مريدن.

حسين حامعة الدول العربية.

+ يبحث في قسمه الاول: الطب العربس، الامراض والجراحسة، التوليد والستشفيات، تقاليد وآداب المنة الطبية عند العرب مع تراجم لشاهير الاطباء.

. الموجز لما أضافه العرب في الطب والعلوم المتعلقية بيه: د. محمود الحاج فاسم محمد. مطبعة الارشاد. بغداد. 279.

\* يؤكد الكتاب على النواحسي الطبسية التي حصسق فيها العرب ابتكارات مهمة.

ـ نواح مجيدة من الثقـافة الاســلاميـة: زكي محمد حسـن وعبــد الوهاب عزام، واسماعيل مظهر، وقسل ري حسافظ طوقسان. واسماعيل أحمد أدهم، هدية القتطف السنوية، ١٩٢٨.

\* في فصل: ((الأثر العلمي للحــــضارة الاســــلامية)) يتحــسدث هـــدري حــــافظ طوهـــان عن بـــعض الاطبــــاء، مثل الرازي وابن سينا.

. الوجيز في الاستلام والطب: شــوكت موفق الشــطي، مطبــعة حامعة دمشق، الطبعة الاولى ١٣٧٩هـ ـ ١٩٦٠م

+ كتاب يحتوي مواضيع متنوعة، وما يخص الطب ما يأتي: الثقافة الصحية العربية الاسلامية، الطب النبوي والأسيات أو الطبيبات في صدر الاسلام، محاربية الاستلام للخرافات الطبيبة، الطب العربيسيي ومميزاته، الامراض، تاريخ الطب العدلي، آداب الطب والغذاء والنظافة، الحركة الرياضية، معجم باسماء اطباء أالعرب والاسلام.

. ورقات عن الحضارة العربية بأفريقية التونسية: حسن حسني عبد الوهاب. نشر مكتبة النار، تونس ١٩٦٤.

\* الكثاب حسول الحضارة التونسسية عامة، ويتضمن كذلك بحثا عن الاطباء التونسيين والطب العربي في تونس.

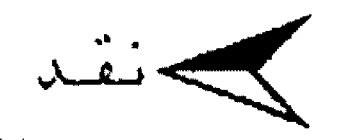

َقْصِيدَةِ ((فَلَحْ عَمُّوْرَيَّةً))<br>لَاجِي تَعامَ<br>قراءة أَخرى فِي بِنَائِها الفَنِي

د. سعيد حسون العنبكي

لقسد اسستأثرت قسصيدة "فتح عمورية" بسنصيب وافر من الدراسسة والاهتمام شسأنها شسان القسصائد التاريخية الهمة التي ارتبطت بحوادث تاريخية ممروفة ويمكن ان نشير في سبيل الثال الى لامية كعب بسن زهير" ونونية مالك بسن الريب" وغيرهما. فمثل هذه الامثلة قد ارتبحلت بحوادث تاريخية معروفة. ولكنها في الوفت نفسه لم تقــف عند الاخبــار والاحــداث التي ســردها التاريخ، بسل ربما جاءت اشمل واعمق اثرا من ذلك، فقسسميدة "فتح عمورية" وثبسة من وثبسات الشسعر العربسي الى الافاق الانسانية الرحبـة<sup>29</sup>. التي تحرك العواملف القـومية والضمير بما تشيره من معان السالبية واسعة ولم تذكر ذلك كتب التاريخ. كما لم توح بيه، عدا ما كان من أمر الصِّتال، والعَزو الذي يشير الى انه احتنصن مواضع بسلاد الروم. متمثلا بمدينة عمورية، بسعدان نضلت له الاخبـار ان امبر اطور الروم"تيوفيل بــن ميخانيل" ضّـد اغار على بلدة زبطرة في اقصى حدود الدولة العربية التي كانت موطنا للمسلمين، وقد عبث جيش الروم بـالدينة، وسـاكنيها، وخرب بليوتهم "وسبلي فضلا عن في تل اكثر من الف امرأة من المسلمات ومثل بمن صار سسجينا من المسلمين، وسمل اعينهم وقبطع آذانهم وانافهم" ، فكانت واقبعة عمورية رد اعتبسار على غارات الروم المتكررة على حسدود الدولة الاستلامية، ولا ستيما الاغارة على زيسمارة وما جاورها. وتذكر كتب التاريخ ان هناك

 $\mathcal{L}$ اسبابا عنيدة، تقت وراء هذه الحرب منها ذلك التحالف القديم بسين الروم واصحساب بابسك الخرمي، الذي تمكن العتصم من القــضاء على اصحابـــه في ذلك الوقــت الامـر الذي دهَع امبر اطور الروم إلى إن يغير على مدينة زيسطرة لفك الحصار عن اصحساب بابسك كما كانت للروح دواهع اخرى تتعلق بساطماعها بساراضي الدولة العربية. وقلد رافقت عملية افتتاح الدينة وغزو بنلاد الروم حوادث واخبار وصفت شوة الجيش الاسلامي، واشارت الي عدده الكبير فبال شاروعه بالخزو بالاد الروم، ومن ثم تهديم مدينة عمورية، ودك حسمونها وفسلاعها وفك الأستري<sup>39</sup>. وقتد صحب ابيو تمام العتصم في هذه العركة فشبهد ينفسيه وقيائعها وسجل مشاهدها ورسم احداثها"". فكانت القلسيدة بحق وثيقة تاريخية وشنعرية مهمة وصفها احتد الباحنثين انها "تمثل دويا هائلا في الشعر وقد استمر هذا الدوي حـ تي الآن... فاعتز الناس بلهذه القلصيدة اعتزازا فنوميا، لائها راية مركوزة ابلدا على قبية عالية في التاريخ وفي الشعر ، ولهذا تقسـر معارضتها بـوجه خاص في حصّب الانتصارات''` "اما بسناء الصّصيدة الفني فتميز بخائص عديدة تتناسب مع جلالة الواقعة الحربية وعدت مثالا صريحا للبسناء القني الذي فسلم على تأجيج سمة الصراع. فالقسصيدة تعرض امامنا صورة كاملة مليئة بالاحلداث الخارقلة ولا سليما فتح الدينة وحريقها فيرينا عمورية مستعصية على الدهر وقد ردت اللوك على اعقابسهم حسين جاؤوا يخطبسونها "دلالة على

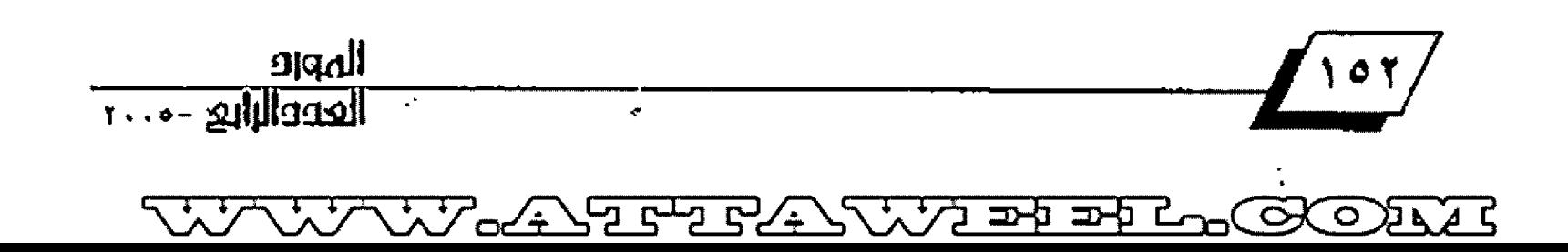

ناعة فلاعها" وظلت ترقل بجمالها، وزهوها، وشبابها. حتى اذا بيأ لها العتصم وهو الفاتح الذي لا يبساري في هسوته وبأسســه ستسلمت له بلعد ان هيلطت الكارثة" من السلماء على معصّل روم فحــولت انســها الى وحشـــة وفألها الى نحوس وعمرانها الى يراب فاختلطت الظلم ببالانوار وكأنه اجتمع في رحباب عمورية ل الزمان ونهاره'' فالشاعر في بـناء شـصيدته اشـرب الى الروح درامي'` لانه يصور الصراع الدائر بسين العرب والروم فينقسل لك الشسعور الضيومي المتزج بشسعور ديش مضيدس، فيجعل فرستان والابتحال وستائل الهيبسة لفرض الضنوة العادلة على ىتدين اذ يقول<sup>30</sup>.

يعلم الكفز كم من أعصر كمئت

له العوافـــب بــــين السُمر والظَّمْنب

لدبيسر معتصم ببالله منتقسم

لله مقسسسسسسترب في الله مَرتقب ' فالقصيدة في بنانها وترتيب احداثها وصورها تأخذ كثيرا من ط شعر اللاحم اذا جاز لنا القول، فجاءت اجراء الواقعة التي سامت عليها القسصيدة مرتبسة ترتيبسا دقيقسا، وتوالت فيها : حــداث، كما حــدثت بــالفعل. كما اعتمد الشــاعر عند نقـــل :حداث على نمو الصور التي تدل على حـركة شــعورية شــوية، كانت السبسب وراء وحسدة اجزائها وتماسسكها في كيان عضوي احد، ولكن القصيدة كما يراها احد الباحثين ليست ملحمة وان انت "ملحمة او شيئا قريبها منها... وان كانت ممتلئة بالروح لحسمية ذلك لان العالم العقسلي النزدهر في هذه المرحسلة كان تناهض مع وجود اللحمة'`` فالقصيدة تقترب من شـعـر اللاحــم لكننا لا نستطيع ان نعدها ملحمة في الشعر العربـي. على الرغم ن ان المُحمة سمة من سمات بنائها الفني حيث تبـدو واضحـة في صوير ابي تمام لابطاله وفرسانه واحداثه. الا ان البحلولة التي صفها لم تكن بــحلولة اســحلوريـة، بمعنى انها تبـــتعد كثيرا عن سيز الواضع والحقيقية على الزغم من اضفائه الصفات الخارقية ش شسخصياته وتحركاتهم وشسجاعتهم، وكذلك عند وصفه ضروب الدمار والخراب الذي الم بالمدينة، لان ابـا تمام ينطلق في لك من نشطة رئيســة فهو يضع امامـه البــطل الانـسـاني "الذي

يكدح كدحا شنديدا ليرضى الاله.'" كما لايخلو النحس اللحنمي التصويري من الاسقــاطات الذاتـيـة للشــاعـر الذي يـبــالـغ في رســم. الصورة الملحسمية، حستى لتبسدو التسرب الى الوهم او الخرافة. فالشسباعر من منطلق موضوعيته بسنظر الى صور الاشسسياء والفرسان وآثار الدمار والحريق الذي حل بسالدينة، وكأنه قلد اصليح من اقترب الاشتياء الى نفسته، فكأنه يرى نفسته وسبط هذا العمل البيطولي او ان الصراع الذي ادى الى ذلك بيقت في مقدمته فرسان اباة اقوياء امام اعداء اقوى منهم.'``

تتألف فصيدة فتح عمورية من ستة مقاطع رئيسة تناول هْيها الشاعر احداث الواهْعة وطَروهها. وهذ حاءت القصيدة من البحسر البسسيط الذي يتميز بانبسساط الحركات في عروضه وضربـــــــه". كما يهيئ مرونـة في تنويع الموسيقــــــي الداخلية للقسصيدة فيسستجيب ذلك لوضوع الحرب الذي يقسسوم على الانتقعال الشديد تارة والبسيط الشيديد تارة اخرى، فكان ان هيأ ذلك ضدرة على تنويع موسيقسي الضحسيدة الداخلية. فانفعال الشباعر الشبيديد بالقبوة العادلة في القبيطع الاول، الذي يتمثل بالسيف مقابل اقوال النجمين قد دهم الى تنويع الايقاع الداخلي بستوظيف طاقسة الالغاظ مع الوسيقس وتكرار الحروف لكشسف جوانب هذا الانفعال والايحاء بله، حلتي اذا ما تم له ذلك انتقلل بالاداء الموسيقي ليستجيب مع ضروب القتال القائمة على العذف كما توحي به ضربات السيوف واصوات الخراب وتساقط القتلى واشتعال النيران، وهذا التنويع يظهر بـوضوح في كل مضـطع وفي كل حملة شعرية انظر اليه في البيت الاول اذ يقول: السيف اصدق انباء من الكثب

كيف بدا هادئاً، ومثل هدوءه اصدق تمثيل في بساطة العبارة "الســـيف اصدق انبـــاء من الكتب" ثم حنح الى العنف والشــاة متخذا من تائير التشديد على الحرف الذي كرره سـت مـرات (في حسده والحد والجد). فتوقيف غير مرة ليستجيب مع ضربيات السيبَ التكررة وهكذا نستطيع القـول ان تجربــة القـصيدَة تكاد توجد في كل مقطع من مقاطعها او ابلياتها، وهكذا ينجح الشاعر ً في تنويع موسيقـاه الداخلية فينتقـل من الهدوء الى العنف ويعود

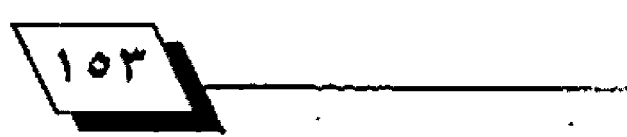

خينتقل من العنف الى الهدوء ولقل كان الموقيف الذي مقع الشاعر الى هذه الشدة كونه في موضَّف غضب لذلك جاءت حيركة الالفاظ معبرة تعبيرا قيويا عن تلك الشدة - وأما اذا انتقللنا الى مواقلت الرضا والسرور فنجد الشاعر قلد نجح نجاحنا كبيرا فتحنولت الشيدة الى سيهولة وذلك عندما نضيرا مثلا، فيوله الذي يوحيي بفرحة النصر اذ يقول<sup>09</sup>.

فتج الفتوح المعلى ان يحيط به

تَطْلَعُ مِنَ الشَّـــــــــــــــــــــــعَزِ أَوْ نَمْرُ مِنَ الْحِطْبِ وهكذا حعل الشساعر البسناء الموسيقسي للقسصيدة يتجاوب ويتجاذب مع المواشيف والاحيداث من غير ان يخل ذلك بالوحيدة العضوية للقلمسيدة على الرغم من تنويعه بالوحليات الزمانية لتفعيلات بحر البسـيط. اما القسافية فكانت ترجيع موسيقسي شصديد الصلة بموضوع الصّصيدة، فحـرف البساء الذي حاء رويا للقسيصيدة، وهو الذي يوصف بالشبسدة والجهارة، فسبب اعطى موسيقي القلصيدة فخامة تستجيب مع احساث الحرب. وهذا يتفق مع طبيعة التجريسة الشبعرية لها حبتي كأننا نحدس من خلاله بمعنى القصيدة'``، يتحدث الشـاعر ﴿ المقـطع الاول عن الشائعات وافوال التجمين في جانب العدو فيقول'``؛ السيف أصدق انباء من الكتب

بيض الصفائح لا سود الصحائف في

متونهسن جسلاء السشك والريسب والعيلم في شهيب الأرمياح لامتعية

بسين الخميستين لا في السبسعة الشهب

اين الرواية بسل ايسن النجوم ومسا

صاغوة ملن رُخرف فيها ومن كذب

تخرصنا واحباديشيا مسلفقة

ليست بنبسع اذا غدت ولا غرب هالشاعر أمنذ البدء يحدد انقعاله الشديد ازاء هوة كبيرة تلك هي قســوة المســـيف العادلة التي تنســـب اليها حميع الافعال التي سلياني على سلردها في عموم تجريسة القليصيدة، ويطلق احسد الباحشين على تلك القوة "القوة العادلة" التي تشكل اطارا تتجذب

**S 0 1** 

aldqil 

التي يقوم بربـطها في صور متعددة لا حـصر لها بـطريقـة "تشبـه التداعيات النسابسة التي تضمن للصورة الوحسدة والتكامل"``. الشسباعر عندما يعلق الامال كلها على السبسيف اتما ينطلق من اقصى حالات العنف، ثم يشرع باقتاعنا بذلك العنف بطريقة هنية تنساب فيها الصور كما لاحظنا من الشدة الى اهصى حالاتها، ويتدرج بخلك على طريضة التقابل والتضاد، شم يشرع بسعد ان اعطانًا صفات حسية للقسـوة العادلة الى اعطاء مواصفات مماشلة لكثب النجمين حستى جعلنا نؤمن بسصدق انفعاله وسسرنا معه مرجحين السيف على كتب النجمين، وهو في حـديثه هذا يوخُلف اقصى طاقات اللغة حشى لتبدو كأنها منتقاة بعناية ومزخرفة صورة وصوتا حسبتي يكون الثقسياء الكلمة والحرف بسسالحرف كاصطدام الرعد سواء أكان الصوت واقتعا ام مكتوما وحنتى يتكون في نهايـة الامـر شــيء يسـتـطيـع الانـسـان ان يحسـه ويحدد ابــعاده''``. اللننظر اليه كيف يتحـدث عن التنجيم والنجمين وكيف يوفق في تدرج صوره التي تتزابـط وتتآلف وهي تدور في مجال التنجيم وما يلحق بـه من ابــراج وكواكب فالصور في هذا المقـطع تـرجع الى اكثـر من عنصر ولكنها تدور معظمها في مجال واحد. فالاحاديث اللفقة التي لا تعد نبيعا ولا غربيا اشيارة الى اخبيار التنجيم الكاذبية. والعجائب التي تجعل الايام مجفلة عنها دلالة على المستستسالغة والدهياء الظلمة التي تخيف الناس، ناهيك عن صوره عن تقــــلب الابراج العليا مرتبة، ومنقلبة وغير منقلبة، وكذلك تفتح ابـواب السماء وبروز الأرض في اثوابها القشب الزاهية.

- فقي هذا المتسملح أدى الجال دورا مهما في بسبناء سلسسيلة من الصور ترتبـط بـالتنجيـم الذي يرتبـط في الذاكرة بـهول الابـراج والسـماء والار ض وتتفق معه ما شــكل في عموم المتَّـحلع و حـــدة عضوية مصدرها الجال بلدأت على شبكل صورة مكثفة، وانتهت الى سلسللة من الصور، أو ضحلت العني الكبير وهو التهكم من المُجمين. فهو يبـالغ يالسـخرية من الروم، ومن المُجمين بـأكثر من صورة حلتي جعل الجانب العربلي كله يستخر منهم ولم يبلق الا ان ينفتح على حـدث الحرب، ليصور مراحـله واحـداثه. وفي قَرَاءتَنَا لِلْمَقِطَعِ الأَوْلِ لَاحْظَنَا سِمَةَ الصَّرَاعِ وَاضْحَـهُ تَبْـدُو مَنَ خلال وصقه الخاوف التي سادت الناس فيقول'``؛

وخوفوا الناس من دهياء مظلمة

أذا بَلِنَا الْكُوكِيَّ الْغَرِيِّـــــــــيّْ ذُو الْدِّنْبِ

وهي مخاوف وفق الشاعر في تبديدها كما اسلفنا بما فدمه من توكيد للقوة العادلة وتفضيلها على كلام النجمين حتى اسلمتنا هذه الضوة العادلة الى "الرضا والسرور فأصبحنا نرى ذلك في كل شيء في الجهاد بل في العاني الجردة"'" وكأن القطع الاول قـد هيأ كل الشاعر للمقطع الثاني وهو مقطع الفتح الجليل الذي شرع بِتقصيلِ احداثه. ومن الناسبِ ان نشيرِ الى ان عنصرِ القَسوةِ لا يزال يستقسطب انفعال الشساعر فهو يظهر في عدة صور وملامح من خلال الايقاع الوسيقي الذي يشتد ويقوى كما في قوله"': لوبيئت قط أمرا قبل موقعــه

لم تخف ما حسلُ بالاوثانِ والصَلْبِ او عندما ينساب فرحا متغنيا بالنصر الذي عماده السيف''". هنتخ الفنوح المعلى ان يحيط بـه

نظم من الشــــــعر او نثرَ من الخطب

وحاء تلاحم اجزاء القصيدة ايضا من خلال الدلالات البـميدة لصورها الشعرية. فالسيف كما سميناه بالقوة العادلة يقوم بـدور المثير الاصلي في القـــصيدة وهو يتكرر في جميع اجزائها بـــالوان واشكال متنوعة لاحظناه في الفطع الاول، ولننظر اليه في القطع  $\mathbf{r}_{\mathbf{t}}^{(n)}$ الاتی

يا يوم وهَعة عمورية انصر فت

متسلك المتسسي حظلا معسولسية الحلب ابقيت حديني الاسلام في صعد والشسركين ودار الشسرك في صبسب أمَّ لهم لو ر جوا ان تفتدي جعلوا فداءها كل ام بـــــــــــــــــــــــرة واب بكر فما افترعتها كفنا حادثةٍ ولاتسرهت اليهما همسة السنوب ىن عهد اسكندر أو قبل ذلك قد شابست نواصي الليالي وهي لم تشسيب حتى اذا مخض الله السنين لها

مخض الحليب مستستستستة كانت زبدة الحلب

المورو<br>العدد الرابع - ۲۰۰۰

فالسيف ما يزال يستقطب انفعال الشاعر، ولكن الصور في هذا المقطع تنجذب الى موضوع حديد، يتشعب من القوة الفاعلة، فهو في هذه الردِّ الدينـة عـموريـة التي كان لها دور في استقــطاب الحال التصويري، فهناك امامنا "مجال الدينة القســوية التي تمثل دور اللثير الاصلي لتدرج الصور وبسنائها، ويبسدع الشساعر في كشسف ملامحها، باستحســضار ماضيها، شم حــــاضرها الذي ارانا اياه في المقــحلع التالي خربـــا مدمـرا. وبـــالرغم من ان الشــاعر في هذا المقطع، ينطلق من حدث تاريخي كبير ، يفتر ض فيه ان يستوعب احتدائه، وربما يفرض ذلك نوعا من الخطابية او التقسريرية لتناسب احداث التاريخ غير ان الشاعر ينجح في صهر هذا الحدث التاريخي صهرا شديدا يبعده عن بـرودة التاريخ'`` اذ يجرد من الحدث عدة اشكال، ويتشــعب في زوايا النظر اليه، فتارة يرينا عموريةاما للروم، وتارة امرأة بكرا للمسلمين، وفي كل ذلك يؤدي انفعال الشاعر دوراً مهما في توضيح ما هو مخزون في ذاكرته من اشياء، وموافق، ولهذا تبدو صور هذا المقطع اهرب إلى ماتسميه البِرْابِسِيتِ درو الثِّنامِ الفكرةِ، او العاملفةِ، مع الصورةِ الحسسيةِ. فتكون الصورة او الاخيلة التصويرية اكثر عمقا في الشعر<sup>991</sup>. فما ان جعل ابـو تمام عمورية أما حـتي اجبرنا على ان نشـعر بـقـوة هذه الام وكبر يانها. وما ان استنفد هذه الكبرياء والشموخ حستى عاد فجعلها امرأة بكرا مشيرا بذلك الى نقتها بنفسها، وهكذا بـعد ان اشبــت حلال الامومة للروم وعنفوان المرأة البــاكر التي نلمح افيها انتفعال الشاعر وعاطفته التي لا حدود لها، متمثلة بـالجانب العربي عاد ليقرر الحالة التي صارت عليها بـعد حـصول الواقـعة بـتفاصيلها كلها، وهو ما ســجله في المقـحلع الاتي... ان ما يهمنا في هذا الجال هو المستوى الذي يعتمده الشساعر في بسناء صور هذا المقبطع فالشباعر لم يخرج عن اطار مجال المدينة، وما اكده لها في سبيل التشابه او التناظر، الذي يحمله في ذاكرته، وهو كما نعتقد يصدر من اطار تراثي، فالدينة التي بــــدت في امثلة عديدة من قصيدة الحرب، امرأة ارائاها ابو تمام اما، وامرأة، وبكرا، ولكنه في الوقــــت نفســـــه عمل على تركيز افكاره واوصافه لها. وكثفها بتشبسيهات بسدت بسالوان وصور حديدة زاهية وسساعدته لغته الشعرية التي بدت فيها الصورة، حسية تارة، واقترب الى التجريد

اخرى. واللاحــــظة المهمة في هذا الجال ايضا ان وحــــدة الجال. وعلاقة التشابه التراشية بين المدينة والمرأة استنصت سلسنة من الصور ترتبط بهذين

المجالين: المدينة الشوية التي تقلف بلين حبسيبن احسدهما يدافع عنها ويعدها أما له، ولكنه يخفق في الوهاء لها بسعد ان هسدم لها ضروبا من الوفاء، كما بدا ذلك في اطار الحدث التاريخي للمدينة. والاخر ينظر الى هذه الدينة، امرأة قلد اسلمت نفسلها طائعة، متلهفة للخليفة العتصم كما يرى احد الباحثين''".

فالشاعر يوفق في شد الانظار الى الدينة الحقيقـية والأم غير الحقيقــية، والراة البــكر وفي انـتقــاله بـــين هذه الجالات، ينخلم معظم صوره ويؤلف بلينها في وحلدة تركيبلية، اما في الهلطع - ز الثالث، وهو مقطع حـريق الدينة، الذي شكل كما اسلفنا الوجه الثاني للمدينة الام، والرأة، فنجده غنيا بألصور التي لا نجد عناء في كشف العلاقات التركيبية التي تؤلف بينها، نخلرا لانها تنطلق من مجال الحرب فهناك وحدة ظاهرة في الايقاع الوسيقى واللغة والصورة الشـــعرية. والذي يهمنا في ذلك مدى نجاح الشـــاعر في اظهار انفعاله الشديد ازاء حدث تهديم الدينة وحريضها الهائل اذ يقول`".

جرى لها الفأل برحا يوم انقرة اذ غودرت وحشة الساحات والرحب لما رأت اختها بالامس قد خربت كسان الخسراب لهسا اعسدى مسن الجسرب كم بين حيطانها من فارس بطل شاني الذوائب من شاني دم ســرب بسثة السيف والخطي مـن دمــه لاستنة الدين والاستلام مختضب لقسد تبركت أمير الؤمنين ببها للنار يوما ذليل الصخر والخشسسب غادرت فيها بهيم الليل وهو صحى يشــــلة وسحلها صبـــــــــع من اللهَب الشســاعـر في هذا المقسـطع الذي ينتهي عند البــــيت المســادس ﴿

والثلاثين، يصف لنا مناظر حريق الدينة كاملة وجثث قتلاها، افهو كما يبلدو، ومن الصلة بلين المقلحلع السابسق، وهذا المقللطع ينتقل من الهدوء إلى العنف، فبعد أن أرانًا عناصر الجمال الانثوي لدينة عمورية انتقل مباشرة الى العنف لا ليقاحئنا، بـل ليجعلنا نتمتع معه بـــعناصر اخرى من جمالها، من خلال الشـــاركة في النضال فاصبحــــنا مثله نعيش في عالم غريب تتقــــــارب فيه التباعدات وتتألف فيه التنافرات'``. لقد كان هذا القسطع اكثر تمثيلا لشخصية ابي تمام، فهو قلد بلدا عاشقنا للمدينة الانئى وجدهامجرد صخور واخشاب. ولا ينطلق في ذلك من مجرد زهو بـــــالمُناظر الريعة ولكن لانها تتماعل في نفســــــــه بما فيها من ذكريات، ليشــع منها توقــه الى نصرة هــومه فهو في زهو بحريق الدينة، وكأنه يرى ان الضمير العربي كله قد اهتر من اقتصاه الى اقصاه بعد ان بلغته اخبار تدمير "زبيطرة" وبلغته اليوم اخبار حسريق عمورية''' ولهذا يرينا الشساعر ان زهوه بحريق المدينة يشتد حتى يصبح شعورا دينيا مقدسا ذلك عندما يشرك الله في هذا النصر أذ يقول:

لو يعلم الكفر' كم من اعصر كمنت

له العواقب بــــــــــين السَّمر والطَّصْبُ

كما نلمح ذلك ايضا عندما يجعل النصر من تدبسير العتصم الذي يتصرف بمشـيـنـة الهيـة، ولو تمعنـا حيـدا في ذلك، لوحدنـا ان في ذلك دلالة واضحـة على ما بـدأنا القسول فيه ان الضـوة العادلة كانت عاملا حاسما قلدوجهت نحو هلخها منذ بلداية القلصيدة واستحوذت بـعد ذلك على كل مقـاطع القـصيدة. فهي تتكرر من خلال | مواقف عدة تطلب تكرارها في كل مقبطع. ان الشباعر في بـدايـة المقـطع يلخص الحدث التاريخي تلخيصا شــديدا، فانـقــرة الدينة التي سبق للمعتصم تدمير ها فبل مدينة عمورية''' أرانا أياها وحشبة الساحسات والرحسب. والشساعر يعمد عند نقسله الاحسلات التي تتابسعت على مدينة عمورية ـ الى جعل مفرداته تكاد تكون خارجة لتوها من ميدان العركة والقتال اذ يقول```؛ لقسد تسركت امير المؤمنين بسها

للنبار يوميأ ذلييل الصثخير والخشب

غادرت فيها بهيم الليل وهو ضنحي

يشسله وسطها صبسخ من اللهب

حتى كأن جلابيب الدجي رغبت

عن لونها وكأن الشــــــمس لم تغب

هالنار الشستعلة، والصخر والخشسب الذليلان، بسهيم الليل، واللهب، والظلمة، كلها مســـتمرة في الحركة، وظاهرة للعيان، وفي ذلك كشيف لضدرة الشباعر على تفجير طاقية اللغة واستغلال عنصر الحركة فيها، واستجابته لوهَّــه الصّــوة والغضب اللذين يرافقان الصور اللحمية التي آثر تأكيدها دعما لفكرته وانفعاله، او فرحه بحريق الدينة. اما الحديث عن مستوى بـناء الصورة في القطع والقصيدة مجتمعة فانه يكشف عن تنوع اسلوب الشاعر تبسعا لطبسيعة انفعالاته من وجهة، ووحسدة اسلوبسية خاصة بالشـــــاعر من جهة اخرى، وهي سمة من سه 'ت البــــــناء الفني لقصيدته الحربية اذ كان يتحدث عن الحريق والفتلى وهو مجال محدد ولكننا نجد فيها مثالا على اسلوبسه المتنوع القسيائم على التنوع العام سـواء اكان ذلك في الاسـلوب كما لاحـخلناه في انتقـاله من الشذة الى السهولة وبـالعكس ام في الجمع بـين المنافر ات في كل مستويات بيناء الصورة. فهو يجمع في سبيل الثال لا الجصر بين مناظر الحريق الهائلة وربع ميّة، الذي نلمح غيلان طائفا فيه اذ يقول":

ما ربغ مية معمورا يطيقا بـه

غيلان ابهي ربي من ريعها الخرب

ولا الخدود وقد ادمين من خجل

اشــــــهي الى ناظر من خذها الترب

هالشناعر يتخذ من التنوع العام مظهرا من مظاهر اسلوبيه، ويري بعض الباحـئين ان ذلك يعود الى تنوع في انفعالات الشاعر المتدة داخل تجربة القصيدة، ولهذا اتخذت القصيدة شأنها شأن الكثير من قصائده الحربية، الشـكل الدرامي اساسـا لبـنائها''''. وهذا التبــدل في الانفعالات والعواطف ليس هدحســا في تماســـك القسصيدة، او وحسدتها لانه يشسكل سمة من سمات بسنائها الفني فيرينا مستوى معقدا من الوحيدة كما يستميه د. عبيد القنادر الرباعي، تقوم على عناصر غير متجانسـة وانفعالات متبـاينة

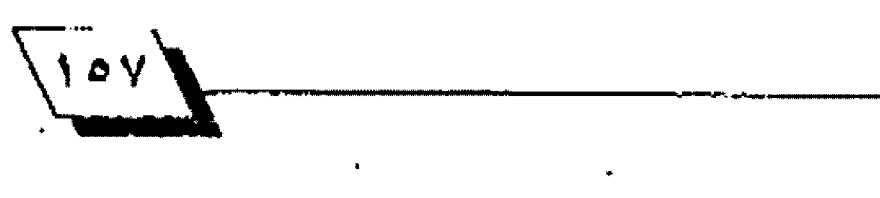

يوفق الشاعر فيما بلينها تبعا لوقتفه الذي يكون اساسا لوحدة القنصيدة وتماسك بتنائها، وهو ما يسميه كولردج ايضا الشنعور المسيطر "الذي ينفذ من خلال الصور ويختصر الوفرة في وحــدة والتتابع في لحظة"`` وفيَ المقطع الخامس يبدو تماسك القـصيدة أكثر وضوحسا فالقسوة العادلة التي حسولت المدينة الى خراب وحسريق هائل كان يقسف وراءها، ووراء هذه الاحسدات قسوة تجسدها، وهي فوة حسية. هكان من الطبيعي ان يتحلث الشاعر عن شخصية البحلل وهو المتصم الذي يقـف. هـوة منفذة لارادة الله في الأرض، أذ يقول:

تدبير معتصم ببالله منتقم

نله م<mark>ترتق</mark> ــــــــــب في اللهِ مَرْتَعْبِ ومطعم النصر لم تكهم استته

يوما ولا حجبـــــت عن روح محتجب لم يسرم فوما ولم ينهد الى بلد

فالبطل، الذي تحدث عنه الشاعر، هو شخصية تحمل صفات داخلية للانسسان الكامل الذي يتحسرك بمشسيئة الهية، ولكنه لا يعطينا سماته وشسكله الخارجي، بسسل يتعمق في تحديد عواله الداخلية التي يجرد منها صورة البطل العربي الاسلامي وفي ذلك يرينا ابو تمام كثيرا من الاسقاطات الذاتية لشخصيته، وموهّفه من البطولة بشكل عام، فالبطل الذي يستأثر باهتمامه يتصرف بارادة الهية و هو يسير محاطا بهالة سماوية تتصل بالله سبحانه وتعالى وبعالم''``. فالبحلل العتصم الذي ارانا صورته الاسلامية من الداخل لم يســتأثر بــهذا الحديث الا لكونه "بـــحللا في هذه الحرب لان الحديث عنه لا يخرج عن دائرة فخسية الحرب في هذه الحقيسة من الزمان وعن دائرة هذه القسطيدة الجاريسة ككل"<sup>35</sup> ولهذا لا تجد مســوغاً في النظر الى القــصيدة، على انها تشـــكل موضوعات مجردة يغلب عليها طابــــــع الديح مثلا، ثم يتوزع الشسساعر بسبين الوصط او الاقتتاح والغرض كما هو معتاد عند تقـويـم القـصيدة بـالنـظر اليها من خلال هيـكل تقـريري حامد. فالبسطل في الصَّصيدة أذن رمز لارادة كبسرة، تسستأثر بساهتمام الشاعر وتسيطر على انفعاله، واعجابِـه الشديد بـها وبسافعالها،

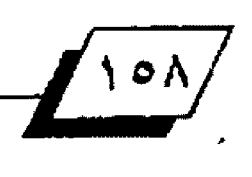

وبجانب الحديث عن شخصية البحلل "العتصم" يربسط الشباعر عضويا المقسطع الاتي عند الحديث عن شسخصية بسطل الروم "تيوفيل" فيرينا شخصيته الضعيفة، فيسرد ملامحها الخارجية والداخلية. (هَتَيوفيل) خانف وهو يفرق الاموال حــــفاطًا على حياته والشاعر وان كان قـد امعن في رسـم صور تـه من الداخل الا انه اثبت لشخصيته نشيض بـطولة المعتصم كما يراها في مفهوم الاسلام.

نخلص مما نقدم ان قسصيدة فتح عمورية بمقساطعها السستة شكلت بسنية متكاملة، كانت من دعائمها الاساســـية الوحــــدة التلاحمية والعضوية بسمين اجزائها، التي لم تتنافر بسسل على العكس تعاونت جميعها في احسدات الاشرِّ الطلوب فقسد تقسيمت - { القصيدة في التصوير، شـيـنا فشــيـنا، حــتي اســتكملت التجربــة جميع اركائها، وكان ان سيُعلر على تُجرب تها انخمال قسوي يمجد القسسوة العادلة ويعلي من صوتها وكان ذلك صدى واستجابسسة لمواقبت الشباعر، فكانت القبيصيدة بحق صدى لوشيط الشبياعر ورؤيته من الحرب فكأن فتح عموريلة في نظره العركية الكبرى التي بها ثأر العرب من الروم. ولا يفوتنا ان نذكر ان القمسيدة قد عورضت في مناسب ات عديدة ولا ســـبما عندما كان الانتصار شوميا وحـاسما بــين العرب واعدائهم''' كما لايفوتنا ان نذكر ان ابا تمام قـد صور البـحلولة العربـية الاسـلامـية في جميع جوانبـها فيرى أن فتوة كبيرة تقتف وراء انتصارات العتصم ببوصفه أحند الابسطال الذين تخلدهم تلك الانتصارات، وان هذه القسوة تمثل جميع ابناء الامة العربية الاسلامية التي اهتز وجدانها بالنصر وقد أرانا الشاعر أن خلف ملحمته شعبا فلويا ملتحلم الاقعال. يبسني مصيره بسيده، فما اقسرب انتصاراته الماضية بسالحاضر اذ يقول''؛

ان كان بين مرور الناهر من رحلم

موصولة أو ذمام غير منقـــــــضب

فبين ايامك اللاتي ثصرت بسها

ويستين ايام بسندر أفسترب النسسب أبقت بئي الاصقر المراض كاسبهم

صنفير البوجود وجلت اوجه العبرب  $\mathfrak z$ 

القوامش

الهوامش

(۱)ينظر شعر ديوانه: ٦٤.٦).

(٢) ينخلر الصسيدة في ذيل الامالي والنوادر : ٧٥].

(٢) قن الشعر الملحمي: ١٣٩.

(٤) تاريخ الرسل واللوك: ٩: ٥٥ وينظر البداية والنهاية: ٢٨٥/٩.

٨٨/٦]والمثل السسائرة:٢/ ٢٠٢ والبسداية والنهاية: ٢٨٥/٩ وما بسعدها وهن الديح، ٢٢٦ ودراسات في النص الشعري، ٢٦.

(1) ينظر امراء الشعر المربـي في العصر العباسـي: ١٨٢ ودراسـات في النص الشعري، ٢٨.

(٢) در اسات في النص الشعري: ٢٩ ـ ٢٠.

(٨) فن الشعر اللحمي ومظاهره عند العرب؛ ١٢٦ ـ ١٢٧.

(٩) ينظر الاصول الدرامية في الشعر العربي: ٨٠

(١٠) القصيدة الأبيات: ٣١. ٣٧.

(١١) تراسات في النص الشعري: ٥٩.

(١٢) در اسات في النمن الشعري: ٥٩.

(١٢) ينظر تعليق د. محمد فتوح احمد على امثلة من الصور الملحــــمية في ِ القصيدة الحربية عند التنبي في كتابه شعر التنبي، فـراءة اخرى ٨٤ وما يعدها

(٧) ينظر المتطع الأول من القصيدة. الأبـيات (١ . ١٢) والفـطع الثالث (٢١ . .(rv

(۵) ينظر الصورة الفنية في شعر ابي تمام: ٢٦٤.

(١٦)ينظر في هذا الجال الابيات ١ ـ ٢٧٠٢١، ٢٧ من القصيدة.

(١٧) ينظر دراسات في النص الشعري: ٢٠.

' (W) الفصيدة. الابيات\. ٥.

(١٩) ينظر الصورة الفنية في شعر ابي تمام: ٢٥٩ وما بعدها.

(٣٠) ينظر دراسات في النص الشعري: ٢٦.

(٢١) الشعر كيف نفهمه ونتذوقه: ٦٠.

(٢٢) دراسات في النص الشعري: ٣٢.

(٢٢) القصيدة البيت: ٧.

(٢٤) الصورة الفنية في شعر ابي تمام: ٢٦٠.

(٢٥) البيت: ١٠.

(٢٦) البيت: ١١.

(٢٧) الأبيات ١٩.١٢.

الهوره <u> العدة الرابع -- . . .</u>

(٢٨) دراسات في النص: الشعري: ١١. (٢٩) ينظر الشعر كيف نفهمه وتتذوقه: ٦١. (٢٠) ينظر دراسات في النص الشعري: ٤١. ٤٢. (٦) الأبيات: ٢١. ٢٦. (٢٢) الصورة الفنية في شعر ابي تمام: ٢٩١ . (٣٢) ينظر فن الشعر اللحمي ومظاهره عند العرب- ١٣٧. (٢٤) ينظر تاريخ الرسل والملوك: ٥٨. (٢٥) الابيات ٢٥. ٢٧. (٢٦) البيتان: ٢٢ ـ ٢٢. (٢٧) ينظر الصورة الفنية في شعر ابي تمام: ٢٦٤. (٢٨) الصورة الفنية في سُعر البي تمام: ٢٠٨. (٢٩) الصلر نفسه: ٢٦١. {١٠} تراسات في النص: الشعري: ٥٠. (٤١) عارضها ايـن القيسراني (تِ ٤٩٨هـ) عندما وصف فتـح مـديدة (حـارم)

هذي العزائم لا ما تدعي القضب وذي الكارم لا مافالت الكتب ينظر تاريخ الباهر: ٩٩ والكامل في التاريخ: ١٤٥/١١، وحارم: قلعة حـمـينة ييد الافرنج.

ويشير الين خلكان الى قصيدة ابن زكي الدمشقي (ت ٩٨٩هـ) التي مطلعها: وفتحك القلعة الشهباء فيصفر مصيشر بفتوح القدس في رجب

التي تظمها بمناسبــة فثتح صلاح الدين لدينـة حــلب وعارض فيها فــصبدة فتح عمورية. ينظر وفيات#عيان: ٢٦٤/٢. كما يشهر د. عبـده بــدوي ال هُصيدتي القاضي شهاب الدين واحمد شوقي في هذا الجال. ينظر ادر اسات في النص الشعري: ٣٠.

(٤٢) ديوان ابي تمام الابيات (٦٩ ـ ٧١).

ومطلعها:

المسادر والمراجع

. امراء الشـعر في العصر العباسـي. انـيس الـقدسـي، ط٤ بـيروت، الطبعة الامريكانية ١٩٥٢م.

ـ الاصول الدرامية في الشعر العربي د. حِلال خياط، بغداد، وزارة الثقافة والاعلام مطابيع دار الرشيد للنشير سلسيلة دراسيات. 14A٢م.

ـ البـدايـة والنهايـة. ابــو الـفداء الحاذة! ابـــن كثير الدمـشقـــي (ت ٧٧٤م)، طا مكتبة العارف بيروت، ومكتبة الرياض، ١٩٦٦م. ـ تاريخ الباهر ، ابن الاثير (ت ٦٣١هـ) تحقيق عبد القادر طليمات

القاهرة ١٩٦٢م.

ـ تاريخ الرسـل واللوك. الطبري، ابـو حعفر محمد بــن جرير (ت ٣١٠هـ) تحقيق محمد ابو الفضل ابراهيم ط٢ القاهرة دار العارف ۱۹۶۸م.

. دراسات في النص الشعري (العصر العباسي)، عبده بـدوي، مصر مكتبة الشباب بالمنيره، ١٩٧٦م.

ـ ديوان ابـي تمام ـ شـر ح الخطيب التبريزي، تحقـيق محمد عسده عزام ط7 دار العارف بمصر ١٩٧٢، وشـــرح الصولي، تحقــــيق د. خلف رشتيد نعمان طاء بستغداد/ وزارة النقساهة والاعلام/ الجمهورية العراقية، سلسلة دراسات (١٦٢) ١٩٨٢م.

. ذيل الامالي والنوادر ، القسالي/ ابسو علي اسماعيل بسن القاسسم البخدادي (ت ٢٥٦هـ) الكتب التجاري للطبـاعـة والنشـر والتوزيع <mark>بيروت د.ت</mark>.

ـ الشنعر كيف نفهمه ونتذوقتــه/ اليزابسيت درو، ترجمة محمد

ابراهيم الشوش منشورات مكتبة منيمنة بيروت ١٩٦١م. ـ شــعر التنبي فــراءة اخرى. محمد فتوح احمد، القـــاهرة المعارف ١٩٨٢م.

. الصورة الفنية في شعر ابي تمام، عبد القادر الربناعي. جا اليرموك، الاردن، الطبعة الثانية، مكتبة الاقصى عمان ١٩٨٢ه . هَنَ الشَّـعرِ المُحمي ومظاهرِ معتدِ العربِ احمدِ أسِـو حافَــهِ منشورات دار الشرق الجديد بيروت، ١٩٦٠م.

. هَنَ الْمَنْهَجِ وتَطَوِرَهُ فِي السَّسْعَرِ الْعَرِبِسِي احْمِدْ ابِسْـوِ حَاهَسَــ منشورات دار الشرق الجديد بيروت ١٩٦٢م.

ـ الكامل في التاريخ ـ ابن الاثير عن الدين بـن الحسن علي بـن الكرم (ت ٦٢٠هـ) دار صادر للطباعة والنشر ودار بيروت ١٩٦٥ ـ المثل السائر في ادب الكاتب والشـاعـر ، ضياء الدين ابـن الاثو ٦٢٢هـ) ط١ تحقـيق احمد الحوفي وبـدوي طبـانـة مطبــعة ذ مصر للطبع والنشر ١٩٥٩. ١٩٦٢م.

ـ وهيات الاعيان وأنباء ابناء لزمان ابن خلكان/ ابي العباس ة الدين احمد بن محمد (ت ٦٨١هـ) تحقيق محمد محيي الدين الحميد، طاء مكتبة النهضة الصرية، مطلبعة السفادة، ١٩٤٨م

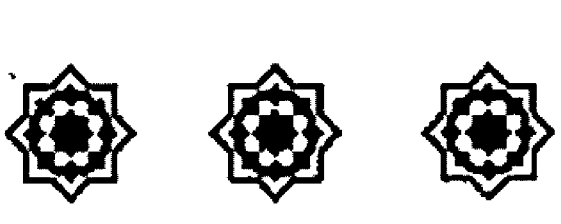

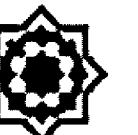

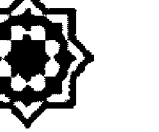

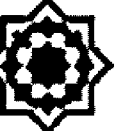

الهورو<br>- العوورارابع - - - - -

<u>ਮੌਨ ਕਰ ਕਮ</u>

ᠶ*ᢕᢩ*᠘ᡗᡜ᠊ᢩᠳᡜ*ᠲ᠘*᠊ᢩ᠆<br>ᡕ᠅